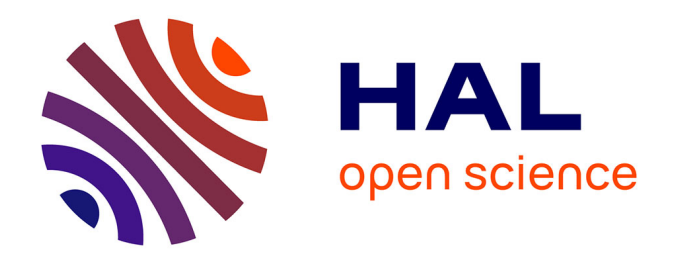

# **Etude par la simulation et l'expérimentation de la production d'ions métalliques Calcium à l'aide d'une source d'ions du type Résonance Cyclotronique Electronique**

Alexandre Leduc

### **To cite this version:**

Alexandre Leduc. Etude par la simulation et l'expérimentation de la production d'ions métalliques Calcium à l'aide d'une source d'ions du type Résonance Cyclotronique Electronique. Physique [physics]. Normandie Université, 2019. Français. NNT : 2019NORMC239 . tel-02520530v1

## **HAL Id: tel-02520530 <https://theses.hal.science/tel-02520530v1>**

Submitted on 26 Mar 2020 (v1), last revised 27 Mar 2020 (v2)

**HAL** is a multi-disciplinary open access archive for the deposit and dissemination of scientific research documents, whether they are published or not. The documents may come from teaching and research institutions in France or abroad, or from public or private research centers.

L'archive ouverte pluridisciplinaire **HAL**, est destinée au dépôt et à la diffusion de documents scientifiques de niveau recherche, publiés ou non, émanant des établissements d'enseignement et de recherche français ou étrangers, des laboratoires publics ou privés.

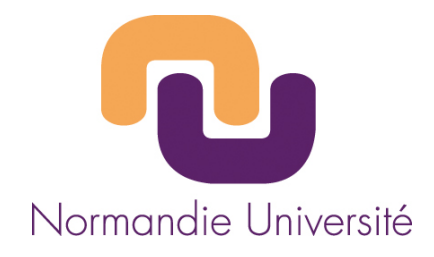

## **THÈSE**

## **Pour obtenir le diplôme de doctorat**

## **Spécialité PHYSIQUE**

## **Préparée au sein de l'Université de Caen Normandie**

## **Εtude par la simulatiοn et l'expérimentatiοn de la prοductiοn d'iοns métalliques Calcium à l'aide d'une sοurce d'iοns du type Résοnance Cyclοtrοnique Εlectrοnique**

## **Présentée et soutenue par Alexandre LEDUC**

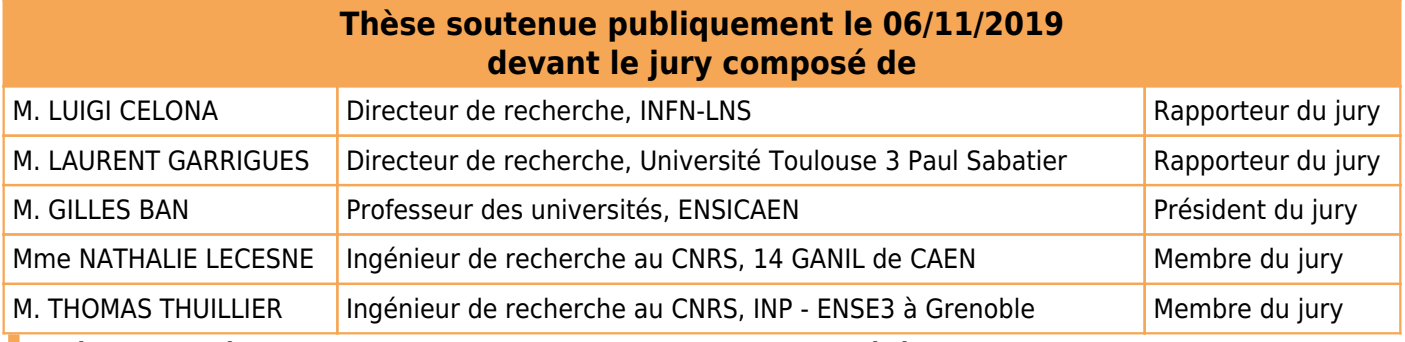

**Thèse dirigée par LAURENT MAUNOURY, Grand accélérateur national d'ions lourds**

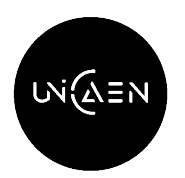

**UNIVERSITÉ** CAEN **NORMANDIE** 

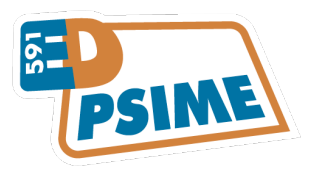

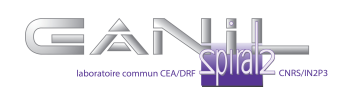

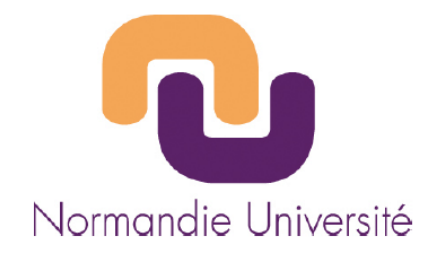

# **THÈSE**

## Pour obtenir le diplôme de doctorat

**Spécialité PHYSIQUE** 

## Préparée au sein de l'Université de Caen Normandie

## Etude par la simulation et l'expérimentation de la production d'ions métalliques Calcium à l'aide d'une source d'ions du type Résonance Cyclotronique Electronique

## Présentée et soutenue par **Alexandre LEDUC**

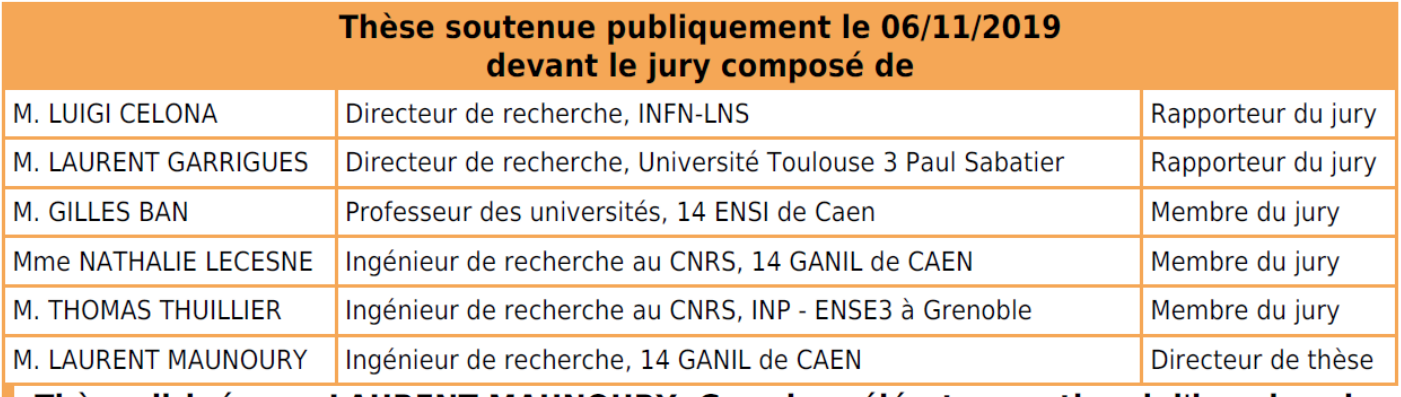

Thèse dirigée par LAURENT MAUNOURY, Grand accélérateur national d'ions lourds

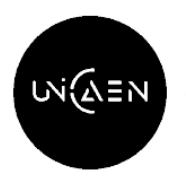

**UNIVERSITÉ** CAEN **NORMANDIE** 

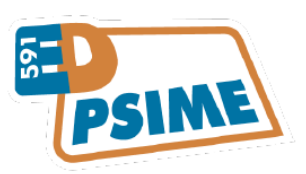

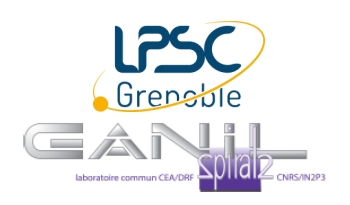

# <span id="page-6-0"></span>**Remerciements**

Et voilà le moment que je redoute tant, et que j'ai repoussé tant de fois. Une solution aurait été d'écrire une simple phrase, ou un unique mot, mais il n'aurait pas rendu justice aux différentes personnes que j'ai côtoyées durant ces trois années.

Je voudrais commencer par remercier tous les membres de mon jury, pour l'intérêt qu'ils ont portés à mes travaux : Gilles Ban pour avoir présidé ce jury, Luigi Celona et Laurent Garrigues pour avoir accepté d'examiner cette thèse, et Nathalie Lecesne pour sa lecture assidue du manuscrit. Je souhaiterai également remercier l'ensemble des membres du jury pour la pertinence de leurs remarques et des différentes discussions que j'ai pu avoir avec eux.

Cette thèse étant financée par les régions Normandie et CNRS-IN2P3 Grenoble Alpes, elle s'est déroulé sur deux sites distincts : Caen et Grenoble. Je souhaiterai donc remercie les deux laboratoires qui m'ont accueilli pendant ces trois ans : le Laboratoire de Physique Subatomique et Cosmologie (LPSC) de Grenoble pour les 18 premiers mois ; et dans un second temps le Grand Accélérateur National d'Ions Lourds (GANIL) de Caen.

Que ça soit l'appel de la pause café le matin, ou le ronronnement des pompes turbo dans les salles d'expérience ou le son d'un petit claquage pendant une expérience; les sons de la vie au LPSC resteront de très bons souvenirs.

Plus particulièrement, je voudrais remercier Thomas pour ce temps passé sous ton encadrement (en tant que co-Directeur de thèse, même si l'Université de Caen est une peu trop "carrée"), aussi bien pendant les mois passés sur Grenoble que ceux passés sur Caen. Que ce soit sur la partie expérimentale avec le réglage de la source d'ions PHOENIX V3 ou sur la compréhension plus théorique du fonctionnement de la source d'ions et de sa modélisation. Je te souhaite tout le meilleur pour la suite avec ton futur doctorant, ainsi que pour le passage de ton Habilitation à Diriger des Recherches.

Les expériences sur PHOENIX auraient été différentes sans la présence de Josua qui été su être bien plus patient avec moi que je n'aurait pu l'espérer. Je souhaite également remercier Maud, responsable du pôle accélérateur au LPSC, pour son accueil. Pour ces différentes raisons (et tant d'autres), je souhaite remercier les différents membres du service pour leur support ainsi que pour leur bonne humeur au quotidien.

Il m'est impossible d'omettre ceux passés en compagnie des doctorants du laboratoire (et le Bureau Interne des Doctorants Unis du Laboratoire). Tout d'abord, je voudrais remercier Julien, vice-président puis président du BIDUL. Ces quelques semaines passées à proximité de ton bureau (pendant que le mien recevait un petit coup de peinture) n'ont peut être pas été les plus productives (ni pour toi, ni pour moi), mais elles restent de très bons souvenirs. Et c'est avec grand plaisir que l'on pourra reparler de tout ça pendant une conférence accélérateur.

C'est également avec une certaine nostalgie que je me rappelle de ces débuts d'après-midi passés dans les fauteuils de la cafétéria Montagne en compagnie des différents doctorants et postdocs. Les discussions n'étaient que rarement scientifiques, mais toujours intéressantes.

Après ce passage dans le sud-est de la France, proche coincé entre trois pics rocheux (j'espère que tu me pardonneras Thomas, je sais qu'un de mes objectifs que tu m'avais donné était de connaître leurs noms avant de quitter Grenoble, mais je ne sais toujours pas les reconnaitre, et encore moins les placer). Mes retours pour les différentes expériences auront été particulièrement agréables (aussi bien d'un point de vu humain que météorologique), et intéressants (pour une note plus scientifique).

La première moitié de la thèse s'accompagna d'un voyage vers le Grand Nord de la France: Caen et plus précisément le GANIL. Et en parlant du GANIL, il est tout naturel de parler de mon Directeur de thèse coté Normandie (Quelle transition magnifique! C'est comme si je l'avais cherchée pendant trente minutes). Au cours de ces 18 mois passés à Caen (et même un peu plus), nos interactions auront toujours été productives. En tant que Directeur de thèse (et quelle direction ...), tu m'auras apporter un regard nouveau sur mes travaux. Je souhaite également te remercier d'avoir sacrifier une partie de tes vacances d'été pour venir tous les matins pour la correction de mon manuscrit. Comme pour Thomas, je te souhaite le meilleur pour la suite et j'espère qu'on te préparera des gâteaux pour accompagner tes litres de café.

Pour poursuivre avec les doctorants du GANIL, je souhaite remercier Simon et Adrien pour toutes ces soirées passées ensemble. Les deux derniers bureaux encore allumés lors que je mettais le nez en dehors du mien. Malgré vos multiples tentatives, j'aurai résister à vos incitations pour participer à ces activités barbares que vous appeliez "sport". Courir en ligne droite avec pour seul objectif de courir plus vite que la v(i)eille est une chose qui m'échappe. Merci à Valérian (l'instagrameuse beauté du GANIL): Comme tu le dis si bien, contrairement à ce que j'ai pu faire, "il faut faire des pauses", j'espère que toi et Blaise aurez le temps d'en prendre quelques unes durant vos mois de rédactions.

Merci aussi à eux d'avoir essayez de m'apprendre des notions de cuisine au micro-onde, notamment la cuisson de pizzas (cuisson basée sur l'interaction entre le fromage fondu et la pâte à pizza), de riz, ou le séchage d'animaux domestiques. Il semblerait cependant que je ne sois pas encore près à franchir le pas vers cette nouvelle pratique culinaire. Pour continuer sur la cuisine, le GANIL laisse également une ombre au tableau : il semblerait que malgré mes tentatives de corruption, il n'est pas été possible de récupérer certaine recette de désert. À l'heure où j'écris ces lignes, j'ai encore l'espoir de pouvoir déguster les financiers promis ; l'achat d'un four étant pour "bientôt".

Qu'est ce que seraient ces doctorants sans leur grand manitou. Je tiens à te remercier, pour phrases dénuées de sens que tu as pu prononcer (celles commençant par "Qu'est ce que ... si ce n'est ... " étant généralement les pires). Loin d'aider à résoudre les problèmes de simulation ou de rédaction, elles avaient au moins le mérite de changer les idées.

Je tiens également à remercier mes amis: Théo, avant même le début de la thèse, tu es le seul à t'être dit que faire une collocation avec moi était une bonne idée. Ta présence pendant les mois d'attente pour le début de ma thèse a été particulièrement appréciée, de même que pendant la phase de rédaction (et notamment la relecture de certains chapitres). Antoine, merci pour tes invitations à me changer les idées pendant que ma simulation tournait. Benjamin, bien qu'ayant quitté la Physique (et même la Science pour certaines personnes du GANIL) pour la biologie, ton attrait pour les vérités alternatives reste incompréhensible, mais aura été une source de divertissement. Bastien, bien que discrète, ta présence c'est toujours fait sentir (et ce depuis la Licence).

Je suis, également, extrêmement reconnaissant envers ma famille, en particulier mes parents et ma sœur. J'ai bien conscience que ces dernières années, ce n'est pas vraiment par la fréquence de mes visites que je me suis illustré. Vous avez en revanche toujours fait preuve de patience avec moi. Le changement de lieu de travail n'a pas été d'une grande aide pour trouver plus de temps pour passer du temps avec vous. Merci pour votre soutient.

Y aurait-t'il meilleur environnement pour faire une thèse? Avec le temps passé, la seule et unique réponse qui me vient est : Non. Sans que tout ne se soit déroulé sans accroc : tel un kouign-amann ; il est nécessaire de faire preuve de patience, et de passer du temps à réfléchir, afin d'arriver à un résultat qui prend la forme désirée.

En un mot :

MERCI.

### **Abstract**

#### <span id="page-10-0"></span>**Version française**

Dans le cadre du projet SPIRAL2, la source d'ions à la résonance cyclotronique électronique (RCE) PHOENIX V3 (amélioration par rapport à la précédente version PHOENIX V2) a été développée afin d'augmenter la production d'ions avec un *A*/*Q* = 3. La source vise principalement la production d'ions métalliques. Pour cela, des atomes métalliques sont sublimés dans un four avant d'être injectés dans la source d'ions. Lors de la production de tels faisceaux d'ions, la grande majorité des atomes se fixe au niveau de la paroi de la chambre à plasma et y reste. Ces pertes mènent à une faible efficacité globale d'ionisation (de l'ordre de la dizaine de pour cent).

Un code hybride PIC (Particle In Cells) a été développé pour étudier la dynamique des particules chargées et reproduire les spectres d'ions en *A*/*Q* expérimentaux produits par la source d'ions PHOENIX V3. La simulation se concentre sur la propagation des ions en trois dimensions. A l'aide de plusieurs paramètres ajustables, la simulation reproduit la distribution des états de charges à la sortie de la source d'ions. Ce code a fourni des résultats encourageants.

En parallèle de l'étude par simulation de la dynamique des particules dans le plasma, un ensemble de simulations reproduisant le fonctionnement du four pour atomes métalliques a été conçu. Les simulations permettent également l'analyse de la distribution angulaire des impulsions des particules quittant le creuset du four. Les distributions angulaires fournies par les simulations sont comparées à celles obtenues grâce à des mesures expérimentales.

Une étude expérimentale a également été initiée afin de réduire le temps de collage des atomes métalliques injectés sur la chambre à plasma. Pour cela, un cylindre thermorégulé a été réalisé afin de favoriser la réévaporation des particules fixées. Il est ainsi possible d'augmenter l'efficacité globale d'ionisation d'au moins un facteur 2 et de mesurer l'augmentation de l'efficacité en fonction de la température de la paroi.

#### **English version**

In the framwork of the SPIRAL2 project, the Electron Cyclotron Resonance Ion Source PHOENIX V3 (upgrade of the previous source PHOENIX V2) has been developed to improve the production of highly charged ions with  $A/Q = 3$ . The ion source mainly aims at the production of metal ion beams. For this, condensable atoms are sublimated into oven before being injected into the ion source. During the production of such ion beams, the major part of atoms travel towards the plasma chamber wall and remains there. Those losses lead to low global ionization efficiency (of the order of ten percent).

An hybrid code PIC (Particle In Cells) was developed to study the dynamic of charged particles and to reproduce the experimental *A*/*Q* spectrum produced by the PHOENIX V3 ion source. The simulation focuses on the propagation of ions in 3D. Using several adjustable parameters, the simulation outcomes fit the charge state distribution at the exit of the ion source. This code has provided encouraging results.

In parallel with the simulation study of particle dynamic in the plasma, a series of simulations have been run to reproduce the operation of an oven leading to the emission of metallic atoms. The outcomes of the simulations allow analysis of the angular distribution of the particles leaving the hot crucible. The angular distributions provided by the simulations are compared with those obtained through experimental measurements.

An experimental study was also initiated to reduce the sticking time of the metal atoms on the plasma chamber. For this, a thermoregulated cylinder has been designed and realised to promote the re-evaporation of fixed paricles. It is thus possible to increase the global ionization efficiency by a factor 2 at least and to study the variation of the efficiency as a fonction of the cylinder temperature.

# **Table des Matières**

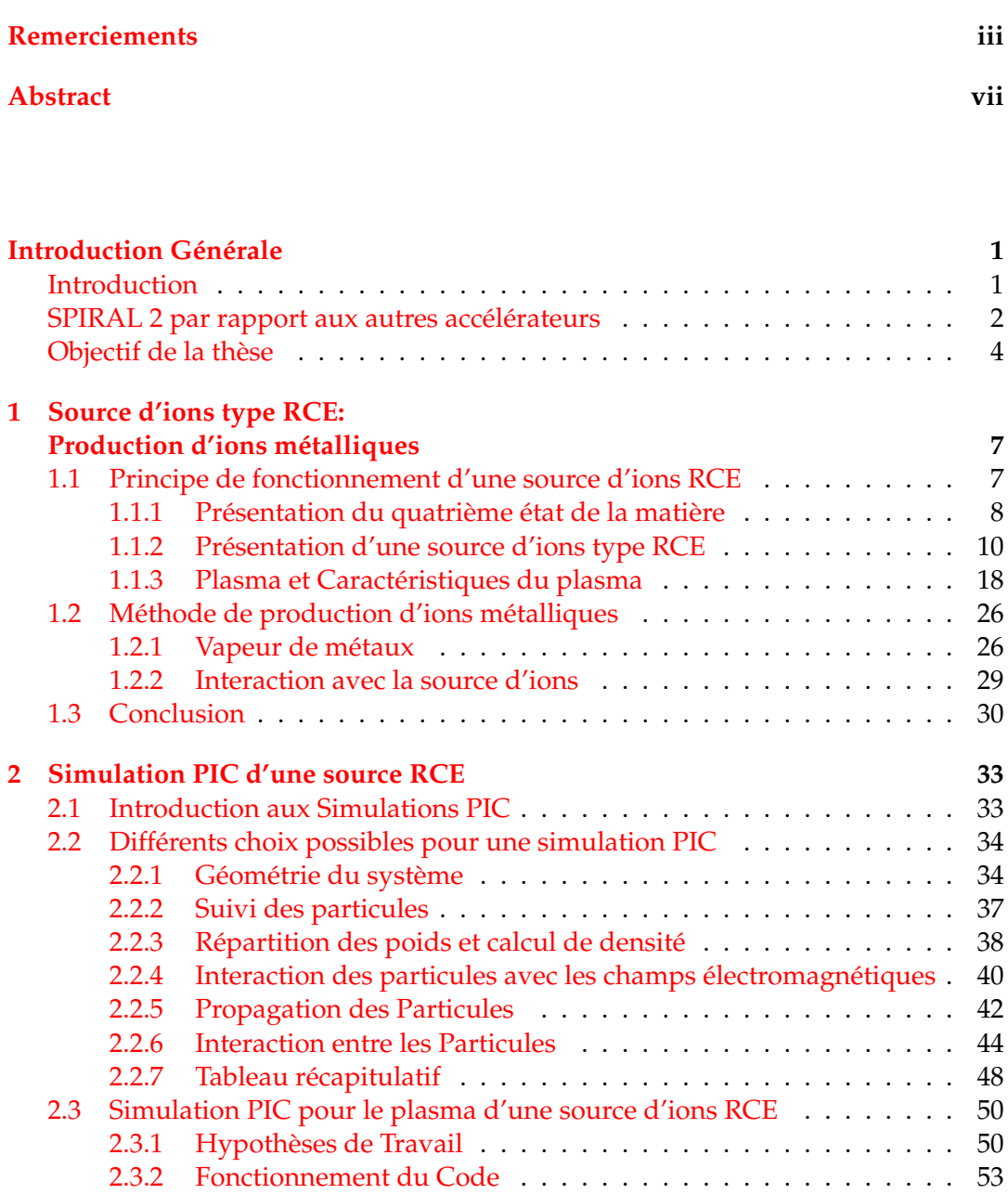

[2.4 Conclusion](#page-81-0) . . . . . . . . . . . . . . . . . . . . . . . . . . . . . . . . . . . 60

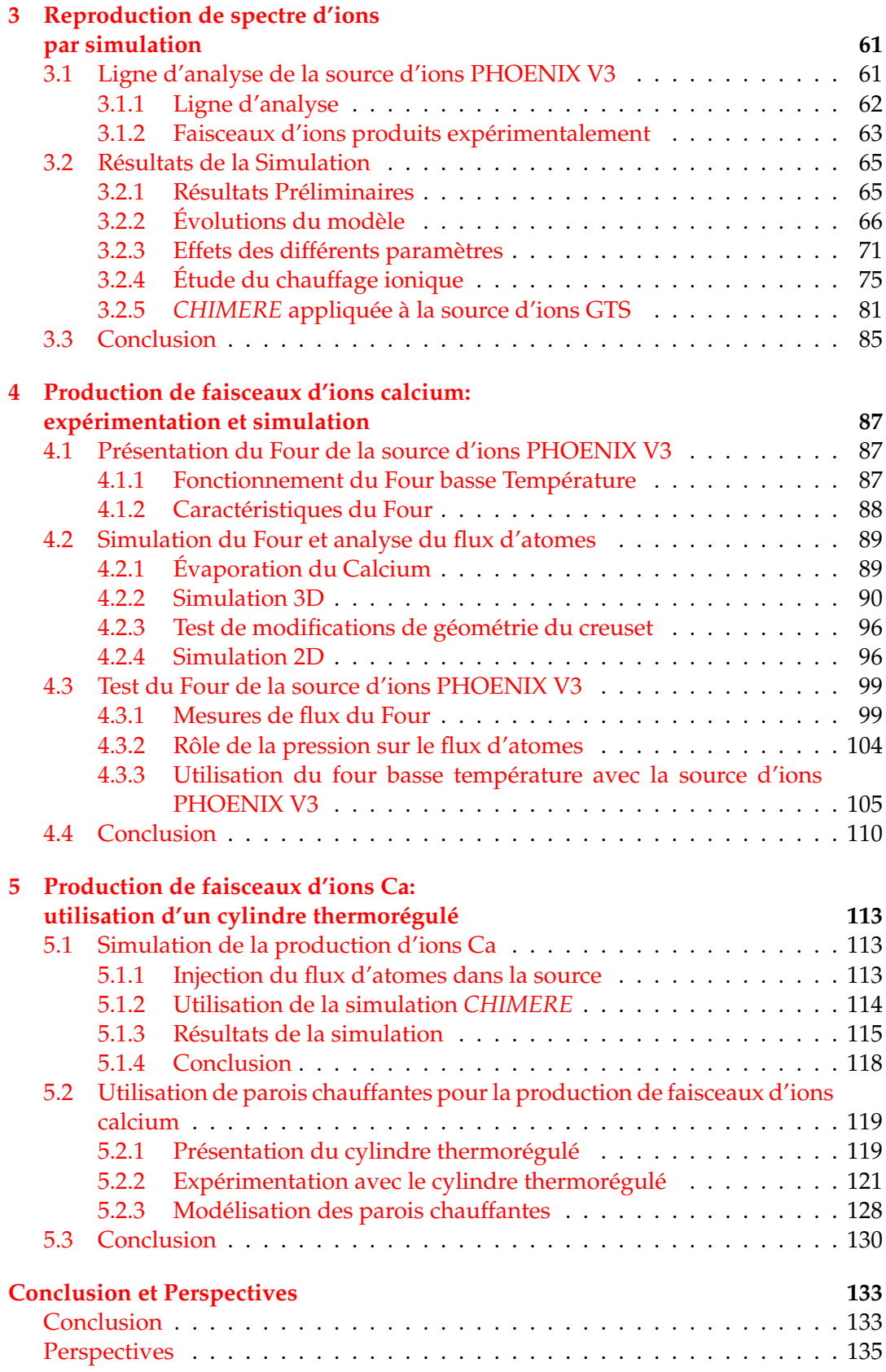

x

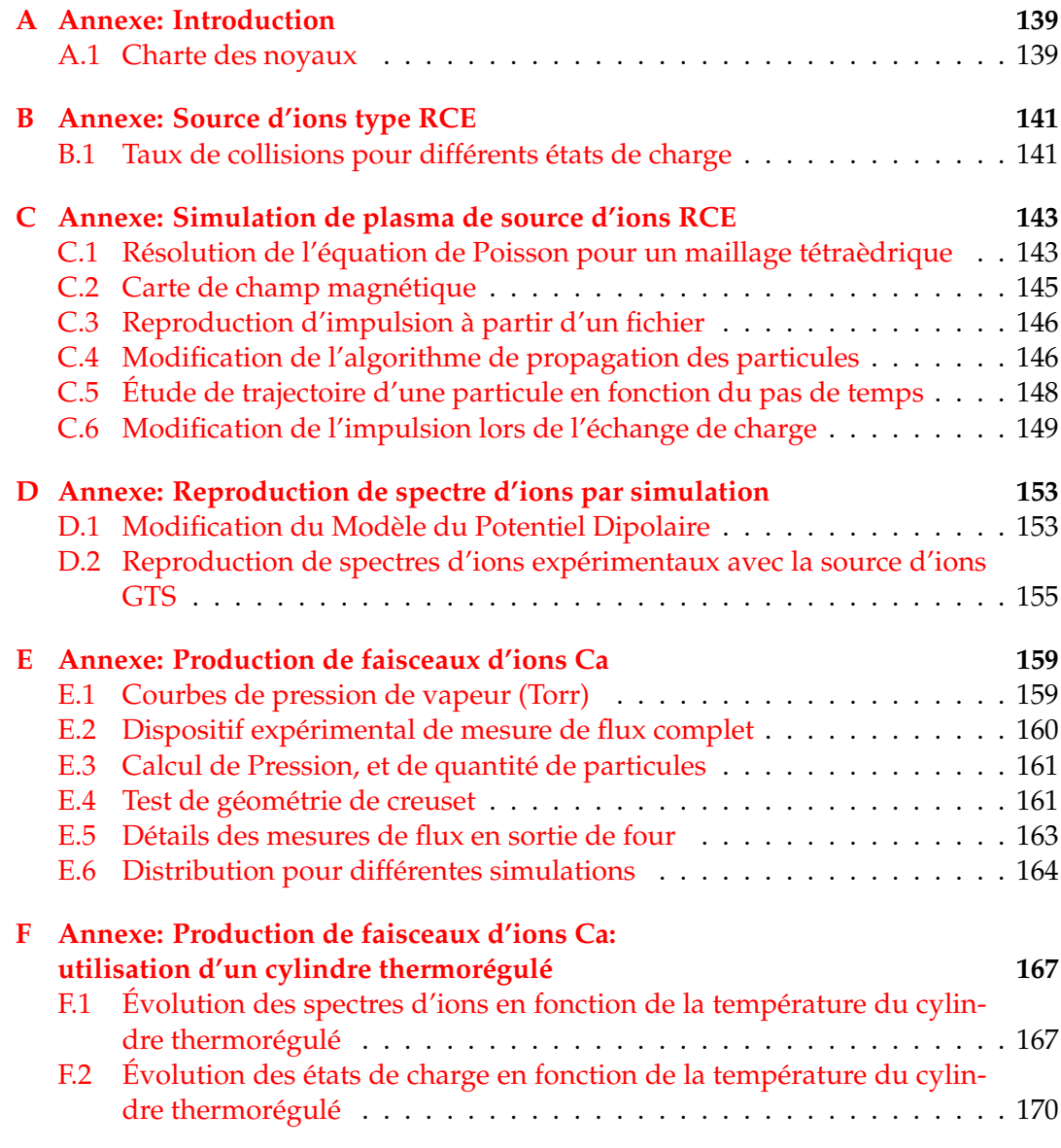

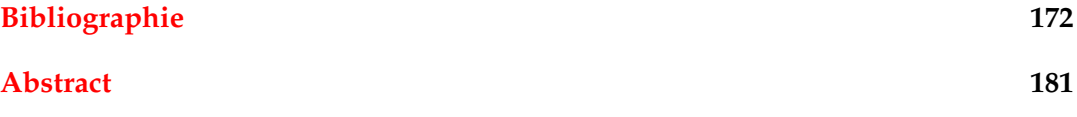

# **Liste des Figures**

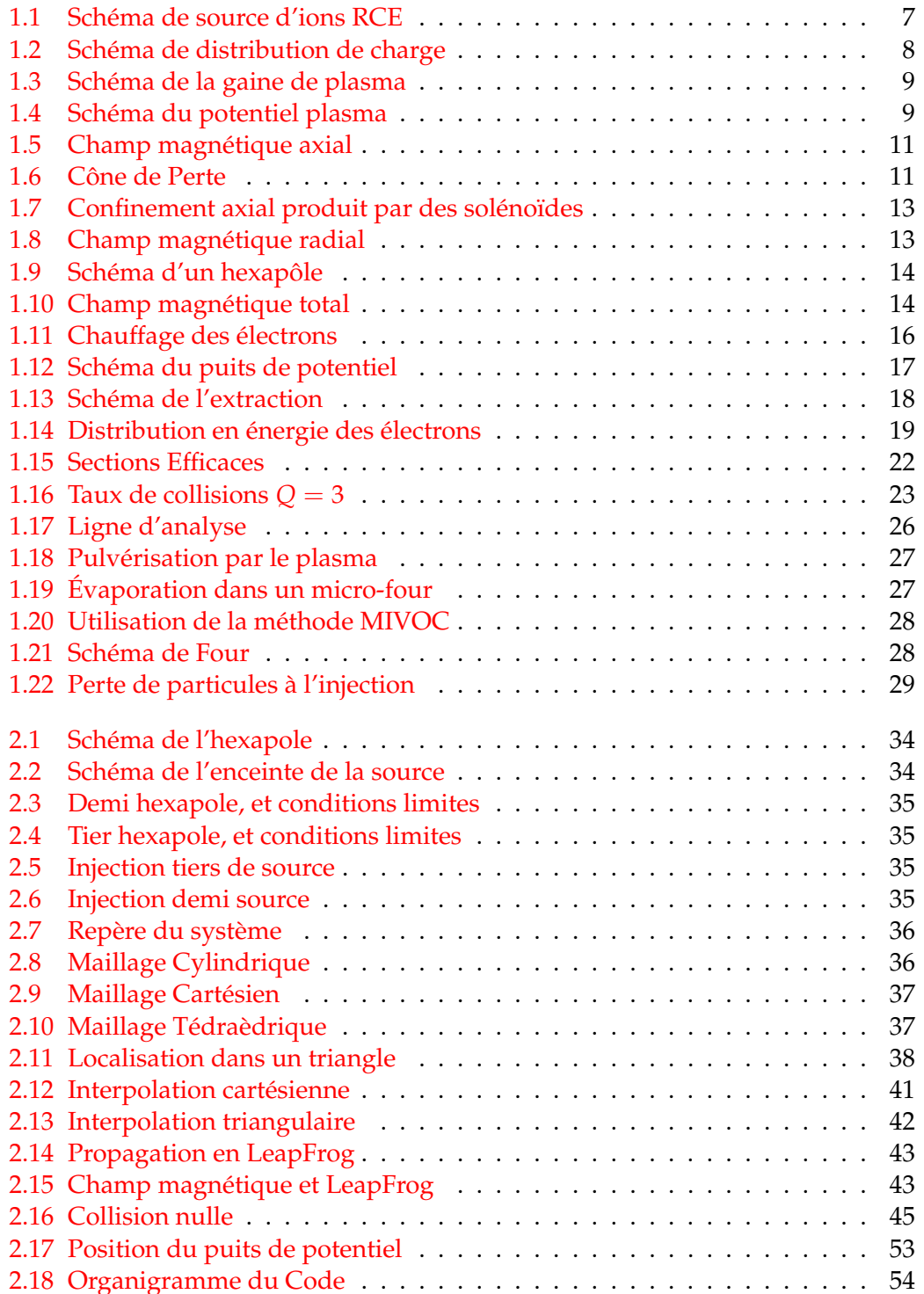

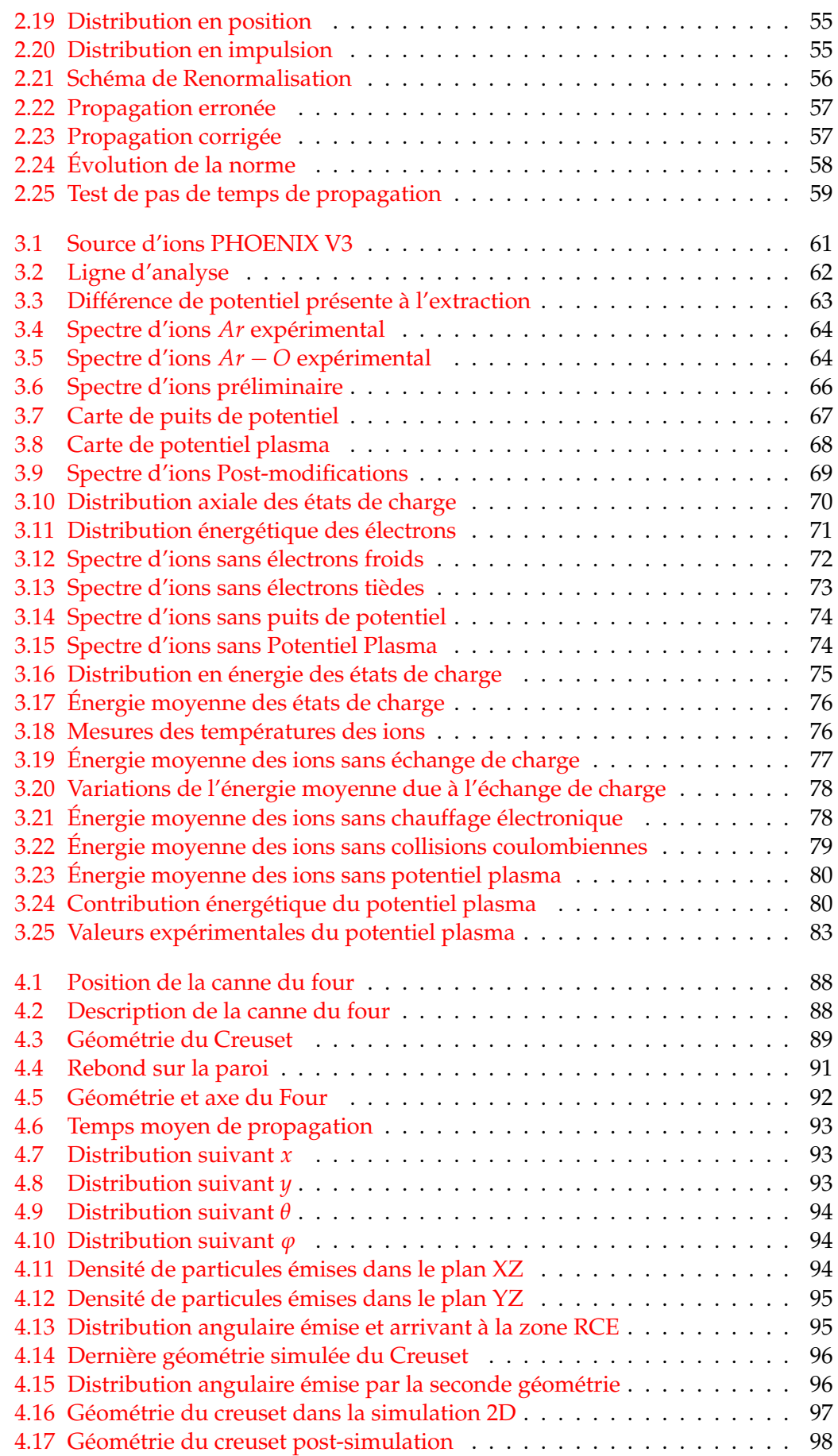

xiv

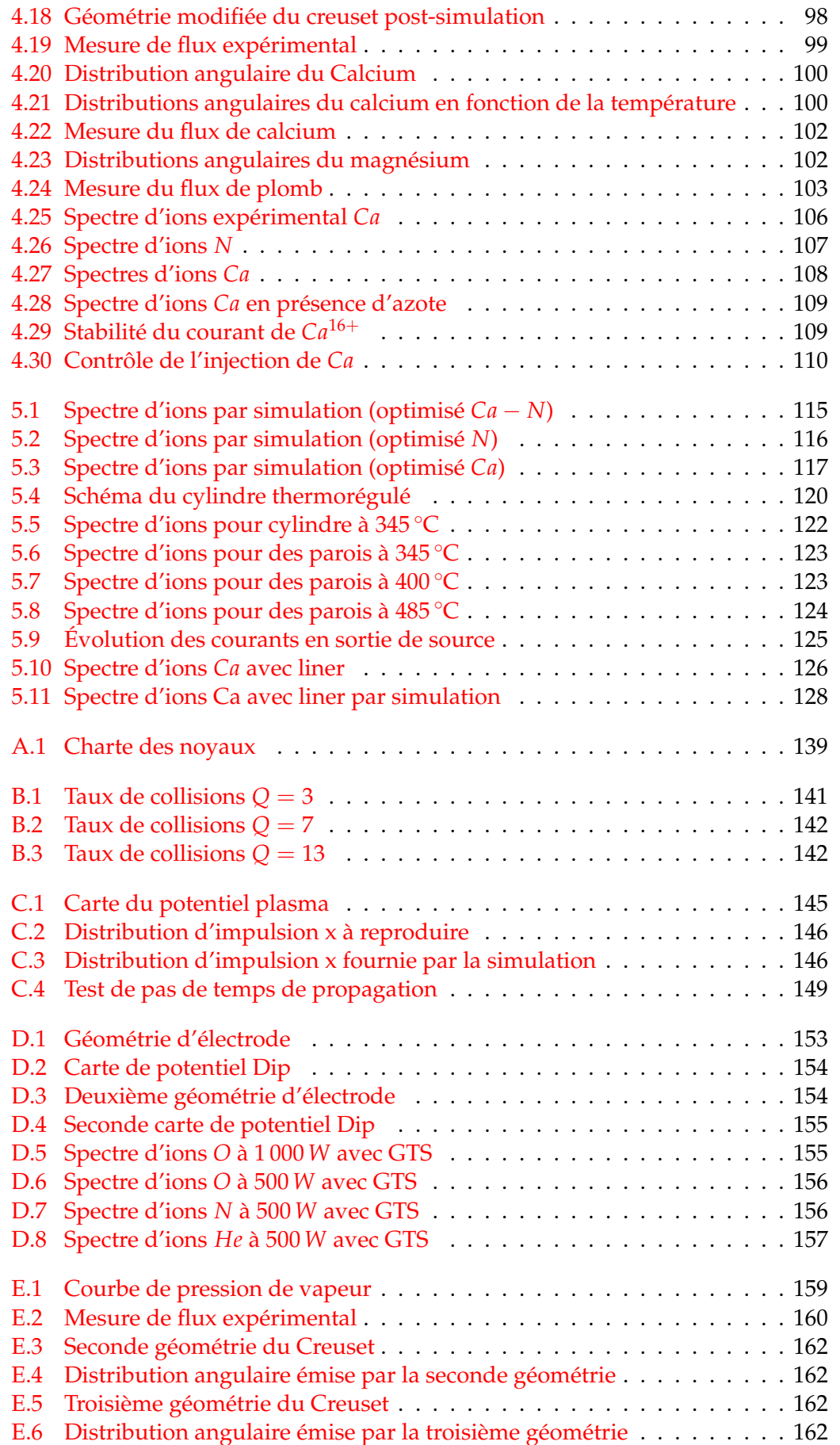

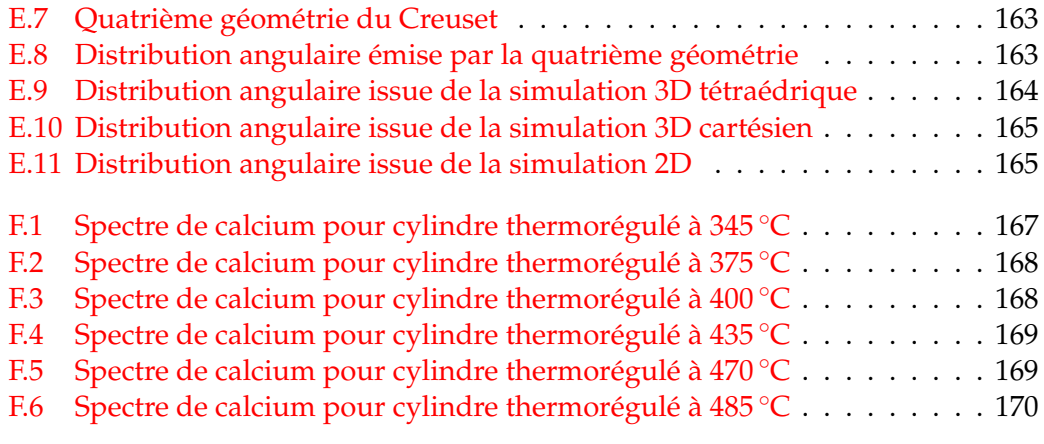

# **Liste des Tableaux**

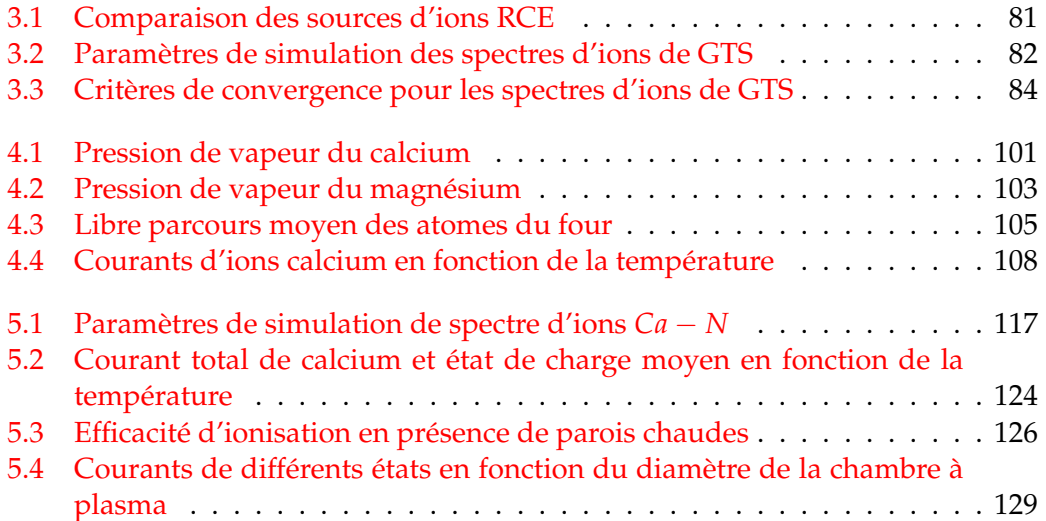

# <span id="page-22-0"></span>**Introduction Générale**

### **Introduction**

<span id="page-22-1"></span>Le questionnement sur la structure de la matière qui nous entoure est une problématique qui remonte à l'antiquité. Le concept de composant élémentaire de la matière y apparait notamment en Grèce. L'idée de constituant indivisible de toutes substances refait son apparition au *XVIII<sup>e</sup>* siècle avec la naissance de connaissance basique en chimie. Avec l'étude des propriétés macroscopiques et leurs liens avec le monde microscopique, les connaissances sur la structure de la matière s'étoffent et mènent au développement de nouveaux domaines scientifiques. À la fin du *X IX<sup>e</sup>* siècle, avec la découverte de la radioactivité par H. Becquerel **[\[1\]](#page-194-0)**, P. et M. Curie **[\[2\]](#page-194-1)**, apparaissent les rudiments de la Physique Nucléaire telle qu'elle est connue aujourd'hui.

Cette nouvelle Physique s'intéresse aux différentes propriétés des constituants de la matière, les atomes, ainsi qu'aux interactions qui régissent les composants du noyau. Dans un premier temps, l'étude des propriétés des différents atomes se concentre sur les atomes naturellement présents sur Terre; qu'ils soient stables ou radioactifs. Le début du *XX<sup>e</sup>* siècle voit l'apparition de la physique des accélérateurs, permettant la production de particules par collisions. La première fusion est faite lors de la production d'atomes d'oxygène en bombardant de l'azote à l'aide d'une source de particules *α***[\[3\]](#page-194-2)**. Après l'étude des atomes naturellement présent sur Terre, l'analyse se tourne vers de nouveaux noyaux qui sont alors créés par fusion **[\[4\]](#page-194-3)**. Cette nouvelle pratique permet la définition et la cartographie partielle de la charte des noyaux **[\[5\]](#page-194-4)** (charte des noyaux disponible en Annexe [A.1\)](#page-160-1). Cette charte représente les noyaux en fonction de leurs nombres de protons et de neutrons; elle répertorie certaines propriétés des noyaux comme leur temps de demi-vie (le temps nécessaire pour que 50% des noyaux se soient désintégrés), leurs méthodes de désintégrations, ou leur énergie de liaison par nucléons.

En parallèle, les accélérateurs de particules ont évolués depuis les années 1900 comme support à la recherche, et notamment à la physique des particules. Le perfectionnement des technologies liées aux accélérateurs a permis à chaque itérations de machines d'atteindre des énergies plus élevées mais également de fournir des faisceaux de particules de plus en plus intenses.

Dans les années 1930, les premières machines permettaient d'accélérer des protons ou deutons jusqu'à des énergies de l'ordre du MeV (10 $^6$  eV). Il est désormais possible sur certains accélérateur de produire des faisceaux de particules diverses, allant du proton jusqu'à l'uranium (les faisceaux d'ions peuvent accéder à des énergies de l'ordre du GeV  $(10^9 \text{ eV})$ ). D'autres installations se sont concentrées sur l'énergie plus que sur la palette d'espèces disponibles, avec par exemple le Large Hadron Collider (LHC) au CERN avec des énergies allant jusqu'à 6, 5 *TeV* (10<sup>12</sup> *eV*) dans le cas de collisions proton/proton et 2, 76 *TeV* par nucléon pour les collisions proton/plomb ou plomb/plomb **[\[6\]](#page-194-5)**.

Aujourd'hui, grâce aux énergies accessibles avec les accélérateurs de particules, 118 éléments, et plus de 3 000 nucléides ("stables comme exotiques, radioactifs") ont pu être produits et étudiés **[\[7\]](#page-194-6)** (charte des noyaux disponible en Annexe [A.1\)](#page-160-1). Le Grand Accélérateur d'Ions Lourds (GANIL) **[\[8\]](#page-194-7)**, et son installation SPIRAL, participent à la production et à l'étude d'atomes radioactifs comme stables. Dans le but de poursuivre l'étude de la matière, le GANIL a initié le développement d'un nouvel accélérateur de particules: SPIRAL 2. Le nouvel accélérateur vise l'utilisation de faisceau de neutrons comme sonde de la matière avec l'installation Neutron For Science (NFS). L'installation *S* 3 (Super Separator Spectormeter) permet l'étude des propriétés des noyaux par la production de nouveaux noyaux par fusion comme par exemple le noyau d'étain 100 (100*Sn*) **[\[9\]](#page-194-8)**, (noyau composé de 50 neutrons et 50 protons correspondant à une double fermeture de couche) ainsi que la création et l'étude des noyaux dits super-lourds.

La production de particules de masse très élevée (super-lourds) par fusion est un évènement rare **[\[10\]](#page-194-9)** car très peu probable, et d'autant plus lorsque la particule recherchée s'éloigne de la vallée de stabilité (présente dans l'annexe [A.1\)](#page-160-1). Afin d'observer des évènements de très faible probabilité, il est nécessaire de multiplier le nombre de collisions. La création de noyaux se fait par la fusion de particules issues d'un faisceau de haute énergie et d'une cible. Le nombre de fusion dépend donc du nombre de collisions entre le faisceau de particules et la cible.

L'augmentation du nombre d'évènements, *Nproduit*, peut se faire de deux manières différentes: l'optimisation de la forme de la cible (*Ncible*), ou l'accroissement du nombre de particules qui atteignent la cible, *Nf aisceau*.

<span id="page-23-0"></span>
$$
N_{\text{product}} = N_{\text{cible}} \times \sigma \times N_{\text{faisceau}}
$$

avec *σ* la probabilité qu'une particule du faisceau interagisse avec une particule de la cible suivant l'évènement voulu. L'optimisation de la forme de cible ne sera pas abordée dans ce document. Pour augmenter le nombre de particules atteignant la cible, améliorer la transmission de l'accélérateur jusqu'à la cible est faite mais ne sera pas traité dans ce document, la seconde consiste à augmenter le nombre de particules injectées dans l'accélérateur.

#### **L'accélérateur SPIRAL 2**

Le GANIL (Grand Accélérateur National d'Ions Lourds) est un centre de recherche en physique similaire à d'autres laboratoires présents à l'étranger comme GSI (en Allemagne), Riken (au Japon), NSCL (au États Unis), Dubna (en Russie), CERN (entre la France et la Suisse), TRIUMF (au Canada).

Initialement, le GANIL a été développé avec un système de trois cyclotrons en cascade. Ces cyclotrons permettaient d'atteindre les plus hautes énergies par nucléons comparativement aux autres accélérateurs. Par la suite, les installations du GANIL ont étendu leurs capacités en termes de réactions accessibles aux travers de différents projets d'améliorations (notamment avec les installations LISE ou LIRAT). Le GANIL se compose de plusieurs installations avec des objectifs distincts:

- L'installation SPIRAL (Système de Production d'Ions Radioactifs Accélérés en Ligne) est basé sur la méthode ISOL (Isotopic Separation On Line). Elle assure la production de faisceau d'ions stables ou radioactifs de masses légères ou intermédiaires accélérés jusqu'à 20 *MeVA*−<sup>1</sup> qui sont par la suite envoyés dans des salles expérimentales.
- SPIRAL 2 est une nouvelle installation basée sur un LINAC (LINear ACcelerator). Elle doit permettre au GANIL de fournir des faisceaux de particules avec des intensités très élevées (jusqu'à 5 *mA* pour le deutérium), et avec des énergies maximum de 14, 5 *MeV*/*A* pour les ions lourds (33 *MeV* pour les protons et 40 *MeV* pour les deutons).

- L'installation ARIBE (Accélérateur pour les Recherches avec des Ions de Basses Énergies) se concentre sur des processus de plus basse énergie (domaine de la dizaine à la centaine de *keV*). Cette ligne est dédiée à l'étude des processus de Physique moléculaire et atomique.

Aujourd'hui, l'installation SPIRAL assure la production d'ions radioactifs comme stables. Pour les ions radioactifs, la méthode ISOL est appliquée: les faisceaux stables du GANIL (du carbone à l'uranium) sont utilisés pour fragmenter sur une cible de carbone chauffée à 2000 ◦C produisant ainsi des atomes radioactifs qui vont être ensuite ionisées dans une source d'ions de type RCE (Résonance Cyclotronique Électronique) ou FEBIAD (Forced Electron Beam Induced Arc Discharge). Ce faisceau d'ions radioactif est alors envoyé vers le cyclotron CIME pour y être post-accéléré ou vers l'installation à basse-énergie LIRAT (et dans le futur vers DESIR). Une fois post-accélérés, les ions radioactifs sont utilisés par les physiciens sur l'installation VAMOS, par exemple.

L'installation SPIRAL 2 a pour rôle d'étendre l'éventail de faisceaux et d'énergie dont dispose le GANIL. Contrairement à l'installation GANIL actuelle, l'accélérateur SPIRAL 2 est un accélérateur de particules linéaire, dont l'objectif est de permettre l'exploration des régions de la carte des noyaux auxquelles les installations actuelles du GANIL ne donnent pas accès.

L'accélérateur SPIRAL 2 est un projet important et se divise donc en plusieurs phases. La première phase consiste à la genèse des projets NFS (Neutrons For Science) et *S* 3 (Super Séparateur Spectromètre). NFS consiste à utiliser des neutrons comme sondes pour la matière. Le flux de neutrons très intense est produit à partir d'un faisceau de protons ou de deutons et permet des expériences de Physique nucléaire et recherches appliquées. *S* 3 (Super-Séparateur-Spectromètre) a pour objectif, entre autre, l'étude de l'existence d'un îlot de stabilité pour des noyaux avec un nombre de protons et neutrons très élevé. Pour cela, des noyaux dits superlourds exotiques seront produits par fusion entre le faisceau d'ions et une cible. Les très nombreux produits de réaction seront ensuite séparés par le spectromètre afin d'en extraire celui d'intérêt.

Des phases supplémentaires de développement sont prévus pour l'installation SPIRAL 2.

La ligne ARIBE est destinée à réaliser des expériences à l'aide de faisceaux d'ions de plus basses énergies. L'installation ARIBE alimente en ions les campagnes expérimentales pour la physique dite non nucléaire: atomique, moléculaire, de surface ou des matériaux. Avec ses faisceaux d'ions multichargés de basses énergies, ARIBE permet d'étudier des mécanismes d'interaction entre les ions du faisceau et la matière. La ligne ARIBE donne ainsi accès à un vaste champ de recherche de la Physique atomique à la biologie en passant par les nanotechnologie ou les traitements de surface.

En amont de chaque accélérateur, se trouve une, ou plusieurs, sources d'ions qui ont pour objectif la production de faisceau de particules chargées. Suivant le domaine d'applications visées, la nature du faisceau d'ions produit (charge des ions, courant voulu, émittance) le type de source d'ions peut varier. Pour la ligne ARIBE, la source d'ions est désignée sous le nom de source GTS (Grenoble Test Source). Dans le cas de l'accélérateur SPIRAL 2, deux sources d'ions ont été développées et l'étude d'une troisième est à l'état de projet.

- La première source d'ions a pour but la production de faisceaux d'ions légers (*D*+) et d'hélium (*He*2+) de forte intensité (plusieurs milliampères) **[\[11\]](#page-194-10)** (source de type SILHI).
- La seconde source d'ions se concentre sur les éléments légers du tableau périodique (jusqu'au krypton, *Z* = 36); et doit fournir des faisceaux d'ions de hauts états de charge  $(Q/A = 1/3)$  (source PHOENIX V3).

- La troisième source devrait porter sur la production de faisceau des éléments plus lourds (jusqu'à l'uranium) **[\[12\]](#page-194-11)** avec de plus bas état de charge (*Q*/*<sup>A</sup>* = <sup>1</sup>/<sup>6</sup> ∼ <sup>1</sup>/7).

Pour que le faisceau de particules puisse être correctement injecté depuis la source dans l'accélérateur, il est nécessaire que ce faisceau d'ions remplisse certaines conditions. Pour l'accélérateur SPIRAL 2, les particules issues de la seconde source d'ions doivent avoir un rapport *A*/*Q* = 3, avec *A* le nombre de nucléon, et *Q* la charge de l'ion, et former un faisceau avec une certaine émittance (au delà d'une valeur limite, une grande partie des particules seront perdues durant le transport dans l'accélérateur).

La suite du document s'intéresse au fonctionnement de la seconde source d'ions de l'installation SPIRAL 2 ainsi qu'à la source d'ions présente sur la ligne ARIBE. Les deux sources considérées sont des sources d'ions dites RCE (Résonance Cyclotronique Électronique). L'étude porte également sur les processus physiques ayant lieux dans ce type de source d'ions, et permettant la production d'ions multichargés.

### **Objectif de la thèse**

Cette thèse s'inscrit dans le cadre de l'amélioration des injecteurs de l'accélérateur SPI-RAL 2. Elle a pour objectif de comprendre les processus fondamentaux ayant lieux dans une source d'ions RCE afin d'augmenter l'efficacité d'ionisation des sources d'ions RCE pour les ions métalliques. Plus particulièrement, elle se concentre sur l'efficacité d'ionisation pour les atomes de calcium 48 avec la source d'ions PHOENIX V3 développée au LPSC, et qui fera, à terme, partie de l'installation SPIRAL 2.

Afin d'atteindre cet objectif d'augmentation de l'efficacité d'ionisation, une étude est menée par deux méthodes distinctes: une première méthode expérimentale visant à réévaporer les atomes métalliques qui se sont condensés au niveau des parois de la chambre à plasma de la source d'ions; et une seconde avec le développement d'une simulation reproduisant les processus physiques ayant lieu dans un plasma de source d'ions RCE.

Ce document se compose de cinq chapitres:

- Le premier chapitre se concentrera sur la présentation des sources d'ions de type RCE (Résonance Électronique Cyclotronique). Il présentera également les différents processus qui y règnent et qui régissent le comportement des différentes particules présentes dans le plasma.
- À partir du descriptif des sources d'ions RCE fait dans le premier chapitre, la partie suivante se focalisera sur les méthodes de modélisation possibles pour un plasma. Ce deuxième chapitre introduira les différents choix et simplifications qui ont été faits pour la création de la simulation PIC qui est utilisée dans la suite du document.
- La troisième partie du document se concentrera sur la présentation de la source d'ions PHOENIX V3 ainsi que ses performances de production de faisceau d'ions de hauts états de charge. Ce chapitre se poursuivra avec les premiers résultats de la simulation PIC pour la reproduction de spectres d'ions obtenus expérimentalement avec la source d'ions PHOENIX V3; puis avec la source d'ions GTS (Grenoble Test Source) du GANIL.
- Le quatrième chapitre présentera la production de faisceaux d'ions calcium selon les différentes étapes nécessaires: la sublimation du métal dans un four basse température avec une première étude par simulation et une seconde expérimentale. Cette partie se terminera sur la présentation des résultats expérimentaux de production de faisceaux d'ions calcium avec la source d'ions PHOENIX V3.

- Le dernier chapitre se concentrera sur l'utilisation d'un cylindre thermorégulé à l'intérieur de la source d'ions PHOENIX V3 pour la production de faisceau d'ions calcium de forte intensité et de haut état de charge. L'étude d'un tel cylindre à l'intérieur d'une chambre à plasma sera faite expérimentalement et par simulation.

Le document se finira sur une conclusion des travaux qui ont été effectués; mais présentera également les perspectives qui ont été ouvertes durant cette thèse.

# <span id="page-28-0"></span>**Source d'ions type RCE: Production d'ions métalliques**

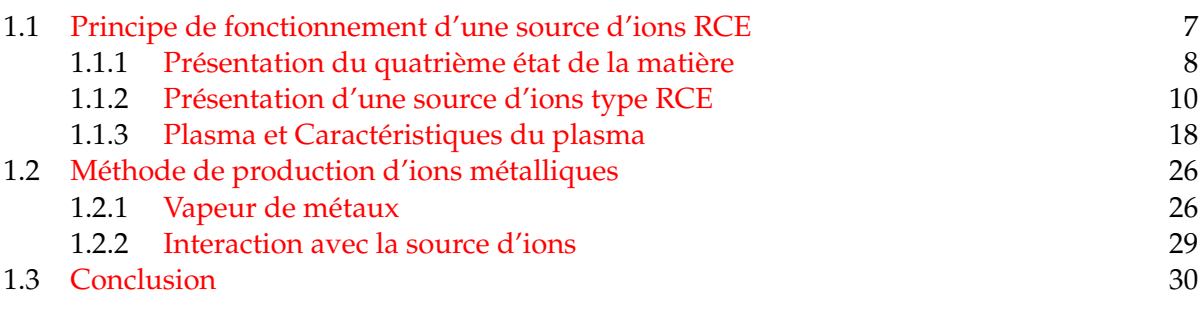

### <span id="page-28-1"></span>**1.1 Principe de fonctionnement d'une source d'ions RCE**

Pour la production d'un faisceau d'ions avec  $A = 48$ , et afin de respecter le critère  $A/O =$ 3, les ions doivent avoir une charge *Q* de 16. Pour cela, les atomes doivent être libérés d'une grande majorité de leurs électrons (dans le cas d'un atome de <sup>48</sup>*Ca*, qui a 20 protons, *Q* = 16 représente 80% de ses électrons).

Si les premiers électrons ne sont que faiblement liés au noyau atomique (une dizaine d'*eV*), atteindre des états de charge élevés, correspondant à un ion avec 75 voire 80% de ses électrons en moins, est plus complexe à réaliser. L'utilisation d'un appareil conséquent s'impose donc pour la production de tels faisceaux d'ions. Les deux sources d'ions RCE considérées dans cette thèse, PHOENIX V3 et GTS, correspondent à ce type de machines nécessaires à la production de faisceau d'ions fortement chargés.

<span id="page-28-2"></span>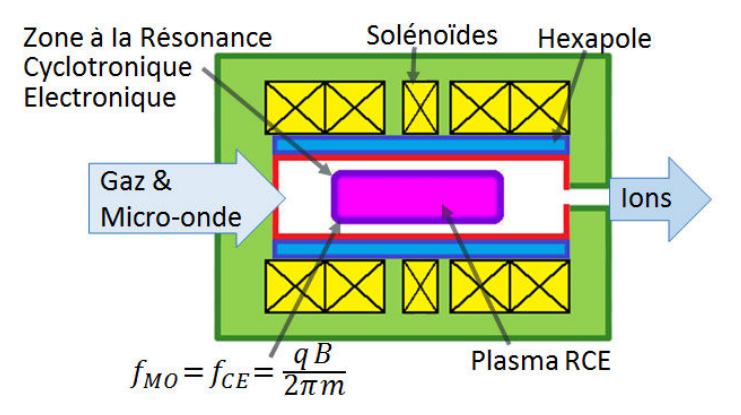

FIGURE 1.1 – Schéma d'une source d'ions RCE à trois solénoïdes (en jaune), avec un hexapole (en bleu); et l'enceinte de la chambre à plasma en rouge.

Comme toutes les sources d'ions RCE, les sources d'ions PHOENIX V3 et GTS sont basées sur un principe de chauffage des électrons à l'aide d'une micro-onde (par le phénomène de Résonance Cyclotronique Électronique). Les électrons énergétiques permettent ensuite, par collisions, d'ioniser les atomes et les ions présents, libérant ainsi de nouveaux électrons qui peuvent être chauffés à leur tour. L'ensemble des particules neutres et chargées (ions et électrons) forment alors un plasma.

#### <span id="page-29-0"></span>**1.1.1 Présentation du quatrième état de la matière**

L'état solide de la matière se caractérise par une faible agitation thermique. Les atomes qui constituent la matière ne possèdent qu'une faible énergie cinétique et sont fortement liés les uns aux autres. Les atomes sont alors en forte interaction avec leurs voisins et possèdent une mobilité très faible. En apportant assez d'énergie à un solide, l'augmentation de l'énergie cinétique des particules brise les liaisons entre atomes. Cette rupture fait passer la matière de la phase solide à la phase liquide. La matière ne possède, alors, plus de forme propre. Après la fusion, au fur et à mesure que le liquide, nouvellement formé, est chauffé, de plus en plus d'atomes sont évaporés. L'apport d'énergie permet la formation d'un gaz à partir du moment où il y a plus d'atomes évaporés que d'atomes recondensés par unité de temps.

Lors du passage à la phase gaz, les interactions entre particules se résument à des collisions élastiques ou inélastiques. Si les atomes constituant le gaz sont, à leurs tours, chauffés, il est possible d'atteindre un état où les collisions entre atomes éjectent un ou plusieurs électrons. Ces interactions entre particules font passer la matière dans ce qui est généralement appelé son quatrième état: le plasma **[\[13,](#page-194-12) [14\]](#page-194-13)**.

Avec le passage à l'état de plasma, les particules peuvent se heurter de plus en plus violemment. Ces collisions peuvent aller jusqu'à l'arrachage d'électrons, menant à un ensemble de particules chargées positivement, les ions, et négativement, les électrons. L'apparition de charge sur les différentes particules constituant le plasma ajoute une interaction.

Contrairement aux collisions, l'interaction électromagnétique qui règnent entre les particules chargées se fait ressentir à longue distance **[\[15\]](#page-194-14)**.

<span id="page-29-1"></span>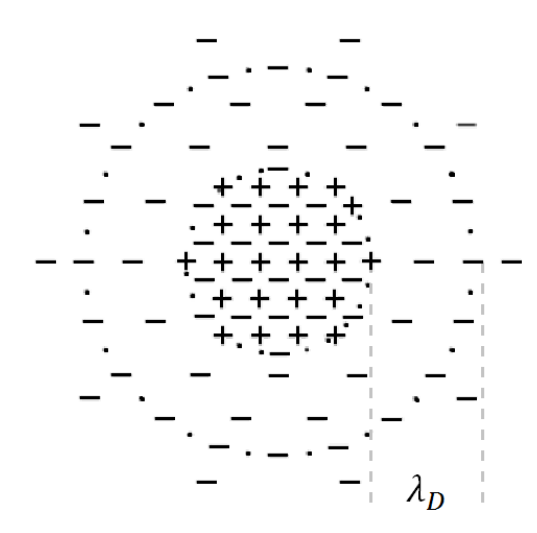

La figure [1.2](#page-29-1) schématise la distribution des charges électriques d'un plasma; avec les "moins" pour représenter les électrons, les "plus" pour les ions, et les points pour les particules neutres.

Les électrons ont une plus grande mobilité, et peuvent plus aisément quitter le cœur du plasma (figure [1.2\)](#page-29-1).

FIGURE 1.2 – Distribution, dans un plasma, des charges électriques **[\[15\]](#page-194-14)**.

Leur plus grand mobilité transporte les électrons plus rapidement sur les bords du plasma que les ions, ils ont alors de très forte probabilité d'y être capturés. Cela induit un déficit <span id="page-30-0"></span>en charge négative sur la partie extérieure du plasma. La neutralité du plasma n'y est plus maintenue.

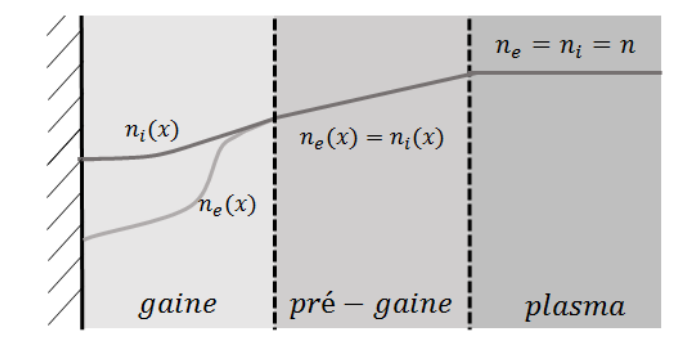

FIGURE 1.3 – Schéma de l'évolution des densités ioniques (*n<sup>i</sup>* ) et électronique (*ne*) dans le cœur du plasma, dans la pré-gaine ou dans la gaine.

Le plasma se divise en trois parties distinctes en fonction de la densité de charge, comme présenté en figure [1.3:](#page-30-0)

- Le centre du plasma, où les densités de charges positives ou négatives (respectivement  $n_i$ , la densité de charge positive due aux ions; et  $n_e$ , la densité de charge négative) sont égales et maximum (*n* la densité maximum).
- Entourant le cœur du plasma se trouve la pré-gaine, il s'agit d'une zone assez fine (d'environ quelques longueurs de Debye (définie dans la partie [1.1.3](#page-41-0) *[Plasma et Caractéristiques](#page-39-0) [du plasma](#page-39-0)* )). Les différentes charges s'y neutralisent encore. En revanche la densité diminue à mesure que la distance avec le centre du plasma augmente.
- Et pour finir, faisant le lien avec l'extérieur du plasma: la gaine. La gaine a une longueur de l'ordre de *λD*. Contrairement au reste du plasma, les densités de charge ionique et de charge électronique ne sont plus égales, le plasma est chargé positivement.

<span id="page-30-1"></span>Le déséquilibre entre les charges positives et négatives produit un potentiel non nul. Ce potentiel, qui sera par la suite appelé potentiel plasma, converge vers une valeur de sorte que les flux d'électrons et d'ions quittant le plasma s'équilibre.

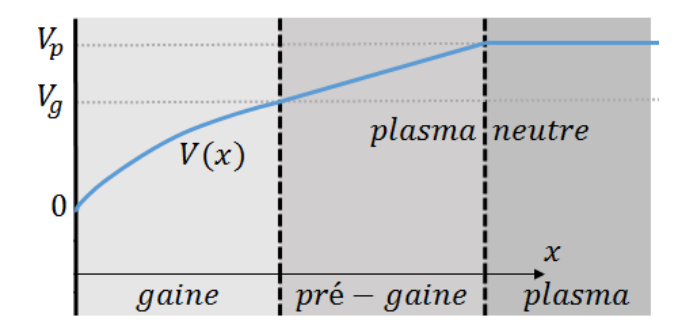

FIGURE 1.4 – Schéma de l'évolution du potentiel avec la position dans le plasma.

Le plasma présente, au niveau de la gaine(figure [1.4\)](#page-30-1), une densité de charge ionique plus élevée que la densité de charge électronique. Cette différence produit un potentiel électrique non nul, et donc un champ électrique qui va du plasma vers l'extérieur. Due à la non neutralité de la gaine, le potentiel électrique croit rapidement et atteint la valeur de *Vg*, le potentiel de gaine. En continuant à s'enfoncer vers le centre du plasma, à travers la pré-gaine, le potentiel augmente jusqu'à *Vp*, la valeur du potentiel plasma.

Dans les laboratoires, pour produire un plasma, le gaz d'une enceinte peut être chauffé à l'aide d'une onde électro-magnétique. Si rien n'est fait pour l'empêcher, les particules constituant le plasma vont diffuser et entrer en collisions avec les parois de l'enceinte. L'interaction entre un ion issu du plasma et la paroi revient sensiblement au même que la propagation d'un ion dans un gaz à haute pression. La propagation de l'ion au milieu d'électrons, et la multiplication des collisions mène à la thermalisation de l'ion ainsi qu'à la neutralisation de sa charge.

#### <span id="page-31-0"></span>**1.1.2 Présentation d'une source d'ions type RCE**

#### **Géométrie et vide**

Pour produire des ions multichargés à partir d'un plasma, les sources d'ions se construisent autour d'une enceinte, qui est assez régulièrement en aluminium ou inox.

L'enceinte se présente, généralement, sous la forme d'un cylindre plus long que large. (Certaines sources utilisent des géométries plus complexes que de simples cylindres avec la source d'ions Helicon **[\[16\]](#page-195-0)** ou plus récemment la source d'ions de l'INFN-LNS **[\[17\]](#page-195-1)**.) Pour les deux sources d'ions étudiées par la suite, les enceintes sont des cylindres. Les particules à ioniser sont injectées à une extrémité de l'enceinte de la source. Par la suite, cette extrémité est désignée en tant qu'injection de la source d'ions. Les particules y sont introduites dans la source sous forme d'atomes neutres.

Les différents atomes et ions présents dans la source d'ions interagissent entre eux. Pour estimer le nombre de collision que subissent les particules, il est possible de définir le libre parcours moyen qui quantifie la distance moyenne parcourue par une particule entre deux collisions **[\[18\]](#page-195-2)**. À pression ambiante (10<sup>3</sup> *mbar*), les particules d'un gaz possèdent un libre parcours moyen d'environ 70 *nm*.

Pour une particule chargée, subir une collision avec un atome neutre signifie, très fréquemment, réduire son état de charge. (Le processus mis en jeu est présenté plus en détails dans la partie [1.1.3](#page-41-0) *[Collisions dans le plasma](#page-41-0)*). À pression ambiante, une particule chargée subit des collisions avec des atomes neutres très régulièrement et n'est pas à même de maintenir sa charge plus de quelques picoseconde (10−<sup>12</sup> *s*).

La fréquence des collisions entre particules (la vitesse moyenne des particules divisée par le libre parcours moyen) dépend du nombre de particules présentes. Plus la pression est élevée plus le nombre de collisions par seconde sera important. Le meilleur moyen de limiter le nombre de collisions avec des particules neutres est de réduire la quantité de particules neutres, et donc la pression. En atteignant un vide secondaire (10−<sup>7</sup> mbar), le libre parcours moyen des particules augmente pour être de l'ordre du kilomètre, et ainsi, les ions peuvent survivre quelques millisecondes à quelques centaines de millisecondes (dans le cas du <sup>137</sup>*Cs*27<sup>+</sup> par exemple).

L'enceinte est donc placée sous vide secondaire à l'aide d'un système de vide composé de pompes turbo-moléculaires. Par la suite, seules les espèces désirées sont injectées dans l'enceinte de la source d'ions. Une source d'ions RCE est généralement opérée avec une pression à l'injection de l'ordre de 2 <sup>×</sup> <sup>10</sup>−7*mbar*.

#### **Confinement magnétique**

Les ions mettent du temps à monter en état de charge. Pour produire des faisceaux d'ions multichargés, il est nécessaire que les ions survivent assez longtemps au centre du plasma. Or spontanément, les particules chargées constituant le plasma se repoussent jusqu'à entrer en contact avec la paroi et s'y neutraliser. Pour éviter que cela ne se produise, un confinement magnétique est introduit afin de les maintenir au centre de la source d'ions.

<span id="page-32-0"></span>Pour maintenir les particules chargées (ions et électrons) au centre de la chambre à plasma, les sources d'ions RCE possèdent un champ magnétique qui est mis en place sur l'ensemble de la source d'ions. Un confinement axial des particules assure que les particules chargées soient piégées entre l'injection (où le champ magnétique à une intensité *Binj*) et l'extraction (*Bext*).

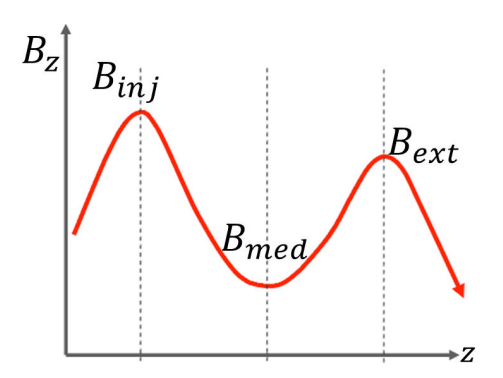

FIGURE 1.5 – Champ magnétique axial en fonction de *z*, l'axe de la source d'ions.

Le confinement axial est assuré par une paire de solénoïdes (présents en jaune sur la figure [1.1](#page-28-2) ) situés autour de la chambre à plasma, l'un au niveau de l'injection, l'autre à l'extraction (comme présentée sur la figure [1.1\)](#page-28-2). Les solénoïdes produisent deux maximums de champ magnétique. Entre ces deux maxima, règne un minimum local piégeant axialement les particules chargées. La barrière magnétique présente au niveau de l'extraction est ajustée de sorte qu'elle soit moindre que celle à l'injection. Les ions, confinés entre les deux maxima de champ magnétique, ont donc une plus forte probabilité de sortir de ce piège vers l'extraction que vers l'injection.

<span id="page-32-1"></span>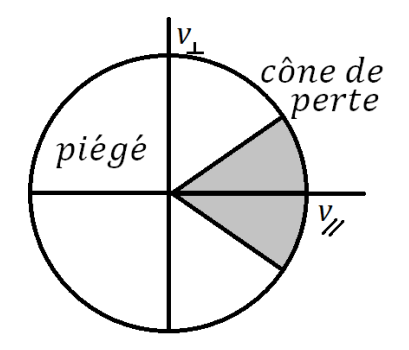

Pour quitter le confinement magnétique axial, les ions doivent avoir une impulsions qui répondent à certains critères:

<span id="page-32-2"></span>
$$
tan(\theta) = \frac{v_{\perp}}{v_{\parallel}}
$$
  
\n
$$
\theta = sin^{-1}\sqrt{\frac{B_{min}}{B_{max}}}
$$
 (1.1)

FIGURE 1.6 – Cône de perte de particules dans un champ magnétique.

avec  $v_{\parallel} = \frac{\overrightarrow{v} \cdot \overrightarrow{B}}{B}$  $\frac{\overrightarrow{B}}{B}$ , et  $v_{\perp}$  tel que  $\frac{\overrightarrow{v_{\perp}} \cdot \overrightarrow{B}}{B} = 0$ 

Si la particule présente un angle *θparticule* inférieur à l'angle *θ*, la particule est dans le cône de perte et peut franchir la barrière magnétique.

Les sources d'ions RCE étudiées ont pour objectif de fournir des faisceaux d'ions de hauts états de charge. La production de faisceaux d'ions de haut états de charge à forte intensité demande aux sources d'ions d'être très performantes.

Cependant, dans le domaine des sources d'ions RCE, il n'existe pas ou peu de modèle capable de prédire leurs comportements **[\[19\]](#page-195-3)** (certaines simulation commencent à présenter des résultats encourageants **[\[20,](#page-195-4) [21\]](#page-195-5)**). En 1987, Geller a mis en évidence une série de lois empiriques entre les résultats expérimentaux et certains paramètres macroscopiques **[\[19,](#page-195-3) [22\]](#page-195-6)**. La conception et le réglage d'une source d'ions RCE repose désormais sur des lois semiempiriques telles que:

$$
q_{opti} \propto \log B^{3/2} \tag{1.2}
$$

$$
q_{opti} \propto P^{1/3} \tag{1.3}
$$

avec  $q_{opti}$  l'état de charge optimisé,  $B \approx \frac{1}{2} (B_{med} + B_{inj})$ ,  $B_{med}$  et  $B_{inj}$  respectivement les minimum et maximum du champ magnétique dans la source d'ions, et *P* la puissance fournie au plasma pour produire des ions.

Pour fournir des faisceaux d'ions de haut état de charge, la source d'ions doit présenter un fort maximum de champ magnétique, et contenir une quantité importante d'énergie. Le détails de l'apport d'énergie est fait dans la partie [1.1.2](#page-36-0) *[Injection de Puissance micro-onde](#page-36-0)*.

Ces relations semi-empiriques indiquent que plus le maximum du champ magnétique *Binj* est important, plus haut sera l'état de charge optimum. L'expérience tend également à prouver que pour atteindre de haut état de charge il est nécessaire d'augmenter la densité électronique *n<sup>e</sup>* , la température des électrons *T<sup>e</sup>* ainsi que le temps de confinement des ions *τi* **[\[19,](#page-195-3) [22,](#page-195-6) [23\]](#page-195-7)**. La durée de séjour des ions dans le plasma dépend de la facilité avec laquelle les ions sont capables de franchir les barrières magnétiques (pour rejoindre l'extraction de la source ou partir en direction de l'injection).

Les deux solénoïdes présents à l'injection et à l'extraction doivent générer un champ magnétique très intense (de l'ordre de quelques Tesla). Plus ce champ magnétique sera intense, plus les ions présents dans la source d'ions seront confinés longtemps.

Cependant, avoir un champ magnétique trop important à l'extraction provoque certains inconvénients. Le théorème de Busch **[\[24\]](#page-195-8)** fait l'état de la conservation de l'impulsion angulaire généralisée dans un solénoïde. Pour une particule de charge *q* et de masse *m*, si le champ magnétique *B<sup>z</sup>* se réduit, le mouvement angulaire *dθ*/*dt* va lui augmenter, de sorte que l'équation [1.4](#page-33-0) reste exacte.

<span id="page-33-0"></span>
$$
mr^2\frac{d\theta}{dt} + \frac{1}{2}qB_zr^2 = const
$$
\n(1.4)

Le faisceau émis par la source d'ions doit par la suite être injecté dans un accélérateur de particule. Cet accélérateur possède une acceptance définie; elle doit être la plus proche possible de l'émittance du faisceau de particule et de l'état de charge des particules. En cas de champ *Bz* trop fort à l'extraction, le gradient de champ magnétique induit une augmentation du mouvement angulaire *dθ*/*dt* des particules chargées. Le faisceau de particules ne peut pas être correctement transmis à l'accélérateur, et une grande partie des ions est alors perdue **[\[25\]](#page-195-9)**. Il est donc nécessaire de trouver un équilibre entre l'optimisation de production de la source d'ions, et celle de la transmission dans l'accélérateur.

Pour que les ions aient le temps d'atteindre un état de charge élevé, ils doivent séjourner dans le plasma quelques centaines de millisecondes. Et pour que les ions restent piégés plus longtemps entre les deux maxima de champs magnétique, il faut réduite le cône de perte et donc l'angle *θ* décrit par l'équation [1.1.](#page-32-2) D'après les lois empiriques de Geller, le champ magnétique, dans l'enceinte de la source d'ions RCE, doit avoir un maximum élevé pour augmenter l'état de charge optimisée. Mais, le confinement doit également respecter au mieux les critères **[\[26\]](#page-195-10)** :

$$
B_{inj}/B_{min} \geq 4 \quad B_{min}/B_{RCE} \approx 0.8
$$

Pour respecter au mieux ces contraintes, certaines sources d'ions possèdent une troisième bobine entre les deux premières pour produire un champ magnétique en opposition avec les deux autres. Ainsi, cette troisième contribution réduit le champ magnétique au centre de la source et permet ainsi de réduire *Bmin* jusqu'à respecter ces inégalités.

<span id="page-34-0"></span>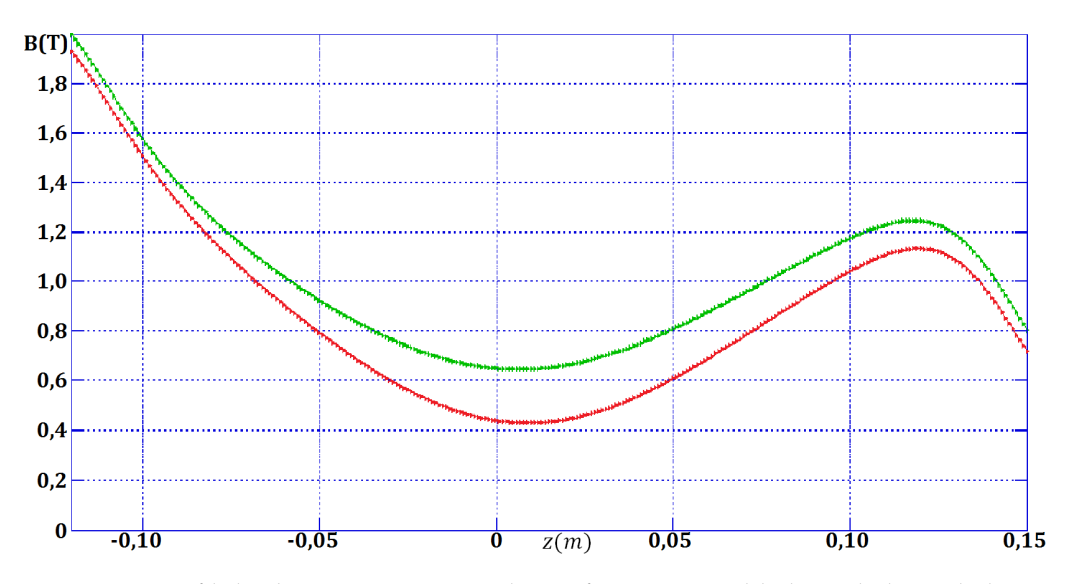

FIGURE 1.7 – Profil de champ magnétique du confinement axial le long de l'axe de la source pour une source fonctionnant à 18 *GHz* (*BRCE* = 0, 644 *T*). La courbe en vert correspond au champ magnétique produit par deux solénoïdes; la courbe en rouge le champ produit par trois bobines. Les courants dans les bobines à l'injection et à l'extraction restent les mêmes entre les deux courbes.

Sur la figure [1.7,](#page-34-0) la courbe en vert correspond au champ magnétique produit par deux solénoïdes: un à l'injection, un à l'extraction. La courbe en rouge représente le champ produit par trois solénoïdes: les deux mêmes que pour la courbe verte, et une bobine supplémentaire entre les deux autres en opposition.

<span id="page-34-1"></span>En passant de la courbe verte à la courbe rouge sur la figure [1.7,](#page-34-0) le rapport *Bmin*/*Bmax* est réduit, le cône de perte s'en voit diminué en même temps. Si le cone de perte est plus faible, moins de particules rempliront les conditions pour atteindre l'extraction de la source. Le temps moyen passé par les ions entre les deux maximums de champs magnétiques en sera donc augmenté. Cependant, les particules sont toujours capables d'atteindre les parois radialement. Afin de réduire les pertes radiales, un second confinement magnétique est introduit: le confinement radial.

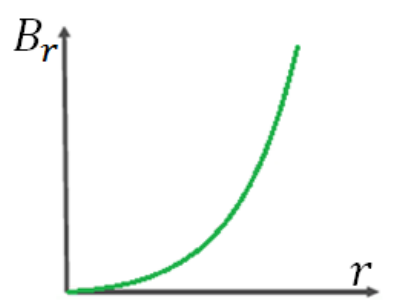

FIGURE 1.8 – Champ magnétique radial en fonction de *r*, le rayon de la source d'ions.

Ce second confinement, le champ magnétique est assuré par un groupe d'aimants permanents formant un cylindre creux (représenté en bleu sur la figure [1.1\)](#page-28-2). Ces aimants composent <span id="page-35-0"></span>un hexapole, un ensemble de six pôles magnétiques disposés en alternance de pôle nord et de pôle sud autour de l'axe du cylindre.

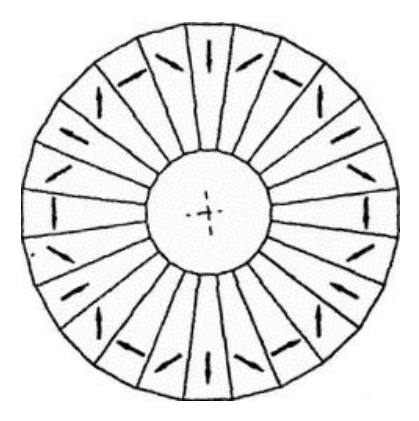

FIGURE 1.9 – Les différentes flèches donnent l'orientation des pôles nord et sud des différents aimants composants un hexapôle. Le champ magnétique produit par un tel aimant est un champ magnétique de type Halbach.

Pour tout point (*x*, *y*, *z*) à l'intérieur de l'hexapole, le champ magnétique produit par l'ensemble d'aimant peut être décrit par une simple équation:

$$
B_x(x, y, z) = (-x^2 + y^2) k
$$
  
\n
$$
B_y(x, y, z) = -2 x y k
$$

avec *k* = *B*/*r* 2 , où *B* est le champ produit par l'hexapole à son contact, et *r* son rayon intérieur. L'axe *z* correspond à l'axe du cylindre, les axes *x* et *y* sont choisis afin de former un trièdre direct. Les origines des axes *x* et *y* sont placées au centre du cylindre de sorte que  $x_{min}$  =  $-x_{max}$  et  $y_{min} = -y_{max}$ .

Dans le cas d'une source d'ions RCE comme la source d'ions PHOENIX V3, *B<sup>r</sup>* a une valeur de champ de 1, 18*T* sur les bords de la chambre à plasma pour un rayon intérieur de 44.5 mm. La source d'ions GTS possède un *B<sup>r</sup>* de 0, 895*T* et un rayon intérieur de 39.5 mm.

<span id="page-35-1"></span>Le confinement, produit par la combinaison de ces deux champs magnétiques, est généralement appelé "bouteille magnétique" pour particules chargées. L'intensité du champ magnétique total dans le plan RZ est représentée en figure [1.10.](#page-35-1)

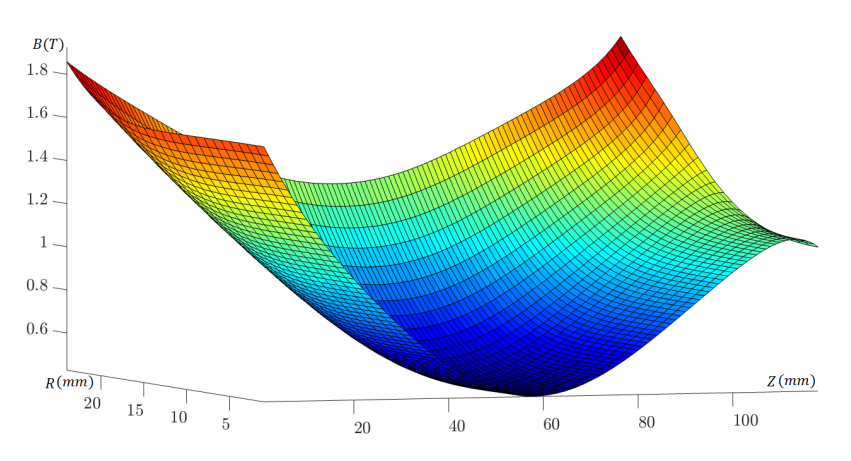

FIGURE 1.10 – Carte de champ magnétique du confinement axial et radial produit par trois solénoïdes et un hexapole dans le plan (r,z) (r le rayon de la source et z l'axe de la source).
Comme le présente la figure [1.10,](#page-35-0) le champ magnétique possède une barrière magnétique à l'extraction plus faible que celle présente à l'injection. Les particules chargées ont ainsi tendance à plus être dirigées vers la zone d'extraction de la source d'ions.

Une fois cette barrière magnétique passée, les particules ressentent une différence de potentiel qui les accélèrent vers l'extérieur de la source d'ions.

#### **Injection de Puissance micro-onde**

Pour ioniser ou multi-ioniser un atome ou un ion, il faut dissocier les électrons qui lui sont liés. Pour des atomes allant jusqu'au krypton (soit ceux qui doivent être fournis à l'accélérateur SPIRAL 2), les énergies de liaisons des électrons varient de 4, 35 *eV* pour le plus faible (énergie de première ionisation du potassium) à plus de 10 keV pour les plus élevées (énergie de liaison des électrons des couches électroniques les plus profondes des atomes de nickel ou de cuivre). Entre la plus faible énergie de liaison et la plus élevée, il y a plus de trois ordres de grandeur.

Pour référence, une température macroscopique de 300 K, soit une température ambiante classique, correspond à des particules avec une énergie cinétique moyenne de l'ordre de 0, 025 *eV*. L'énergie apportée par l'agitation thermique n'est pas suffisante pour produire des faisceaux d'ions, et encore moins avec de hauts états de charge. Pour produire des ions en grande quantité, la source d'ions va avoir besoin de transmettre de l'énergie à ces particules (les électrons libres) pour séparer les électrons liés de leurs noyaux.

Dans une source d'ions à la résonance électronique cyclotronique (RCE), la puissance est apportée aux électrons du plasma grâce à une onde électromagnétique de haute fréquence et ceci via le phénomène de Résonance Cyclotronique Électronique. Les dimensions des chambres à plasma sont telles qu'il s'agit d'une cavité multimode. La micro-onde injectée peut ainsi être considérée comme stationnaire.

Lors de leurs propagation dans la source d'ions, les électrons spiralent autour des lignes de champ magnétique. Leurs mouvement de révolution dans le champ magnétique permet de définir une fréquence cyclotronique électronique **[\[27\]](#page-195-0)**:

$$
\omega_{CE} = \frac{eB}{\gamma m_e} = 2\pi f_{CE} \tag{1.5}
$$

avec *e* la charge élémentaire, *B* la valeur du champ magnétique, *γ* le facteur de Lorentz (*γ* = 1+ *Ec*/511 *keV* pour un électron, avec *E<sup>c</sup>* l'énergie cinétique de l'électron en *keV*), et *m<sup>e</sup>* la masse de l'électron au repos.

Lorsque le mouvement de l'électron autour de la ligne de champ et la composante électrique de la micro-onde oscillent de concert, il apparait une résonance. La condition de cette résonance est donnée par l'équation:

$$
\omega_{CE} = \omega_{MO} = \frac{e_{RCE}}{\gamma m_e} = 2\pi f_{MO}
$$
\n(1.6)

avec *fMO* la fréquence de la micro-onde, et *BRCE* le champ magnétique au point de résonance.

Le champ magnétique d'une source d'ions, et la micro-onde qui est injectée, ne présentent pas cette résonance en un point unique de l'espace mais en un ensemble de points qui forment la zone de résonance cyclotronique électronique (zone RCE). Le champ magnétique est choisi de sorte que la zone RCE soit une zone fermée.

Durant cette interaction entre l'électron et la micro-onde, l'électron ressent une accélération produite par la micro-onde **[\[28\]](#page-195-1)**. Cette accélération dépend de l'écart de phase entre l'oscillation de l'onde stationnaire et la rotation de l'électron autour de la ligne de champ magnétique **[\[29,](#page-195-2) [30\]](#page-195-3)**. Dans le cas où les deux oscillations sont en phase ou faiblement déphasées, l'interaction est constructive. Si au contraire, les deux oscillations sont en opposition de phase, l'interaction réduit l'énergie de l'électron.

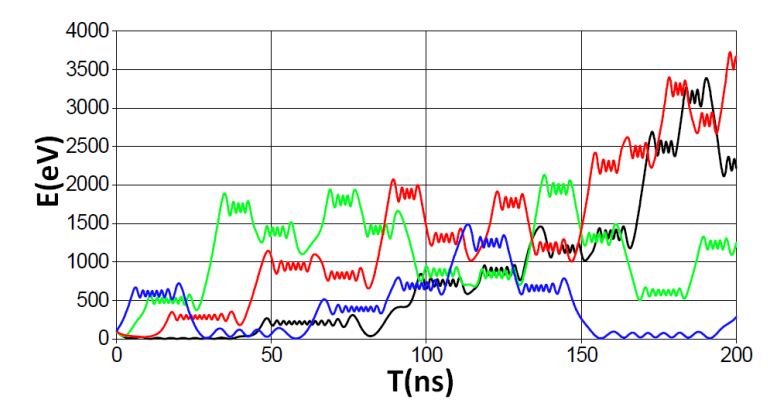

FIGURE 1.11 – Exemple de chauffage des électrons simulé par le code TrapCAD. Les quatre électrons ont été initialisés avec une énergie cinétique de 100 *eV* **[\[29\]](#page-195-2)**

En moyenne, les électrons qui passent au travers de la zone RCE gagnent de l'énergie par un phénomène de chauffage stochastique. Ce gain peut être approximé par la formule suivante **[\[31\]](#page-195-4)**:

$$
\langle E_{RCE} \rangle = \frac{\pi e^2 E_r^2}{m_e \omega_{CE} |a| v_{\parallel}}
$$
(1.7)

avec *E*<sub>*r*</sub> l'intensité de la composante de champ électrique de la micro-onde,  $v_{\parallel}$  la composante de la vitesse tangente à la zone RCE et *α* une variable intermédiaire définie par:

$$
\alpha = \frac{1}{\omega_{CE}} \left( \frac{\partial \omega_{CE}}{\partial z'} \right) = \frac{e}{\gamma m_e \omega_{CE}} \left( \frac{\partial B}{\partial z'} \right)
$$
(1.8)

Les variations d'énergie ont principalement lieu sur la composante transverse de la vitesse des électrons (*v*⊥). Cette accélération, sur une seule composante de la vitesse des électrons, mène à une anisotropie des distribution en vitesse  $v_\perp \gg v_\parallel$ . Les énergies présentent la même relation *E*⊥ ≫ *E*<sub>∥</sub>, avec *E*⊥ et *E*<sub>∥</sub> respectivement la composante perpendiculaire et parallèle de<br>} l'énergie.

L'apport d'énergie au travers d'une micro-onde est également sujet à des lois empiriques de Geller. Ces lois donnent des informations sur les caractéristiques du faisceaux d'ions en sortie source d'ions en fonction de la fréquence de la micro-onde injectée **[\[19,](#page-195-5) [22\]](#page-195-6)**.

$$
q_{opti} \propto \log \omega^{7/2} \tag{1.9}
$$

$$
I^{q+} \quad \propto \quad \omega^2 M_i^{-\alpha} \tag{1.10}
$$

*M<sup>i</sup>* la masse de l'ion considéré et *α* un paramètre compris en 0, 5 et 1, et *ω* la pulsation (*ω* = 2*π fMO*) de la micro-onde injectée.

Les deux sources d'ions RCE, qui sont étudiées dans la suite de ce document, fonctionnent à l'aide d'une micro-onde ayant respectivement des fréquences de 18 GHz pour la source d'ions PHOENIX V3 et 14, 5 GHz pour GTS.

#### **Puits de Potentiel**

La présence d'un gradient de champ électrique oscillant à proximité d'une particule chargée induit l'apparition d'une force non linéaire; cette force est appelée force pondéromotrice, *F<sup>p</sup>* , et peut être exprimée:

$$
F_p = -\frac{e^2}{4m\omega^2} \nabla(E^2)
$$
\n(1.11)

avec *e* la charge élémentaire, *m* la masse de la particule considérée, *ω* la fréquence d'oscillation du champ et *E* son intensité. La même force apparait dans le cas d'un ensemble de particules chargées **[\[32\]](#page-195-7)**; et notamment dans un plasma lors de l'injection d'une micro-onde.

Dans un plasma de source d'ions RCE, la force pondéromotrice prend la forme d'une barrière de potentiel ∆Φ. Ce potentiel généré par le mouvement des électrons chauds **[\[33\]](#page-196-0)** confine les ions de basse énergie au centre du plasma. Le temps de confinement des ions *τ<sup>i</sup>* dans le potentiel peut être décrit par l'équation suivante **[\[34\]](#page-196-1)**:

$$
\tau_i = \left(\tau_f + \tau_s\right) e^{\left(\frac{z_i \Delta \Phi}{T_{ion}}\right)}
$$
\n
$$
\text{avec } \tau_f = RL \left(\frac{\pi n_{ion}}{2 T_{ion}}\right)^{1/2} \text{ et } \tau_s = G(R) \tau_{si} \left(\frac{\pi n_{ion}}{2 T_{ion}}\right)^{1/2}
$$
\n
$$
(1.12)
$$

*τ<sup>i</sup>* est le temps de confinement moyen des ions de charge *z<sup>i</sup>* , avec un temps de diffusion *τsi*. *R* est le rapport du miroir magnétique *Bmax*/*Bmin* et *G*(*R*) un facteur environ égal à 2. *L* est la longueur du plasma et *Tion* la température des ions qui le constituent.

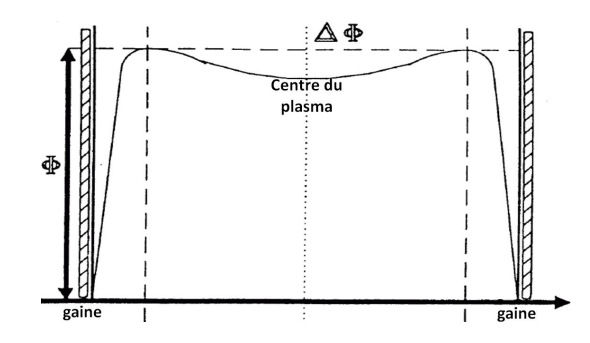

FIGURE 1.12 – Schéma du puits de potentiel produit par la force pondéromotrice. Φ représente le potentiel plasma, et ∆Φ le puits de potentiel.

Bien que le temps de confinement moyen à l'intérieur de la barrière de potentiel puisse être décrite par une équation, elle reste mal connue aussi bien en position qu'en intensité. De part son origine, la barrière de potentiel présente au centre du plasma est généralement considérée comme étant proche de la zone RCE.

Pour reproduire le comportement de sources d'ions existantes, différentes simulations nécessitent l'introduction de cette barrière de potentiel **[\[35,](#page-196-2)[36\]](#page-196-3)**. À partir de la valeur à introduire dans la simulation pour reproduire les résultats expérimentaux, il est possible d'estimer la valeur de la barrière de potentiel réelle présente dans la source d'ions.

#### **Extraction de particules**

Les particules présentes dans la plasma finissent, par une succession de collisions par être déconfinées et être à même de franchir une barrière magnétique (celle de l'injection ou celle de l'extraction).

<span id="page-39-0"></span>Pour favoriser l'extraction des particules chargées positivement (ainsi que leur transmission dans la ligne de transport); plusieurs électrodes sont installées à la sortie de la source d'ions comme présentée sur la figure [1.13.](#page-39-0)

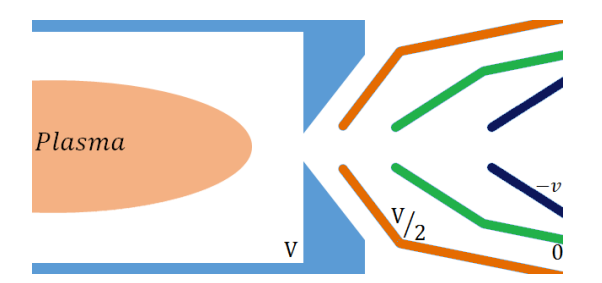

FIGURE 1.13 – Schéma de l'extraction d'une source d'ions RCE. La chambre à plasma en bleu est placée au potentiel *V*, une première électrode (en orange) à la sortie de la chambre est à *V*/2, deuxième électrode (en vert) à la masse est présente afin de compléter l'accélération des ions issus de la source. Une troisième électrode (en bleu) peut être présente (à un potentiel négatif) afin de maintenir les électrons hors de la source d'ions.

Le champ électrique produit par les différentes électrodes extrait les ions de la chambre à plasma. Les électrons présents au niveau de l'extraction de la source d'ions sont, en revanche, redirigés vers la zone RCE et le centre du plasma. Ce champ supplémentaire empêchent les électrons de quitter la source d'ions par l'extraction.

Au niveau de l'injection, malgré une barrière magnétique plus important, il est généralement observé des traces de pulvérisations, preuves que des particules heurtent la paroi. Il est possible d'utiliser un disque de polarisation, il s'agit d'un disque polarisé négativement par rapport au reste de la chambre à plasma. L'utilisation d'un disque polarisé permet l'apparition d'une différence de potentiel entre le plasma et l'injection qui, à l'image de celle présente au niveau de l'extraction, réfléchie les électrons vers le plasma.

Grâce à ces confinements électriques supplémentaires, les électrons interagissent plus avec la micro-onde; la température électronique s'en trouve augmentée. L'augmentation de la température électronique ainsi que de la densité d'électrons a pour effet de décaler la distribution des ions en sortie de source vers de plus haut état de charge **[\[37\]](#page-196-4)**.

#### <span id="page-39-1"></span>**1.1.3 Plasma et Caractéristiques du plasma**

Dans le cas des sources d'ions étudiées, le plasma RCE est composé d'électrons et d'ions ayant différents état de charge, ainsi que de particules encore neutres. Les grandeurs caractéristiques d'un plasma se calculent en se concentrant sur les espèces chargés. Pour les plasma il est possible de définir une distance caractéristique; la longueur de Debye, *λD*.

La longueur de Debye correspond à la longueur nécessaire pour que le champ électrique soit écranté par les charges présentes dans un plasma. (La gaine du plasma est considérée comme ayant des dimensions du même ordre de grandeurs que la longueur de Debye.) La longueur de Debye peut être calculée pour un plasma composé d'ions multichargés à l'aide de la formule générale suivante:

$$
\lambda_D = \sqrt{\frac{\frac{\varepsilon_0 k_B}{q_e^2}}{\frac{n_e}{T_e} + \sum_{i,j} \frac{j^2 n_{ij}}{T_i}}}
$$
\n(1.13)

avec *ε*<sup>0</sup> la permittivité du vide, *k<sup>B</sup>* la constante de Boltzmann, *q<sup>e</sup>* la charge électrique élémentaire, *n<sup>e</sup>* la densité électronique, *nij* la densité d'ions de charge *j*, et *T<sup>e</sup>* et *T<sup>i</sup>* respectivement la température électronique et la température ionique.

La population électronique présente se divise en trois populations distinctes, comme présenté sur la figure [1.14:](#page-40-0)

- La première population d'électrons est composée d'électrons qui sont produits par ionisation ou émission d'électrons secondaire à la paroi de la chambre à plasma. Ce sont des électrons faiblement énergétiques et sont appelés "froids".
- La seconde se concentre sur des électrons qui participent activement à l'ionisation des atomes du gaz. Il s'agit d'ancien électrons "froids" qui ont interagi avec la micro-onde. Ceux-là sont plus énergétiques et sont nommés électrons "tièdes".
- Certains électrons tièdes continuent de gagner de l'énergie. Ils participent très peu à l'ionisation, et sont appelés électrons chauds ou "runaway electrons".

<span id="page-40-0"></span>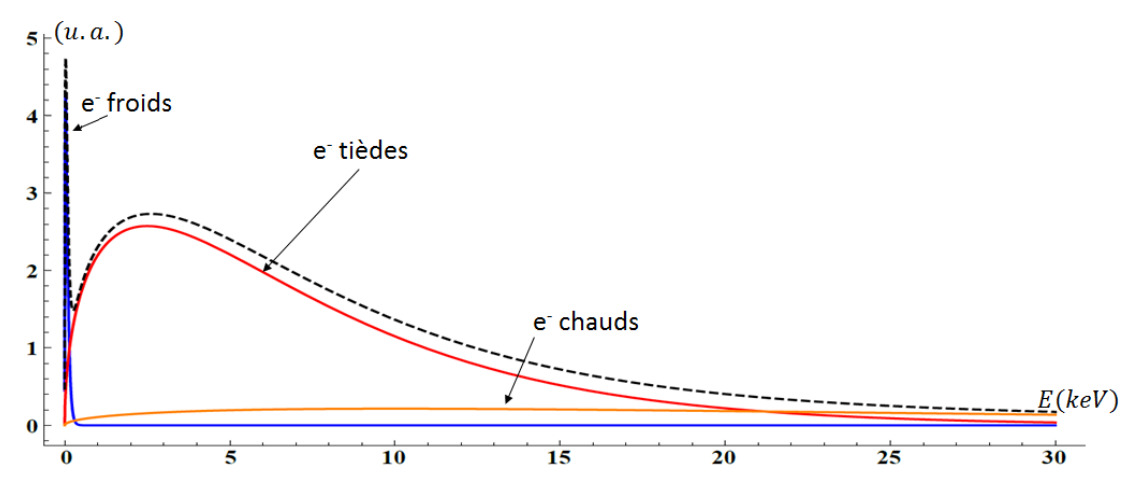

FIGURE 1.14 – Distribution qualitatives des différentes populations électrons en fonction de l'énergie. Les fonctions de distributions maxwelliennes en énergie des électrons sont représentées: en bleu pour les électrons froids; en rouge, pour les électrons tièdes; et en orange pour les électrons chauds. La courbe en pointillé définit le contour de la distribution globale des électrons.

Compte tenue de la géométrie d'une source d'ions RCE, les distributions en énergie des électrons (ou des ions) sont difficilement accessibles directement sous peine de changer l'équilibre du plasma. En effet comme le laisse voir le figure [1.1,](#page-28-0) une source RCE ne possède qu'un nombre très limité d'accès au plasma lui-même. (Un nouveau réacteur plasma similaire à une source d'ions RCE est en construction avec plus d'ouverture afin de pratiquer des mesures non-perturbatives sur le plasma présent dans la chambre **[\[38\]](#page-196-5)**.)

La densité d'électrons dans le plasma est estimée en première approximation grâce à la formule de la fréquence de coupure de propagation d'une onde dans un plasma **[\[39\]](#page-196-6)**. La formule donne la densité critique d'électrons, *ncritique*, en fonction de la permittivité du vide *ε*0, de la masse et de la charge de l'électron *m<sup>e</sup>* et *e*, et de *ω* la pulsation de l'onde électromagnétique injectée.

$$
n_{critique} = \frac{\varepsilon_0 m_e}{e^2} \omega^2
$$

Cette formule donne donc des densités d'électrons maximum, *ncritique*, dans une source d'ions RCE de l'ordre de 1012*cm*−<sup>3</sup> **[\[40\]](#page-196-7)**. Le manque d'accès au cœur de la source d'ions empêche

d'avoir des informations précises sur la températures des ions. Il est généralement admis que les ions ont une énergie moyenne de l'ordre de quelques *eV*. De nouvelles investigations démontrent cependant des énergies de l'ordre de la dizaine d'*eV* grâce à des mesures par spectroscopie optique **[\[41\]](#page-196-8)**.

Les différentes grandeurs énumérées précédemment permettent de calculer la longueur de Debye. Pour une température électronique de 2 *keV,* une densité de 10<sup>12</sup>*cm*<sup>−3</sup>. S'il est possible d'avoir accès aux différentes grandeurs électroniques, certaines grandeurs se référant aux ions restent complexes voir impossible à déterminer (particulièrement la densité des différents états de charge dans le plasma). Il est courant que la formule de la longueur de Debye soit alors simplifiée; et que la contribution des ions soit tronquée:

<span id="page-41-1"></span>
$$
\lambda_D \sim \sqrt{\frac{\frac{\varepsilon_0 k_B}{q_e^2}}{\frac{n_e}{T_e}}} = \sqrt{\frac{\varepsilon_0 k_B T_e}{q_e^2 n_e}}
$$
\n(1.14)

Il est ainsi possible d'avoir une estimation de la valeur de la longueur de Debye. Il est couramment admis que *λD*, pour un plasma de source RCE, est de l'ordre de 20 *µm*; au delà de cette distance le plasma écrante les charges électriques. Pour référence, un plasma issu d'une décharge dans un gaz (ou d'un Tokamak) possède une longueur de Debye de l'ordre de 100 *µm*; et 10 *pm* pour le noyau solaire.

#### <span id="page-41-0"></span>**Collisions dans le plasma**

Dans un plasma, les particules se heurtent parfois violemment au point de pouvoir s'arracher des électrons. Dans le cas d'une source d'ions RCE, les électrons sont chauffés afin d'apporter plus d'énergie aux collisions ayant lieu avec les atomes ou ions constituant le plasma. Les électrons servent de projectiles, et les atomes et ions sont leurs cibles.

Lors de ces impacts successifs, et si l'énergie mise en jeu est supérieure à l'énergie de liaison entre l'électron lié et son noyau (*Eincident* > *Eliaison*), l'électron incident peut arracher un autre électron à un noyau. Un atome A passe alors à l'état de charge  $A^+$  (un ion  $A^{n+}$  passe *A* (*n*+1)+ , et un nouvel électron est libéré, il s'agit du processus d'ionisation. Après ionisation, ce nouvel électron libre possède une énergie cinétique faible et fait partie des électrons froids.

$$
A^{n+} + e^- \to A^{(n+1)+} + 2e^-
$$

Il arrive que l'énergie de l'électron incident dépasse très largement l'énergie minimum nécessaire pour expulser un électron. Avec un électron assez énergétique (*E* ≥ *E*<sup>1</sup> + *E*2, avec *E*<sup>1</sup> et *E*<sup>2</sup> les énergies d'ionisation des deux électrons, et *E* l'énergie de l'électron incident), il est possible pour un ion ou un atome de passer de *A <sup>n</sup>*<sup>+</sup> à l'état *A* (*n*+2)+, et les deux nouveaux électrons se joignent aux électrons froids. La particule subit alors une ionisation double.

$$
A^{n+} + e^- \to A^{(n+2)+} + 3e^-
$$

Lors de certaines collisions, l'électron incident ne transmet pas assez d'énergie à l'atome cible pour l'ioniser. Il peut cependant lui apporter de l'énergie sous forme d'excitation. Un des électrons de l'atome va alors occuper un état quantique de plus haute énergie. Cet électron excité est moins fortement lié que précédemment, et donc plus facile à ioniser.

$$
A^{n+} + e^- \rightarrow A^{n+*} + e^-
$$

Les ions (ou atomes) excités vont pouvoir retourner à un état de plus basse énergie en émettant un photon. Un électron peuplant un état excité redescend en énergie, et émet un photon d'énergie équivalente à celle perdue par l'électron (*Ephoton* = *Einitial* − *Ef inal*; avec *Ephoton* l'énergie du photon et *E<sub>initial</sub>* et *E*<sub>*final*</sub> respectivement l'énergie initial et final de l'électron). Ce processus de désexcitation radiative fait suite à une recombinaison électronique ou une excitation produite par une collision avec un électron.

$$
A^{n+*} \to A^{n+} + \gamma
$$

La désexcitation radiative, ou émission spontanée, est un processus qui arrive très peu de temps après la montée en énergie d'un électron. Le temps de désexcitation est de l'ordre de la nanoseconde **[\[42](#page-196-9)[–44\]](#page-196-10)**. Même si un atome peut atteindre un état excité, il est peu probable qu'il subisse une collision avant l'émission spontanée de l'électron (le temps moyen entre deux collisions ion/électron dans une source d'ions RCE est très supérieur à la nanoseconde). Après son changement de niveau d'énergie, l'électron est, à nouveau,fortement lié avec son noyau et nécessite plus d'énergie pour en être séparé.

L'ionisation simple et l'ionisation double permettent d'augmenter la charge des ions présents dans la chambre à plasma. En revanche, il existe des processus qui, au contraire, ont tendance à réduire la charge d'un ion jusqu'à le neutraliser. La recombinaison radiative est un de ces phénomènes. Un électron de basse énergie va se lier avec un ion chargé *n*+. L'ion réduit ainsi sa charge à (*n* − 1)+. En se liant à un ion, l'électron émet un photon d'énergie  $E = \hbar \omega$  correspondant à la différence d'énergie entre son énergie initiale et l'énergie de l'état qu'il va occuper.

$$
A^{n+} + e^- \rightarrow A^{(n-1)+} + \gamma
$$

La recombinaison électronique, à l'image de la recombinaison radiative, est un processus qui a pour effet de réduire la charge d'un ion. En revanche, durant les processus de recombinaison électroniques, il n'y pas d'émission de photon. L'énergie est transmise à un autre électron qui va alors peuplé un état excité de l'atome. Comme pour le cas d'une excitation, tant que l'électron occupe un état quantique de plus haute énergie, il demande moins d'énergie pour être ionisé. Il finit par rejoindre un niveau de plus faible énergie, au bout d'un temps assez court (de l'ordre de la nanoseconde) avec émission d'un photon.

$$
A^{n+} + e^- \to A^{(n-1)+}^* + \gamma
$$

Le dernier type de collision inélastique présent dans une source d'ions est l'échange de charge. Lors du contact entre un ion *A <sup>n</sup>*<sup>+</sup> fortement chargé et d'un autre atome *B* (ou ion *B m*+ moins fortement chargé); l'ion peut arracher un électron à l'autre particule. L'ion *A <sup>n</sup>*<sup>+</sup> réduit ainsi son état de charge à *A* (*n*−1)+ et l'atome *B* (ou ion *B <sup>m</sup>*+) devient *B* <sup>+</sup> (ou *B* (*m*+1)+). Lors d'un échange de charge, l'énergie potentiel présente entre les deux particules augmentent brutalement, et les deux particules se repoussent violemment. L'échange de charge est d'autant plus probable que l'électron voit un écart en énergie important entre son état initial et son état final.

$$
A^{n+} + B^{m+} \to A^{(n-1)+} + B^{(m+1)+}
$$

Pour un ion  $A^{n+}$ , la probabilité d'échange de charge est maximum si *B* est neutre (*m* = 0).

$$
A^{n+} + B \to A^{(n-1)+} + B^{+}
$$

Chacune des ses réactions possède une section efficace qui varie en fonction de l'état de charge de l'ion *A <sup>n</sup>*<sup>+</sup> ainsi que de la vitesse de la particule incidente (qu'il s'agisse d'un électron ou d'un atome dans le cas de l'échange de charge). Suivant l'état de charge de la particule, le processus dominant n'est donc pas le même.

La figure [1.15](#page-43-0) présente l'évolution de l'échange de charge avec un atome neutre et de l'ionisation pour un atome de Xénon (*Xe*) en fonction de son état de charge. L'ionisation est faite depuis le niveau de plus basse énergie. L'échange de charge avec un neutre est dominant peut importe l'état de charge de l'ion de Xénon par rapport à l'ionisation par impact électronique.

<span id="page-43-0"></span>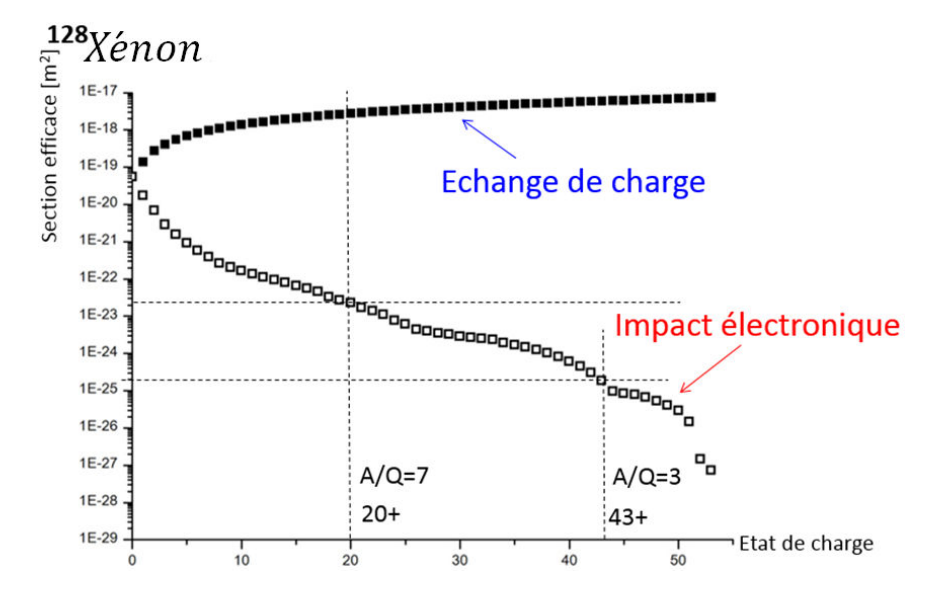

FIGURE 1.15 – Section Efficaces pour le Xénon (échange de charge avec un atome de *Xe* et ionisation par impact électronique)

Cet écart se creuse avec l'augmentation de l'état de charge de l'ion. À mesure que la charge augmente, les électrons restants sont de plus en plus fortement liés au noyau. Il devient donc de plus en plus favorable pour un électron de couche externe de quitter son noyau pour se lier plus fortement à un ion *Xeq*+.

Cependant, les probabilités de collisions ne dépendent pas uniquement des sections efficaces des différents phénomènes. La section efficace est homogène à une surface et peut être interprétée comme la surface de la particule cible du point de vue de la particule incidente. Dans le cas d'une interaction de proximité, la section efficace correspond à la forme géométrie de l'objet considéré; pour les interactions longues distance, elle permet de définir une distance d'interaction limite.

La section efficace est une grandeur fondamentale pour étudier l'importance des différents processus ayant lieux dans un plasma de source d'ions RCE. En revanche, plus que les sections efficaces, les probabilités de collisions sont essentielles pour la reproduction de la dynamique des particules. Il est donc nécessaire de s'intéresser aux calculs donnant accès à ces probabilités. Par exemple, pour un calcul la probabilité d'impact électronique avec un électron d'énergie *E* menant à une ionisation, différents paramètres sont indispensables:

- La section efficace de collision *σ*(*E*) entre l'atome (ou l'ion) considéré et un électron d'énergie *E*.
- La densité de particules incidentes, dans ce cas, la densité *n*(*E*) de particules incidentes avec une énergie *E* présente autour de la particule s'apprêtant à subir une collision.
- la vitesse de la particule incidente *v*(*E*) par rapport à la particule cible
- et pour finir, l'intervalle de temps considéré *δt*.

Ses différentes grandeurs donnent accès à la valeurs de la probabilité de collisions de la particule avec une particules incidente d'énergie *E* durant l'intervalle de temps *δt*.

$$
P_{coll}(E) = \sigma(E) v(E) n(E) \delta t
$$

La probabilité de collisions quel que soit l'énergie *E* est donnée par:

$$
P_{coll} = \int_0^\infty \sigma(E) \ v(E) \ n_e \ EEDF(E) \ \partial E \ \delta t
$$

avec *EEDF* la fonction de distribution en énergie des électrons, et *n<sup>e</sup>* la densité d'électron  $(n_e EEDF = n(E)).$ 

On définit le taux de collisions comme le produit *σ*(*E*) *v*(*E*). La section efficace dépend de l'énergie de la particule incidente, et il en va de même pour la vitesse relative des particules. La définition du taux de collision permet de regrouper les variations de probabilité de collision en fonction de l'énergie en une seule grandeur.

Il est alors possible de calculer le taux de collisions en fonction de l'énergie, pour chaque état de charge; et ainsi d'étudier les processus dominant les différentes espèces. Des exemples de sections efficaces sont reportés en Annexe [B.1](#page-162-0) (avec les figures [B.1,](#page-162-1) [B.2](#page-163-0) et [B.3\)](#page-163-1).

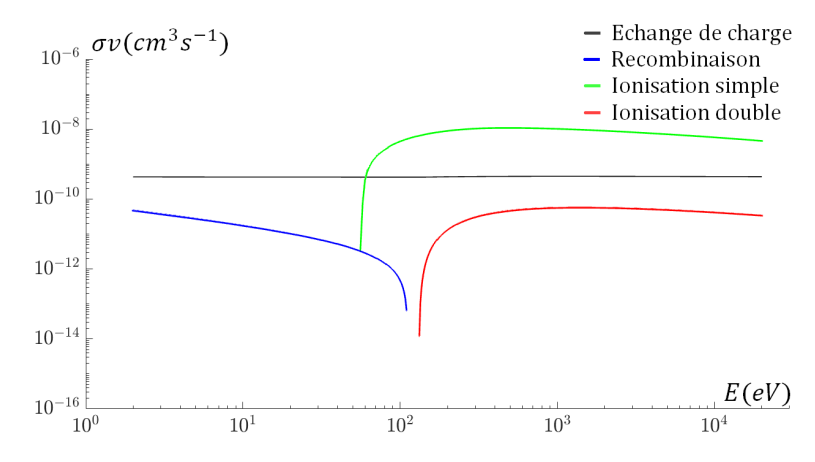

FIGURE 1.16 – Taux de collisions pour un ion Argon occupant l'état de charge  $Q = 3 (Ar^{3+})$ . La courbe en bleu représente le taux de recombinaison radiative, la courbe en rouge à l'ionisation double, la courbe verte à l'ionisation simple, et la noire à l'échange de charge.

La densité de particule *n*(*E*) avec l'énergie *E* dépend de la localisation de la particule cible, et la fenêtre de temps *δt*. La comparaison de collisions est donc à faire en comparant les taux de collisions de sorte que la vitesse des particules soit prise en compte. En connaissant les densités des différentes espèces dans le plasma, ou en les estimant, il devient possible de connaître les fréquences des différentes collisions.

À partir des différents taux de collisions, il est possible d'écrire, pour chaque état de charges, une équation décrivant l'évolution de sa population **[\[45\]](#page-196-11)**:

Les variables *Siq*,*q*−<sup>1</sup> et *Siq*+1,*<sup>q</sup>* sont les coefficients de production de l'état de charge *q*, ou *q* + 1, en partant de l'état *q* − 1, ou de *q*, par ionisation. *Ceq*,*q*+<sup>1</sup> et *Ceq*−1,*<sup>q</sup>* sont les coefficients de production de l'état de charge *q*, ou *q* − 1, en partant de l'état *q* + 1, ou de *q*, par échange de charge. *Sidq*,*q*−<sup>2</sup> et *Sidq*+2,*<sup>q</sup>* sont les coefficients de production de l'état de charge *q*, ou *q* + 2, en partant de l'état *q* − 2, ou de *q*, par double ionisation.

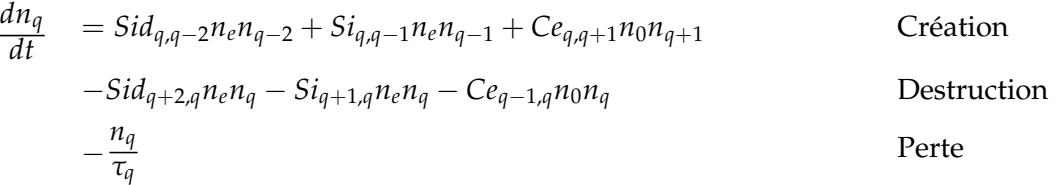

*n<sup>e</sup>* représente la densité électronique, *n<sup>q</sup>* et *nq*−<sup>1</sup> les densité des états de charge *q* et *q* − 1, *n*<sup>0</sup> la densité de neutre et d'ions de plus bas états de charge, et *τ<sup>q</sup>* le temps de confinement moyen des ions de charge *q*.

Les probabilités de collisions par unité de temps sont dépendants des densités de particules; et donc à l'image des densités, les probabilités de collisions varient suivant la localisation de la particule dans la source d'ions.

Au centre du plasma, dans la zone RCE, les électrons sont de plus haute énergie (de l'ordre de plusieurs *keV*), plus nombreux car piégés, et favorisent les ionisations par rapport à la recombinaison radiative. La recombinaison radiative a principalement lieu sur les bords du plasma, là où la majorité des électrons font parti des électrons froids (des énergies de l'ordre de la dizaine d'*eV*).

Les sections efficaces des processus d'ionisation (simple ou double), de la recombinaison radiative, ou de l'échange de charge se calculent à l'aide de l'énergie de liaison et de quelques paramètres dépendant du processus considéré. Dans le cas de la recombinaison électronique ou de l'excitation électronique, il est nécessaire de connaitre tous les états excités accessibles pour chaque état de charge.

En plus des différentes collisions inélastiques présentées, les différentes particules chargées peuvent également interagir au travers de collisions élastiques. (Les états de charge restent inchangés, et il en va de même pour les niveaux d'énergies occupés par les électrons.)

Ces collisions élastiques sont appelées collisions coulombiennes, elles sont l'élément central de la thermalisation des ions dans le plasma. Les collisions coulombiennes dans un plasma de source d'ions RCE sont également responsables de la diffusion des ions dans le champ magnétique et au final de leur déconfinement **[\[46,](#page-196-12) [47\]](#page-196-13)**.

Le temps de confinement moyen *τ* des particules chargées dans un piège magnétique peut être calculé à l'aide de la formule suivante τ ∝ ν<sup>-1</sup> [\[48\]](#page-196-14). ν défini le taux de diffusion coulombienne pour une particule chargée.

$$
\nu \propto \frac{Z^2}{(E^{3/2}m^{1/2})} \tag{1.15}
$$

Le taux de diffusion coulombienne *ν* dépend de la charge de la particule *Z*, de son énergie *E*, et de sa masse *m*.

#### **Gaz d'intérêt et gaz support**

Dans certain cas, en plus de l'espèce dont la source doit fournir les ions, (l'espèce d'intérêt); il est nécessaire qu'une seconde espèce soit injectée dans la chambre à plasma. Cette seconde espèce a pour but de favoriser les hauts états de charge de la première espèce **[\[49,](#page-197-0) [50\]](#page-197-1)**. La seconde espèce injectée dans le source d'ions est un gaz avec un numéro atomique plus faible que l'espèce d'intérêt. Ce gaz est nommé gaz support.

Les explications de ce phénomène sont toujours débattus. Le gaz support possède un numéro atomique et donc une masse plus faible que l'espèce d'intérêt. Les collisions entre ions permettent des échanges d'énergie plus efficaces que les collisions ions-électrons (*νii* ≫ *νie*, avec *νii* la fréquence de collisions ions-ions, *νie* la fréquence de collisions ions-électrons). L'introduction de cette seconde espèce plus légère permettrait, par collisions, de réduire l'énergie des ions de masses plus élevées **[\[51\]](#page-197-2)**.

En réduisant leurs énergies, les ions lourds restent confinés plus longtemps à l'intérieur de la source d'ions et leurs états de charge vont pouvoir continuer d'augmenter **[\[45\]](#page-196-11)**. L'utilisation d'un gaz support permet de déplacer la distribution en état de charge des ions vers de plus hauts état de charge **[\[49,](#page-197-0) [52\]](#page-197-3)**.

En plus de la masse des atomes du gaz support, il est généralement admis que le dioxygène est plus efficace que de nombreux autre gaz. Généralement, le gaz support introduit dans la source d'ions est donc du *O*2. De part sa forme gazeuse, le dioxygène doit commencer par se briser en deux atomes d'oxygène avant d'être ioniser.

Malgré sa tendance à fortement favoriser les hauts états de charge, l'oxygène présente cependant un désavantage non-négligeable, de part ses propriétés chimiques: il est très fortement réactif. Cette tendance peut, dans certain cas, mener à la production d'oxyde et par conséquent à l'apparition de composés chimiques réfractaires, comme l'oxyde de calcium qui est plus difficile à sublimer.

#### **Ligne d'analyse basse énergie**

Lorsque les particules arrivent à franchir la barrière magnétique présente au niveau de l'extraction de la source d'ions, ils sont extraits de la source d'ions par une différence de potentiel et vont créer un faisceau de particule. Chaque particule passe donc d'une énergie cinétique de quelques *eV* (ou quelques dizaine d'*eV*) à plusieurs dizaine de *keV* (*<sup>E</sup>* = *<sup>Q</sup>* × <sup>∆</sup>*V*; avec *E* l'énergie de la particule en *eV*, *Q* sa charge et ∆*V* la différence de potentiel appliquée à l'extraction). Au niveau de la sortie de la source d'ions; le faisceau de particules est un ensemble de différentes espèces (*A*/*Q* ) présentes dans la chambre à plasma (l'espèce d'intérêt, le gaz support, et quelques contaminants).

De plus, comme les processus ayant lieu à l'intérieur du plasma sont stochastiques, les particules n'atteignent pas l'extraction de la source d'ions avec le même état de charge. En sortie de source d'ions, le faisceau d'ions est donc composé de plusieurs espèces, chacune dans différents états de charge.

Le faisceau de particules est particulièrement intense (avec des courant de plusieurs milliampères). De part sa densité de charges présente, les particules (toutes chargées positivement) se repoussent, augmentant progressivement la taille du faisceau (effet de la charge d'espace).

La présence d'une telle quantité de charges électriques positives rend la répulsion coulombienne importante et produit une modification des vitesses des différentes particules formant le faisceau. Les particules s'éloignent les unes des autres, et le faisceau s'élargit.

Durant leurs propagations dans la ligne de transport de faisceau, les particules se propagent dans un vide secondaire (une pression résiduelle de l'ordre de 10−<sup>7</sup> *mbar*, soit 10<sup>10</sup> particules par  $m^3$ ). Lors de leurs propagation, les particules arrachent des électrons aux atomes du gaz; cette réaction crée alors une paire électron/ion. Avec la création de cette paire, l'électron libre va être attiré par les charges positives du faisceau et va partiellement neutraliser la charge du faisceau. L'ion nouvellement créé va, au contraire, ressentir les charges positives du faisceau et être repousser vers les parois de la ligne. Ce processus est appelé neutralisation de charge d'espace.

Afin de conserver le maximum de particule jusqu'à la fin de la ligne où le faisceau rencontre une cible (expérience de Physique) ou un diagnostique (pour connaître les caractéristiques du faisceau); différents éléments d'optique de faisceau sont utilisés [1.17.](#page-47-0) Au niveau de la sortie de la source d'ions, une lentille magnétique est installée afin de limiter la divergence du faisceau de particules.

<span id="page-47-0"></span>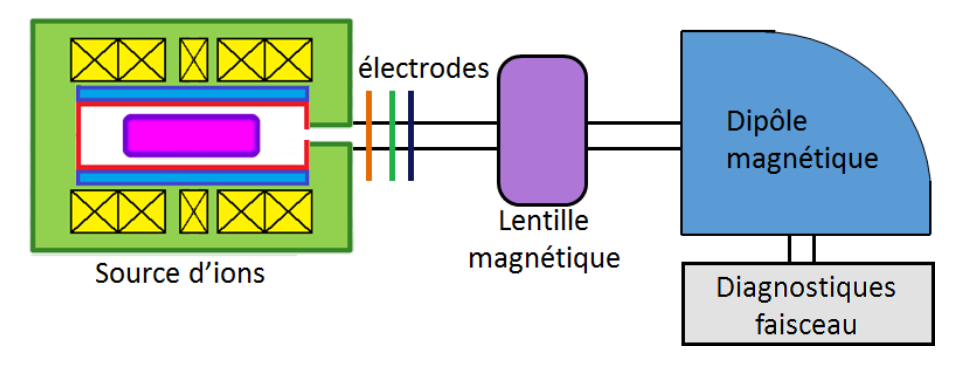

FIGURE 1.17 – Ligne d'analyse basse énergie typique. En vert la source d'ions et sa série d'électrodes pour extraire des particules; en violet la lentille magnétique; en bleu le dipôle magnétique; et en bout de ligne, en blanc les diagnostiques faisceaux.

Après la lentille magnétique, afin de séparer les différentes espèces un dipôle magnétique est utilisé. Les espèces présentent dans le dipôle sont déviées en fonction de leurs rapports *A*/*Q* et l'espèce voulue sélectionnée avec une certaine résolution dépendante de la taille et de l'intensité du champ magnétique du dipôle. Suite à l'application de ce champ magnétique, seules les particules ayant le bon rapport *A*/*Q* (ou assez proche) sont encore présentes dans la ligne de transport de faisceau.

Dans le cas d'une ligne d'analyse, en aval du dipôle magnétique se trouve, généralement, les outils de diagnostiques faisceaux (coupelle de Faraday, profileur de faisceau, émittancemètre, . . . ). Les méthodes de calcul de d'optimisation de transport de faisceau de particules dans une ligne de basses énergie ne seront pas traitées dans ce document. Au point focal du dipôle magnétique, se trouve des fentes horizontales pour augmenter la résolution de la ligne d'analyse.

Arrivé dans la coupelle de Faraday, l'intensité du faisceau est mesurée; la mesure fournit une mesure de courant  $I = \delta Q / \delta t$ . Les courants typiques obtenus pour des faisceaux d'ions multichargés de l'ordre de la dizaine de microampères. Le courant de particule dépend cependant de la charge des ions mesurés, aussi une autre unité peut être utilisé: le *pµA*. Un faisceau de particule  $A^{q+}$  ayant un courant de *n*  $\mu A$ , correspond à un faisceau de  $\frac{n}{q}$   $p\mu A$  (I<sub>A</sub> =  $\delta Q/\delta t$  et  $I_{pA} = \delta Q/(\delta t q)$ ; avec *q* la charge des ions du faisceau).

# **1.2 Méthode de production d'ions métalliques**

Pour la production d'ions dont l'atome est naturellement sous forme gazeux (c'est à dire à température et pression ambiante), la production d'ions se fait par injection directe du gaz dans la source d'ions. Les processus décrits précédemment peuvent alors se mettre en place et produire un faisceau d'ions.

#### **1.2.1 Vapeur de métaux**

Dans le cas où l'atome n'est pas sous forme gazeuse à température ambiante et à basse pression (c'est le cas d'une majorité des atomes métalliques), il est nécessaire de trouver une méthode pour les mettre sous forme de vapeur.

#### **Méthode de Formation de vapeur**

<span id="page-48-0"></span>La première méthode pour introduire des atomes métalliques au plasma correspond à la pulvérisation ionique, comme illustré sur la figure [1.18.](#page-48-0) Les ions constituants le plasma vont alors heurter le métal grâce à la polarisation négative de l'échantillon. Les atomes métalliques de l'échantillon vont être arrachés et pouvoir intégrer le plasma **[\[53–](#page-197-4)[55\]](#page-197-5)**.

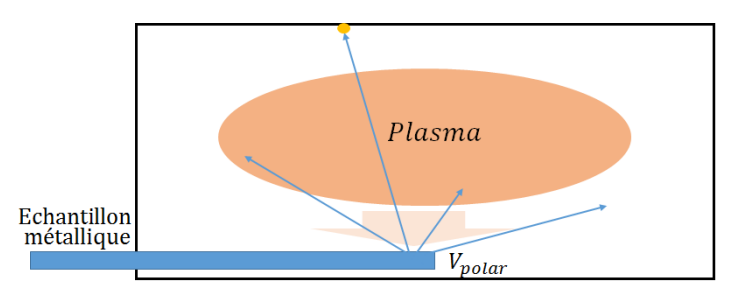

FIGURE 1.18 – Schéma d'introduction de métal dans le plasma de source RCE par pulvérisation ionique. L'échantillon est polarisé (à la tension *Vpolar*) pour favoriser l'interaction avec les particules chargées du plasma.

La pulvérisation du métal par le plasma ne demande que peu d'installation supplémentaire. Mais la pulvérisation présente un inconvénient important: il est particulièrement difficile de contrôler l'injection d'atomes métalliques au plasma et d'obtenir un faisceau stable.

Afin de mieux maitriser la quantité d'atomes métalliques introduit dans le plasma, il est possible de transformer le métal sous forme de vapeur avant de l'injecter dans la source d'ions**[\[56,](#page-197-6)[57\]](#page-197-7)**. Le métal est placé dans un creuset. Le creuset du four et l'échantillon métallique présent à l'intérieur sont ensuite chauffés par un système résistif ou inductif suivant les installations. Comme le présente la figure [1.19,](#page-48-1) un échantillon métallique (en bleu) est introduit dans un creuset de four; où les atomes métalliques sont sublimés. Les vapeurs présentes dans le four s'en échappent pour rejoindre la chambre à plasma et y être multi-ionisées.

<span id="page-48-1"></span>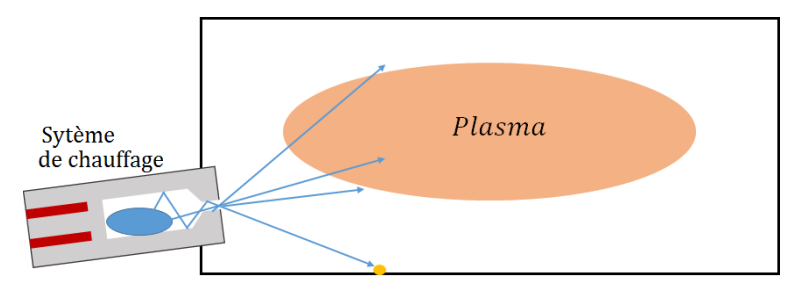

FIGURE 1.19 – Schéma de principe d'ionisation d'atomes métalliques après sublimation dans un four.

Cette technique permet la production de faisceau d'ions pour une grande quantité de métaux **[\[58\]](#page-197-8)**. L'utilisation d'un four impose certaines contraintes; pour maintenir l'intégrité du four, les atomes de l'échantillon doivent sublimer avant que le four ne se dégrade à cause de la température.

Une autre méthode, développée à Jyväskylä, consiste à introduire les atomes métalliques sous forme de molécules dans la chambre à plasma. Cette méthode, illustrée en figure [1.20,](#page-49-0) est appelée MIVOC ("Metal Ions from Volatile Compounds", soit "Ions Métalliques issue de Composés Volatiles") **[\[59\]](#page-197-9)**.

La méthode MIVOC consiste à produire chimiquement des molécules (organiques en général) contenant l'élément voulu; et ensuite à injecter cette molécule dans la source d'ions **[\[60,](#page-197-10)[61\]](#page-197-11)**. Les molécules utilisées pour la méthode MIVOC sont des molécules complexes, et par conséquent, l'injection de telles molécules dans un plasma introduit beaucoup d'impuretés (majoritairement des atomes de carbone, azote, fluor, et oxygène) en plus de l'élément désiré. L'introduction des autres espèces dans une source d'ions a pour effet de réduire la production de hauts états de charge de la source **[\[62\]](#page-197-12)**. Les molécules sont choisies de sorte qu'elles soient gazeuses à température ambiante, ou qu'elles demandent des températures nettement plus faibles pour être évaporées (à température ambiante ou quelques dizaines de degrés celsius).

Les sources d'ions étant, au maximum, à température ambiante, si un atome (ou un ion) métallique va jusqu'à la paroi de la chambre à plasma, il s'y condense et s'y fixe. Les atomes métalliques fixés à la paroi peuvent y rester un temps très long (le temps de séjour de l'atome métallique dépend de son espèce, de l'espèce composant la paroi ainsi que de sa température). Ils peuvent s'en décoller à condition qu'un ion ou un électron du plasma leur apporte assez d'énergie par collisions.

<span id="page-49-0"></span>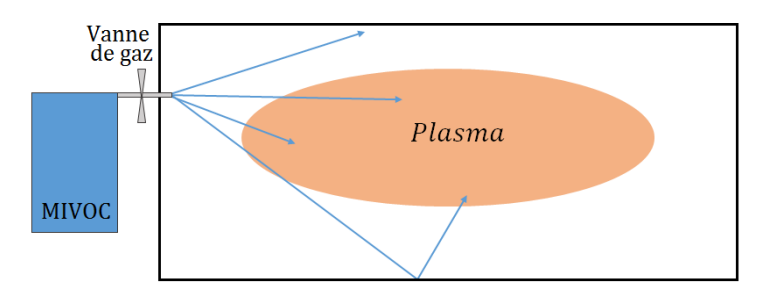

FIGURE 1.20 – Schéma d'utilisation de la méthode MIVOC pour la production d'ions métalliques.

#### **Four Basse Température**

La source d'ions PHOENIX V3 a pour objectif la production de faisceau d'ions de haut état de charge pour des éléments allant jusqu'au Krypton. Pour éviter la détérioration des performances de la source d'ions suite à l'introduction de carbone dans la chambre à plasma de la source d'ions, la méthode MIVOC est écartée pour la production de faisceau d'ions métalliques. L'introduction de métal au plasma par pulvérisation est également exclu en raison de son manque de stabilité pour les productions de faisceaux sur de longues périodes (plusieurs jours successifs pour certaines expériences). Dans le cas de la source d'ions PHOE-NIX V3, les atomes métalliques sont donc sublimés dans un four basse température **[\[63\]](#page-198-0)** puis injectés dans la source d'ions en direction du plasma.

<span id="page-49-1"></span>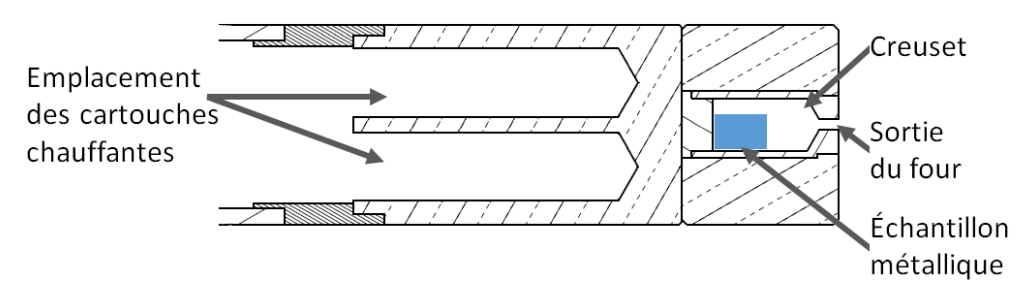

FIGURE 1.21 – Schéma de principe d'une tête de four à cartouches chauffantes utilisé pour l'évaporation de métaux ou d'oxyde de métaux pour une source d'ions RCE **[\[56,](#page-197-6) [64,](#page-198-1) [65\]](#page-198-2)**.

Comme illustré en figure [1.21,](#page-49-1) les fours à vapeur métallique se présentent en général suivant la même conception:

- Au cœur du four, se trouve le creuset. L'échantillon métallique est placé à l'intérieur pour y être évaporé et injecté par la suite dans la source d'ions.
- L'énergie est apportée au creuset et à l'échantillon par différentes méthodes. Dans certain cas, l'enceinte est chauffée à l'aide de cartouches chauffantes **[\[58\]](#page-197-8)**. Pour atteindre de plus haute température, l'énergie peut être apporté à l'enceinte et à l'échantillon par chauffage ohmique ou par induction **[\[64\]](#page-198-1)**.
- Le four chauffe en même temps que le creuset et l'échantillon. Les atomes de l'échantillon passe sous forme de vapeur, se propage dans le creuset jusqu'à atteindre la sortie du four. Le contrôle de la quantité d'atomes métalliques injectés dans la chambre à plasma se fait au travers de la température du four.
- Et pour finir, un canal de sortie, fait la jonction entre la sortie du creuset et la chambre à plasma de la source d'ions. Le canal de sortie du four est orienté en direction de la zone RCE de sorte que la majorité des atomes l'atteignent.

Les atomes métalliques sont donc, introduit dans le creuset sous forme solide, puis sublimés grâce à la chaleur fournie au creuset par l'élément chauffant. Une fois sous forme de vapeur, les atomes de l'échantillon métallique vont diffuser dans l'enceinte du creuset jusqu'à en atteindre la sortie. Ils sont alors guidés par son canal, et injectés dans la source d'ions en direction de la zone RCE.

<span id="page-50-0"></span>De manière à contrôler plus aisément la température du four, il est placé de sorte que son interaction avec la plasma soit autant réduite que possible. Il est donc placé en dehors des zones de pertes du plasma (comme illustré sur la figure [1.22\)](#page-50-0).

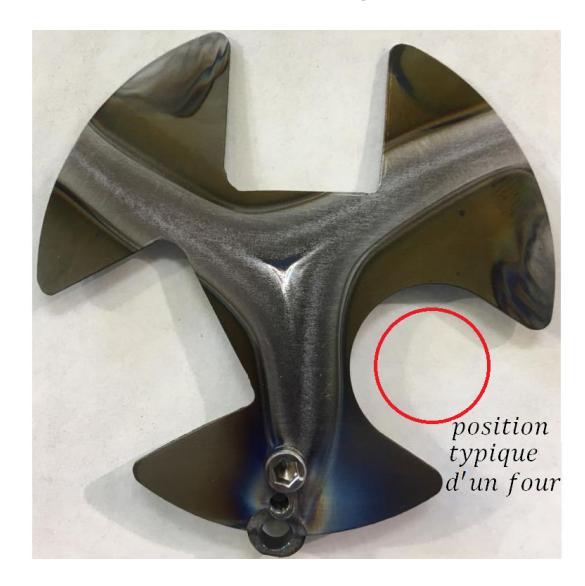

FIGURE 1.22 – Photo d'une électrode après qu'elle est été au niveau de l'injection d'une source d'ions. Le flux de particules atteignant l'injection de la source d'ions est responsable de l'érosion de cette dernière, par pulvérisation. Toutes les sources d'ions RCE présentent le même phénomène **[\[66,](#page-198-3) [67\]](#page-198-4)**.

#### **1.2.2 Interaction avec la source d'ions**

#### **Injection du flux d'atomes**

Les atomes sont injectés dans la source d'ions, sous la forme de vapeur, en direction du plasma. Les atomes métalliques y subissent des collisions, et vont pouvoir être ionisés, thermalisés, puis capturés par le plasma.

Tous les processus qui mènent à la capture d'un atome par le plasma sont stochastiques et ne représentent qu'une partie de ce que peuvent vivre les particules injectées dans la source d'ions. L'ionisation en vol n'est pas efficace à 100 %, et toutes les particules injectées ne finissent pas sous la forme d'ions:

- Les flux des fours n'étant pas focalisés, certains atomes atteignent la paroi sans même être passés au travers du plasma et avoir eu la possibilité d'être ionisés et capturés par le plasma.
- Tous les atomes arrivant au plasma n'y sont pas ionisés, une partie d'entre eux le traverse et finit par atteindre la paroi.

Ces populations d'atomes n'étant pas ionisés en vol se dirigent vers les parois de la chambre à plasma pour y être perdues.

#### **Collage d'atomes ou d'ions métalliques**

À température ambiante, les atomes métalliques évaporés par le four se condensent. Aussi si les atomes ne sont pas ionisés et capturés par le plasma, ils continuent leurs trajectoire jusqu'à atteindre les parois de la chambre à plasma. Pour maintenir l'intégrité de l'hexapole de la source d'ions, les parois sont refroidies; les atomes métalliques, qui atteignent la paroi, s'y fixent et y demeurent. Les éléments métalliques créent des liaisons plus fortes avec la paroi que les éléments gazeux. Un atome métallique collé à la paroi de la chambre à plasma est, dans la plupart des cas, considéré comme perdu.

Même après avoir été ionisée et capturée par le plasma, suite aux collisions coulombiennes subies, une particule peut être déconfinée, quitter sa ligne de champ magnétique et finir par atteindre la paroi de la chambre à plasma où elle est neutralisée.

Les atomes métalliques sont donc émis vers un plasma de gaz support. Ils peuvent alors y être ionisés par impact électronique, puis capturés par le plasma **[\[68\]](#page-198-5)**.

En présence de gaz, lorsqu'un atome métallique heurte la paroi et s'y fixe, il est possible que des atomes de gaz soient piégés en même temps. Cet effet est le principe de fonctionnement des pompes Getter, nommées d'après l'effet du même nom.

Dans le cas d'une source d'ions RCE, lors de la production de faisceau d'ions métalliques; il y a interaction entre le gaz support et l'espèce d'intérêt **[\[69\]](#page-198-6)**. L'effet Getter n'apparait pas uniquement pour les espèces métalliques, mais pour toutes espèces se solidifiant au contact des parois de la chambre à plasma **[\[70\]](#page-198-7)**, et en présence d'effet Getter, il est nécessaire d'injecter une plus grande quantité de gaz support.

# **1.3 Conclusion**

**Ce premier chapitre a eu pour but la description des sources d'ions de type RCE. Les différents processus qui se déroulent à l'intérieur de l'enceinte ont également été présentés:**

- **le comportement des particules chargées en présence d'atomes et l'intérêt de fonctionner en vide secondaire**
- **les champs magnétiques, permettant à la fois le chauffage des électrons avec l'aide d'une micro-onde, mais également le maintien des particules chargées loin des parois de la chambre à plasma**
- **les différents types de collisions que peuvent subir les atomes et ions constituant le plasma**
- **les méthodes d'injections et d'extraction des particules dans la source d'ions**

**Dans un second temps, le document s'est concentré sur les méthodes de production de faisceaux d'ions métalliques, avec les différents dispositifs d'injection d'atomes métalliques; et les complexifications qui étaient introduites.**

**Le prochain chapitre va décrire la modélisation d'un plasma de source d'ions et les processus physiques qui le régissent.**

# **Simulation PIC d'une source RCE**

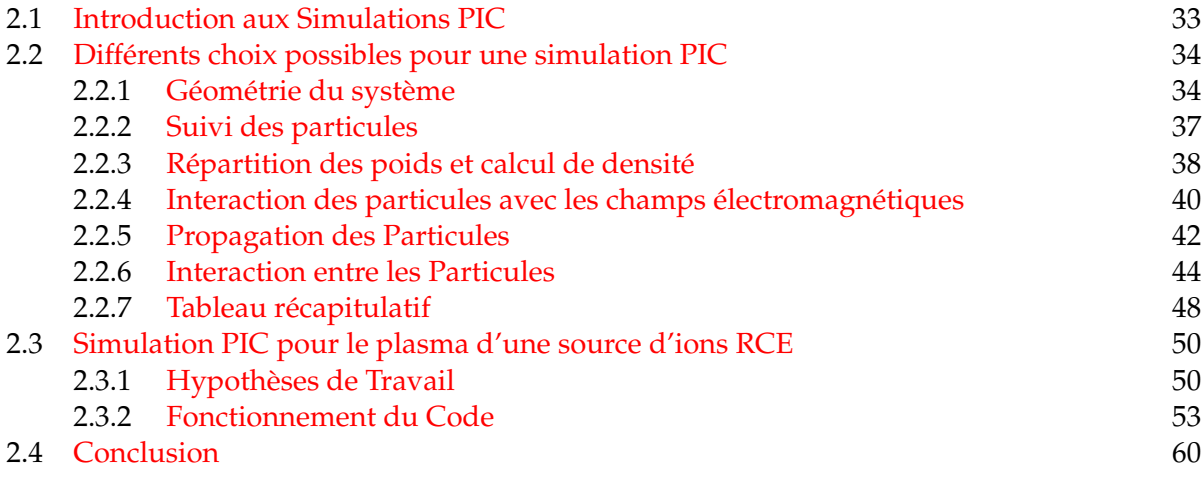

## <span id="page-54-0"></span>**2.1 Introduction aux Simulations PIC**

Pour les simulations avec un grand nombre de particules, comme dans le cas d'un plasma, il existe deux types de simulations possibles: les simulations Monte Carlo et les simulations Particle In Cell.

Les simulations Monte Carlo sont rapides, les différents phénomènes sont modélisés par des tirages aléatoires. Les particules sont propagées les unes à coté des autres sans interaction entre elles: Quel que soit le vécu de la particule *A*, il n'induit pas de variation sur le vécu de la particule *B*. Le cas le plus répandu de simulation Monte Carlo est la propagation de particules neutres (neutron ou photon) dans la matière.

Contrairement aux simulations Monte Carlo, lors d'une simulation PIC ("Particle In Cell"), les particules sont en interactions les unes avec les autres. Les simulations PIC consistent à propager des particules neutres ou chargées dans des cellules après avoir résolu l'équation de Poisson en chaque point de l'espace. Au prix d'un temps de calcul plus élevé, les simulations PIC permettent de tenir compte d'effets collectifs, ce que ne permettent pas les simulations Monte Carlo.

Pour les modélisations de propulseurs ioniques **[\[71\]](#page-198-8)**, des simulations sont développées suivant une méthode de programmation PIC. Un tel code se construit autour d'une base qui peut être divisée en plusieurs parties **[\[72\]](#page-198-9)** et répétée à chaque pas *δt*:

- Assignation d'une densité de charge à chaque nœud du réseau
- Résolution de l'équation de Poisson
- Interpolation des champs électromagnétiques
- Propagations des particules
- Collisions entre particules

# <span id="page-55-0"></span>**2.2 Différents choix possibles pour une simulation PIC**

Chacune de ses parties ayant différentes variables possibles, on commence par définir les conditions et les simplifications qui guideront la réalisation de la simulation. Pour chaque partie, les différents choix possibles sont énumérés avec leurs points forts et leurs désavantages. À la fin de cette partie, les différents choix, qui ont été fait, sont récapitulés sous la forme d'un tableau.

#### <span id="page-55-1"></span>**2.2.1 Géométrie du système**

La géométrie définit le domaine dans lequel les particules pourront se déplacer et interagir entre elles. La géométrie, et le volume, définissent le nombre de particules à propager ainsi que le nombre de nœud où il faudra résoudre l'équation de Poisson.

#### **Symétrie du système**

Dans le cas présent, la simulation se concentre sur le plasma d'une source d'ions de type RCE (à la Résonance Cyclotronique Électronique). Les particules sont dans un volume cylindrique et en interaction avec les champs magnétiques de confinement (contenant 4 paramètres: un champ hexapolaire pour le confinement radial et trois solénoïdes pour le confinement axial, à l'injection, au centre et à l'extraction de la source; comme détaillé dans la partie [1.1.2](#page-31-0) *[Confinement magnétique](#page-31-0)*).

De manière à favoriser le mouvement des ions vers l'extraction de la source d'ions, la valeur de champ magnétique de la bobine d'injection est plus important que celle de l'extraction. Dans le cas général, la différence de champ magnétique entre l'injection et l'extraction empêche toute symétrie le long de l'axe de la source. L'hexapole possède, en revanche, plusieurs symétries:

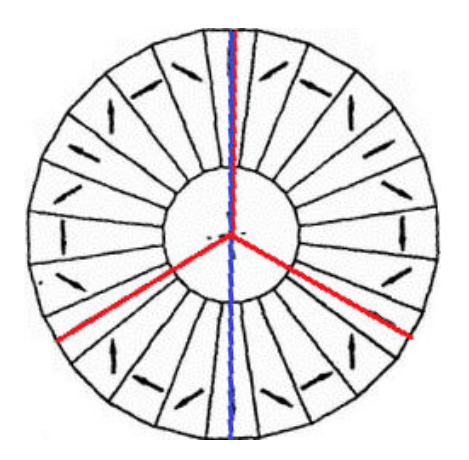

FIGURE 2.1 – Schéma en coupe d'un hexapole. Chaque flèche indique la polarisation Nord-Sud de l'aimant permanent, l'ensemble produit un champ de type Halbach. La ligne bleue délimite une moitié d'hexapole et la rouge un tiers d'hexapole

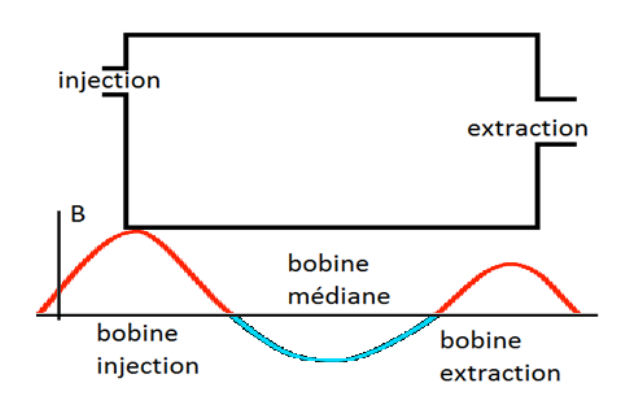

FIGURE 2.2 – Schéma de l'enceinte de la source, et des champs magnétique des solénoïdes

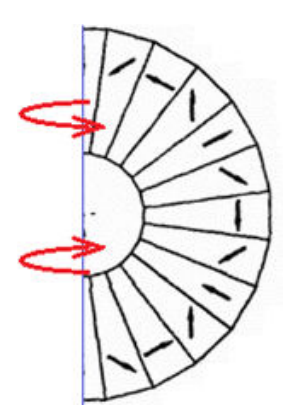

FIGURE 2.3 – Demi hexapole, et conditions limites

Il est également possible de faire le choix de ne simuler qu'un tiers de source (demi-axes rouges) et d'utiliser des conditions aux bords périodiques: toute particule atteignant une des faces intérieures du tiers de source est réinjectée à l'autre frontière.

Il est possible de ne considérer qu'un demi cylindre (axe bleu). Chaque particule qui atteint le plan de symétrie (en *x* = 0) se voit réfléchie  $(v_x$  devient  $-v_x$ ).

La simulation se limite ainsi à une demisource, réduisant ainsi de moitié le nombre de nœuds où il est nécessaire de calculer le potentiel électrique et de résoudre l'équation de Poisson, mais également le nombre de particules à propager à l'intérieur de la source.

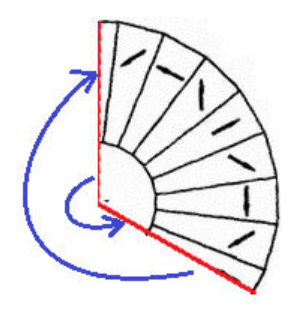

FIGURE 2.4 – Tiers d'hexapole, et conditions limites

La source d'ions a pour objectif de produire des faisceaux d'ions gazeux et métalliques. Les méthodes d'injection étant différentes, (les ions gazeux sont injectés dans la source par un tube alors que les ions métalliques sont évaporés à l'aide d'un four) il y a deux injections prévues, toutes les deux excentrées.

Dans le cas où la simulation se restreint à un tiers de la source, si l'injection de particules neutres est assez éloignée du centre du cylindre, l'apparition de trois "demi-injections".

Il y a alors des atomes injectés au mauvais endroit. Même si l'injection des atomes se fait proche de l'axe de la source dans la simulation, il est préférable de choisir une géométrie qui ne risque pas d'introduire d'erreur dans la dynamique des ions.

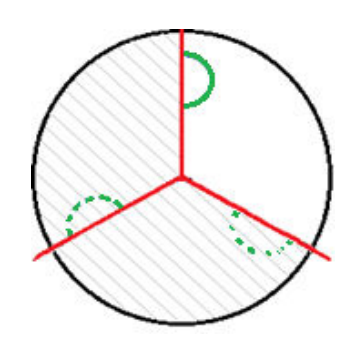

FIGURE 2.5 – Représentation de l'injection en vert dans le cas de la simulation d'un tiers de source

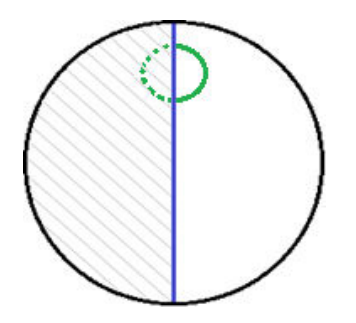

FIGURE 2.6 – Représentation de l'injection en vert dans le cas de la simulation d'une demi source

Dans le cas de l'utilisation d'une moitié de cylindre, le plan de symétrie du cylindre coupe l'injection utilisée (l'injection de gaz pour les gaz ou le four pour les métaux). Il est possible de simuler le plasma présent, dans la source, sans avoir de problème d'injection d'atomes au mauvais endroit qui risquerait de nuire à la dynamique des ions.

Le choix est fait d'utiliser la géométrie en demi-source, plus couteuse en temps de calcul que le tiers de source mais permettant d'utiliser une injection de particules excentrée sans avoir à estimer l'erreur introduite par la position de l'injection dans la simulation.

#### **Maillage du système et méthode des éléments finis**

Durant la simulation, des particules neutres et chargées se trouvent en interaction les unes avec les autres et également avec les champs électromagnétiques qui les entourent. Pour ces deux processus, il est nécessaire d'avoir un espace maillé.

Pour la résolution de l'équation de Poisson, la simulation commencera par répartir les charges sur le maillage. Ainsi, le maillage de l'espace définit la résolution spatiale qu'utilise la simulation. La taille des cellules, la distance entre les nœuds, et le nombre de nœuds, imposent certaines limites sur les autres critères tels que le pas de temps, ou le nombre de macroparticules (comme décrit dans la partie [2.3.1](#page-73-0) *[Utilisation de macroparticules](#page-73-0)*) dans la simulation. En effet, il est préférable que la majorité des particules ne soit pas en mesure de traverser plus de la moitié de la distance séparant deux points où le champ électromagnétique est connu par pas de temps (soit une demi-cellule). Dans le cas contraire, la simulation risque de ne pas pouvoir reconstituer correctement la trajectoire qu'aurait dû suivre la particule.

<span id="page-57-0"></span>Dans un premier temps, un maillage régulier est fixe suivant l'axe z de la source, avec un pas *dz* (détails du référentiel utilisé en figure [2.7\)](#page-57-0) il y a un plan qui est lui-même divisé en éléments de surface *ds*.

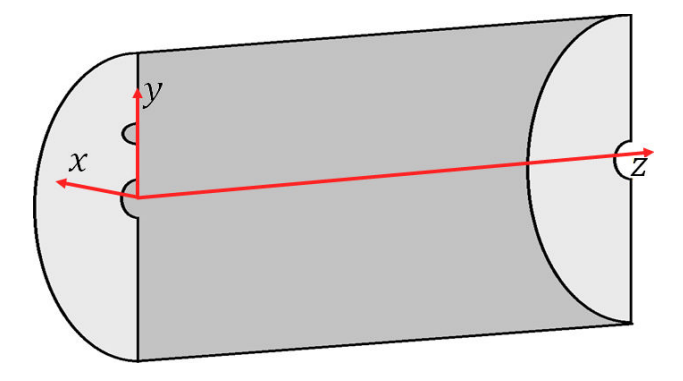

FIGURE 2.7 – Référentiel orthonormé utilisé par rapport à la source d'ions. En rouge les axes *x*, *y* et *z*, et en gris les parois de la source. Suivant l'axe *z*, la source va de *z* = 0 l'injection et en *z* = *zmax* l'extraction; et respectivement de 0 à *R* pour *x*, et −*R* à *R* pour *y*; avec *R* le rayon de la chambre à plasma.

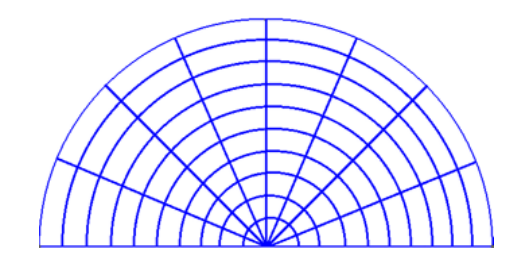

FIGURE 2.8 – Cellules pour un maillage cylindrique

Dans le plan transverse, il est possible de décrire chaque élément *ds* en fonction de *dr* et de *dθ*. En fixant *dr* et *dθ*, un maillage devient simple, mais qui ne possède pas la même densité de nœud dans tout l'espace. Proche de l'axe du cylindre, les cellules sont nombreuses et de faible surface, et sur les bords, au contraire, en faible nombre et avec de grandes surfaces.

Il est possible d'utiliser des coordonnées cartésiennes, et ainsi d'écrire *ds* en fonction de *dx* et de *dy*. L'utilisation des coordonnées cartésiennes ne permet pas de suivre parfaitement la géométrie mais la densité de nœud est constante. Dans un second temps, il est possible de faire des ajustements sur les cellules au niveau de la paroi du cylindre.<br>
FIGURE 2.9 – Cellules pour un maillage pour un maillage

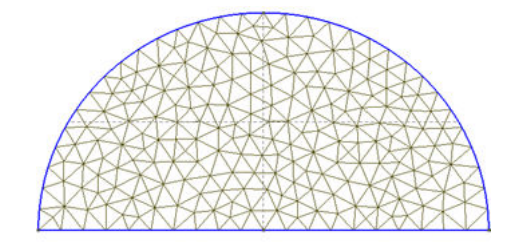

FIGURE 2.10 – Cellules pour un maillage tédraèdrique

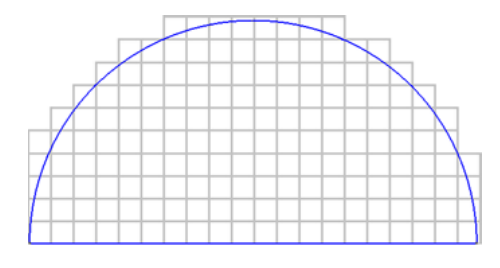

cartésien

En faisant appel à un logiciel de maillage, il est également possible de mailler la surface avec des triangles **[\[73–](#page-198-10)[75\]](#page-198-11)**. Les cellules ont des tailles similaires et sont réparties de manière homogène sur la surface et la paroi de la source est également bien décrite. (Maillage réalisé par le programme Gmsh).

Les maillages cylindriques ou cartésiens ont l'avantage d'être simple à mettre en œuvre. Ils ne permettent cependant pas d'avoir une densité de nœuds constante, ou quasi-constante, et de s'adapter à la géométrie du système en même temps. À l'inverse le maillage par triangle assure une densité presque constante et suit correctement les bords de la surface.

Dans le cas où le maillage de la surface est réalisé à l'aide de triangle, une seconde option de maillage suivant l'axe peut être utilisée:

- Il est possible de mailler le volume du cylindre avec N fois la même surface et de relier les nœuds correspondants, formant ainsi des polyèdres uniformes. Ce genre de maillage est uniquement possible quand la géométrie ne varie pas suivant l'axe du cylindre.
- Le maillage du volume de la source peut également de faire uniquement avec des tétraèdres. C'est le cas le plus général et il n'y a plus de symétrie dans le maillage.

#### <span id="page-58-0"></span>**2.2.2 Suivi des particules**

Dans le cas d'un maillage pouvant être résumé par une équation (cartésien ou cylindrique), il est simple de localiser les particules. Pour le maillage cartésien; toute particule avec les coordonnées (*x*, *y*, *z*) est dans la cellule (*nx*, *ny*, *nz*) si:

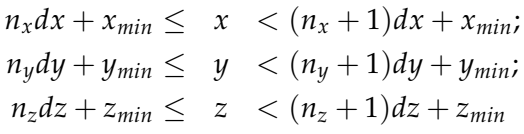

avec *di* le pas entre deux nœuds suivant l'axe *i* (*i* pouvant être *x*, *y* ou *z*).

*imin* le début du maillage suivant l'axe *i*.

Il est également possible de se repérer par rapport au centre de la cellule, la particule sera

alors considérée comme à l'intérieur si:

$$
X - \frac{dx}{2} \leq x < X + \frac{dx}{2};
$$
  
\n
$$
Y - \frac{dy}{2} \leq y < Y + \frac{dy}{2};
$$
  
\n
$$
Z - \frac{dz}{2} \leq z < Z + \frac{dz}{2}
$$

avec (*X*,*Y*, *Z*) les coordonnées du centre de la cellule.

Dans le cas d'un maillage cylindrique, repérer les particules par rapport au centre de leur cellule est tout aussi simple.

Pour le cas de maillage tétraédrique, il est plus compliqué de savoir dans quelle cellule se trouve les particules.

En deux dimensions, un point est défini dans un triangle d'après la formule **[\[76\]](#page-198-12)**:

$$
A_{p23} + A_{p31} + A_{p12} = A_{123}
$$

avec *Aijk* l'aire du triangle *ijk*. Il est alors possible d'écrire que si:

$$
\frac{A_{p23}}{A_{123}} + \frac{A_{p31}}{A_{123}} + \frac{A_{p12}}{A_{123}} = 1
$$

alors le point p est dans le triangle 123.

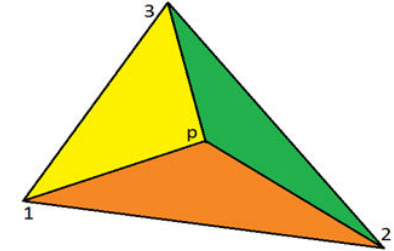

FIGURE 2.11 – Localisation du point p dans un triangle 123

La localisation dans un tétraèdre est basé sur le même principe en trois dimensions. Ainsi le point P(*xp*, *yp*, *zp*) est dans le tétraèdre 1234 si:

$$
V_{p123} + V_{p234} + V_{p124} + V_{p134} = V_{1234}
$$

avec, par exemple:

$$
6V_{p234} = \begin{pmatrix} x_2 & y_2 & z_2 \ x_3 & y_3 & z_3 \ x_4 & y_4 & z_4 \end{pmatrix} - x_p \begin{pmatrix} 1 & y_2 & z_2 \ 1 & y_3 & z_3 \ 1 & y_4 & z_4 \end{pmatrix} + y_p \begin{pmatrix} 1 & x_2 & z_2 \ 1 & x_3 & z_3 \ 1 & x_4 & z_4 \end{pmatrix} - z_p \begin{pmatrix} 1 & x_2 & y_2 \ 1 & x_3 & y_3 \ 1 & x_4 & y_4 \end{pmatrix}
$$

L'équation peut alors être mise sous la forme:

$$
6V_{p234} = \alpha_{234} - x_p \beta_{234} + y_p \gamma_{234} - z_p \delta_{234}.
$$

avec *α*234, *β*234, *γ*<sup>234</sup> et *δ*<sup>234</sup> des grandeurs indépendantes de la positon de la particule *p*. La localisation dans un espace maillé de tétraèdre reste cependant plus longue puisqu'elle ne permet pas de trouver dans quel tétraèdre se trouve la particule, mais juste de tester sa présente dans une cellule.

À ce niveau d'analyse, sur les trois options initialement possibles, seul le maillage cylindrique peut être écarté à cause de sa densité non constante de nœuds dans la source d'ions.

#### <span id="page-59-0"></span>**2.2.3 Répartition des poids et calcul de densité**

Pour résoudre l'équation de Poisson, il est nécessaire de connaitre la densité de charge en chaque point de l'espace.

#### **Densité de charges**

Le maillage sert alors de base: chaque charge est répartie sur les nœuds les plus proches. Chaque nœud est décrit par trois coordonnées (*x*,*y*,*z* ou *r*,*θ*,*z*) et une valeur de densité de charge *ρ*. Les composantes du champ électrique *E* local sont ensuite interpolées en chaque nœuds.

Les différentes charges électriques contribuent à la densité de charge de chaque nœud du réseau, en fonction de leur charge et de la distance les séparant de chaque nœud. La densité de charge s'exprime alors suivant la formule **[\[77\]](#page-198-13)**:

$$
\rho_i = \sum_{\alpha} q_{\alpha} W \left( \left| \overrightarrow{r_i} - \overrightarrow{r_{\alpha}} \right| \right) \tag{2.1}
$$

où *ρ<sub><i>i*</sub> est la densité de charge au nœud i, *q*<sub>α</sub> la charge de la particule *α* considérée,  $|\overrightarrow{r_i} - \overrightarrow{r_\alpha}|$ la distance séparant la particule *α* du nœud *i*, et *W* la fonction qui détermine la contribution d'une particule à la densité de charge locale d'un nœud. *W* est appelé facteur de forme.

Pour définir le facteur de forme, il est nécessaire de commencer par la déclaration de variables intermédiaires : *r* est la distance entre la particule et le nœud, et ∆*r* la largeur d'une cellule.

Le facteur de forme peut être une fonction extrêmement simple; si *r<sup>i</sup>* − *r<sup>p</sup>* est inférieur à  $dx W = 1$ , sinon  $W = 0$ ; par exemple. Une telle fonction correspond à l'ordre 0 et est appelé NGP pour "Nearest Grid Point" (point de la grille le plus proche) **[\[78,](#page-198-14) [79\]](#page-198-15)**.

$$
W(r) = 1 \qquad \qquad si \quad |r| < \frac{\Delta r}{2}
$$
\n
$$
0 \qquad \qquad si \quad \text{non}
$$

L'ordre 1, appelé Cloud In Cell ou CIC, est une interpolation linéaire, elle demande des calculs contrairement à l'ordre 0, mais permet aux particules d'être "ressenties" sur plusieurs nœuds et non un seul.

$$
W(r) = 1 - \frac{|r|}{\Delta r} \qquad \text{si } |r| < \Delta r
$$
\n
$$
0 \qquad \text{sinon}
$$

La formule d'ordre 2, connue sous le nom de "Triangular Shaped Cloud" (TSC), est une formule plus complexe que les précédentes demandant plus de calculs. Elle est par conséquent moins souvent utilisée **[\[80\]](#page-199-0)**.

$$
W(r) = \frac{1}{6} \left[ 4 - 6\left(\frac{|r|}{\Delta r}\right)^2 + 3\left(\frac{|r|}{\Delta r}\right)^3 \right] \quad si \ 0 \le \frac{|r|}{\Delta r} < 1
$$
\n
$$
\frac{1}{6} \left[ 2 - \frac{|r|}{\Delta r} \right]^3 \quad si \ 1 \le \frac{|r|}{\Delta r} < 2
$$
\n
$$
0 \quad \text{sinon}
$$

Lors de l'utilisation d'un maillage de l'espace tétraédrique, ∆*r* devient une distance d'atténuation, et n'est plus définissable comme la largeur d'une cellule. ∆*r* devient un paramètre libre qu'il faut ajuster. L'ordre 1 est un bon équilibre entre temps de calcul et approximation et est le plus souvent l'ordre utilisé.

#### <span id="page-61-0"></span>**2.2.4 Interaction des particules avec les champs électromagnétiques**

#### **Résolution de l'équation de Poisson**

Après avoir assigné une charge à chaque nœud du réseau et avant de pouvoir calculer le champ électrique en chaque point de l'espace, il est nécessaire de résoudre l'équation de Poisson **[\[81,](#page-199-1) [82\]](#page-199-2)**:

$$
\frac{d^2}{dr^2}\varphi(\overrightarrow{r}) = -\frac{\rho(\overrightarrow{r})}{\varepsilon_0} \tag{2.2}
$$

avec φ(  $\overrightarrow{r}$  ) le potentiel électrique en  $\overrightarrow{r}$  , et ρ(  $\overrightarrow{r}$  ) la charge au même point.

Le potentiel électrique et le champ électrique sont ainsi connus. La difficulté du passage de la densité de charge au champ électrique se trouve dans la résolution de l'équation de Poisson. La complexité de l'équation réside dans la présence de la dérivée d'ordre deux.

Dans le cas à une dimension, l'équation est simple à résoudre, et la transformée de Fourier discrète ne dépend alors que d'une seule coordonnée. Avec le passage à deux dimensions, l'équation se complexifie et il est nécessaire de faire appel à la transformation de Fourier pour réduire l'équation différentielle de second ordre à une équation du premier ordre. En trois dimensions, la résolution de l'équation de Poisson est plus complexe encore. Avec un maillage de l'espace cartésien ou cylindrique, la dérivé partielle, peut être approximée par la dérivé finie *fi*,*j*,*<sup>k</sup>* , et prend alors la forme suivante:

$$
f_{i,j,k} = \frac{\varphi_{i-1,j,k} - 2\varphi_{i,j,k} + \varphi_{i+1,j,k}}{\Delta x^2} + \frac{\varphi_{i,j-1,k} - 2\varphi_{i,j,k} + \varphi_{i,j+1,k}}{\Delta y^2} + \frac{\varphi_{i,j,k-1} - 2\varphi_{i,j,k} + \varphi_{i,j,k+1}}{\Delta z^2} = -\frac{Q(r(i,j,k))}{\epsilon_0}
$$
(2.3)

Avec  $(2, 2, 2) \leq (i, j, k) \leq (M, N, P)$ , et  $Q(r(i, j, k))$  la fonction de distribution de charge sur les nœuds du maillage.

La résolution de l'équation de Poisson se fait alors par itération jusqu'à atteindre la convergence de la solution. La solution itérative prend alors, pour la nième itération, la forme:

$$
\varphi_{i,j,k}^{(n+1)} = a_x \left( \varphi_{i-1,j,k}^{(n)} + \varphi_{i+1,j,k}^{(n)} \right) + a_y \left( \varphi_{i,j-1,k}^{(n)} + \varphi_{i,j+1,k}^{(n)} \right) + a_z \left( \varphi_{i,j,k-1}^{(n)} + \varphi_{i,j,k+1}^{(n)} \right) - a_f f_{i,j,k}
$$
\n(2.4)

avec

$$
a_x = \frac{\Delta y^2 \Delta z^2}{2(\Delta x^2 + \Delta y^2 + \Delta z^2)}
$$
  

$$
a_y = \frac{\Delta x^2 \Delta z^2}{2(\Delta x^2 + \Delta y^2 + \Delta z^2)}
$$

$$
a_z = \frac{\Delta x^2 \Delta y^2}{2(\Delta x^2 + \Delta y^2 + \Delta z^2)}
$$

$$
a_f = \frac{\Delta x^2 \Delta y^2 \Delta z^2}{2(\Delta x^2 + \Delta y^2 + \Delta z^2)}
$$

Cette méthode ne peut pas s'appliquer pour un maillage par tétraèdre. Étant donnée l'absence d'alignement des points suivants un axe, les variables ∆*x*, ∆*y* et ∆*z* ne peuvent pas être définis.

La méthode de résolution de l'équation de Poisson pour un maillage tétraèdrique est disponible en Annexe [C.1](#page-164-0) *Résolution de l'équation de Poisson pour un maillage tétraèdrique* **[\[83–](#page-199-3)[85\]](#page-199-4)**.

Quel que soit le maillage utilisé, lors de la résolution de l'équation de Poisson, la fonction solution est définie à une fonction sinusoïdale prêt. La fréquence spatiale de cette fonction sinusoïdale est inférieur à la fréquence de maillage de l'espace étudié.

L'utilisation de ces méthodes de résolution de l'équation de Poisson permet la réduction des erreurs de haute fréquence (plus haute que la fréquence spatiale du maillage), cependant les erreurs avec des fréquences plus faibles persistent. Pour remédier à cela, il est possible de faire varier la taille du maillage, la fréquence des nœuds est alors réduite et les erreurs, qui avaient une fréquence spatiale plus basses que le maillage, peuvent être réduites également. Ce processus est appelé "méthode de Multigrille" ("Multigrid Method") **[\[78,](#page-198-14)[86](#page-199-5)[–88\]](#page-199-6)**. Ces algorithmes ne seront pas détaillés ici.

#### **Interpolation des champs**

Les cartes des différents champs électromagnétiques permettent d'avoir la valeur de chacun des champs en différents points de l'espace. Il faudra faire des interpolations entre les points où les champs électromagnétiques sont connus et les points où sont situées les particules à propager. Bien qu'il existe énormément de type d'interpolation, les plus répandus sont l'interpolation linéaire, la plus simple de toutes où l'on suppose les variations constances entre deux points; et l'interpolation cubique, qui prend en compte la continuité de la dérivée première.

L'interpolation cubique est moins courante que la version linéaire, car là où l'interpolation linéaire ne fait appel qu'à 2*<sup>n</sup>* points (avec *n* le nombre de dimensions de l'espace considéré) il est nécessaire de faire appel à 4*<sup>n</sup>* pour la version cubique. En outre, dans le cas d'une carte de champ assez détaillée, l'interpolation linéaire est justifiée par le fait que les variations entre deux points sont faibles, l'intérêt de l'interpolation cubique s'en voit d'autant plus réduit.

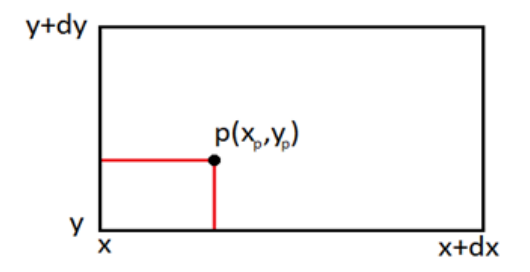

Dans un plan, sur un maillage cartésien, la valeur du champ au point p se calcule en fonction des plus proches voisins; ainsi le champ en (*xp*, *yp*) s'écrit comme:

FIGURE 2.12 – Schéma de l'interpolation linéaire en 2D sur un millage cartésien

$$
F(x_p, y_p) = F(x, y) \left( 1 - \frac{|x - x_p||y - y_p|}{dxdy} \right)
$$
  
+ 
$$
F(x + dx, y) \left( 1 - \frac{|x + dx - x_p||y - y_p|}{dxdy} \right)
$$
  
+ 
$$
F(x, y + dy) \left( 1 - \frac{|x - x_p||y + dy - y_p|}{dxdy} \right)
$$
  
+ 
$$
F(x + dx, y + dy) \left( 1 - \frac{|x + dx - x_p||y + dy - y_p|}{dxdy} \right)
$$

Pour un cas en trois dimensions, le principe est le même avec deux fois plus de points (quatre en *z* et autant en *z* +  $dz$ ).

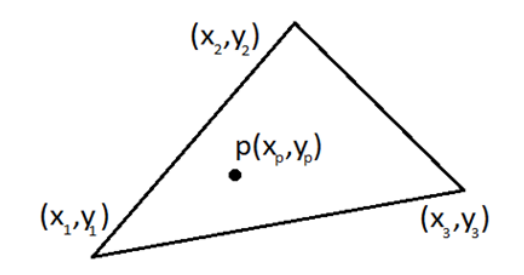

Dans le cas d'un maillage en triangle, en considérant (*x*−*xp*)(*y*−*yp*) *dxdy* comme le rapport de surface, il est possible d'appliquer la même méthode.

FIGURE 2.13 – Schéma de l'interpolation linéaire en 2D sur un maillage triangulaire

$$
F(x_p, y_p) = F(x_1, y_1) \left(\frac{A_{p23}}{A_{123}}\right) + F(x_2, y_2) \left(\frac{A_{p13}}{A_{123}}\right) + F(x_3, y_3) \left(\frac{A_{p12}}{A_{123}}\right)
$$

Pour passer à un cas en trois dimensions, il est alors nécessaire de remplacer le rapport des aires de triangle par le rapport des volumes de tétraèdres. L'utilisation de cette méthode permet d'obtenir la valeur du champ en un point voulu dans le cas d'un maillage triangulaire. Le temps de calcul de champ dans le cas d'un maillage triangulaire parait sensiblement le même que en présence d'un maillage cartésien. (Les deux méthodes se limitent à une vingtaine d'opérations simples.)

#### <span id="page-63-0"></span>**2.2.5 Propagation des Particules**

#### <span id="page-63-1"></span>**Propagation par Leap Frog**

Quelle que soit la géométrie choisie et le maillage qui la décrit, les particules doivent s'y déplacer et interagir avec les champs électromagnétiques ambiants. Il existe de nombreux modèles, certain plus précis que d'autre, plus ou moins rapide, plus ou moins complexes. L'un des algorithmes de propagation les plus répandus est le "Leap Frog" qui conserve l'énergie et évite le phénomène de "chauffage numérique" des particules **[\[77\]](#page-198-13)**.

La méthode du "Leap Frog" est une méthode d'intégration du seconde ordre qui a l'avantage de ne pas demander plus de calcul que certaine méthode du premier ordre. Le fait que la méthode d'intégration soit du second ordre lui permet d'être une méthode stable dans bon nombre de cas (y compris les mouvements oscillatoires) à condition que le pas de temps reste fixe. Au prix du calcul du facteur de Lorentz, il est possible d'utiliser le "Leap Frog" pour la propagation de particules relativistes.

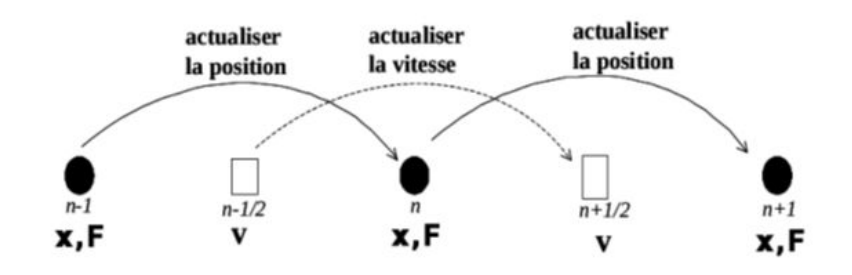

FIGURE 2.14 – Schéma de propagation en Leap Frog

Le principe du Leap Frog est d'éviter les corrections brutales sur les vitesses à chaque pas de temps. Dans certains algorithmes moins sophistiqués, les particules avancent de *dt* puis change de vitesse pour le prochain pas de temps en fonction de la position finale.

Comme beaucoup d'autres méthodes de propagation de particule, le Leap Frog a cependant l'inconvénient de ne pas être invariant par inversement du temps. Dans le cas d'un plasma, cet inconvénient n'est pas majeur car les particules subissent des collisions régulièrement. Pour que le Leap Frog reste stable, il sera nécessaire que *dt* soit constant, et que  $\frac{1}{dt} \leq 2\omega$ (Théorème de Nyquist-Shannon), avec *ω* la fréquence la plus importante du système considéré.

#### **Propagation avec l'algorithme de Boris**

Il est cependant important de noter que la propagation avec la méthode du "Leap Frog" possède certains inconvénients:

Lors de la propagation de particules chargées dans un champ magnétique, la méthode de propagation par Leap Frog provoque une divergence. En effet, cette méthode de propagation ne permet pas de conserver le rayon de rotation autour d'une ligne de champ **[\[89\]](#page-199-7)**.

Au prix d'un algorithme plus long, la méthode de Boris **[\[90\]](#page-199-8)** permet de corriger cette divergence.

Les particules chargées sont alors capable de se propager le long des lignes de champs magnétiques en suivant la trajectoire théorique. (L'algorithme est disponible en Annexe [C.4](#page-167-0) *Modification de l'algorithme*.)

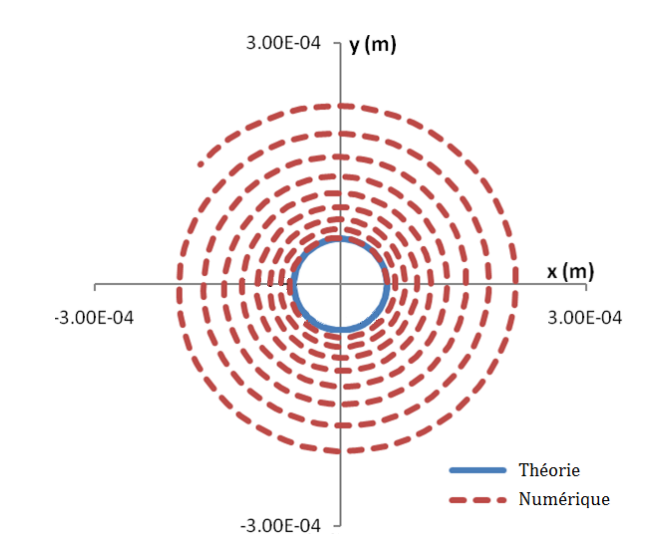

FIGURE 2.15 – Propagation d'une particule chargée dans une champ magnétique par la méthode du "Leap Frog" **[\[89\]](#page-199-7)**

L'utilisation de la méthode de Boris pour la propagation des particules chargées n'est nécessaire que dans le cas où les particules sont magnétisées. Pour que la trajectoire d'une particule chargée ne soit pas dominée par l'effet du champ magnétique, il est nécessaire que la particule subisse un grand nombre de collisions.

Dans le cas d'un plasma, il est possible que les particules ne soient pas magnétisées, même en présence de champ magnétique. Pour cela, les particules doivent être régulièrement soumises à des collisions; et notamment des collisions coulombiennes. Dans le cas d'un plasma dense, avec un grand nombre de collisions pour les particules chargées, les particules ne sont plus magnétisées, mais collisionnelles. Pour les sources d'ions, il est généralement considéré que les ions de bas états de charge ont un comportement magnétisé et adoptent un comportement collisionnel avec l'augmentation de leurs états de charges.

#### <span id="page-65-0"></span>**2.2.6 Interaction entre les Particules**

Après la phase de propagation, les particules sont soumises à plusieurs types de collision. Entre leur injection et leur extraction, les particules neutres ont une haute probabilité d'être ionisées. Pour simuler le changement d'état de charge des particules, il est nécessaire qu'elles subissent des collisions.

Avec l'apparition de particules chargées suite à leurs ionisations, les ions sont à même d'interagir avec les autres charges électriques qui les entourent par répulsion coulombienne.

#### **Collisions Coulombiennes**

Dans un plasma, le nombre de particules chargées est important, et dans un espace réduit, il y a donc beaucoup de particules en interaction. Pour éviter des temps de calcul trop long, la simulation ne traite pas chacune des interactions, une seule interaction virtuelle approxime l'ensemble des collisions subies par une particule.

De manière à ne pas calculer la contribution de chaque paire de particule, il est possible de faire appel à la théorie d'accumulation des collisions à faible angle dans les plasmas, de K. Nanbu **[\[91\]](#page-199-9)**. Cette théorie permet de considérer toutes les collisions subies par une particule durant un temps *dt*, et ce en un nombre de calcul très réduit par rapport à la version non approximée.

Il est à noter que l'intervalle de temps dt entre deux applications de l'approximation de l'accumulation de collisions n'est pas nécessairement le même que le pas de temps utilisé pour la propagation des particules.

#### **Applications des collisions inélastiques**

Pour les collisions inélastiques menant à des ionisations ou à un échange de charge (introduites dans la partie [1.1.3](#page-41-0) *[Collisions dans le plasma](#page-41-0)*), le processus s'appuie également sur un système de tirage aléatoire. Pour calculer la probabilité qu'une particule entre en contact avec une autre, il est nécessaire de connaitre: l'énergie cinétique de la particule incidente *ε<sup>e</sup>* , la section efficace du processus considéré *σ*, la densité de particule dans la source *n<sup>e</sup>* et *ε <sup>p</sup>* l'énergie cinétique de la particule subissant la collision. Les sections efficaces prennent générale une forme semblable à:

$$
\sigma = 4\pi a_0^2 \frac{U - 1}{U} \left( a_1 + a_2 U + \frac{a_3}{1 + U} + \frac{a_4}{(1 + U)^3} + \frac{a_4}{(1 + U)^5} \right)^2
$$

avec *U* = *<sup>E</sup>*/*Enlj* le rapport entre *E* l'énergie de la particule incidente et *Enlj* l'énergie requise pour le processus considéré, *a*<sup>0</sup> le rayon de Bohr et *a*<sup>1</sup> à *a*<sup>5</sup> des paramètres caractéristiques de l'élément pour le processus considéré **[\[92\]](#page-199-10)**.

À partir de ces données, il est possible d'utiliser deux méthodes: la méthode classique et la méthode des collisions nulles. Pour les deux méthodes, N types de collisions sont considérés.

En utilisant la méthode classique, pour chaque particule, chaque collision est testée de manière à savoir si la particule subit ou non une collision. La particule *i* subit une collision, parmi les N types de collisions considérées, entre l'instant *T* et l'instant *T* + *dt* avec la probabilité *PT*,*i*,*j*(*dt*) pour la collision de type *j*.

$$
P_{T,i,j}(dt) = 1 - e\left(-dt\upsilon_i\sigma_{T,j}(\varepsilon_e,\varepsilon_p)n_e(x_i)\right) \tag{2.5}
$$

où *v<sup>i</sup>* et *x<sup>i</sup>* sont respectivement la vitesse et la position de la particule testée. Un nombre aléatoire est tiré entre 0 et 1, s'il est inférieur à *PT*,*i*(*dt*) la particule *i* subit une collision. La particule est, ensuite, testée pour la collision suivante jusqu'à ce que toutes les collisions soient testées **[\[77\]](#page-198-13)**.

Cette méthode possède cependant un gros défaut: pour chaque particule, il est nécessaire de calculer *PT*,*i*,*j*(*dt*), et de tirer un nombre aléatoire pour chaque collision. Dans le cas où les particules ont une faible probabilité de subir une collision à chaque pas de temps, il est possible de faire appel à la méthode des collisions nulles afin de réduire le temps de calcul.

La méthode des collisions nulle a pour objectif de définir une probabilité d'interaction de manière à ce que la probabilité totale de collisions soit constante pour l'ensemble des particules quelle que soit leurs énergie et en tous points de l'espace. *PT*,*<sup>i</sup>* devient une constante et est calculé d'après la formule suivante:

$$
P_{T,max} = max (P_T(E)) = 1 - e \left( -dt v_{max} \sigma_{T,max}(\varepsilon_e, \varepsilon_p) n_{e,max}(x) \right)
$$

*PT*,*max* peut se mettre sous la forme 1 − *e* (−*dt ν* ′ ) , où *ν* ′ est la fréquence de collisions maximum.

*ν* ′ est définie de sorte qu'elle domine les autres fréquences sur l'ensemble des énergies atteignables.

Pour une énergie *E* donnée, dans le cas où  $\sum_i^N v_i(E) < v'(\overline{E})$ , une nouvelle collision est artificiellement créée, c'est la collision nulle. Elle se produit, avec la probabilité:

$$
P_{T, \textit{nulle}}(E) = 1 - e^{\left(-dt(v'(E) - \sum_i^N v_i(E)\right)\right)}
$$

Lorsque cette collision a lieu, la particule subit une collision qui ne modifie aucune variable.

La probabilité de la collision nulle dépend de l'énergie de la particule testée ainsi que de la densité d'électrons.

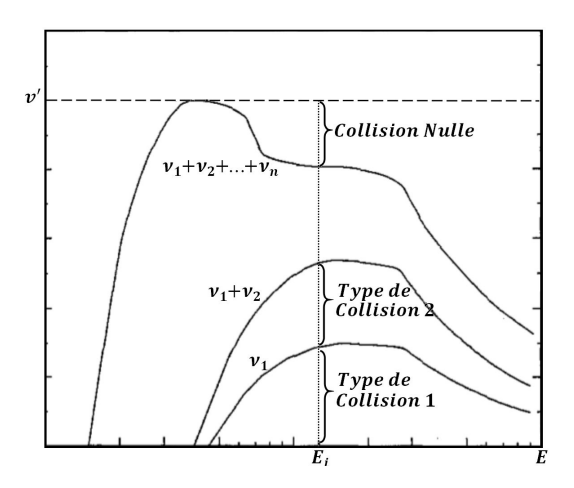

FIGURE 2.16 – Schéma de présentation de la collision nulle **[\[77\]](#page-198-13)**.

Il existe deux moyens d'utiliser la méthode de la collision nulle. La première consiste à calculer *PT*,*max* en début de simulation. Multiplier *PT*,*max* par N le nombre de particules donne le nombre de particules qui subiront une collision  $N_{r\acute{e}duit}$  à chaque pas de temps. Ensuite,  $N_{r\acute{e}duit}$ nombres aléatoires sont tirés pour savoir quelles particules subissent une collision. L'autre moyen consiste à tester chaque particule, une par une, et d'en déduire lesquelles subissent une collision.

Dans le premier cas, N<sub>réduit</sub> nombres aléatoires sont tirés pour savoir combien de particules subissent une collision; dans le second cas, *N* nombres aléatoires sont tirés.

Dans le cas de la collision nulle, il est possible de simplement rajouter toute sorte de collisions à partir du moment où il est possible de déterminer sa fréquence d'apparition. La formulation reste alors la même et est juste répétée pour des types de collisions supplémentaires. Pour que la méthode de collision nulle soit applicable il est nécessaire que la somme des probabilités de collisions par pas de temps soit inférieure à 1.

#### **Ionisation, Recombinaison et Échange de charge**

Parmi les différentes collisions présentées précédemment [\(1.1.3](#page-41-0) *[Collisions dans le plasma](#page-41-0)*)), toutes n'ont pas la même importance et ne demandent pas autant de ressources de calcul.

L'intégration de l'ionisation (simple ou double) à la simulation se fait à l'aide d'un calcul de section efficace, pour lequel il est nécessaire de connaître l'énergie de liaison de ou des électrons qui sont arrachés. Pour chaque espèce présente, la simulation doit avoir à disposition la liste des énergies de liaison en fonction de l'état de charge de l'ion.

La recombinaison radiative fonctionne sur le principe opposé et nécessite les mêmes données que l'ionisation: l'énergie de liaison en fonction de l'état de charge.

L'échange de charge fonctionne sur un principe similaire. Pour calculer la section efficace de collisions, la connaissance des énergies de liaison des différents états de charge de chaque ions, ainsi que l'état de charge de l'ion considéré, est suffisante.

Pour considérer correctement les recombinaisons électroniques et excitations électroniques, la simulation a besoin des énergies de liaisons des différents états électroniques des différentes espèces atomiques présentes dans la source. Suite à une excitation électronique, un électron va peupler un état moins lié que celui qu'il occupe. Il en va de même lors d'une recombinaison di-électronique; un électron se lie avec un ion, et la différence d'énergie est transmise à un électron qui change d'état.

L'excitation d'un électron dans un état de plus haute énergie mène à la réémission d'un photon correspondant à la différence d'énergie entre les états occupés par l'électron. Pour que l'excitation électronique ou la recombinaison électronique soient obligatoires dans la simulation, il faut qu'elles aient une section efficace plus importante que les autres processus, ou que les autres processus aient une forte probabilité d'avoir lieu avant la désexcitation. Les temps caractéristiques de désexcitation des atomes sont de l'ordre de quelques nanosecondes **[\[93\]](#page-199-11)**.

Les sections efficaces (entre 10<sup>-14</sup> *cm*<sup>2</sup> et 10<sup>-15</sup> *cm*<sup>2</sup>) de l'ionisation (simple et double), et l'échange de charge sont plus importantes de plusieurs ordres de grandeurs que les autres sections efficaces (moins de 10−<sup>21</sup> *cm*<sup>2</sup> pour les recombinaisons radiatives ou électroniques). Et la fréquence de collision n'est pas assez élevée pour que les ions subissent une collision avant leur désexcitation.

Par conséquent, les processus comme l'ionisation, ou l'échange de charge sont indispensables, en revanche, les recombinaisons et excitations électroniques n'ont pas d'impacts significatifs sur le plasma et ne seront donc pas intégrés à la simulation.

#### **Interaction Paroi-Plasma**

Dans la source, durant leur temps de vol dans le plasma et malgré la présence de champs magnétiques assurant le confinement, certains atomes ou ions atteindront les parois de la source. Il y aura alors une interaction entre ces particules et les atomes des parois. Cette interaction entre le plasma et les parois de la source mène à deux phénomènes, premièrement l'adsorption de l'atome ou de l'ion par la paroi pendant un certain temps (il s'agit du temps de collage), ensuite la thermalisation (partielle ou complète) des atomes ou des ions.

La thermalisation partielle des atomes et ions contenus dans la source se fait lors du contact avec la paroi **[\[94,](#page-199-12) [95\]](#page-199-13)**; ils perdent alors une fraction de leur énergie suivant le facteur *α*: le coefficient d'accommodation **[\[94,](#page-199-12) [96\]](#page-199-14)**.

*α* est défini comme:  $\alpha = \frac{E_r - E_i}{E_i - E_r}$ *E<sup>r−E<sub>i</sub>*</sup>, avec *E*<sub>*i*</sub> et *E*<sup>*r*</sup> les énergies des particules incidentes et réfléchies;

et  $E_w = \frac{3}{2}kT_w$  où  $T_w$  est la température de la paroi de la source.

*α*, et *E<sup>r</sup>* , dépendent de l'angle d'incidence de la particule ainsi que du rapport entre les masses atomiques du projectile et des atomes de la paroi:

$$
\alpha = \frac{3,6u\sin\theta}{(1+u)^2} \tag{2.6}
$$

Avec *u* le rapport entre les masses de la particule incidente et des atomes constituant la paroi et *θ* l'angle d'incidence de la particule avec la normale à la paroi.

Suite à la collision entre la particule (atome ou ion) et la paroi, certaines particules sont capturées par la paroi. Il est alors nécessaire de définir le coefficient de collage. Le coefficient de collage correspond au nombre de particules absorbées par la paroi divisé par le nombre de particules qui ont atteint la paroi.

Tout comme le temps de collage qui est présenté après, le coefficient de collage *C*, aussi appelé coefficient de capture, dépend du couple particules incidente-particule de la paroi. En connaissant *C*, le coefficient de collage, et en faisant un tirage aléatoire compris entre 0 et 1, il est possible de savoir si la particule se colle à la paroi ou rebondit. Dans le cas où ce nombre est inférieur à *C*, la particule se colle à la paroi.

Après avoir testé la particule pour savoir si elle était absorbée par la paroi ou non, il est nécessaire de calculer au bout de combien de temps elle est réémise. Le temps de collage de la particule suit l'équation de Frenkel **[\[97\]](#page-199-15)**:

$$
\tau_c = \tau_0 e^{\frac{E_D}{k_B T}} \tag{2.7}
$$

où *τ<sup>c</sup>* est le temps de collage, *τ*<sup>0</sup> une constante comprise entre 10−12*s* et 10−14*s* suivant le couple atome/surface considéré **[\[98–](#page-199-16)[100\]](#page-200-0)**, *E<sup>D</sup>* l'enthalpie de désorption du couple particule/paroi, *T* la température de la paroi et *k<sup>B</sup>* la constante de Boltzmann.

Il sera supposé que tout ion qui rentre en contact avec la paroi de la chambre à plasma est neutralisé.

# <span id="page-69-0"></span>**2.2.7 Tableau récapitulatif**

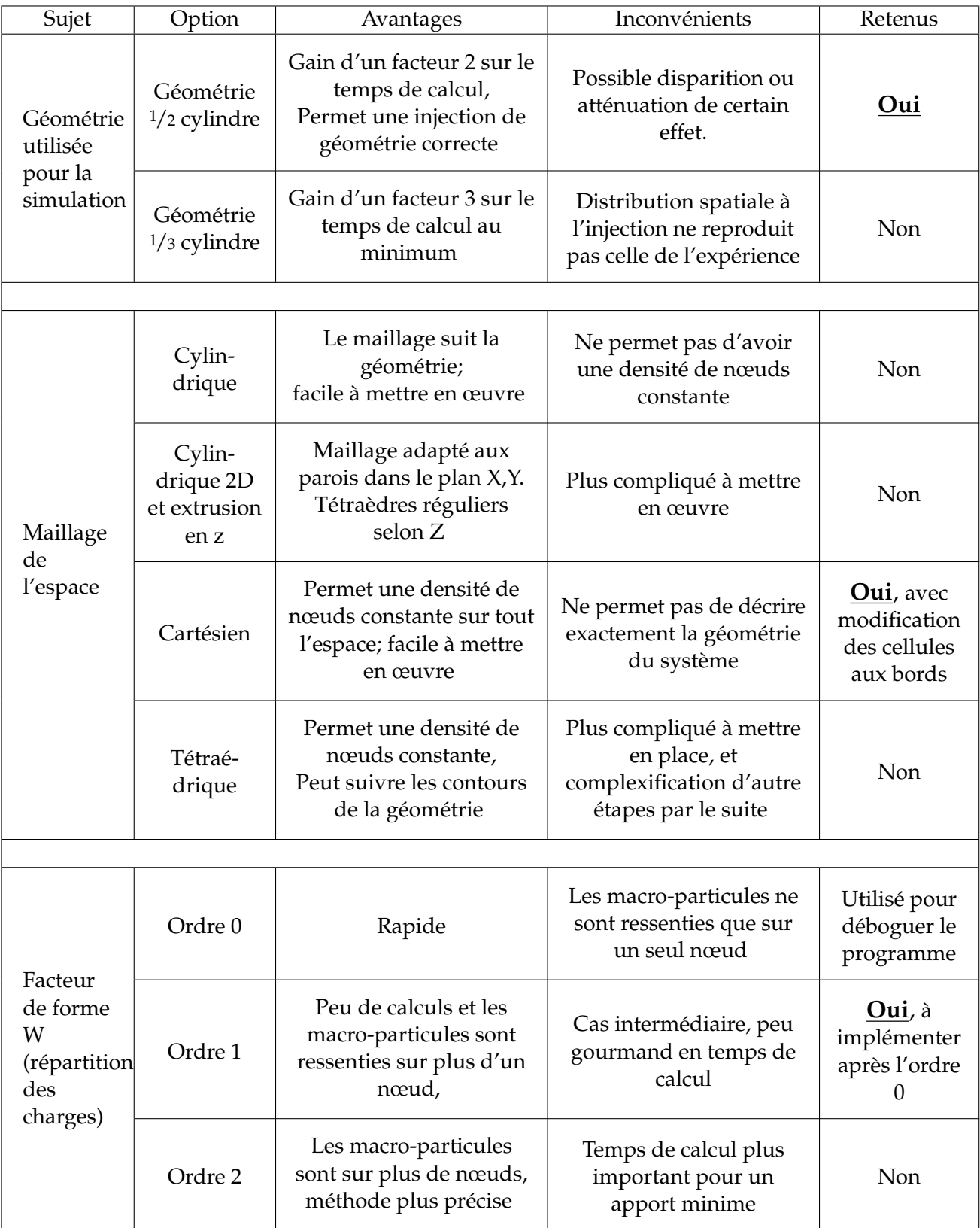

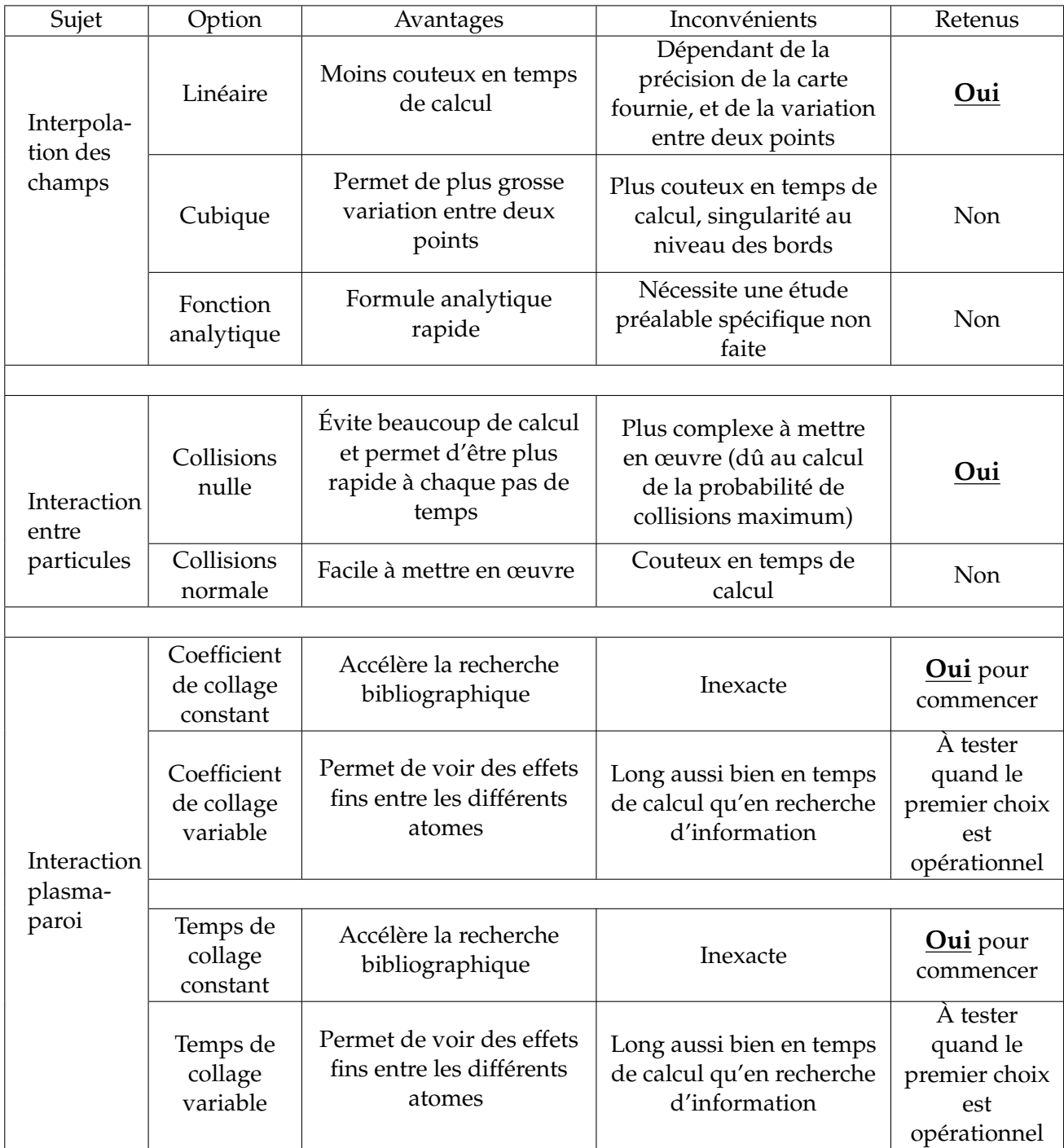

**En résumé, la géométrie pour décrire la source d'ions dans la simulation se base sur une géométrie de demi-cylindre et un maillage cartésien. Les particules chargées sont réparties sur le maillage à l'aide du facteur de densité d'ordre 1. Les valeurs des différents champs lors de la propagation des particules sont calculées grâce à une interpolation linéaire. Les particules entrent en interaction entre elles et avec les parois de la source. Les interactions entre particules sont traités par collisions nulle. Les interactions avec la paroi sont assurées par les coefficients** *C*<sup>0</sup> **et** *τ*0**, considérées dans un premier temps indépendants de la particule incidente.**

## <span id="page-71-0"></span>**2.3 Simulation PIC pour le plasma d'une source d'ions RCE**

Expérimentalement, la source d'ions produit des faisceaux d'ions avec différentes configurations magnétiques, et différentes pression de gaz. Afin de reproduire au mieux les spectres d'ions obtenus expérimentalement, la simulation PIC se doit d'utiliser ses différents paramètres (valeur de champs magnétiques, puissance micro-onde injectée, espèces présentes dans la chambre à plasma). La simulation doit, idéalement, reproduire différents spectres d'ions mesurés, pour différentes configurations magnétiques.

Une simulation PIC propage deux populations distinctes: d'un côté les électrons, et de l'autre les ions et atomes. Dans le cas d'une source d'ions ECR, les électrons interagissent avec une micro-onde et sont beaucoup plus énergétiques que les ions, atteignant des énergies de l'ordre du *keV* (quand les ions restent à des énergies de l'ordre de l'*eV*). Cette augmentation d'énergie des électrons impose que le pas de temps soit réduit de sorte que *dt* < 1/2 *fLarmor*, avec *fLarmor* la fréquence de Larmor des électrons (comme expliqué précédemment dans la partie [2.2.5](#page-63-1) *[Propagation par Leap Frog](#page-63-1)*).

#### <span id="page-71-1"></span>**2.3.1 Hypothèses de Travail**

L'objectif de la simulation est l'étude de la dynamique de création des ions multichargés dans le plasma d'une source ECR. Il est généralement considéré qu'un tel plasma atteint son équilibre au bout d'un temps de l'ordre de la milliseconde voire la dizaine de milliseconde.

Pour qu'il soit possible d'obtenir des résultats facilement exploitables issus de la simulation, il est nécessaire de réduire son temps de calcul par rapport aux autres simulations PIC qui peuvent durer plusieurs jours, et même plusieurs mois pour les calculs en pur 3D. Il est, par conséquent, nécessaire de réduire le nombre d'opérations mathématiques faites par la simulation, tout en maintenant des hypothèses physiques acceptables.

Dans le cas d'une simulation PIC, plusieurs étapes sont particulièrement chronophages: la résolution de l'équation de Poisson et la propagation de particules. La résolution de l'équation de Poisson fait appel à des algorithmes gourmands en temps de calcul pour que le champ électrique calculé soit correct. La propagation de particules utilise des algorithmes très performants, mais pour des particules énergétiques il est nécessaire de faire des pas de temps assez petits pour que la particule puisse ressentir les variations des champs électromagnétiques qui l'entourent.

#### **Résolution de l'équation de Poisson**

La résolution de l'équation de Poisson permet de tenir compte des champs électrique produit par les différentes charges présentes dans le plasma. Le plasma est globalement neutre mais est constitué de particules chargées, il existe une distance en dessous de laquelle le plasma est non neutre. Cette distance est appelée la longueur de Debye d'un plasma, donnée par la formule [1.14](#page-41-1) (issue de la partie [1.1.3](#page-39-1) *[Plasma et Caractéristiques du plasma](#page-39-1)*).

Dans un code PIC, il est nécessaire de mailler le volume occupé par le plasma pour répartir les charges sur les nœuds du maillage. Après, il devient possible de calculer le champ électrique produit par les charges des ions et des électrons. Pour que les charges réparties sur les nœuds soient non nulles, il est nécessaire que la distance entre deux nœuds soit inférieur à la longueur de Debye.
Pour le plasma d'une source d'ions RCE, la valeur est d'environ 20 *µm*. Au dessus de cette distance, les charges s'écrantent. Dans le cas présent, le plasma est supposé comme occupant l'intégralité de la chambre à plasma de la source d'ion. La source PHOENIX V3 possède un volume total de 1,4 litre. Le simple fait de mailler l'espace en respectant le critère de résolution de l'équation de Poisson demanderait plus de 10<sup>11</sup> nœuds. Le choix de ne pas résoudre l'équation de Poisson a été fait.

La valeur de 20*µm* confirme la proximité entre les ions et les électrons, lors de leurs déplacements et donc la possibilité de supposer un déplacement ambipolaire.

Même si l'équation de Poisson n'est plus résolue, il est toujours nécessaire de mailler l'espace de la chambre à plasma pour le traitement des collisions subies par les particules. Les cellules seront de l'ordre du dixième de centimètre cube, de sorte que la grande majorité des particules ne soient jamais seules, et qu'il n'y ait jamais trop de particules dans la même cellule non plus.

# **Simplification des populations électroniques**

Expérimentalement, les électrons sont observés avec des énergies allant jusqu'au MeV, alors que celles des ions sont de l'ordre de l'électron Volt. Une propagation particulaire des électrons oblige à avoir un pas de temps de l'ordre de la femtoseconde (10−12*s*) alors que les ions nécessitent des pas de temps de l'ordre de la dizaine de nanoseconde (10−<sup>8</sup> *s*).

Le mouvement des ions froids et des électrons, beaucoup plus énergétiques, impliquent une diffusion ambipolaire dominée par les ions. Cette hypothèse est valide pour les électrons froids et tièdes, mais ne l'est pas pour les électrons les plus énergétiques. De par leur énergie, les électrons chauds sont très peu sensibles aux champs électriques produits par les ions. Les mécanismes d'ionisation d'une source d'ions RCE reposent sur les électrons froids et tièdes; l'hypothèse d'ambipolarité semble suffisante dans un premier temps pour modéliser le comportement des ions dans la chambre à plasma. Ainsi, en première approximation, il est possible de propager seulement les ions et ainsi de gagner un facteur  $10^4$  sur le pas de temps, et sur le nombre total de pas de temps à faire. Ne propager que les ions permet également de réduire le nombre de particules que doit gérer la simulation.

Comme les ions et les électrons se déplacent ensemble, la majorité des charges électriques est écrantée par les électrons, et le plasma dans la source d'ions est globalement neutre. Les électrons interagissent par la neutralisation de charge, et par les collisions (ionisation, recombinaison, . . . comme évoqué dans la partie partie [1.1.3](#page-41-0) *[Collisions dans le plasma](#page-41-0)*).

L'énergie de l'électron incident doit être connue pour le calcul des sections efficaces. Les électrons sont représentés au travers de leur densité et leur énergie. La densité électronique est calculée de sorte qu'elle neutralise la charge des ions. La population électronique présente se divise en trois populations distinctes comme décrit dans la partie [1.1.3](#page-39-0) *[Plasma et Caractéris](#page-39-0)[tiques du plasma](#page-39-0)* avec la figure [1.14.](#page-40-0)

Pour tenir compte des différents effets stochastiques que rencontrent les électrons, chaque catégorie d'électrons sera représentée par une distribution dont il faudra déterminer les paramètres pour chaque configuration magnétique.

De par leur énergie très supérieures aux énergies requises pour les processus considérés, les électrons chauds possèdent des sections efficaces relativement faibles pour l'impact électronique ou la recombinaison radiative par rapport aux autres populations (deux ou trois ordres de grandeurs moindres). Les deux autres populations ont des sections efficaces plus importantes de plusieurs ordres de grandeurs. L'effet des électrons chauds se concentre sur la création d'une distribution de charge électrique négative qui n'est pas modélisé dans ce travail. La simulation se concentrera sur les deux premières distributions: les électrons froids et les électrons tièdes. Comme discuté dans différentes sources **[\[101](#page-200-0)[–103\]](#page-200-1)**, la distribution en énergie des électrons varie en fonction du champ magnétique, de la puissance micro-onde ainsi que du type d'éléments injectés dans la chambre à plasma.

La fonction de distribution de l'énergie électronique peut être représentée par trois différents types de fonctions:

- Une fonction de distribution gaussienne, pour les tests préliminaires. Chaque fonction gaussienne possède deux paramètres: le centre de la Gaussienne, qui correspond à l'énergie moyenne des électrons; et *σ* qui ajuste la dispersion en énergie. Cependant, cette fonction n'est pas une bonne représentation des fonctions de distribution de l'énergie des électrons expérimentales.
- La seconde distribution est une distribution maxwellienne. Cette distribution est plus complexe à calculer pour la simulation. La seconde fonction décrit mieux les distributions en énergie des électrons observées expérimentalement **[\[104\]](#page-200-2)** que la précédente.
- La dernière distribution est une distribution non- maxwellienne, elle s'en rapproche en favorisant les plus hautes énergies. Cette distribution demande encore un peu plus de temps de calcul que la deuxième, mais est la meilleure représentation de la distribution en énergie des électrons observée pour une source d'ions RCE **[\[104\]](#page-200-2)**.

La simulation est d'abord testée avec une distribution gaussienne. Puis, dans un second temps, la simulation utilise les distributions maxwellienne et non-maxwellienne afin de se rapprocher de la distribution des états de charges expérimentale.

# **Utilisation de macroparticules**

La source d'ions PHOENIX V3 a un volume de 1,4 litres, et opère à une pression de l'ordre de 10−<sup>7</sup> millibar. Une estimation grossière donne environ 10<sup>10</sup> particules dans la chambre à plasma. La simulation ne peut pas gérer autant de particules. Elles sont donc rassemblées en macroparticules.

Les particules dans la même macroparticule vont avoir la même histoire, subir les mêmes collisions au même moment, etc. Pour avoir une statistique significative, le nombre de macroparticules doit être aussi haut que possible, tout en restant dans la limite du raisonnable. Un nombre d'environ 10<sup>5</sup> particules par macroparticules est acceptable en ce qui concerne le temps de calcul (de l'ordre de l'heure).

Les atomes neutres et les ions sont injectés et propagés, en tant que macroparticules dans la simulation. Étant donné que des atomes sont injectés dans la source et que des ions en sont extraits, le nombre de particules et par la même occasion le nombre de macroparticules n'est pas constant au cours de la simulation. Il est particulièrement difficile d'estimer correctement vers quelle valeur de particules par macroparticule va converger la simulation. Cependant, il est important que le nombre de macroparticules présentes dans la simulation ne diverge pas. Pour cela, il est nécessaire d'établir un nombre maximum de macroparticules et de modifier leur poids durant la simulation si nécessaire.

L'échange de charge implique deux macroparticules, dont les charges et les espèces peuvent différer. Afin de maintenir la charge globale et garder une charge égale entre chaque particule d'une même macroparticule, toutes les macroparticules doivent avoir le même poids (le même nombre de particule). Les variations du poids des macroparticules doivent conserver la charge et le nombre de particules.

Dans le cas où la simulation reproduit un plasma avec un gaz support, les particules du gaz support seront traités de la même manière que les particules de l'espèce d'intérêt.

#### **Puits de Potentiel**

En plus du champ magnétique, plusieurs études expérimentales ont mis en évidence l'existence d'un puits de potentiel à l'intérieur du plasma **[\[103\]](#page-200-1)**. Sa position et sa topologie reste cependant mal connu. Le puits de potentiel, (appelé potential Dip) permet un confinement électrostatique des ions au centre du plasma, entre les deux maximums axiaux du champ magnétique.

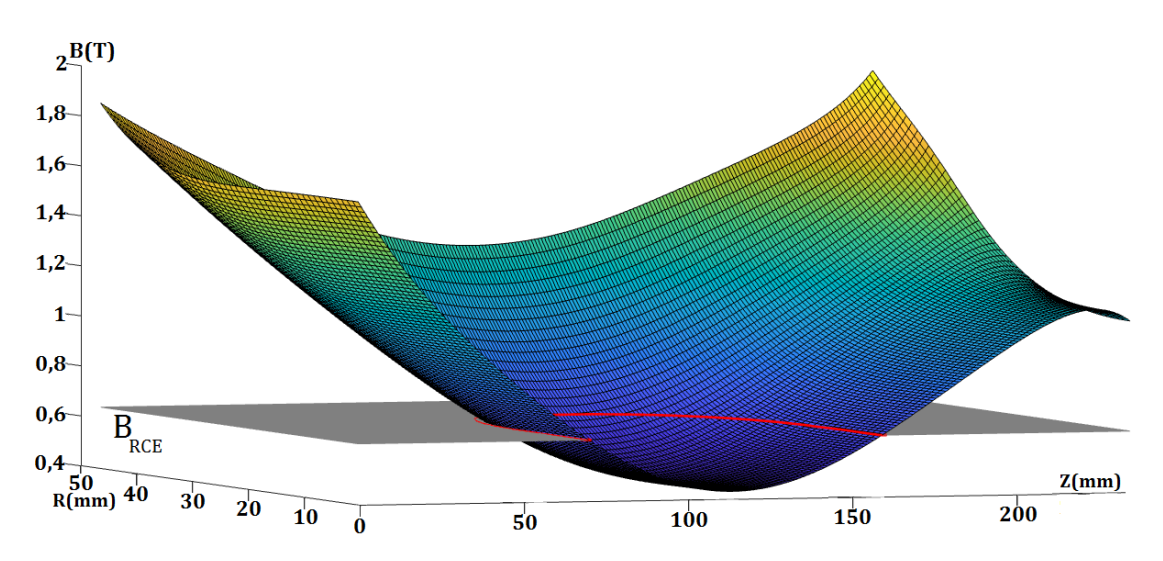

FIGURE 2.17 – Carte de champ magnétique en *x* = 0, avec en rouge le contour de la zone RCE. La courbe rouge correspond à la position du puits de potentiel avec le modèle de barrière de potentiel ponctuelle. (Une projection en 2D est disponible en Annexe [C.2](#page-166-0) *Carte de champ magnétique*). Le plan gris correspond au plan *B* = *BRCE*.

Ce potentiel permet de piéger les ions et de favoriser la production d'ions multichargés. Dans le but de reproduire les spectres d'ions expérimentaux, issus de la source d'ions PHOE-NIX V3, la simulation intègre un modèle de puits de potentiel fixe. Dans un premier temps, le puits de potentiel est modélisé par une barrière de potentiel ponctuelle au niveau de la résonance RCE. L'intensité de la barrière de potentiel est un paramètre libre de la simulation.

Quand un ion passe au travers de la résonance cyclotronique électronique (en *B* = *BRCE*), il est soumis à une différence de potentiel qui l'accélère suivant le vecteur normal aux isochamps magnétiques (vers le centre de la zone RCE). L'accélération est égale à *Q* × *PotDip*, avec *Q* la charge de l'ion, et *PotDip* la valeur du puits de potentiel.

# **2.3.2 Fonctionnement du Code**

Après ces simplifications, le code se concentre sur la production et la propagation des ions dans un champ magnétique et un puits de potentiel électrique. Les électrons interviennent lors des collisions entre électrons et ions ou électrons et atomes. La simulation représente les électrons au travers de distributions en énergie et des densités variables en fonction de la position dans la source.

Le programme s'organise suivant différents groupes de fonction: Chaque groupe se concentre sur une partie de la simulation globale:

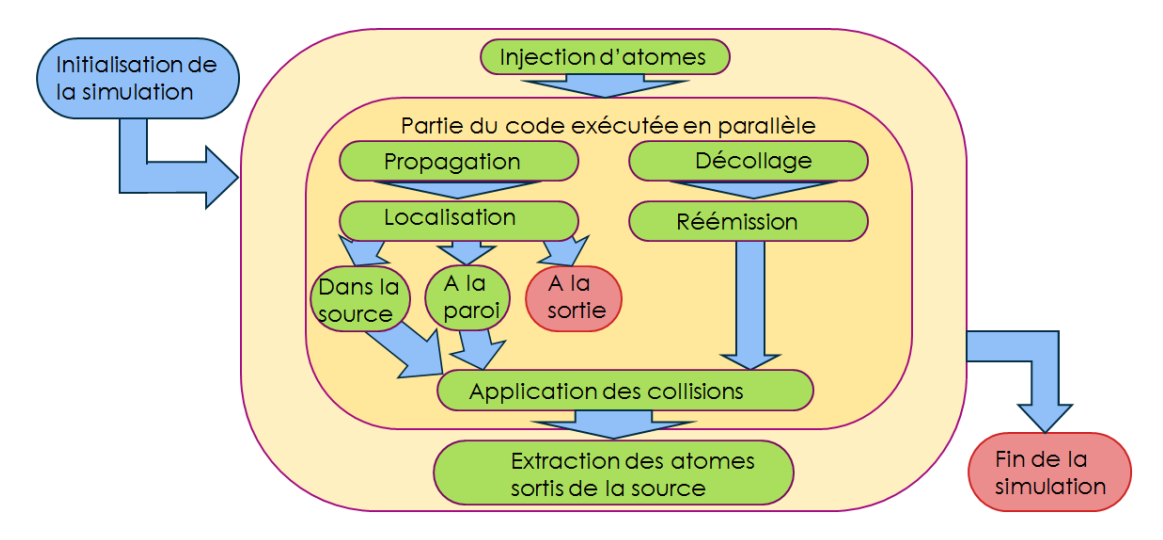

FIGURE 2.18 – Organigramme du Code. Chaque boite correspond à un groupe de fonctions.

- Un ensemble de fonctions est utilisé pour initier la simulation (lire les cartes de champs, les énergies d'ionisations, les paramètres physiques, . . . ).
- Un second groupe de fonction se concentre sur la propagation d'atomes et d'ions, ainsi que la localisation dans la source d'ions.
- Un troisième pour l'interaction entre les particules et les parois, et la désorption des particules.
- Les collisions entre particules sont appliquées à toutes les particules dans la chambre à plasma.
- Et pour finir, un groupe de fonction est utilisé pour collecter les informations des particules (positions, impulsions, charges, espèces, . . . ).

# **Initialisation de macroparticules**

Dans l'objectif de pouvoir reproduire au mieux la dynamique des atomes dans le plasma de la source RCE, qu'il s'agisse d'atomes de gaz ou d'atomes métalliques; deux méthodes d'initialisation de particules sont intégrées à la simulation:

- Les particules pourront être initialisées avec une distribution homogène en position et une norme de vitesse qui suit la statistique de Maxwell-Boltzmann.
- Il est également possible d'initialiser des particules à partir de données issus d'une autre simulation. Cette fonctionnalité sera principalement utilisée pour injecter les atomes métalliques à la sortie du creuset par la suite.

Dans le premier cas, l'initialisation des particules se fait suivant des distributions les plus courantes (à savoir une répartition homogène en *x* et *y* (les particules sont toutes initialisées avec le même *z*, généralement *z* = 0); et suivant une distribution gaussienne pour chacune des composantes de la vitesse,  $v_x$ ,  $v_y$  et  $v_z$ ). Pour la reproduction de flux, les distributions en position et impulsion sont approximées par des formules analytiques à l'aide de fonctions polynomiales. La reproduction des distributions des positions des particules trouve un optimum avec l'utilisation une fonction polynomiale d'ordre 6:

*p* = ∑ 6 *j*=0 *aj I j* , avec *I* la composante *x* ou *y*, *p* la probabilité que la particule soit entre *I* − *ε* et *I* + *ε* pour la coordonnée considérée et *a<sup>j</sup>* les paramètres ajustés pour correspondre à la distribution désirée.

Pour tester la fonction, deux histogrammes, un premier pour le fichier d'entrée (en bleu), et le second pour les particules initialisées par le programme (en rouge), permet de voir si la fonction arrive à reproduire la distribution voulue.

La distribution à reproduire commence à zéro sur les bords de son intervalle, puis augmente jusqu'à un plateau. La distribution en position fournie par la simulation possède également cette phase de transition mais elle se fait plus lentement et le plateau central de la distribution en est moins large.

La même fonction a été testée pour différents ordres de polynômes. Le polynôme d'ordre 6 est celui qui permet de se rapprocher au mieux de la distribution souhaitée et est par conséquent celui qui est retenu.

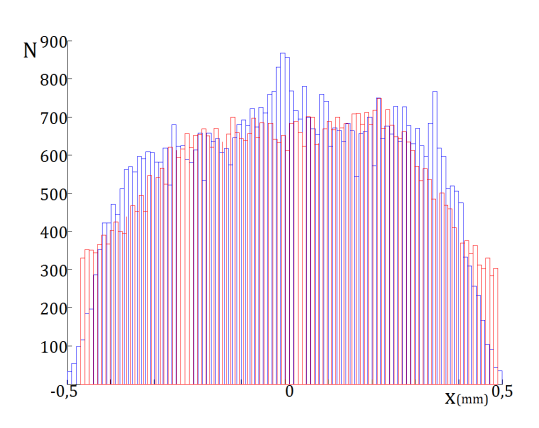

FIGURE 2.19 – En bleu la distribution en position à reproduire, en rouge les données issues de la simulation.

Les distributions suivant l'axe *y* sont similaires à celles présentées pour l'axe *x*.

Pour les composantes de l'impulsion, la distribution est représentée par une gaussienne:

<span id="page-76-0"></span>
$$
p = Ce^{-(V_I - A)^2 / B} \tag{2.8}
$$

avec *V<sup>I</sup>* la composante *vx*, *vy*, ou *v<sup>z</sup>*

*p* la probabilité que la composante de l'impulsion de la particule soit entre *V<sup>I</sup>* − *ε* et *V<sup>I</sup>* + *ε* pour la composante considérée

et *A*, *B*, et *C* les paramètres ajustés pour reproduire la distribution souhaitée pour chaque composante de l'impulsion.

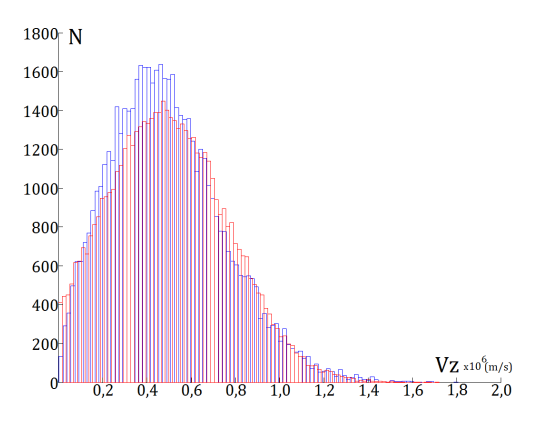

FIGURE 2.20 – Distribution en impulsion suivant la direction *z*. En bleu, les données à reproduire, en rouge données issues de la simulation.

Contrairement au cas des positions, les deux distributions en impulsion sont très proches l'une de l'autre, suivant l'axe *z*.

Suivant les axes *x* et *y* (disponibles en Annexe [C.3](#page-167-0) *Reproduction d'impulsion à partir d'un fichier*), les distributions ne suivent pas une distributions gaussiennes et sont donc plus complexes à reproduire avec la formule [2.8.](#page-76-0) Pour les impulsions suivants les directions *x* et *y*, la correspondance entre la distribution voulue et la distribution obtenue est moins bonne que suivant la direction *z*.

#### **Renormalisation**

La simulation commence avec une chambre à plasma vide. Elle se remplit au cours de la simulation avec les particules qui y sont injectées. Dans le cas où le nombre de particules ne permet pas de faire un nombre de macroparticules entier, la simulation arrondie le nombre de macroparticules à injecter à l'entier inférieur. Les particules, qui n'ont pas pu être injectées à un pas de temps, sont ajoutées à celles à injecter au pas de temps suivant.

Si le nombre de macroparticules introduit par pas de temps est supérieur à celui qui est extrait, le nombre de macroparticules dans la simulation augmente. Pour éviter les calculs trop longs, le nombre de macroparticules est borné; et lorsqu'il dépasse une borne le nombre de particules par macroparticules est ajusté. La renormalisation a lieu pour augmenter le poids des macroparticules, jusqu'à stabilisation du nombre de particules dans la source d'ions.

Au cours de la renormalisation, le poids des macroparticules augmente, et pour conserver le nombre de particules constant dans la source, le nombre de macroparticules diminue. Des macroparticules , qui s'étaient propagées dans la source d'ions, se retrouvent fusionnées à d'autres (comme illustré en figure [2.21\)](#page-77-0). Cependant, il est important d'imposer certaines contraintes sur les fusions des macroparticules. Les particules d'une même macroparticules doivent appartenir à la même espèce et occuper le même état de charge.

<span id="page-77-0"></span>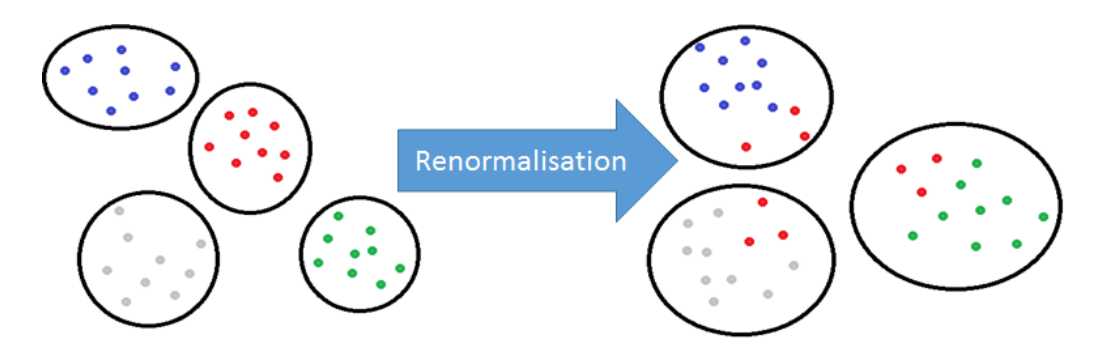

FIGURE 2.21 – Schéma de renormalisation. Toutes les macroparticules regroupées sont de la même espèces et occupent le même état de charge.

Un transfert d'impulsion est initié à chaque fois que le changement du poids de macroparticule a lieu afin de conserver l'impulsion totale. Le transfert d'impulsion se fait entre macroparticules de même espèces et de même état charge.

Afin de réduire le temps de calcul, de la simulation, une répartition d'atomes neutres est calculée, puis réutilisée. La répartition des particules dans la chambre à plasma est obtenue en empêchant toute ionisation.

# **Propagation et Champs Électromagnétiques**

Après l'injection de particules, et une éventuelle renormalisation, la simulation se poursuit avec la propagation des particules. Les atomes sont propagés linéairement. Les ions sont propagés à l'aide de la méthode de Boris dans le champ magnétique de la source.

Pour le test des fonctions de propagation, les collisions sont désactivées pour maintenir les particules confinées. Les particules sont initialisées chargées au centre de la source pour qu'elles aient le temps de se propager autour d'une ligne de champs avant d'atteindre la paroi.

Les particules sont propagées dans une demi source. Cette simplification implique que toutes particules atteignant le plan  $x = 0$  se voit réfléchie ( $v_x$  devient − $v_x$ ).

Lors de leur propagation, certaines particules chargées vont au contact du plan de symétrie et y subissent alors une réflexion.

Appliquer une réflexion à une particule chargée présente cependant un inconvénient majeur. En effet, toutes les particules chargées, qui sont propagées à proximité du plan *x* = 0, présentent une trajectoire anormale.

<span id="page-78-0"></span>Cette dérive vient de l'inversion de la composante de la vitesse, *vx*, dans un champ magnétique. Suite à cette réflexion, la particule n'effectue plus son mouvement de rotation autour de la même ligne de champ magnétique. Ainsi, à chaque réflexion, la particule change de ligne de champ magnétique, menant à la dérive de trajectoire visible sur la figure [2.22.](#page-78-0)

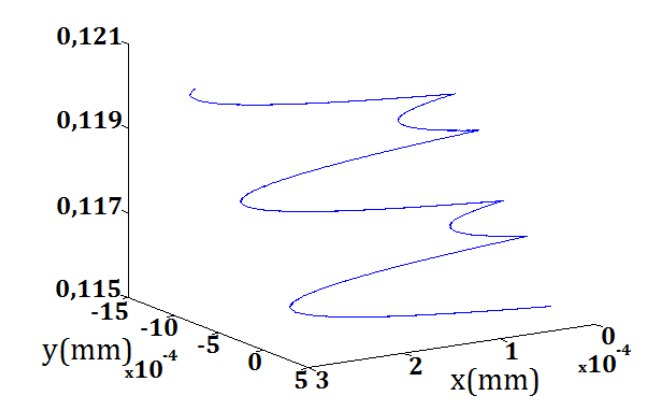

FIGURE 2.22 – Propagation anormale d'une macroparticule chargée à proximité du plan *x*=0.

Il est possible d'éviter ses dérives à conditions d'attribuer une variable de plus aux macroparticules. Cette variable est appelée *α* et est égale à (−1) *n* , avec n le nombre de réflexion subie par la particule sur le plan *x* = 0.

Cette modification de la méthode de Boris est nécessaire de sorte que cet effet de dérive au niveau du plan de symétrie disparaisse. Les détails des calculs sont en Annexe [C.4](#page-167-1) (*Modification de l'algorithme de propagation des particules*).

<span id="page-78-1"></span>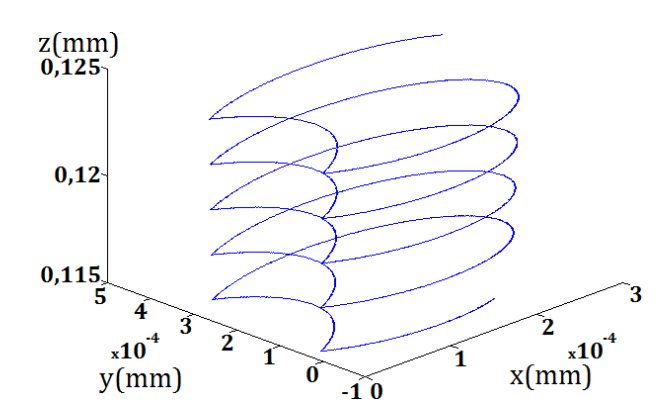

FIGURE 2.23 – Propagation corrigée d'une particule chargée à proximité du plan *x*=0.

Avec des telles modifications, les trajectoires des particules deviennent celles de la figure [2.23.](#page-78-1) Les particules tournent autour de leur ligne de champ magnétique. La dérive n'est plus présente.

Après la modification de l'algorithme de la méthode de Boris, il est d'autant plus important de vérifier que la conservation de l'énergie est bien assurée.

Afin de s'assurer de la conservation de l'énergie des particules lors de leur propagation par la méthode de Boris (modifiée). Une analyse des variations de la norme de la vitesse de particules chargées est initiée. Pour s'assurer de l'invariance de l'énergie cinétique des particules, la norme du vecteur vitesse de particules est calculée à chaque pas de temps. La variation est calculée comme suit:

$$
\delta v(t) = \frac{v(t) - v_{min}}{v_{min}}
$$

où *δv*(*t*) est la variation à l'instant *t*,

*v*(*t*) la norme de la vitesse à l'instant *t*

et *vmin* la norme minimum qu'a eu la particule au cours de sa propagation.

*δv*(*t*) est définie positif pour tout *t*, et correspond à l'erreur relative sur la norme.

L'erreur sur la vitesse est de moins de  $3.10^{-9}$ sur les  $2.10<sup>4</sup>$  pas de temps, de plus l'erreur n'est pas croissante en fonction du temps.

Les modifications apportées à l'algorithme ne provoquent pas de variation sur la norme de la vitesse. Les particules peuvent rester confinées dans le champ magnétique de la simulation sans risque de divergence en position ou en énergie.

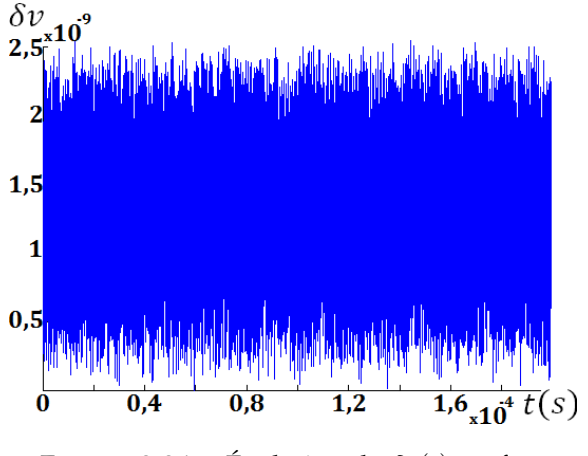

FIGURE 2.24 – Évolution de  $\delta v(t)$  en fonction de *t*

La propagation des particules chargées dans la source d'ions se fait donc à l'aide de l'algorithme de Boris modifié. Les particules neutres sont propagées en ligne droite suivant un algorithme simple de manière à réduire le temps de calcul en réduisant le nombre d'opérations.

# **Collisions**

La simulation intègre des collisions coulombiennes en appliquant l'approximation de K. Nanbu (expliquée dans la partie [2.2.6](#page-65-0) *[Collisions Coulombiennes](#page-65-0)* textbf[\[91\]](#page-199-0)).

Après l'application des collisions coulombiennes, les particules sont traités pour les autres types de collisions présents dans la simulation: simple et double ionisations, recombinaison radiative, et échange de charge. La simulation ne considère pas l'excitation des électrons vers des états de plus hautes énergies; la recombinaison électronique ne seront pas non plus prise en compte.

Pour tester les particules aux différentes collisions, la simulation calcule les différentes sections efficaces. La section efficace de l'ionisation simple et de l'ionisation double sont calculées respectivement d'après les formules de Lotz **[\[105\]](#page-200-3)** et Bélenger **[\[106\]](#page-200-4)**; pour la recombinaison radiative Hahn **[\[107\]](#page-200-5)** et finalement Gallagher **[\[108\]](#page-200-6)** pour l'échange de charge. Les calculs de sections efficaces sont fait à l'aide des énergies de liaison de IAEA, LANL Codes **[\[109\]](#page-200-7)**. Dans le cas d'un échange de charge, les deux particules impliquées voient leurs impulsions modifiées; le détail des calculs se trouve en Annexe [C.6](#page-170-0) (*Modification de l'impulsion lors de l'échange de charge*).

Pour réduire le temps de calcul, la simulation utilise la méthode de la collision nulle.

# **Choix du pas de temps**

Pour la propagation des particules et une application correcte des collisions, le pas de temps est un paramètre essentiel, et il doit être choisir de manière à être adapté au système étudié. En présence d'un champ magnétique de moins de 2*T*, les ions, ayant un rapport *A*/*M* de 3, ont une fréquence de Larmor  $\left(\omega_{Larmor} = \frac{-qg}{2m}\right)$  $\left(\frac{-qg}{2m}B\right)$  de l'ordre de 1  $\times$  10<sup>7</sup>Hz.

Pour tester différents pas de temps, une particule est initialisée chargée, piégée, seule dans la source d'ions; puis propagée (sans collision possible). Le but est de tester la stabilité de la propagation de la particule en fonction du pas de temps de propagation. La particule est propagée pendant 3, 5 <sup>×</sup> <sup>10</sup>−<sup>3</sup> *s*, soit un temps supérieur à celui que doit couvrir une simulation.

<span id="page-80-0"></span>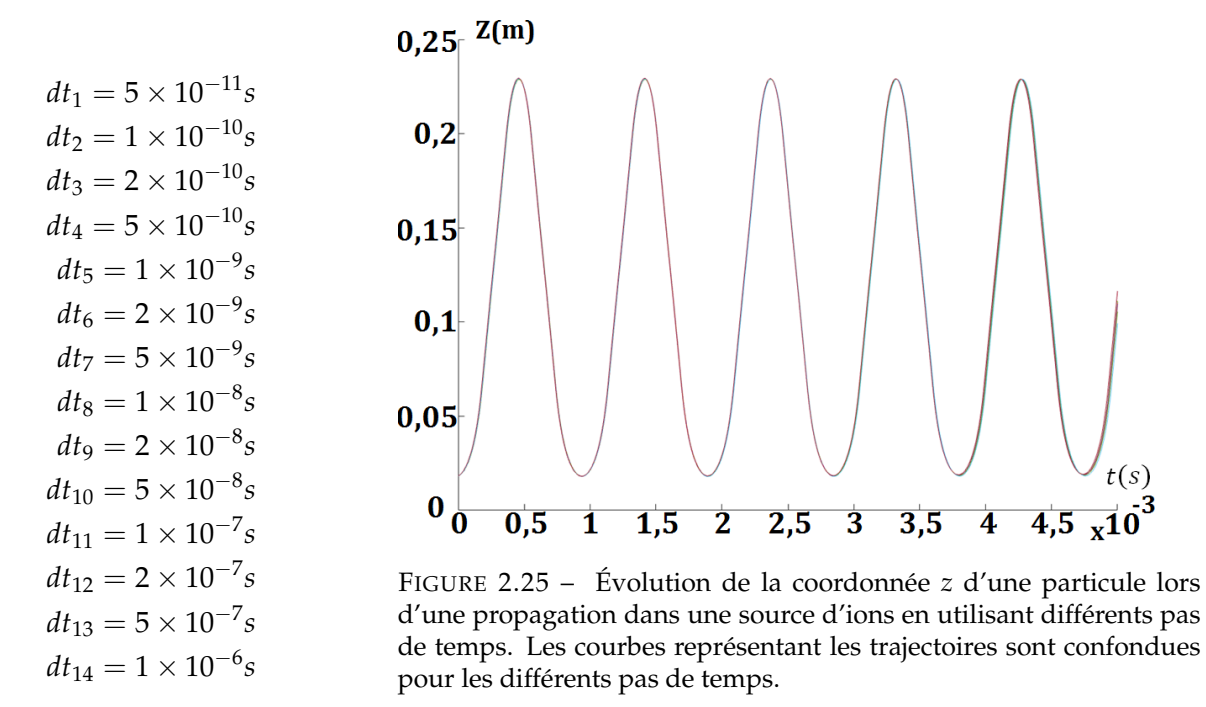

La figure [2.25](#page-80-0) présente les variations de la coordonnée *z* en fonction du temps et pour différents pas de temps, énumérés à coté. Les pas de temps (de *dt*<sup>1</sup> <sup>à</sup> *dt*14) vont de 5 <sup>×</sup> <sup>10</sup>−<sup>11</sup> *<sup>s</sup>* à 1 <sup>×</sup> <sup>10</sup>−<sup>6</sup> *<sup>s</sup>*; et l'ensemble des trajectoires est confondu jusqu'à 3, 5 <sup>×</sup> <sup>10</sup>−<sup>3</sup> *s*, soit entre 3500 et  $3.5 \times 10^8$  pas de temps.

Sachant que, durant la simulation, les particules subiront des collisions inélastiques (ionisations, échange de charge, . . . ) et des collisions coulombiennes; cette stabilité est plus que suffisante. Pour limiter les risques de divergence numérique, et éviter les simulations trop longues, sur tous ses pas de temps disponibles, le programme se restreindra aux pas de temps compris entre 5 <sup>×</sup> <sup>10</sup>−<sup>9</sup> *<sup>s</sup>* et 1 <sup>×</sup> <sup>10</sup>−<sup>7</sup> *s*; (soit de *dt*<sup>7</sup> à *dt*12).

Les pas de temps présentant des divergences sont présents en Annexe [C.5](#page-169-0) (*Étude de trajectoire d'une particules en fonction du pas de temps utilisé*).

Pour un choix de pas de temps judicieux, il est également nécessaire de s'intéresser aux collisions. Afin de correctement simuler les collisions, il est nécessaire que les particule subissent moins d'une par pas de temps en moyenne.

Comme présenté dans la partie [1.1.3](#page-41-0) *[Collisions dans le plasma](#page-41-0)*, toutes les collisions ne possèdent pas la même probabilité de se produire. Pour s'assurer du choix du pas de temps, le calcul des probabilités de collision est une étape nécessaire.

S'assurer que les particules ne subissent pas plus d'une collision par pas de temps demande de calculer les maxima de probabilité de collisions. Une fois les maxima connus pour chaque espèce pouvant apparaitre dans la source d'ions, le calcul de la fréquence de collision devient accessible. Si  $\overline{N}$  est le nombre moyen de collisions subies par une particule durant le pas de temps  $\delta t$ ; la fréquence de collisions  $f$  est définie comme  $f = \frac{\overline{N}}{\delta t}$ .

Dans le cas d'un plasma d'argon de source d'ions RCE visant les hauts états de charge, la fréquence de collisions des ions monte jusqu'à 10<sup>5</sup>s<sup>−1</sup> au maximum, en considérant des densités d'électrons de l'ordre de 1012*cm*−<sup>3</sup> **[\[40\]](#page-196-0)**, et des densités d'atomes neutres d'environ

1011*cm*−<sup>3</sup> . Avec une telle fréquence de collisions, et en imposant *N* < <sup>1</sup>/10, le pas de temps se doit d'être inférieur à 10−<sup>6</sup> *s*.

Le pas de temps utilisé dans la simulation est donc choisi comme étant compris dans l'intervalle  $\left[5\times10^{-9}\,\text{s};\,1\times10^{-6}\,\text{s}\right[$  ; il pourra être modifié: réduit pour avoir une simulation plus précise, ou au contraire augmenter pour accélérer la simulation et dégrossir certains travaux préliminaires.

# **2.4 Conclusion**

**Suite à cette partie, la modélisation de la simulation est achevée. Elle se limite à la propagation des atomes et des ions en se basant sur un déplacement ambipolaire des ions et des électrons. Ce mouvement permet de supposer que les deux espèces ne s'éloignent que très faiblement, et donc que la résolution de l'équation de Poisson n'est plus une nécessité. Pour réduire le temps de calcul de la simulation, en plus de la simplification de l'équation de Poisson, la simulation propage les atomes et les ions sous forme de macroparticules. Pour compenser l'absence de champ électrique dans la source d'ions, un modèle de puits de potentiel est introduit de manière à favoriser la création d'ions de hauts états de charge observée expérimentalement.**

**Dans ces conditions, une simulation prend entre trente et quatre-vingt-dix minutes de temps de calcul. Elle fournie un fichier de sortie, avec les données des différentes particules (espèces, positions, impulsions et charges) présentes dans la source d'ions. Un second fichier rassemble les mêmes données mais pour les particules ayant quittées la source durant la simulation.**

**Par la suite, la simulation sera désignée sous le nom de** *CHIMERE***, pour** *Code Hybride de propagation d'Ions avec Modélisation ÉlementaiRe d'Électrons***.**

# **Reproduction de spectre d'ions par simulation**

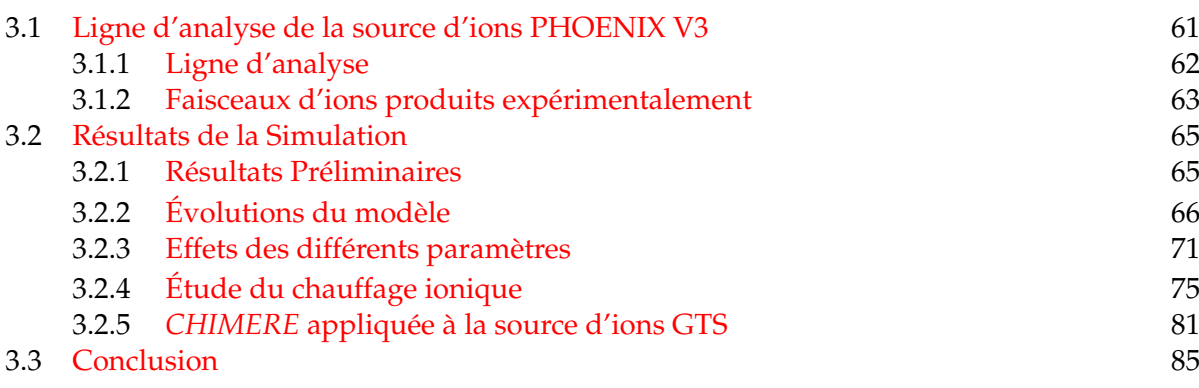

# <span id="page-82-0"></span>**3.1 Ligne d'analyse de la source d'ions PHOENIX V3**

L'un des objectifs du code *CHIMERE* est de reproduire la distribution en état de charge à la sortie d'une source d'ions RCE. Dans un premier temps, la simulation va être utilisée pour reproduire les spectres d'ions fournis par la source d'ions PHOENIX V3.

<span id="page-82-1"></span>La source en question a pour objectif la production de faisceau d'ions métalliques avec un rapport masse sur charge *<sup>A</sup>*/*<sup>Q</sup>* = 3 d'au moins 1 *pµA* [\(1.1.3\)](#page-46-0). Pour répondre à ses critères, la source d'ions doit être performante pour la production des ions fortement chargés.

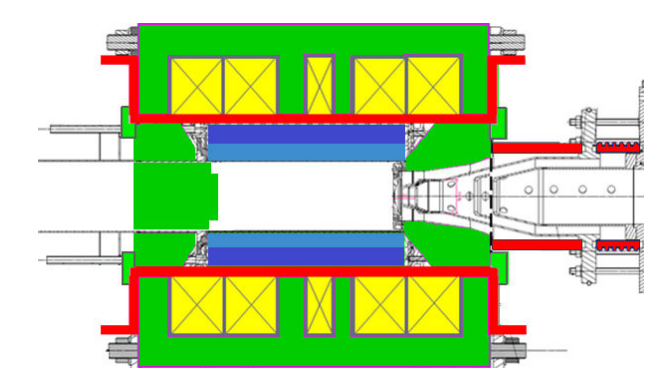

FIGURE 3.1 – La source d'ions PHOENIX V3 est une source d'ions RCE. Son confinement magnétique est produit par trois solénoïdes (représentés en jaune) et un hexapole (en bleu).

La chambre à plasma de la source d'ions est faite en aluminium et a une longueur de 220 *mm* pour un rayon intérieur de 45 *mm*, soit un volume total de plus de 1, 37 *l*. La source d'ions PHOENIX V3 fonctionne à l'aide de bobines magnétiques résistives.

Le confinement magnétique de la source d'ions PHOENIX V3 est assuré par trois solénoïdes et un hexapole pour un champ magnétique à minimum *B* (comme illustré sur la figure [3.1\)](#page-82-1). Pour la production d'ions, la source a besoin d'un apport de puissance assuré par un klystron qui délivre une micro-onde à la fréquence de 18 *GHz*. La résonance cyclotronique électronique se trouve, par conséquent, aux environs de *B* = 0, 644 *T*. Avec un confinement typique de source RCE, la source d'ions PHOENIX V3 une a zone RCE avec un volume de 95 *cm*<sup>3</sup> .

Pour reproduire la dynamique des ions et le spectre d'ions en *A*/*Q* extrait par simulation, il est nécessaire de connaître les courants ioniques des différents états de charge sortant de la source d'ions, et donc de les mesurer.

# <span id="page-83-0"></span>**3.1.1 Ligne d'analyse**

Expérimentalement, pour analyser le faisceau de particules sortant de la source d'ions PHOENIX V3, la source est placée à la haute tension (de l'ordre de 50 *kV*) et une ligne d'analyse basse énergie est située juste après la source d'ions; cette partie est à la masse.

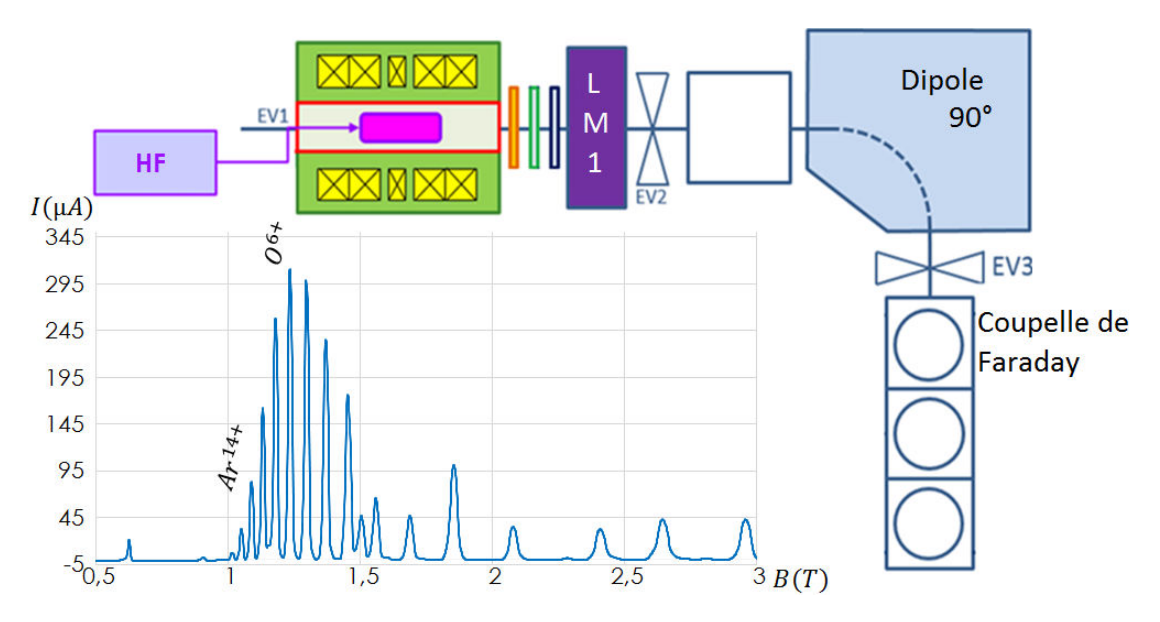

FIGURE 3.2 – La ligne d'analyse basse énergie associée à la source d'ions PHOENIX V3 est constituée d'une lentille magnétique, d'un dipôle magnétique et de diagnostiques faisceaux. Un spectre d'ions *Ar* (avec oxygène comme gaz support) typique produit par la source et mesuré par cette ligne d'analyse est affiché sous le synoptique de la ligne.

La différence de potentiel en sortie de source d'ions est progressive (comme illustrée sur la figure  $3.3$ ) :

- Si la source d'ions est placée à la haute tension *HT*, la première électrode, à l'extérieur de la source d'ions, est à *HT*/2;
- La seconde électrode est à la masse pour compléter l'accélération des ions.
- Une troisième et dernière est à une valeur négative (de l'ordre de −5 *kV*) de sorte que les électrons froids piégés dans le faisceau transporté dans la ligne ne soient pas accélérés vers la source d'ions. Ainsi, au travers de la compensation de charge d'espace dans l'extraction, il est possible de garder le contrôle de la transmission des ions.

<span id="page-84-1"></span>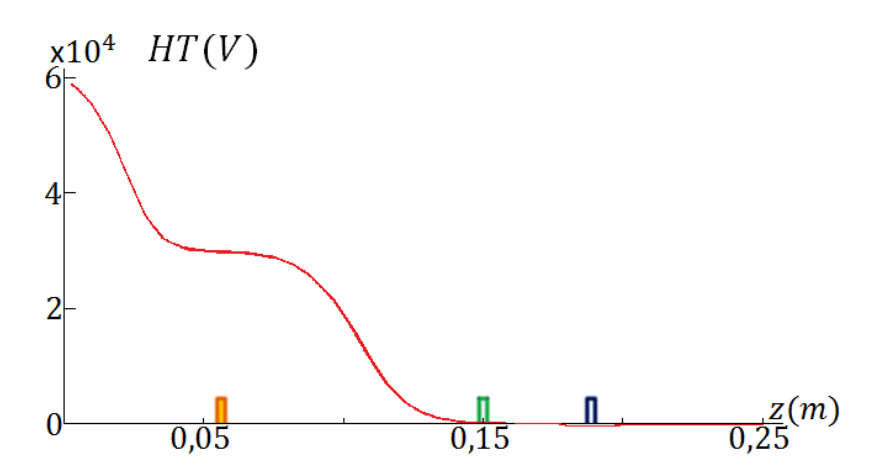

FIGURE 3.3 – Différence de potentiel présente à la sortie de la source d'ions PHOENIX V3 dans le cas d'un fonctionnement à 60 *kV*. La chambre à plasma de la source d'ions se termine en *z* = 0. La première électrode (*HT* = 60 *kV*) est représentée en orange, la seconde (*HT* = 30 *kV*) en vert, et la troisième (*HT* = −5 *kV*) en violet.

Au cours de la propagation du faisceau d'ions dans la ligne d'analyse, entre la source d'ions et la coupelle de Faraday, certaines particules sont perdues (majoritairement dans la lentille et le dipôle). La transmission au travers de la ligne d'analyse n'est donc pas parfaite. Pour connaître les courants de chaque espèces produits par la source, il est nécessaire de corriger les courants mesurés de la transmission.

$$
T_{transmission} = \frac{\sum I_{A/Q}}{I_{total~extrait}}
$$

À la sortie de la source d'ions, les espèces ne sont pas séparées; le courant mesuré est directement le courant d'ions total extrait (*Itotal extrait*). En fin de ligne d'analyse, après le dipôle, les espèces sont séparées en fonction de leur rigidité magnétique; il faut ainsi mesurer un spectre d'ions et sommer les intensités de chaque espèce ionique.

Entre les campagnes expérimentales de production de faisceau d'argon et celles de production de faisceau de calcium, le dipôle de la ligne d'analyse de la source d'ions PHOENIX V3 a été remplacé par un autre dipôle ayant une résolution massique plus importante. Cette modification a cependant provoqué une chute temporaire de la transmission le long de la ligne.

Pour la suite, la transmission est supposée être la même pour tous les états de charge ainsi que toutes les espèces d'un même spectre d'ions. Dans cette partie, elle est mesurée à environ 80%.

# <span id="page-84-0"></span>**3.1.2 Faisceaux d'ions produits expérimentalement**

Avant de délivrer des faisceaux d'ions calcium, la source d'ions PHOENIX V3 est utilisée pour produire des atomes gazeux, et principalement l'argon. Les plasmas d'argon sont couramment utilisés pour évaluer les performances d'une source d'ions.

L'argon a l'avantage d'avoir le même nombre de nucléons que le calcium, pour un nombre de proton assez proche (18 protons pour l'argon contre 20 pour le calcium) et d'être, en plus, sous forme gazeuse à basse pression et température ambiante. L'argon est donc un bon candidat pour tester la production d'ions de la source en s'affranchissant des contraintes liées à la production de faisceaux d'ions métalliques, dans un premier temps.

<span id="page-85-0"></span>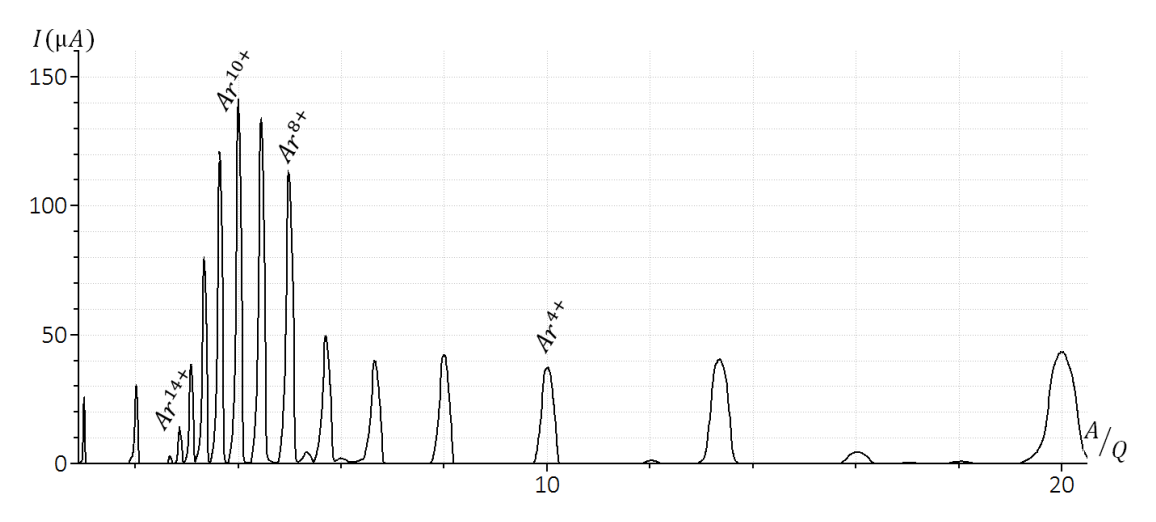

FIGURE 3.4 – Spectre d'ions issu d'un plasma d'argon pur, produit avec 1400 *W* de HF, extrait par une différence de potentiel de 40 *kV*, en présence d'une configuration magnétique telle que  $B_{inj} = 1$ , 51 *T*,  $B_{med} = 0$ , 40 *T* et  $B_{ext} = 1$ , 07 *T* sur l'axe de la chambre à plasma, et une pression à l'injection *<sup>P</sup>inj* <sup>=</sup> 2, 23 <sup>×</sup> <sup>10</sup>−7*mbar*.

La figure [3.4](#page-85-0) présente un spectre d'ions *Ar* typique obtenu avec la source d'ions PHOENIX V3. Les hauts états de charges sont présents avec de fortes intensités (13 *µA* d'*Ar*14<sup>+</sup> par exemple).

De par sa conception, la source d'ions PHOENIX V3 produit naturellement des faisceaux d'ions avec de hauts états de charge. Il est en revanche possible que la source d'ions favorise encore plus les hauts états de charges en injectant de l'oxygène en plus de l'argon dans la chambre à plasma. L'oxygène remplit alors le rôle du gaz support comme décrit dans la partie [1.1.3](#page-45-0) *[Gaz d'intérêt et gaz support](#page-45-0)*.

<span id="page-85-1"></span>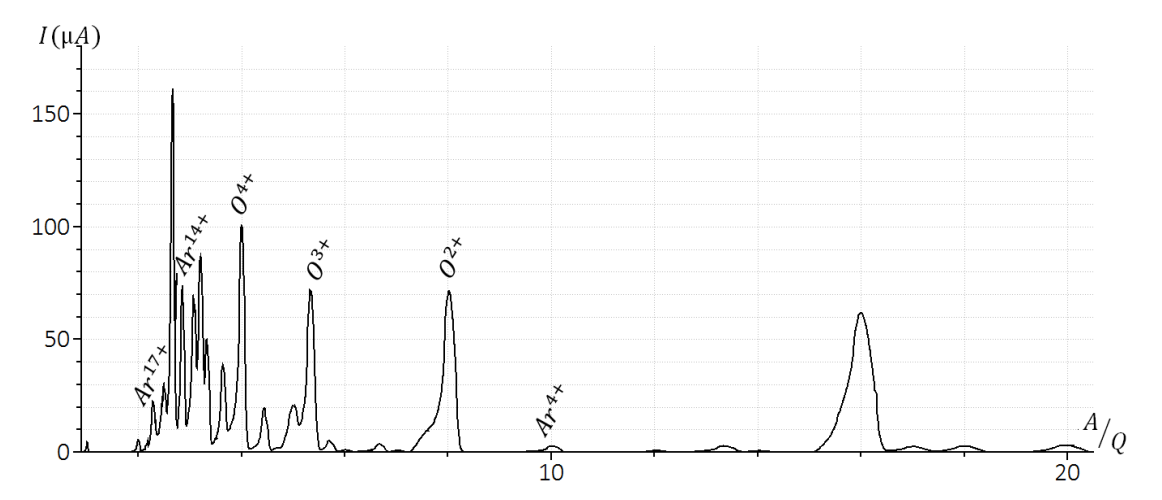

FIGURE 3.5 – Spectre d'ions issu d'un plasma d'oxygène et d'argon avec une puissance HF injectée dans la source d'ions de 1500 *W*, extrait par une différence de potentiel de 40 *kV*, en présence d'une une configuration magnétique tel que  $B_{inj} = 1,44$  *T*,  $B_{med} = 0,41$  *T* et  $B_{ext} =$ 1, 09 *T*, et une pression à l'injection  $P_{ini} = 2$ , 96 × 10<sup>-7</sup>*mbar*.

Comme l'illustre la figure [3.5,](#page-85-1) l'utilisation d'un gaz support (ici de l'oxygène) favorise très fortement la production des hauts états de charges: plus de 80 *µA* d'*Ar*14<sup>+</sup> pour le plasma d'argon et d'oxygène contre 13 *µA* d'*Ar*14<sup>+</sup> pour un plasma d'argon pur. Sur le spectre d'ions avec l'oxygène comme gaz support, la source d'ions produit également plus de 15 *µA* d'*Ar*17+.

La source d'ions PHOENIX V3 est donc capable de produire des courants de hauts états de charge à très forte intensité: presque 1 *p µA* d'*Ar*17+, elle est l'une des sources les plus performantes de sa catégorie.

# <span id="page-86-0"></span>**3.2 Résultats de la Simulation**

## <span id="page-86-1"></span>**3.2.1 Résultats Préliminaires**

Après les tests préliminaires, la simulation est à même de reproduire un spectre d'ions issu de la source d'ions PHOENIX V3. Le premier spectre d'ions reproduit n'implique qu'une seule espèce. Il s'agit d'un spectre d'ions *Ar* pur obtenu avec un plasma sans gaz support (plus simple dans un premier temps au regard des paramètres libres à ajuster).

Pour reproduire les spectres d'ions en *A*/*Q* d'ions expérimentaux, il est nécessaire de reproduire correctement la fonction de distribution d'énergie des électrons (les composantes des électrons froids et tièdes). Un programme d'optimisation multiparamétrique développé pour le RFQ de SPIRAL2 (le programme Optimi de J-M.Lagniel **[\[110\]](#page-200-8)**) est adapté à la simulation. Le code fait varier différents paramètres afin de réduire une valeur critère jusqu'à une valeur cible. Dans le cas de la reproduction de spectre d'ions, la valeur critère (V<sub>critère</sub> défini par l'équation [3.1\)](#page-86-2) définit l'écart entre l'intensité des différents pics présents dans le spectre d'ions expérimental et celui issu de la simulation. La valeur cible est de 0. *V*<sub>critère</sub> est donc défini à l'aide d'une somme quadratique de manière à ce que les écarts des différents pics ne puissent pas se compenser.

<span id="page-86-2"></span>
$$
V_{\text{critère}} = \sqrt{\sum_{i} \left( I_{exp}(q = i) - \frac{I_{exp}(q = n)}{I_{simu}(q = n)} I_{simu}(q = i) \right)^2}
$$
(3.1)

*Iexp*(*q* = *i*) l'intensité pour la charge *i* pour le spectre d'ions expérimental  $I_{simu}(q = i)$  l'intensité pour la charge *i* pour le spectre d'ions issu de la simulation *n* un état de charge choisi pour la normalisation des courants.

La simulation ne résout pas l'équation de Poisson, et donc la gaine non-neutre qui entoure normalement le plasma ne peut pas exister dans la simulation. Dans un premier temps, l'erreur induite par cette approximation au niveau des parois de la source est supposée faible par rapport aux erreurs introduites par les autres approximations.

Cependant, dans la zone l'extraction de la source d'ions, la gaine se déforme en un ménisque et agit fortement sur les ions traversant la barrière magnétique (maximum *B* présent à l'extraction) pour quitter la chambre à plasma. Sans le champ électrique de la gaine plasma, beaucoup d'ions de la simulation sont trop fortement déviés par le champ magnétique et frappent la paroi de la source au lieu d'en sortir.

Dans un premier temps, afin de surmonter ce problème, il est décidé d'étudier la distribution de charge des ions à l'intérieur de la chambre à plasma, juste avant l'extraction **[\[111\]](#page-200-9)**. Les ions sont comptabilisés sur les 5 derniers millimètres de la chambre à plasma. Ainsi, la statistique pour les différents états de charge est plus importante qu'à l'extérieur de la source d'ions. Les ions comptabilisés n'ont cependant pas quitté la chambre à plasma. La définition d'un courant en sortie de simulation se fait alors en multipliant les comptages de chaque états de charge par un facteur. Ce facteur est calculé de telle sorte qu'un état de charge de la simulation produise le même courant que celui mesuré expérimentalement (le courant d'*Ar*9+).

Le spectre d'ions, présenté en figure [3.6,](#page-87-1) est reproduit avec une distribution maxwellienne pour chaque population électronique. L'énergie moyenne des électrons en dehors de la zone RCE, les électrons froids, est *Eout* = 220 *eV*; et pour les électrons tièdes, dans la zone RCE, *Ein* = 2 700 *eV*. Le confinement des ions à l'intérieur de la zone RCE est assuré par un puits de potentiel électrostatique d'une valeur de −5 *V* (et pas de potentiel plasma). Les barres d'erreur décrivent les incertitudes statistiques dues au nombre de macroparticules comptabilisées. Avec ses paramètres, la simulation obtient une valeur de paramètre de convergence de  $V_{\text{critère}} = 84,65 \,\mu\text{A}.$ 

<span id="page-87-1"></span>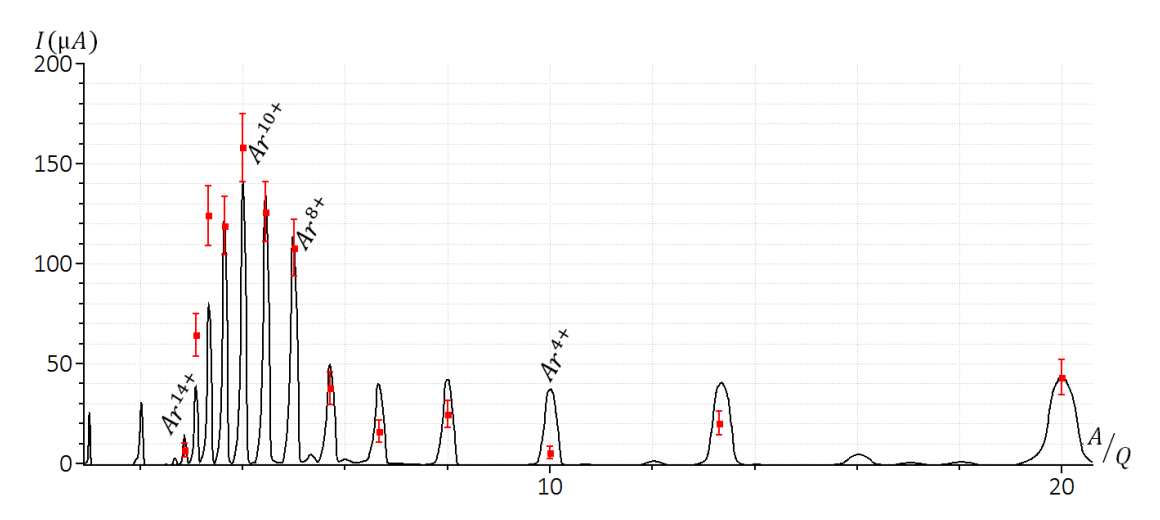

FIGURE 3.6 – Spectre d'ions, pour un plasma d'argon sur la source d'ions PHOENIX V3; en noir le spectre d'ions expérimental (présenté en figure [3.4\)](#page-85-0), et les points en rouge le faisceau d'ions fourni par la simulation.

Sur la figure [3.6,](#page-87-1) les points issus de la simulation (en rouge) présentent des écarts avec les valeurs expérimentales (courbe noire) sur les différents états de charge du spectre d'ions.

Avec ces paramètres, et dans son état actuel, la simulation surestime les courants des hauts états de charge (notamment les courants d'*Ar*12<sup>+</sup> et d'*Ar*13+), et sous-estime les bas états de charge (comme l'*Ar*4<sup>+</sup> par exemple). La simulation est grossière et ne considère pas les distributions réelles des électrons aussi bien en position qu'en énergie. De plus, la valeur du puits de potentiel est fixe, alors qu'au vue du travail de V. Mironov **[\[20\]](#page-195-0)** une valeur dynamique au cours de la simulation est plus réaliste et permet une meilleure reproduction des observations expérimentales.

# <span id="page-87-0"></span>**3.2.2 Évolutions du modèle**

Étant donnée la complexité du système, lors de la conception d'une simulation, il est nécessaire de faire des simplifications. Dans le cas de la simulation *CHIMERE*; la propagation est faite en supposant un mouvement ambipolaire (calcul des trajectoires et des collisions pour les atomes et les ions uniquement), la représentation des électrons s'appuie sur deux distributions en énergie (une pour les électrons froids, une pour les électrons tièdes) couplées à une densité de particules, et la modélisation du puits de potentiel au niveau de la zone RCE est basée sur une barrière électrostatique ponctuelle.

Suite à ces résultats préliminaires encourageants fournis par la simulation, il a été décidé de complexifier la simulation avec notamment la modification du modèle du puits de potentiel utilisé, et l'implémentation de la modélisation de la gaine pour favoriser l'extraction des particules.

#### **Modification du Puits de Potentiel**

Le puits de potentiel est initialement modélisé, par la simulation, par une barrière de potentiel ponctuelle pouvant aller jusqu'à plusieurs volts. Ce modèle permet le confinement des ions au centre du plasma, mais les particules ne peuvent pas être ionisées pendant leurs interaction avec le champ électrique.

Ce modèle rudimentaire de barrière de potentiel à l'intérieur du plasma est remplacé par une carte de champ électrique en trois dimension. Le champ électrique de la carte est produit par une première électrode à la masse suivant la géométrie de la zone RCE (*B* = *BRCE*), et une seconde avec un potentiel non nul (l'électrode est mise au potentiel voulu pour la barrière électrostatique) est placée à l'intérieur de la première. La géométrie de la seconde électrode est créée par homothétie à partir de la première. Le champ électrique est calculé par le logiciel SIMION, et présente ainsi la même forme que les électrodes. Il suit donc au plus près la zone RCE.

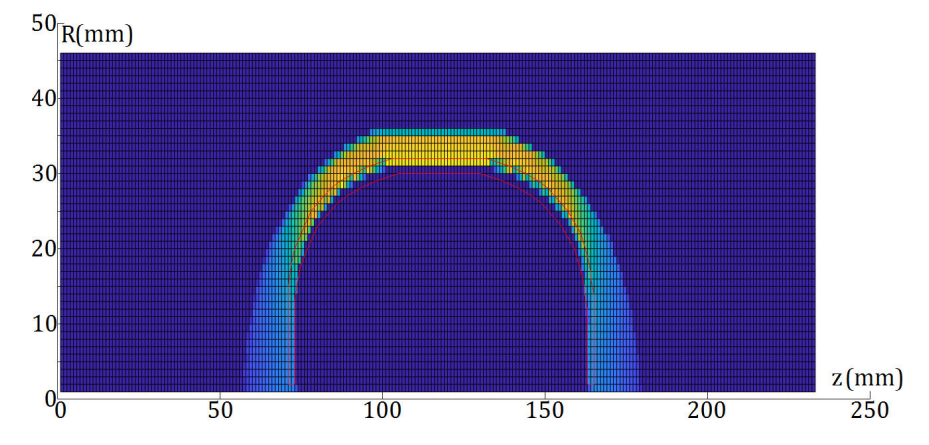

FIGURE 3.7 – Carte de champ électrique produite par deux électrodes: une électrode au potentiel *PotDip* (en rouge), et une seconde électrode à la masse. Elle est utilisée par la suite pour modéliser le puits de potentiel présent autour de la zone RCE.

Toute particule confinée par la barrière de potentiel est maintenue dans la zone RCE de la source d'ions. La démarche pour passer d'une barrière de potentiel ponctuelle à une carte de champ électrique en trois dimensions produit par deux électrodes est disponible en Annexe [D.1](#page-174-0) *Modification du Modèle du Puits de Potentiel*.

#### **Modélisation d'un Potentiel Plasma**

Lors de la simplification supposant un mouvement ambipolaire et une neutralité du plasma, il a été supposé que, dans un premier temps, la simulation pouvait se passer d'un modèle pour la gaine plasma. De cette supposition découle l'absence de ménisque au niveau de l'extraction de la source d'ions, et une faible extraction des particules chargées vers l'extérieur de la chambre à plasma.

Après l'intégration du puits de potentiel au travers d'une carte de champ électrique, il est décidé de créer une deuxième carte qui simule la présence d'un potentiel plasma. Comme précédemment, avant d'obtenir une carte de champ électrique, il faut définir les géométries des différentes électrodes ainsi que leurs potentiels. Le potentiel plasma est caractérisé par la présence d'une gaine plasma. Le contour de la chambre à plasma définit la géométrie des électrodes donc le champ électrique.

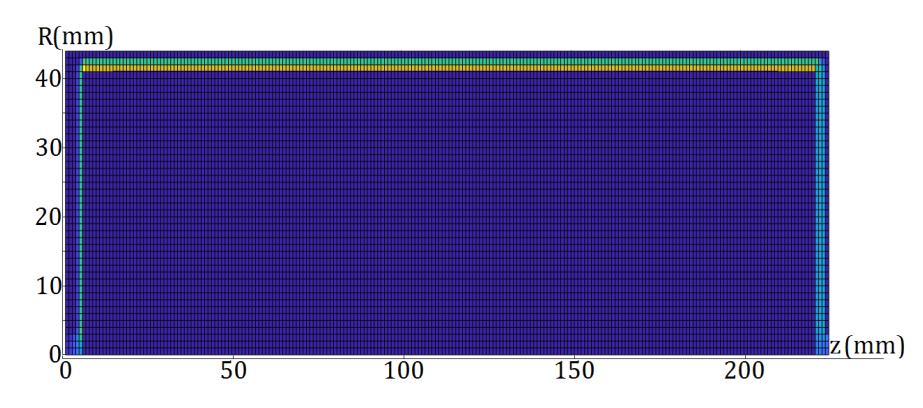

FIGURE 3.8 – Carte de champ électrique utilisée pour simuler le potentiel plasma.

Les cartes de champs dérivant les deux potentiels électriques sont gardées séparées de sorte que les deux potentiels puissent être ajustés indépendamment l'un de l'autre. Le programme d'optimisation peut ainsi ajuster la valeur du puits de potentiel sans faire varier celle du potentiel plasma, et inversement.

#### **Chauffage des ions par les électrons**

Les échanges d'énergie ions-ions, dans un plasma, sont particulièrement efficaces, et sont considérées dans la simulation au travers des processus d'échange de charge et de collisions coulombiennes. Les échanges d'énergies entre électrons et ions sont au contraire peu efficaces; en revanche les électrons sont plus énergétiques et plus nombreux que les ions ( $n_e = \bar{q}n_i$ , avec  $n_e$  la densité électronique*, n<sub>i</sub>* la densité ionique et  $\bar{q}$  la charge moyenne des ions). Le chauffage des ions par les électrons est considéré pour estimer correctement l'énergie moyenne des ions dans le plasma.

L'énergie moyenne des ions joue un rôle important sur le temps moyen de confinement des ions dans la zone RCE. Pour obtenir la bonne distribution en état de charge en sortie de source d'ions, le chauffage des ions par les électrons est intégré à la simulation au travers de la formule suivante **[\[112](#page-200-10)[–115\]](#page-200-11)**:

$$
dT = \frac{4\sqrt{2}n_e Z^2 r_e^2 m_e^{5/2} c^4 \Delta_{ei}}{A M T_e^{1/2}} dt
$$
\n(3.2)

avec *dT* la variation d'énergie pendant l'intervalle de temps *dt*; *m<sup>e</sup>* la masse d'un électron, *r<sup>e</sup>* = *<sup>e</sup>* <sup>2</sup>/*m*<sup>2</sup> *e* , *n<sup>e</sup>* la densité électronique, *A* et *M* respectivement le nombre de nucléon et la masse de l'ion, et <sup>∆</sup>*ei* ≈ 10. L'énergie moyenne des ions dans le plasma et la distribution de charge en sortie de source sont étudiés en fonction des différents phénomènes de chauffage des ions en partie [3.2.3](#page-92-0) *[Effets des différents paramètres](#page-92-0)*. Le gain d'énergie est fait de sorte que la direction de l'impulsion de la particule ne varie pas  $(\vec{p}/p = c\vec{t}e)$ .

Suite à ces différentes modifications, la simulation a évolué en intégrant de nouveaux processus (la nouvelle modélisation du puits de potentiel au niveau de la zone RCE et la présence du potentiel plasma) et en décrivant mieux certains processus déjà présents.

#### **Spectre d'ions post-modifications**

Pour reproduire le spectre d'ions [3.6,](#page-87-1) la simulation dispose de quatre paramètres: la valeur du puits de potentiel *PotDip* (par rapport au reste du plasma), celle du potentiel plasma *Potplasma*, l'énergie moyenne des électrons froids *Eout*, et l'énergie moyenne des électrons tièdes *Ein*. Pour réussir à produire cette distribution piquée sur les hauts états de charge, il est nécessaire d'introduire également des électrons dits chauds avec une énergie *Ehot* (5% des électrons tièdes sont considérés comme chauds). Cette nouvelle version de la simulation permet de mieux reproduire les spectres d'ions en sortie de la source.

Le spectre d'ions présent en figure [3.9](#page-90-0) est fourni par la simulation à la suite des différentes modifications. Comme le premier spectre d'ions, les valeurs des différents paramètres sont optimisées en minimisant l'écart entre les courants mesurés et les courants simulés à l'aide du programme OPTIMI. Comme précédemment, les incertitudes sont estimées à partir des fluctuations statiques.

<span id="page-90-0"></span>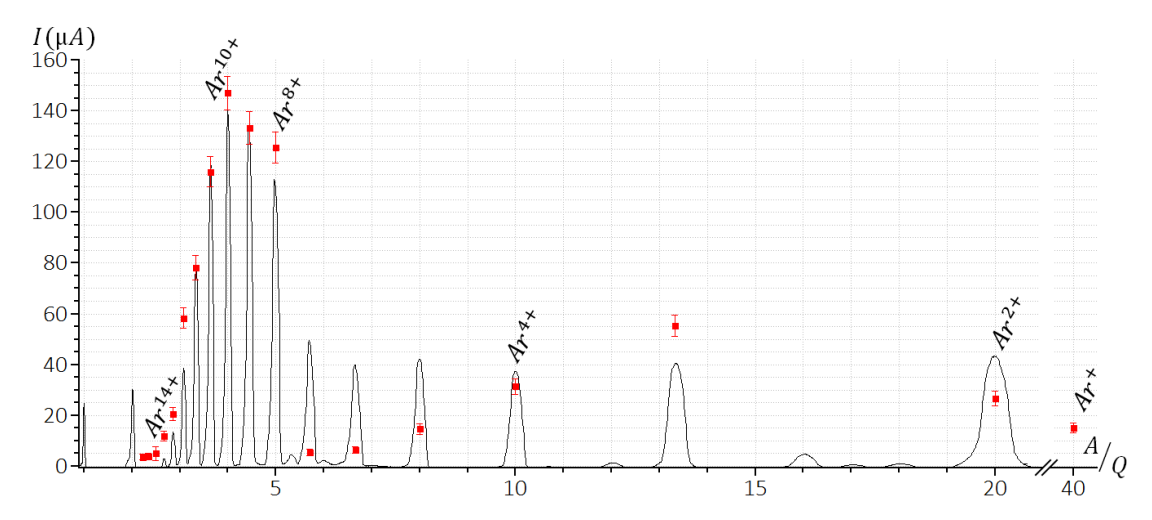

FIGURE 3.9 – Spectre d'ions, pour un plasma d'argon avec la source d'ions PHOENIX V3 (comme en figure [3.6\)](#page-87-1). Comme pour le cas précédent, le spectre d'ions expérimental est représenté en noir, et en rouge le faisceau d'ions fourni par la simulation. Le courant d'*Ar*<sup>+</sup> fourni par la simulation est rajouté en *A*/*Q* = 40, mais ne peut pas être comparé à une valeur expérimentale.

Contrairement au précédent spectre d'ions, qui avait été obtenu en comptabilisant les particules entre la zone RCE et l'extraction de la source d'ions, le spectre d'ions post-modifications est obtenu en se concentrant sur les particules extraites de la source d'ions durant la simulation. Les particules sont considérées extraites de la source au moment où elles quittent la chambre à plasma. Expérimentalement, l'extraction présente de fortes populations de particules neutres et d'électrons; les ions ont donc une forte probabilités de subir des collisions menant à une recombinaison ou un échange de charge avec une particule neutre. Les deux processus mènent à une réduction de la charge des ions extraits. La simulation arrête de propager les particules juste avant cette zone de forte densité de neutre et d'électrons, le spectre fourni par la source d'ions est fait en sous-estimant les processus d'échange de charge et de recombinaison.

La simulation ne considère pas le chauffage des électrons par la micro-onde et la densité d'électrons est calculée de sorte à neutraliser la charge ionique. Compte tenu de ce fait, l'énergie présente dans la source d'ions augmente virtuellement avec l'injection d'atomes. Il est donc préférable de normaliser les courants de la simulation par rapport aux courants expérimentaux pour pouvoir les comparer.

Ce spectre d'ions est produit avec une barrière de potentiel de *PotDip* = −0, 40 *V*, un potentiel plasma de *Potplasma* = 105 *V*, une énergie moyenne des électrons froids de *Eout* = 5 *eV*, et une énergie moyenne des électrons tièdes de *Ein* = 1 050 *eV*. Pour améliorer la correspondance entre le spectre d'ions simulé et le spectre d'ions expérimental sur les hauts états de charge, les électrons chauds sont supposés avoir une énergie moyenne de *Ehot* = 2 000 *eV*. La variable de convergence est alors réduite à la valeur  $V_{\text{critère}} = 74,88 \,\mu A$ .

Le nouveau spectre d'ions fourni par la simulation (figure [3.9\)](#page-90-0) est plus proche du spectre d'ions expérimental que le précédent résultat issu de la simulation. Les bas états de charge sont en effet plus présents que précédemment. En effet, le courant d'*Ar*4<sup>+</sup> est plus proche que précédemment de l'intensité expérimentale (2 *µA* d'écart désormais, contre 31, 9 *µA* avant), il en va de même pour l'*Ar*3+. En revanche, l'intensité d'*Ar*7<sup>+</sup> est légèrement dégradé (23 *µA* d'écart de plus que précédemment). Pour les hauts états de charge, les modifications ont permis de mieux reproduire leurs productions ainsi que leurs dynamiques dans la chambre à plasma: les excès d' $Ar^{12+}$  et d' $Ar^{13+}$  ont été réduits de plusieurs dizaines  $\mu A$ .

Le spectre d'ions *Ar* est complexe à reproduire. Pour que le courant d'ions *Ar*10<sup>+</sup> soit supérieur à celui de l'*Ar*8+, il est nécessaire d'introduire les électrons chauds. Cependant cet accroissement de l'énergie moyenne a pour effet de faire croitre le courant d'*Ar*10+, comme désiré, mais également les plus hauts états de charge. Les courants des plus hauts états de charge (*Ar*16<sup>+</sup> à *Ar*18+) augmentent également et deviennent alors plus élevés qu'ils ne devraient l'être. Le même problème apparait sur deux états de plus basse charge, (*Ar*5+, *Ar*6<sup>+</sup> et *Ar*7+). L'augmentation de l'énergie des électrons chauds permet donc que les courants d'*Ar*8+, *Ar*9<sup>+</sup> et *Ar*10<sup>+</sup> de la simulation correspondent particulièrement bien aux courants expérimentaux; mais le reste du spectre d'ions s'en voit très fortement dégradé. Pour ce spectre d'ions comme pour les suivants, le choix est fait de se concentrer sur un accord avec le maximum de pics possibles.

Maintenant que la simulation reproduit mieux le spectre d'ions mesuré. Il devient alors possible d'étudier les caractéristiques des différents états de charge présents dans la source d'ions.

<span id="page-91-0"></span>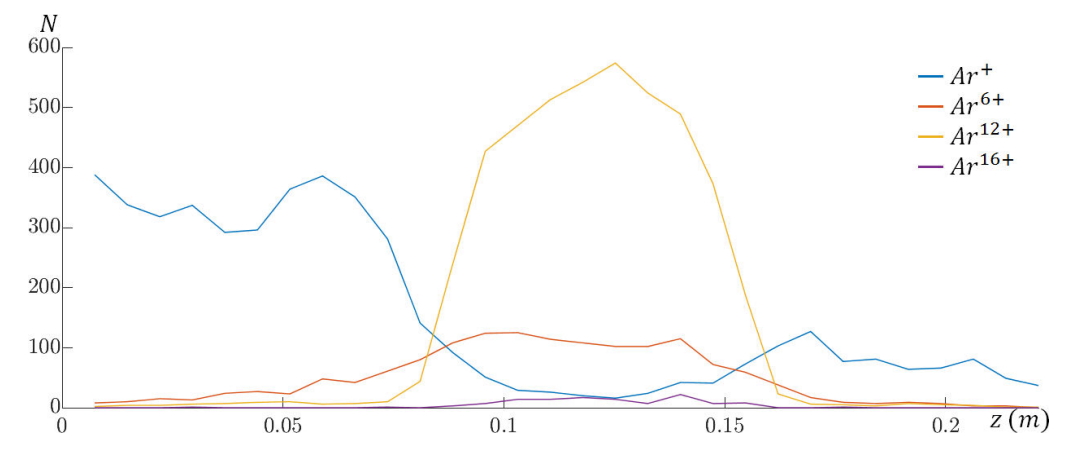

FIGURE 3.10 – Nombre de macroparticules pour différents états de charge en fonction de *z*, la position suivant l'axe de la chambre à plasma la source d'ions. L'injection de la source d'ions est située en *z* = 0 *mm*, et l'extraction en *z* = 22 *mm*. La zone RCE est située entre *z* = 61 *mm* et  $z = 161$   $mm$ .

La figure [3.10](#page-91-0) représente les populations de différents états de charge en fonction de la position le long de l'axe *z* (axe de la chambre à plasma de la source d'ions). Les bas états de charge, et principalement l'*Ar*<sup>+</sup> (en bleu sur la figure [3.10\)](#page-91-0), sont très fortement présents au niveau de l'injection. À mesure que *z* augmente, des états de charge plus élevés font leur apparition (comme l'*Ar*6<sup>+</sup> l'illustre en rouge sur l'histogramme en figure [3.10\)](#page-91-0), jusqu'au centre de la chambre à plasma, où se trouve la zone RCE.

Au niveau de la zone RCE, les ions occupent, principalement, des hauts états de charge (les populations d'*Ar*12<sup>+</sup> et d'*Ar*16<sup>+</sup> respectivement en jaune et violet). En direction de l'extraction de la source d'ions, en dehors de la zone RCE, la présence des hauts états de charge

est moindre qu'à l'intérieur du puits de potentiel. Au niveau de l'extraction de la source, de plus bas états de charge refont leur apparition, en raison de la neutralisation d'ions de hauts états de charge à la paroi, qui sont par la suite ionisés en *Ar*1+, *Ar*2<sup>+</sup> etc.

Les populations des différents états de charge fournies par la simulation *CHIMERE* suivent des distributions semblables à celles issues de la simulation de V. Mironov présentée dans la publication **[\[20\]](#page-195-0)**. La simulation arrive donc, globalement, à reproduire le comportement des différentes populations ioniques dans une source d'ions.

À partir des énergies moyennes des différentes populations électroniques ainsi que de leurs proportions (densité dans et en dehors de la zone RCE, et rapport du volume de la zone RCE et du volume total de la source d'ions PHOENIX V3), il est possible d'étudier la distribution énergétique des électrons dans la source d'ions (en figure [3.11\)](#page-92-1) et de reproduire la figure [1.14](#page-40-0) pour le plasma étudié.

<span id="page-92-1"></span>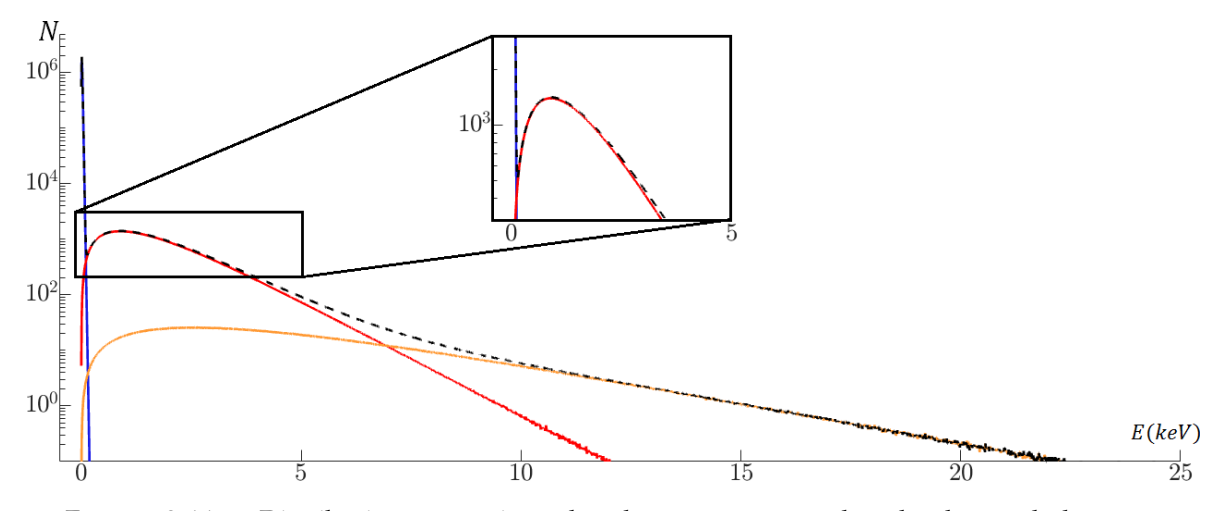

FIGURE 3.11 – Distribution énergétique des électrons présents dans le plasma de la source d'ions PHOENIX V3 pour la reproduction du spectre [3.9.](#page-90-0) Les électrons froids ont une énergie moyenne de *Eout* = 5 *eV*, les électrons tièdes de *Ein* = 1 050 *eV*, et les électrons chauds de *Ehot* = 2 000 *eV*. Les électrons froids sont en bleus, les électrons tièdes en rouge et les électrons chauds en orange. La courbe noire en pointillés représente l'ensemble des électrons. La distribution électronique est calculée à partir de  $5 \times 10^6$  électrons tirés aléatoirement suivant les distributions utilisées dans la simulation : 74, 5% des électrons sont des électrons froids; 24, 23% des électrons tièdes et 1, 27% des électrons chauds.

La figure [3.11](#page-92-1) présente la distribution énergétique des électrons présents dans la source d'ions de la simulation. Le trou dans la distribution pour les énergies de l'ordre de 200 *eV* correspond au manque des courants d'*Ar*5+, d'*Ar*6<sup>+</sup> et d'*Ar*7+. En effet, les énergies de liaisons de l'*Ar*5<sup>+</sup> à l'*Ar*7<sup>+</sup> sont comprises entre 73, 74 *eV* et de 123, 22 *eV*, et il est couramment admis que l'impact électronique est maximum pour un électron incident ayant 2 à 2, 5 fois l'énergie de liaison.

# <span id="page-92-0"></span>**3.2.3 Effets des différents paramètres**

À l'aide de la simulation, il est possible de mettre en lumière le rôle que tiennent les différents paramètres de la simulation sur la distribution en état de charge des particules à la sortie de la source d'ions.

Pour cela, la simulation est initialisée avec les mêmes valeurs de paramètres que précédemment. Pour le temps d'une simulation, chaque paramètre voit, à tour de rôle, sa valeur être changée. L'énergie des électrons froids est fixée à 10−<sup>6</sup> *eV* (zéro est une valeur proscrite

pour les énergies des électrons afin d'éviter la singularité lors des calculs de collisions coulombiennes). Les énergies des électrons tièdes et chauds égales à celle des électrons froids (5 *eV*). Les valeurs du puits de potentiel et du potentiel plasma sont réduites à zéro, l'un après l'autre.

# **Énergie des électrons**

Cette étude débutera avec la variation de l'énergie des électrons froids. Le spectre d'ions présent en figure [3.12](#page-93-0) est réalisé après variation de l'énergie moyenne des électrons froids vers une valeur bien plus faible que sur le spectre d'ions de la figure [3.9](#page-90-0) (10−<sup>6</sup> *eV* au lieu de 5 *eV*).

<span id="page-93-0"></span>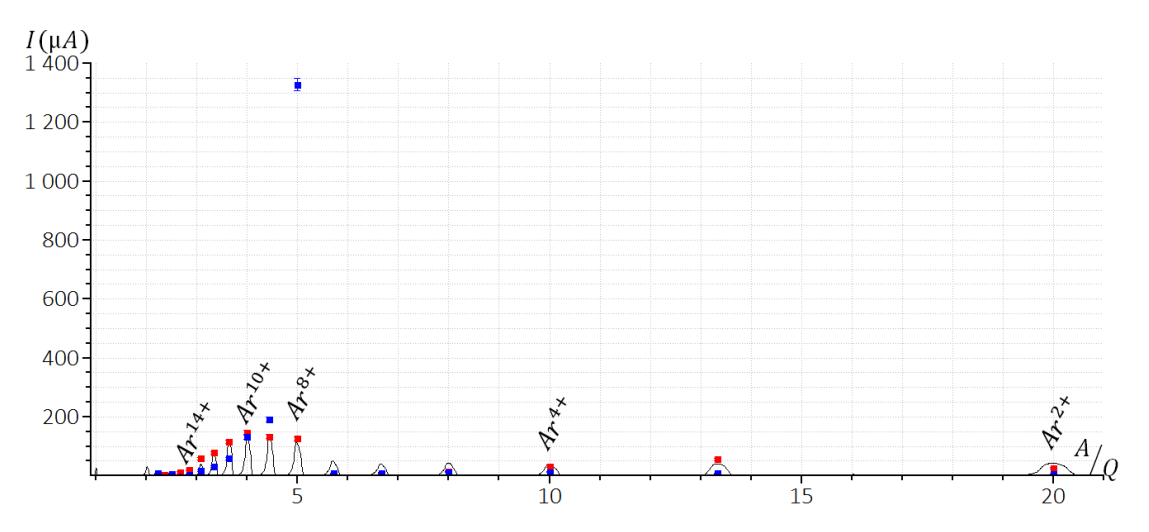

FIGURE 3.12 – Spectre d'ions présenté sur la figure [3.9](#page-90-0) en rouge. Le spectre d'ions supplémentaire (en bleu) est issu de la simulation. Il est obtenu en initialisant la simulation avec les mêmes paramètres que précédemment à l'exception de l'énergie moyenne des électrons froids (fixée à 10−<sup>6</sup> *eV* au lieu de 5 *eV*).

Sur ce spectre d'ions, la variation due à la modification de l'énergie des électrons froids est importante. Il est toujours possible de produire des ions et notamment des hauts états de charge (au delà de l'*Ar*8+, les courants sont produits avec des intensités proches de celle du précédent spectre d'ions).

Les atomes injectés dans la source d'ions peuvent être divisés en trois catégories:

- Ceux qui traversent la source d'ions sans subir d'ionisation.
- Les particules qui sont ionisées à leurs passage dans la zone RCE et retenues par le puits de potentiel. La majorité va être multi-ionisée jusqu'à l'état de charge *Ar*8<sup>+</sup> puis extraits.
- Une dernière partie des particules s'écarte légèrement de ses deux populations, et va peupler les états jusqu'à *Ar*8<sup>+</sup> mais également au delà.

L'énergie des électrons est utilisée dans le calcul de l'approximation des collisions coulombiennes. En réduisant l'énergie des électrons en dehors du plasma, l'approximation des collisions coulombiennes voit son effet être également réduit.

De part la très faible énergie des électrons en dehors de la zone RCE, les particules ne peuvent pas y être ionisées. Toutes les particules sont donc ionisées dans la zone RCE, et sont donc piégées par le puits de potentiel. Ayant tous des énergies très proches, les ions vont rester dans la zone RCE durant des périodes proches. La majorité des ions atteint l'état de charge *Q* = 8, afin d'atteindre l'énergie nécessaire pour quitter la zone RCE. Les particules,

ayant plus d'énergie, sont capables de sortir plus rapidement de la zone RCE; elles occupent donc des états de charge plus faibles.

Au contraire, en dessous d'une certaine énergie avant d'entrer dans la zone RCE, les ions doivent être chauffés plus longtemps pour pouvoir franchir le puits de potentiel. Ils séjournent donc plus longtemps dans la zone RCE et peuvent donc être ionisés un plus grand nombre de fois et occuper de plus hauts états de charge que *Q* = 8.

Une étude similaire est menée avec les électrons tièdes, présents dans la zone RCE. L'énergie des électrons tièdes et des électrons chauds est fixée de sorte à être égale à 5 *eV*.

<span id="page-94-0"></span>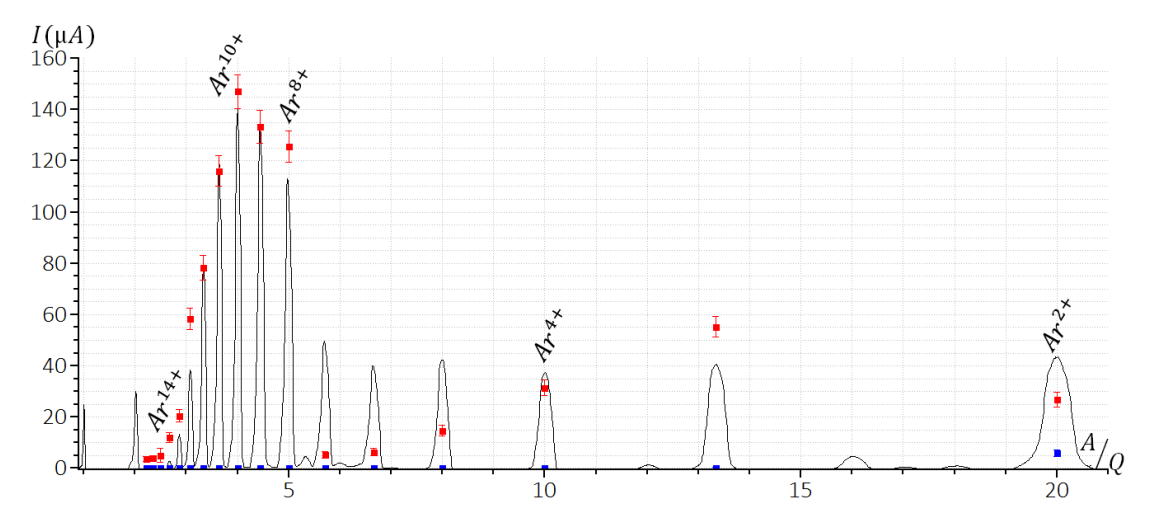

FIGURE 3.13 – Spectre d'ions présenté sur la figure [3.9](#page-90-0) en rouge. Le spectre d'ions supplémentaire (en bleu) est issu de la simulation. Il est obtenu en initialisation la simulation avec les mêmes paramètres que précédemment à l'exception de l'énergie moyenne des électrons tièdes et chauds. Les énergies des populations d'électrons tièdes et d'électrons chauds sont fixées à la même énergie de la populations des électrons froids (5 *eV* au lieu de respectivement 1 050 *eV* et  $2000 eV$ ).

Sur le spectre d'ions présenté en figure [3.13,](#page-94-0) il est possible de voir, comme attendu, une disparition des hauts états de charge. L'état de charge moyen passe de *Q*¯ = 7, 77 à *Q*¯ = 1, 03. Les électrons tièdes et chauds sont essentiels à la production d'ions fortement chargés. Les électrons tièdes se concentrent sur les états de charge intermédiaires, et lorsque les sections efficaces d'ionisation deviennent trop faibles car les énergies utilisées sont trop faibles, les électrons chauds prennent la relève et permettent l'apparition des plus hauts états de charge.

En l'absence d'électrons tièdes (ou chauds), la production de bas états de charge repose uniquement sur les électrons froids. Avec une énergie de première ionisation de 15, 62 *eV* et des électrons avec une énergie moyenne de 5 *eV*, très peu d'ions multichargés sont produits (1, 36 *µA* d'*Ar*2<sup>+</sup> et 0, 26 *µA* d'*Ar*3+). Les électrons tièdes et chauds n'étant pas présents pour produire la suite de la production des ions.

Toutes les intensités chutent, et seules les ions de très bas états de charge assez faiblement liés pour être produits par les électrons froids sont encore présents à la sortie de la source d'ions.

#### **Potentiels électriques**

Après l'étude des effets des énergies des électrons, à l'intérieur et en-dehors de la zone RCE, c'est l'effet des potentiels sur le spectre d'ions qui va être étudié. Le premier potentiel dont la valeur est réduite à zéro est le puits de potentiel au niveau de la zone RCE.

<span id="page-95-0"></span>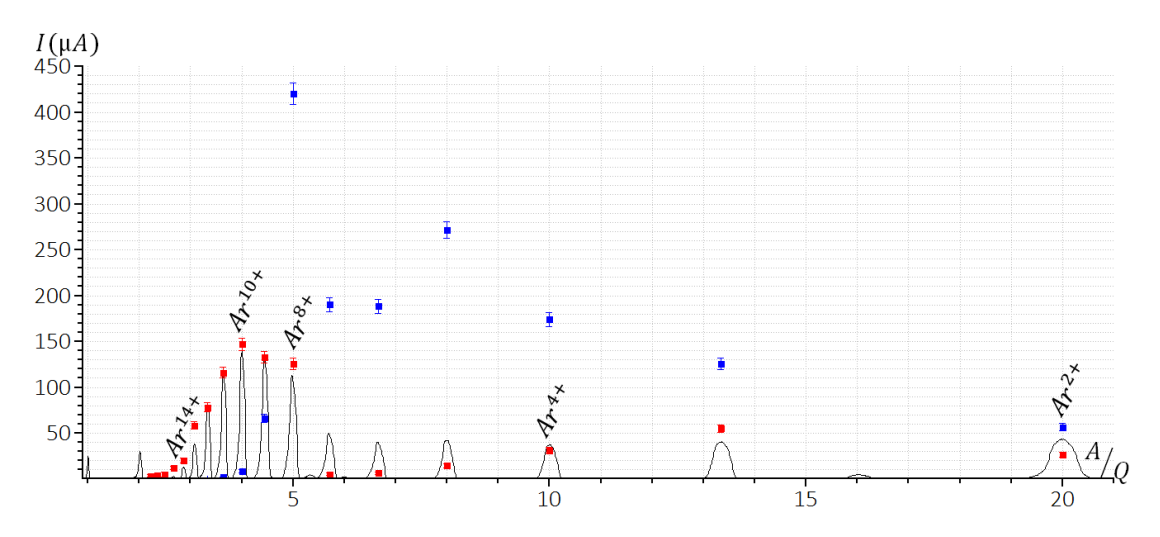

FIGURE 3.14 – Spectre d'ions présenté sur la figure [3.9](#page-90-0) en rouge. Le spectre d'ions supplémentaire (en bleu) est obtenu par simulation en fixant la valeur du puits de potentiel autour de la source RCE à 0 *V* (au lieu de −0, 40 *V*).

La modification de la valeur du puits de potentiel présent au niveau de la zone RCE induit d'importantes modifications sur la distribution en état de charge dans le plasma ainsi qu'au niveau du faisceau après l'extraction de la source d'ions. En réduisant la valeur du puits de potentiel (de −0, 40 *V* à 0 *V*), les ions ne sont plus confinés à l'intérieur de la zone RCE, et sont sujet à moins de collisions avec des électrons tièdes ou chauds. L'état de charge moyen des ions, dans le plasma ainsi qu'à la sortie de la source d'ions, s'en voit alors réduit, comme illustrée par la figure [3.14.](#page-95-0) L'état de charge moyen des ions, en sortie de source, passe de  $\bar{Q}$  = 7,77 à  $\bar{Q}$  = 5,04.

Cependant augmenter la valeur de la barrière de potentiel n'assure pas un état de charge moyen plus haut. En effet, si les ions sont trop fortement confinés, il ne leur est plus possible de sortir du puits de potentiel. L'état de charge moyen des particules constituant le faisceau n'augmente donc pas et peut même se réduire.

<span id="page-95-1"></span>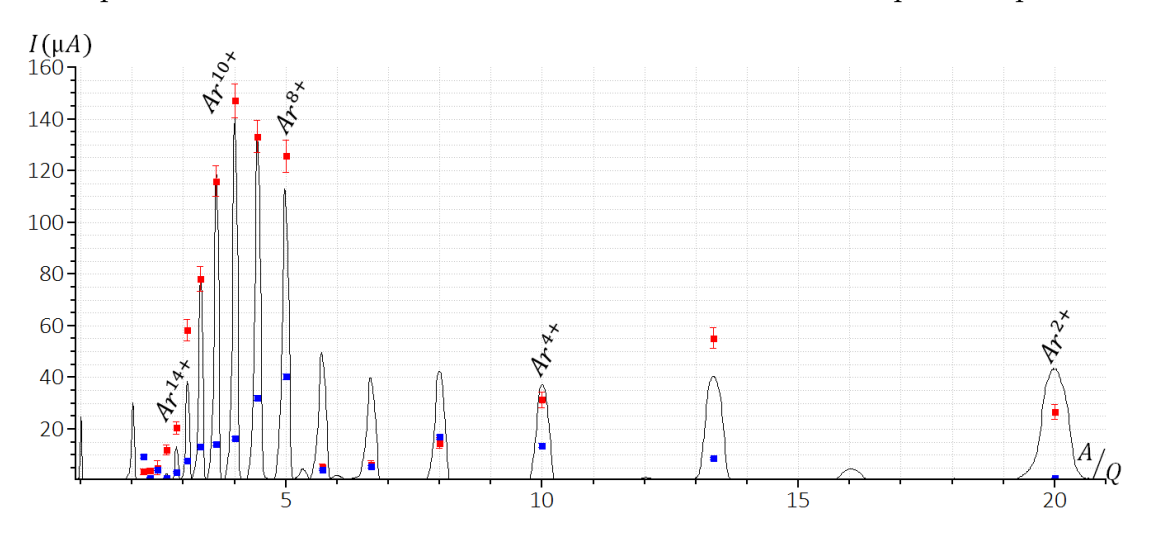

Cette première étude se conclue sur la modification de la valeur du potentiel plasma.

FIGURE 3.15 – Spectre d'ions présenté sur la figure [3.9](#page-90-0) en rouge. Le spectre d'ions supplémentaire (en bleu) est obtenu par simulation en fixant la valeur du potentiel plasma à 0 *V* (au lieu de 105 *V*).

Le dernier spectre de cette analyse, présenté par la figure [3.15,](#page-95-1) est produit par la simulation

lors de la suppression du potentiel plasma. Avec cette modification de l'intensité du potentiel plasma (de 105 *V* à 0 *V*), la majorité des différents états de charge des ions voient leurs courants en sortie de source se réduire. Les différents états de charge présentent des courants environ moitié plus faibles qu'en présence d'un potentiel plasma. Le potentiel plasma assure donc une meilleure transmission des ions vers l'extérieur de la source d'ions.

Les électrons froids participent à l'élargissement de la distribution en état de charge (vers les plus bas états de charge, mais également les plus hauts). Les électrons tièdes et chauds permettent de produire des ions avec des charges *Q* au delà de 2 et d'atteindre les hauts états de charge. Cependant, la présence d'électrons énergétique ne suffit pas, il est nécessaire que le puits de potentiel autour de la zone RCE confine les ions avec les électrons tièdes pour favoriser la multi-ionisation. Toutefois, un confinement trop important empêchent les ions les plus fortement chargés de sortir de la zone RCE. Le potentiel plasma permet, lui, une meilleure extraction de la majorité des états de charge présents dans la source.

# <span id="page-96-0"></span>**3.2.4 Étude du chauffage ionique**

La simulation offre la possibilité d'étudier les caractéristiques des ions présents dans la chambre à plasma et notamment les températures ioniques. En reprenant le spectre d'ions reproduit par simulation ( $Pot_{Dip} = -0$ , 40 *V*,  $Pot_{plasma} = 105$  *V*,  $E_{out} = 5 eV$ ,  $E_{in} = 1050 eV$  et *Ehot* = 2 000 *eV*.), il est également possible d'étudier l'évolution de la distribution en énergie des ions en fonction de leurs états de charge.

<span id="page-96-1"></span>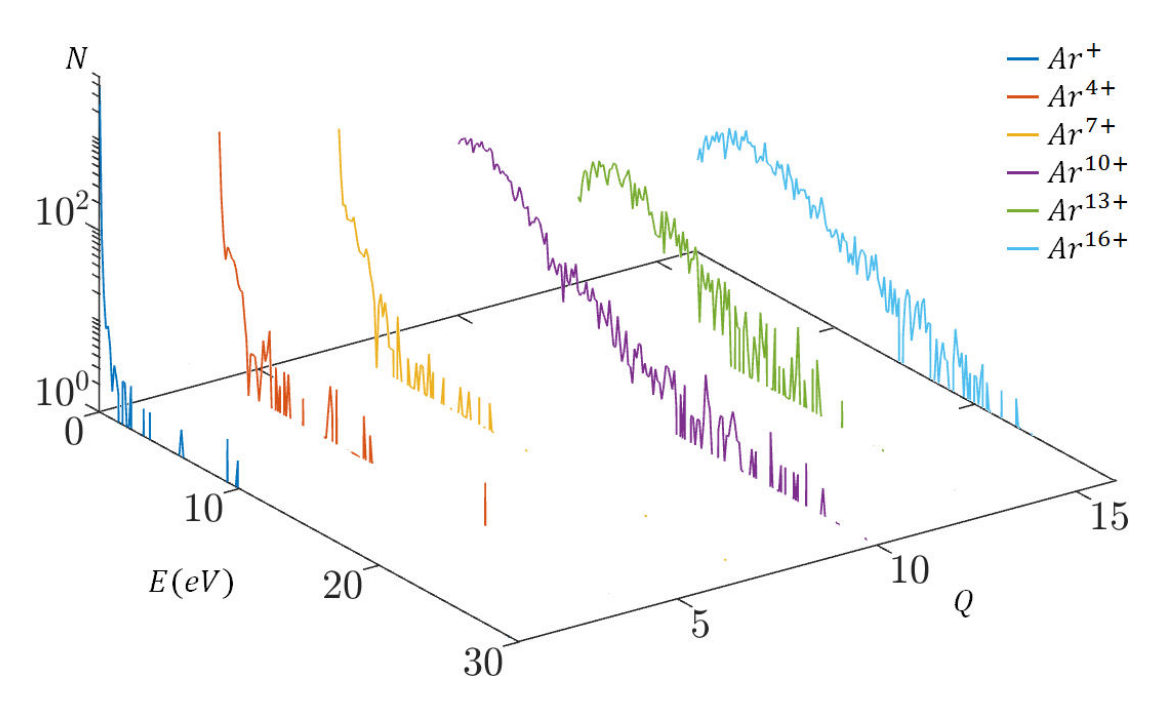

FIGURE 3.16 – Distribution en énergie des différents états de charge présents dans le plasma de la source d'ions RCE.

Sur la figure [3.16,](#page-96-1) chaque courbe représente la distribution en énergie d'un état de charge de l'argon présent dans le plasma de la source d'ions pour ses différents états de charge. Les particules sont initialisées avec une énergie moyenne de 0, 025 *eV* (20 ◦C) et gagnent progressivement de l'énergie par le chauffage dû aux électrons, mais également par l'échange de charge, les collisions coulombiennes et la présence du potentiel plasma.

Comme évoqué dans le papier de R. Kronholm de Jyväskylä **[\[41\]](#page-196-1)**, la simulation tendrait à soutenir l'hypothèse que les ions, présents dans le plasma d'une source d'ions RCE, possèdent des énergies de l'ordre de la dizaine d'électron volt (avec une énergie moyenne de 3, 21 *eV* tous états de charge confondus). Les incertitudes sur les valeurs d'énergies moyennes sont calculées à partir de la variance des distributions.

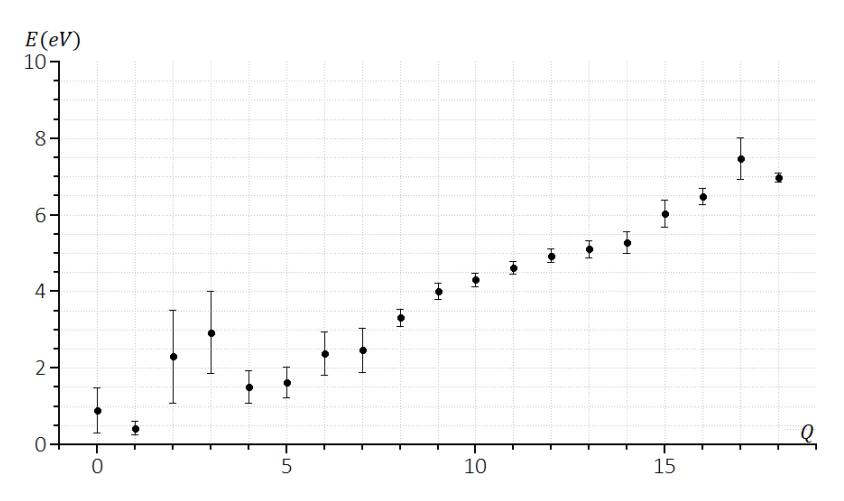

FIGURE 3.17 – Distribution en énergie moyenne des différents états de charge présents dans le plasma de la source d'ions RCE.

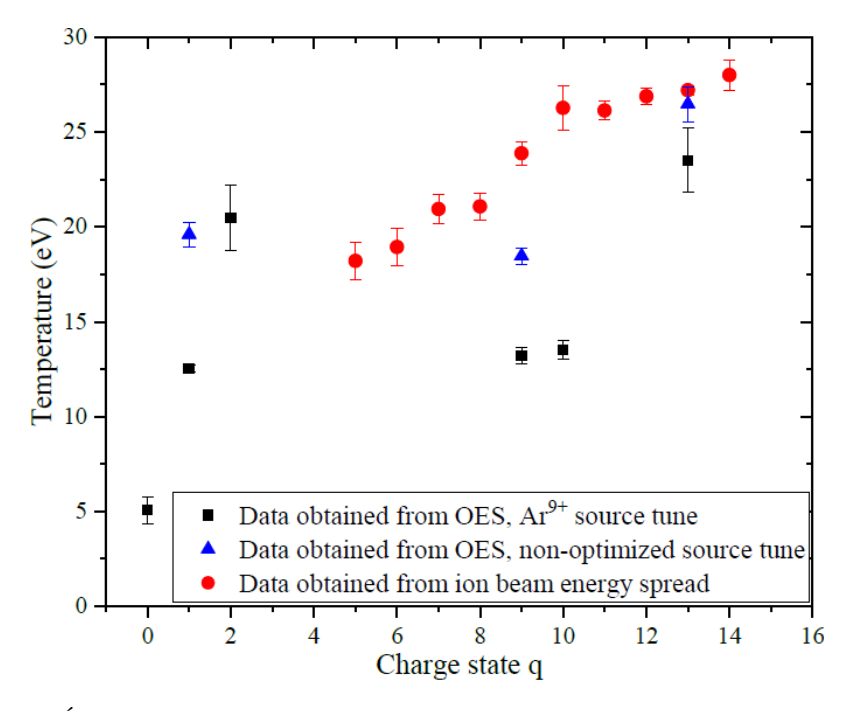

FIGURE 3.18 – Énergies moyennes des différents états de charge présents dans le plasma d'*Ar* de source d'ions RCE **[\[41\]](#page-196-1)**. Les points noirs correspondent aux mesures par spectroscopie optique d'un plasma d'*Ar*, avec un confinement magnétique optimisé pour la production *Ar*9+; les points bleus pour un plasma avec un confinement magnétique non optimisé. Les points rouges correspondent aux mesures d'énergies moyennes obtenues à partir de la dispersion en énergie des ions du faisceau.

Si l'ordre de grandeur ne correspond pas (plus de 25 *eV* pour l'*Ar*14<sup>+</sup> expérimentalement contre 5 *eV* dans la simulation), la simulation arrive à reproduire les tendances observées. (Tous les états de charge sont mesurés plus énergétiques qu'ils ne le sont dans la simulation.)

L'une des hypothèses expliquant ce problème vient de l'échange de charge (et principalement dans le cas d'un échange de charge entre un atome et un ion).

La variation d'énergie due à l'échange de charge dépend de la distance entre les deux particules. Dans le cas de la simulation, l'échange de charge a lieu entre deux macroparticules présentes dans la même cellule, peu importe la distance les séparant. La distance, utilisée lors du calcul, est donc bien plus importante que la distance réelle. Le choix est fait d'introduire une distance maximale d'approche et dans étudier l'effet. Tous les échanges de charge sont considérés comme fait avec au maximum cette distance entre les deux particules.

<span id="page-98-0"></span>Le test est fait avec une distance maximale de 10 *µm* lors de l'échange de charge (l'ordre de grandeur de la longueur de Debye) [3.19.](#page-98-0) Le test est également fait avec une distance maximale plus faible (10 *nm*), mais les valeurs des énergies moyennes ne varient que très peu.

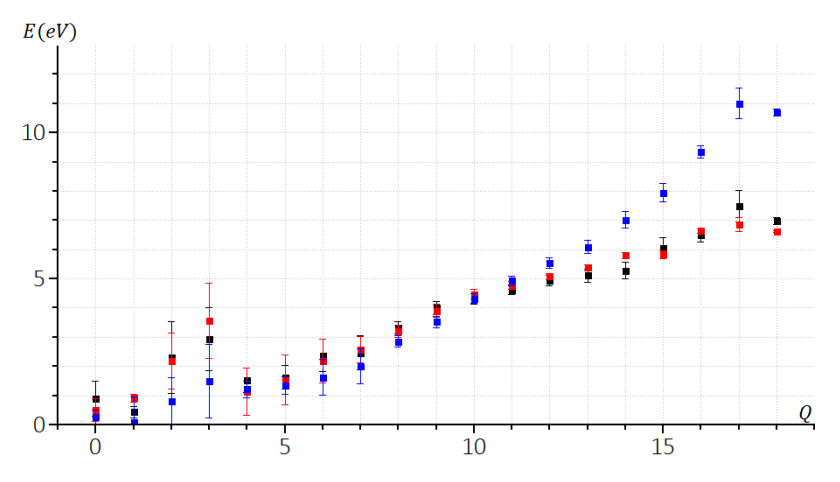

FIGURE 3.19 – Distribution en énergie moyenne des différents états de charge présents dans le plasma de la source d'ions RCE, en noir les valeurs de référence, en rouge les valeurs avec la distance maximale à 10 *µm* et en bleu à 10 *nm*. Les énergies moyennes des particules dans le plasma sont respectivement de 3, 54 ± 0, 12 *eV*, 3, 40 ± 0, 12 *eV* et 2, 32 ± 0, 08 *eV*.

Là où une augmentation des énergies moyennes était attendue, seules les valeurs des énergies moyennes des hauts états de charge se voient croitre. L'introduction d'une distance maximale lors du calcul de la variation d'énergie ne permet pas de mieux reproduire la distribution en énergie. Au contraire, l'effet de saturation qui était présent entre les états de charge *Ar*10<sup>+</sup> et *Ar*14<sup>+</sup> (comme dans les mesures expérimentales) disparait.

Cette faible variation des énergies moyennes peut s'expliquer par le fait que les ions concernés par l'échange de charge reçoivent énormément d'énergie: Les ions faiblement chargés sont déconfinés du plasma jusqu'à atteindre la paroi, où ils sont thermalisés; et les ions fortement chargés ne reçoivent pas assez d'énergie pour franchir le puits de potentiel présent dans la zone RCE.

L'ajout d'une distance maximale pour l'échange de charge est peu concluant pour reproduire les valeurs d'énergie des populations ioniques mesurées dans un plasma par le groupe de Jyväskylä, et est par conséquent retirer de la simulation.

Même si la simulation se limite à la reproduction des tendances, il est possible de s'en servir afin d'estimer l'importance des différents effets de chauffage des ions. Pour étudier l'importance d'un phénomène de chauffage particulier, il est inhibé lors d'une simulation dédiée. Pour chaque simulation, une analyse de la distribution en énergie des ions en fonction de leur état de charge est effectuée.

#### **Effet de l'échange de charge**

En supprimant le processus d'échange de charge (sans l'utilisation d'une distance maximale), les distributions en énergie des différents états de charge présents dans le plasma restent sensiblement les mêmes. Pour la majorité des états de charge, les modifications sont du même ordre de grandeur que les fluctuations qu'il peut y avoir entre deux simulations.

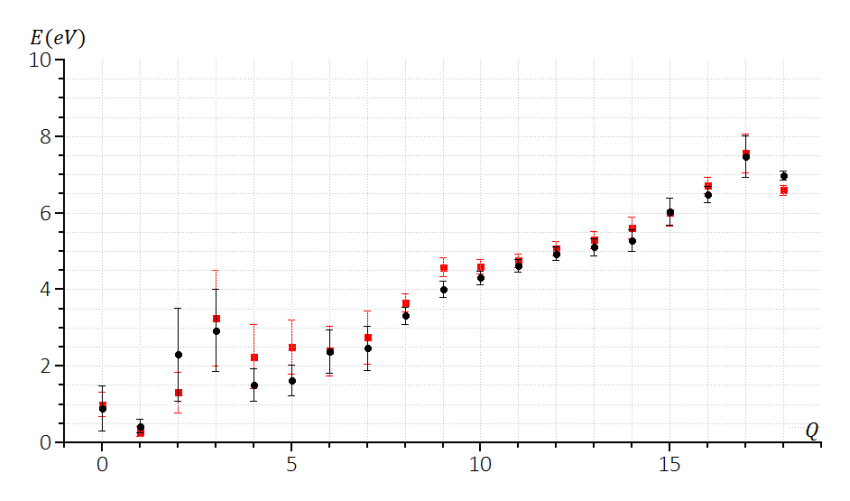

FIGURE 3.20 – Distribution en énergie moyenne des différents états de charge présents dans le plasma de la source d'ions RCE, en noir les valeurs de référence, en rouge les valeurs avec une distance minimale d'approche pour l'échange de charge plus faible. L'énergie moyenne des particules passe de 3, 54 ± 0, 12 *eV* à 3, 35 ± 0, 07 *eV*.

L'échange de charge était attendu comme un phénomène de chauffage des ions important, mais le transfert d'énergie qui découle d'un échange de charge ne participe que très faiblement au chauffage des ions présents dans le plasma.

#### **Effet du chauffage par électrons**

En désactivant le chauffage par électrons de la simulation, les ions se propagent exactement comme lors des précédentes simulations, en subissant les mêmes collisions. Les ions ne ressentent cependant pas de chauffage de la part électrons.

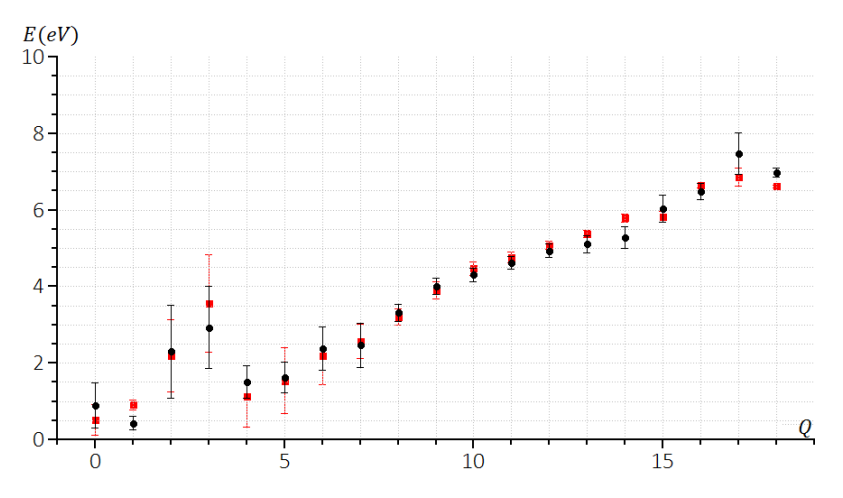

FIGURE 3.21 – Distribution en énergie moyenne des différents états de charge présents dans le plasma de la source d'ions RCE, en noir les valeurs de référence, en rouge les valeurs en l'absence de chauffage électronique. L'énergie moyenne des particules passe de 3, 54 ± 0, 12 *eV*  $\hat{a}$  3, 11  $\pm$  0, 10 *eV*.

Les énergies moyennes des ions présents dans le plasma ne varient que très peu entre une simulation avec chauffage par les électrons, et une simulation sans. Les énergies moyennes de certains états de charge, comme précédemment, présentent un certain écart entre les deux simulations en raison de fluctuations statistiques.

## **Effet des collisions Coulombiennes**

Les différentes particules chargées (ions et électrons) qui constituent le plasma interagissent, dans la simulation, à l'aide de l'échange de charge, du chauffage des ions par les électrons, et par collisions coulombiennes.

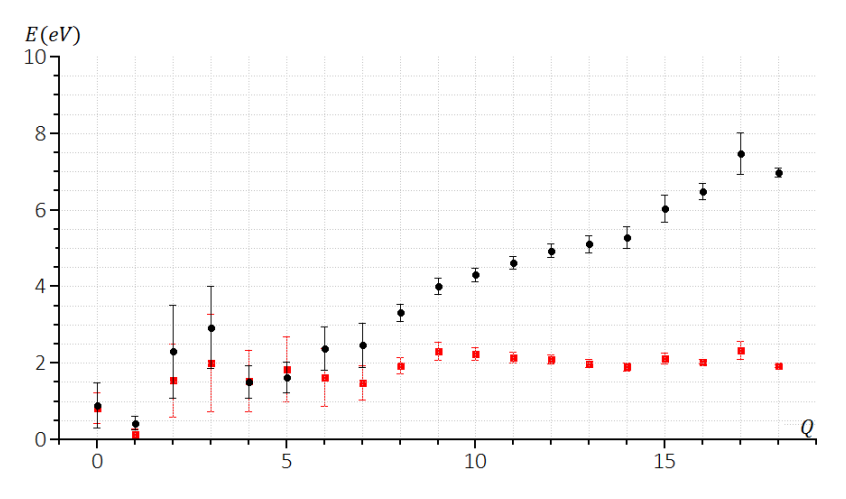

FIGURE 3.22 – Distribution en énergie moyenne des différents états de charge présents dans le plasma de la source d'ions RCE, en noir les valeurs de référence, en rouge les valeurs en l'absence de collisions coulombiennes. L'énergie moyenne des particules passe de 3, 54 ± 0, 12 *eV* à 1, 85 ± 0, 04 *eV*.

La collision coulombienne possède un fort effet sur les énergies moyennes des différents états de charge. L'effet est perceptible à partir de *Q* ∼ 6, et augmente avec l'état de charge, et finit pour les hauts états de charge par être responsable de plus de 65% de l'énergie moyenne de certaines populations (54% pour l' $Ar^{11+}$  et jusqu'à 68% pour l' $Ar^{17+}$ ).

Dans un plasma, les bas états de charge sont généralement considérés comme magnétisés (leurs trajectoires dépendent très fortement des lignes de champs magnétiques qui les entourent). Le retrait des collisions coulombiennes n'induit que de très faibles variations.

De plus comme l'illustre la figure [3.10,](#page-91-0) les ions de bas états de charge sont en dehors de la zone RCE, là où les densités de charges (ionique ou électronique) sont moindres. Le retrait des collisions coulombiennes n'induit donc pas de variations notables sur les bas états de charges (les énergies moyennes des atomes d'*Ar* à celle des ions *Ar*6<sup>+</sup> restent en accord avec la valeur de référence).

À partir de l'état de charge *Q* ∼ 6, les ions commencent à adopter un comportement collisionnel. Les variations des énergies moyennes de l'*Ar*6<sup>+</sup> et de l'*Ar*7<sup>+</sup> sont à la limite de l'accord avec les valeurs précédentes; ces deux états de charge doivent représenter la transition entre le comportement magnétisé et le collisionnel. À mesure de l'état de charge de l'ion augmente, son comportement est de plus en plus dominé par les collisions qu'il subit. L'énergie moyenne des populations suit la même tendance; l'énergie moyenne des hauts états est dominée par les collisions coulombiennes.

### **Effet du chauffage par le potentiel plasma**

<span id="page-101-0"></span>La présence d'un potentiel plasma à proximité des parois induit une variation d'énergie importante pour un grand nombre d'état de charge (figure [3.23\)](#page-101-0). La figure [3.24](#page-101-1) présente les variations relatives de l'énergie moyenne des différents état de charge dues à l'absence du potentiel plasma.

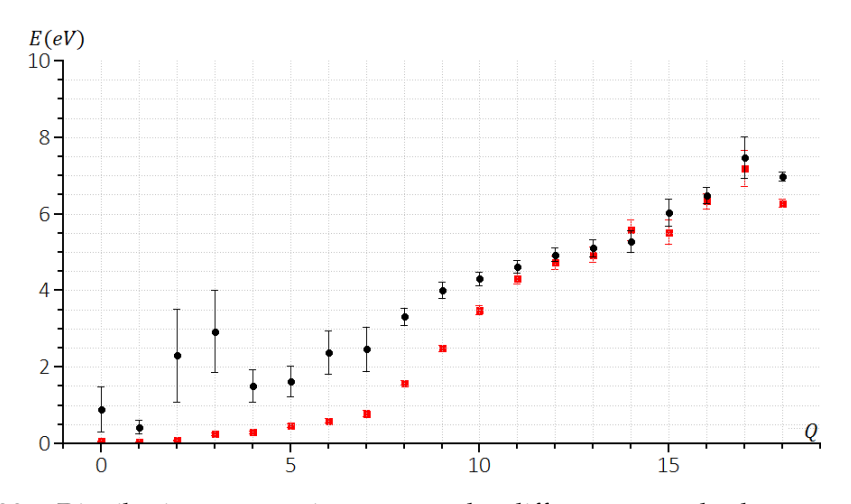

FIGURE 3.23 – Distribution en énergie moyenne des différents états de charge présents dans le plasma de la source d'ions RCE, en noir les valeurs de référence, en rouge les valeurs en l'absence de potentiel plasma. L'énergie moyenne des particules passe de 3, 54 ± 0, 12 *eV* à  $2, 24 \pm 0, 02 eV$ .

<span id="page-101-1"></span>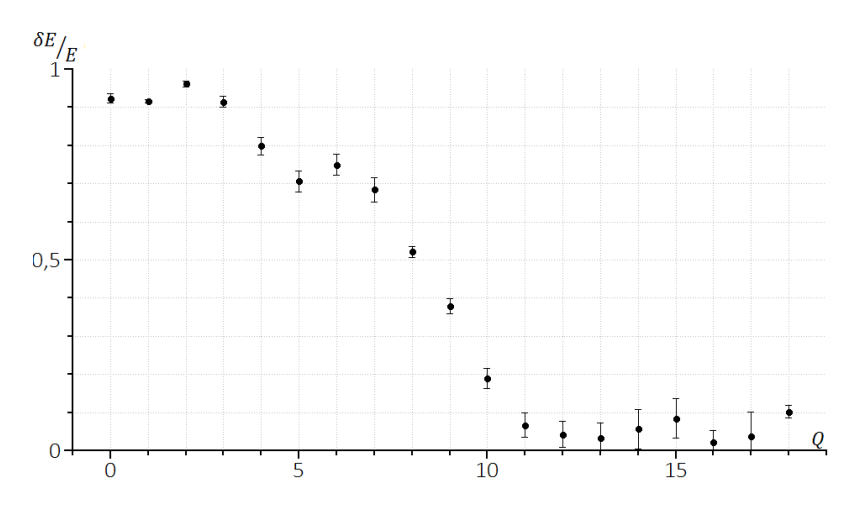

FIGURE 3.24 – Variations énergétiques des différents états en charge dues à l'absence du potentiel plasma. Les variations sont données par rapport à l'énergie dans le cas de référence.

La contribution du potentiel à l'énergie moyenne des bas états de charge est extrêmement important (plus de 90% pour les quatre premiers états de charge). Le champ électrique, dérivant du potentiel plasma, accélère les ions avant qu'ils atteignent les parois de la source d'ions. Après être rentrée en contact avec la chambre à plasma, la particule est neutralisée, et partiellement thermalisée. En l'absence de potentiel plasma, la particule se heurte à la paroi avec une énergie cinétique moindre. La thermalisation des particules n'étant pas complète, lors d'un contact avec les parois de la chambre à plasma, l'énergie de la particule après le rebond est proportionnelle à l'énergie initiale. En l'absence de potentiel plasma, l'énergie des particules après thermalisation est réduite de par l'absence du champ électrique.

La contribution du potentiel plasma est particulièrement forte sur les bas états de charge, soit les particules qui viennent d'être neutralisées (les neutres) et celles qui se sont fait ionisées récemment  $(Ar^+$  et  $Ar^{2+}$ ). Au fur et à mesure que la particule reste dans le plasma, elle se thermalise pendant que son état de charge augmente.

Sur les quatre processus de chauffage des ions présents dans la simulation, deux se détachent clairement de par l'intensité de leurs contributions sur les énergies moyennes: le potentiel plasma et les collisions coulombiennes. Au contraire, le chauffage par interaction avec les électrons et l'échange de charge participent de manière imperceptible sur les différentes populations ioniques du plasma.

La présence du potentiel plasma et des collisions coulombiennes sont deux phénomènes complémentaires. Le potentiel plasma chauffe les ions quittant le plasma en les accélérant vers la paroi. Les atomes retournent ensuite vers le plasma avec plus d'énergie, où ils sont ionisés et capturés. Avec l'augmentation de leurs états de charge, les ions se thermalisent et deviennent collisionnels. Les collisions coulombiennes prennent alors la suite et dictent la valeur de l'énergie moyennes des hauts états de charge.

# <span id="page-102-0"></span>**3.2.5** *CHIMERE* **appliquée à la source d'ions GTS**

À l'aide de cartes de champs électromagnétiques et en ajustant les énergies de deux (ou trois) populations électroniques, la simulation peut produire des spectres d'ions proches de ceux obtenus expérimentalement. Elle a été créée, testée et ajustée pour la source d'ions PHOENIX V3. Cependant, lors de sa conception, la simulation a été conçue de sorte qu'elle puisse fonctionner pour différentes configurations de champs magnétiques, d'espèces ioniques, ou géométries de chambre à plasma. *CHIMERE* peut donc être aisément appliquée à une autre source d'ions RCE.

#### **Présentation de la Source d'ions GTS**

La géométrie de la chambre à plasma de la source d'ions GTS est différente de celle de la source d'ions PHOENIX V3. La chambre à plasma de la source d'ions PHOENIX V3 a un diamètre de 89 *mm* pour une longueur de chambre de 220 *mm*; alors que la chambre à plasma de la source GTS possède un diamètre de 79 *mm* et une longueur de 300 *mm* pour un volume de 1, 47 *l*.

En plus des légères variations sur la géométrie de la chambre à plasma, les source d'ions GTS et PHOENIX V3 diffèrent également sur les configurations magnétiques. Le champ magnétique de la source GTS présente un facteur *Bmax*/*Bmin* inférieur. La source d'ions GTS fonctionne également à l'aide d'une fréquence micro-onde différente: 14, 5 *GHz* au lieu de 18 *GHz*. La valeur du champ magnétique au niveau de la résonance cyclotronique électronique est donc également changée (*BECR* = 0, 519*T* au lieu de *BECR* = 0, 644*T* sur la source d'ions PHOENIX V3), et décrit une zone RCE de 137 *cm*<sup>3</sup> pour un confinement magnétique typique.

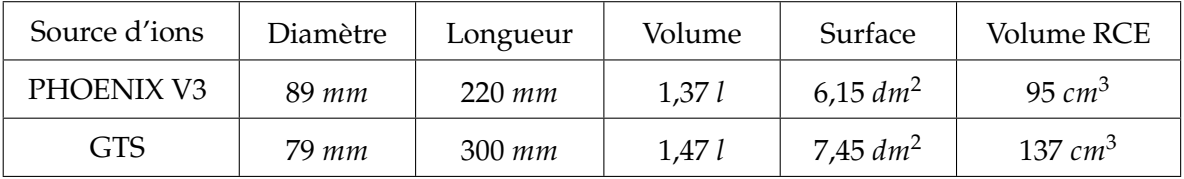

TABLE 3.1 – Comparaison des caractéristiques de la source d'ions PHOENIX V3 de Grenoble et de la source d'ions GTS du GANIL.

# **Spectre d'ions obtenus avec GTS**

Des spectres d'ions expérimentaux sont produits avec la source d'ions GTS pour différentes espèces (*N*, *Ar*, *He* et *O*) en optimisant pour l'état de charge le plus proche du ratio *A*/*Q* = 3. Pour chaque espèce, deux spectres d'ions sont réalisés, le premier avec le disque de polarisation actif, et le second sans. Les autres paramètres expérimentaux (confinement magnétique, puissance micro-onde injectée dans la chambre à plasma, pression dans la source, . . . ) sont gardés constants entre les deux mesures.

Suite à la reproduction des spectres d'ions par la simulation *CHIMERE*, les variations des différents paramètres ajustables de la simulation sont étudiées en fonction de l'espèce présente dans la chambre à plasma. L'effet du disque de polarisation sur les différents paramètres de la simulation est également étudié.

<span id="page-103-0"></span>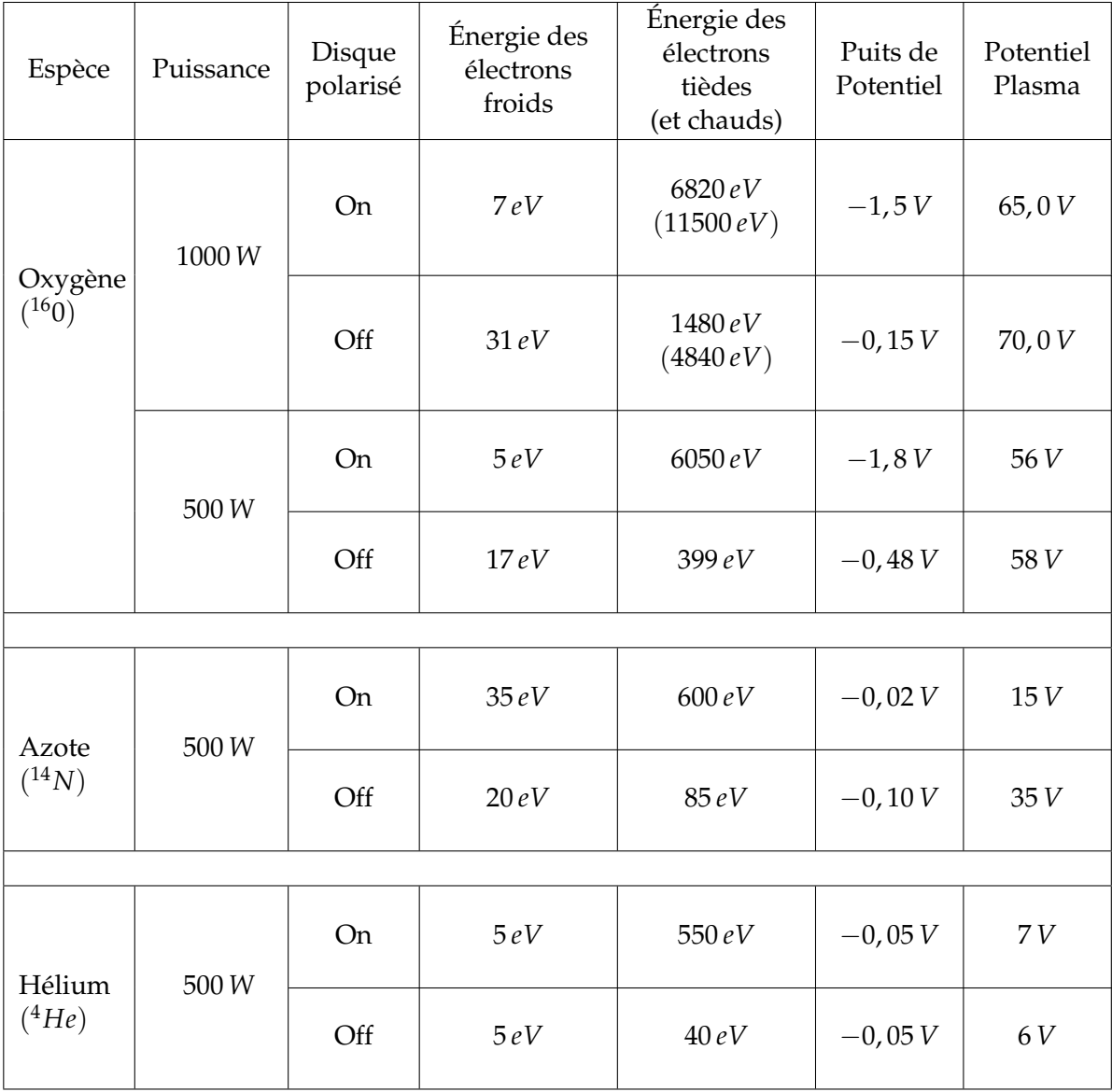

TABLE 3.2 – Paramètres de simulation vers lesquels l'algorithme a convergé afin de reproduire les spectres d'ions issus de la source d'ions GTS.

Les différents spectres d'ions, obtenus pour les valeurs suivantes des différents paramètres, sont disponibles en Annexe [D.2](#page-176-0) *Reproduction de spectre d'ions expérimentaux avec la source d'ions GTS*.

À partir des valeurs des paramètres libres de la simulation, il est possible de déduire les comportements de certaines grandeurs physiques. Les variations des paramètres physiques sont donc étudiées en fonction des espèces constituant le plasma, de l'utilisation ou non du disque de polarisation, ainsi que de la puissance micro-onde injectée dans la source d'ion.

L'oxygène a été utilisé pour faire des plasmas avec deux puissances micro-onde différentes injectées: 500 *W* et 1000 *W*. Avec l'augmentation de l'énergie apportée au plasma, les populations d'électrons froids et d'électrons tièdes voient leurs énergies moyennes être accrues. Pour améliorer la cohérence avec les spectres d'ions expérimentaux, il est également nécessaire d'introduire la populations des électrons chauds. Comme pour le cas du spectre d'ions *Ar* issu de la source d'ions PHOENIX V3, 5% des électrons tièdes sont considérés comme des électrons chauds.

En passant à 1000 *W* de la puissance micro-onde injectée dans la chambre à plasma, le potentiel plasma augmente. Cette augmentation s'explique par le décalage de la distribution en état de charge vers les hauts états de charge et donc par l'accroissement des densités ioniques et électroniques dans le plasma. Avec la croissance des densités de particules chargées dans le plasma, l'écart entre les densités électroniques et ioniques dans la gaine croit également, et il en est donc de même pour le potentiel plasma.

À puissance constante, en faisant varier l'espèce constituant le plasma, il est possible de noter une variation du potentiel plasma. Le potentiel plasma augmente avec le nombre de proton de l'espèce produisant le plasma. Cette augmentation du potentiel plasma en fonction de la masse de l'ion a été observée expérimentalement **[\[62\]](#page-197-0)**. Cette étude expérimentale de mesure de potentiel plasma menée sur la source d'ions RCE JYFL de Jyväskylä donne une tendance de variation du potentiel plasma en fonction de la masse de l'ion constituant le plasma.

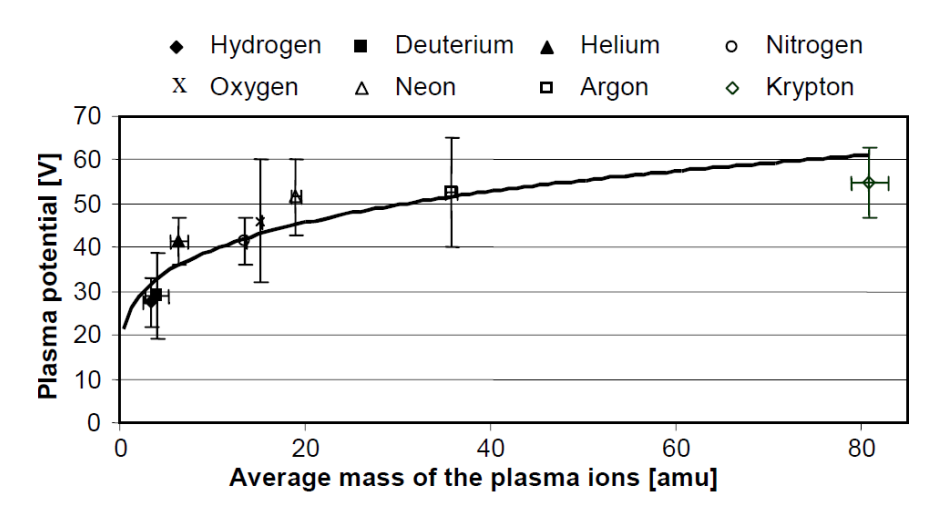

FIGURE 3.25 – Valeurs expérimentales du potentiel plasma mesurées à Jyväskylä en fonction du nombre de nucléons des ions du plasma avec la source d'ions RCE JYFL (qui fonctionne avec une micro-onde à 6, 4 *GHz*).

Expérimentalement, les valeurs de potentiel plasma augmente avec le nombre de nucléons. Pour reproduire les spectres d'ions expérimentaux, la simulation doit également faire croitre la valeurs du potentiel plasma. En revanche, les valeurs de potentiel plasma de la simulation diffèrent des valeurs expérimentales.

Pour les faibles nombres de nucléons (*He* et *N*), la valeur du potentiel issue de la simulation est plus faible que la valeur de potentiel expérimental (6, 5 ± 0, 5 *V* pour les plasmas d'*He* de la simulation contre 30 ± 10 *V* pour les mesures expérimentales). Avec l'augmentation du nombre de nucléons, les deux valeurs du potentiel plasma sont en accord pour le plasma d'*O*  $(57 \pm 1$  *V* pour les potentiels plasmas d'*O* de la simulation et 45  $\pm$  15 *V* pour les mesures expérimentales). Avec le plasma d'*Ar* de la source PHOENIX V3, l'accord entre expérimentation et simulation sur la valeur du potentiel plasma disparait; cette fois c'est la valeur du potentiel plasma de la simulation qui est supérieur à la valeur expérimentale (105 *V* pour le potentiel plasma d'*Ar* avec la simulation et 52 ± 12 *V* avec la mesure expérimentale).

L'utilisation du disque de polarisation induit une augmentation de la température des populations d'électrons tièdes mais également d'électrons chauds. Ce phénomène s'explique par l'apparition d'un confinement axial des électrons entre deux champs électriques respectivement créés par le disque de polarisation au niveau de l'injection, et les électrodes d'extraction à l'opposé de la source d'ions.

Les variations des valeurs du puits de potentiel semblent en revanche erratiques. Pour le plasma d'oxygène (à 500 *W* ou à 1000 *W*), la valeur du puits de potentiel augmente avec l'utilisation du disque polarisé. Pour le plasma d'hélium, la valeur du puits de potentiel reste constante. Et dans le cas du potentiel d'azote, l'utilisation du disque de polarisation réduit la valeur du puits de potentiel.

La complexité dans la reproduction des spectres d'ions issus d'un plasma d'Argon avec la source d'ions GTS étant particulièrement élevée, aucune valeur n'a pu être estimée pour les différents paramètres de la simulation pour le plasma d'Argon ( $V_{\text{critère}} > 350 \mu A$ ) pour un courant total respectivement de 395, 65 *µA* et 270, 16 *µA* pour les spectre d'ions avec et sans utilisation de disque de polarisation.

Pour pouvoir comparer la fidélité avec laquelle la simulation reproduit les spectres d'ions, le critère de convergence  $V_{\text{critère}}$  est rapporté au courant total  $I_{total}$  du spectre d'ions à reproduire. *V*norm est donc défini d'après la formule:

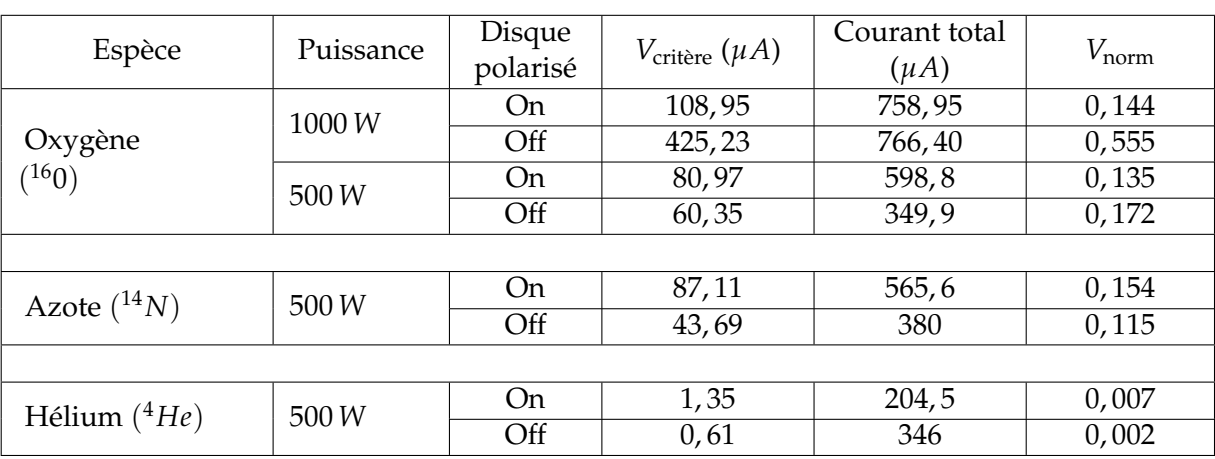

$$
V_{\text{norm}} = V_{\text{critère}} / I_{\text{total}} \tag{3.3}
$$

TABLE 3.3 – Critères de convergence de la simulation pour les différents spectres d'ions issus de la source GTS. Les critères de convergence correspondent à ceux obtenus pour les paramètres présents dans le tableau [3.2.](#page-103-0)

Pour référence, le spectre d'ions *Ar* issu de la source PHOENIX V3, présent en figure [3.9,](#page-90-0) a un  $V_{\text{norm}} = 0.084$  (pour  $V_{\text{critère}} = 74.88 \,\mu A$  et  $I_{total} = 889.49 \,\mu A$ ).

Au travers des spectres d'ions et du tableau contenant les valeurs du critère de convergence, il apparait que la simulation est plus performante pour la reproduction de spectre d'ions issue de la source d'ions PHOENIX V3 que de la source d'ions GTS (à l'exception des spectres d'ions *He*). Pour reproduire les spectres d'ions de la source GTS, les électrodes produisant le puits de potentiel ont été faites en supposant une symétrie cylindrique. Le puits de potentiel suit donc moins bien la forme de la zone RCE pour la source d'ions GTS que pour la source d'ions PHOENIX V3.

L'écart entre les résultats pour la source d'ions PHOENIX V3 et la source d'ions GTS est la preuve qu'il est nécessaire de confiner les ions au centre du plasma mais que la forme du puits de potentiel possède un fort impact sur la distribution en états de charge à la sortie de la source d'ions.

Sur une source d'ions avec des champs magnétiques très différents, la simulation a pu reproduire certains comportements pour les populations ioniques présents dans d'autres simulation. Certaines évolutions de grandeurs physiques observées expérimentalement ont été reproduites. La simulation permet ainsi une estimation de certaine grandeurs pour un plasma dont le spectre d'ions a été observé expérimentalement.

Malgré ces résultats, la simulation reste sujette à de multiples améliorations possibles aussi bien en terme de processus physique qu'en vitesse de calcul. Pour ne citer que quelques pistes d'amélioration, à l'avenir la simulation pourrait intégrer des modèles plus complexes pour la modélisation des électrons.

# <span id="page-106-0"></span>**3.3 Conclusion**

**À la suite des différents tests de validation que la simulation a remplie, elle a pu fournir un premier spectre d'ions** *Ar* **(figure [3.6\)](#page-87-1). Ce premier spectre d'ions se rapprochait de la version expérimentale, sans pour autant que la simulation réponde à toutes les attentes. En effet le spectre d'ions présentait un manque de bas états de charge. Pour combler la faible statistique en sortie de source d'ions, le spectre est réalisé avant l'extraction de la source. Pour ces raisons, il a été décidé de faire évoluer certaines fonctions du code et principalement les fonctions de modélisation des potentiels électrostatiques. Ses évolutions sont visibles au travers de l'apparition d'un potentiel plasma sur les bords de la chambre à plasma et une modification du modèle utilisé pour le puits de potentiel. Ainsi un meilleur accord entre simulation et expérimentation a été obtenu.**

**Avec un spectre d'ions** *Ar***, nouvellement obtenu par simulation, une étude sur l'effet des différents paramètres est démarré. Il a ainsi pu être mis en évidence que l'énergie des électrons tièdes et chauds et le puits de potentiel favorisent l'apparition des hauts états de charge. La présence du potentiel plasma assure l'extraction d'un plus grand nombre de particules. La présence d'électrons froids induit la production d'ions en dehors de la zone RCE. Les électrons froids provoquent ainsi l'apparition d'une plus grande diversité d'états de charge à la sortie de la source d'ions.**

**La simulation a également montrer sa capacité à reproduire les tendances d'évolution de certaines grandeurs, comme par exemple l'énergie moyenne des populations ioniques. Une seconde étude porte sur le chauffage ionique et met en avant l'effet du potentiel plasma dans le processus de chauffage des ions (plus de 80% sur les bas états de charge) et celui des collisions coulombiennes (jusqu'à 75% pour les hauts états de charge).**

**La simulation a ensuite été appliquée à la source d'ions GTS du GANIL. Il apparait dans un premier temps que la simulation** *CHIMERE* **reproduit plus fidèlement les spectres d'ions issues de la source PHOENIX que de la source GTS.**

**À l'aide des spectres d'ions de la source GTS, il a cependant été possible de reproduire**

**l'augmentation du potentiel plasma en fonction du nombre de nucléons de l'espèce présente dans la source d'ions. De même, l'utilisation du disque de polarisation provoque une augmentation de l'énergie moyenne des électrons tièdes et des électrons chauds.**
# <span id="page-108-2"></span>**Production de faisceaux d'ions calcium: expérimentation et simulation**

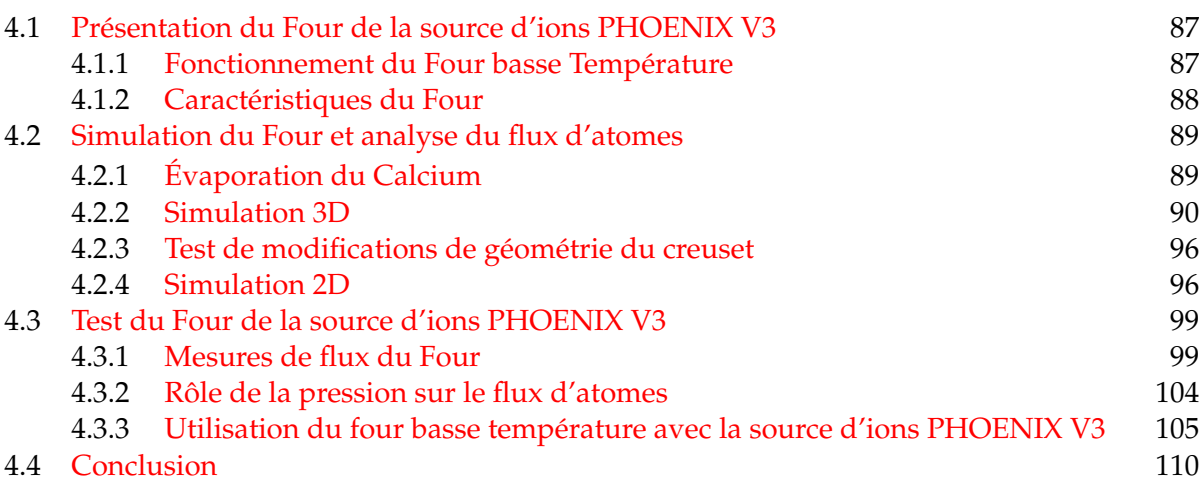

# <span id="page-108-0"></span>**4.1 Présentation du Four de la source d'ions PHOENIX V3**

La source d'ions PHOENIX V3 est validée en *Ar* pour la production de hauts états de charge ( $A/Q \simeq 3$ ). Pour la suite, les études de production de faisceaux métalliques avec la source d'ions PHOENIX V3 portent sur les faisceaux de calcium. L'objectif est que la source d'ions puisse fournir des faisceaux d'ions de <sup>48</sup>*Ca* à l'accélérateur SPIRAL 2 (et donc avec un  $A$ / $Q$  = 3, soit  $Q$  = 16) avec des intensités d'au moins 1 *p µA* (soit 16 *µA* de *Ca*<sup>16+</sup>). Les tests sont réalisés avec du <sup>40</sup>Ca, l'isotope le plus abondant (plus de 96 %).

Pour la production de faisceau d'ions calcium, le métal doit être sublimé avant d'être injecté dans la source d'ions à l'aide d'un four. L'utilisation d'oxyde de calcium demande des températures de l'ordre de 875 ◦C **[\[65\]](#page-198-0)** pour commencer la sublimation dans le creuset. Dans le cas de calcium métallique, il est possible de voir apparaître des ions de calcium dans les spectres d'ions à partir de 400 ℃ à l'aide d'un four basse température.

La source d'ions PHOENIX V3 utilise du calcium métallique et un four basse température.

## <span id="page-108-1"></span>**4.1.1 Fonctionnement du Four basse Température**

Une canne supportant un four est donc placée à l'intérieur de la source, comme illustré sur la figure [4.1.](#page-109-1) La canne est située dans une zone où il y a très peu de perte électronique et ionique du plasma. La distance qui sépare la canne du plasma est ajustable.

<span id="page-109-1"></span>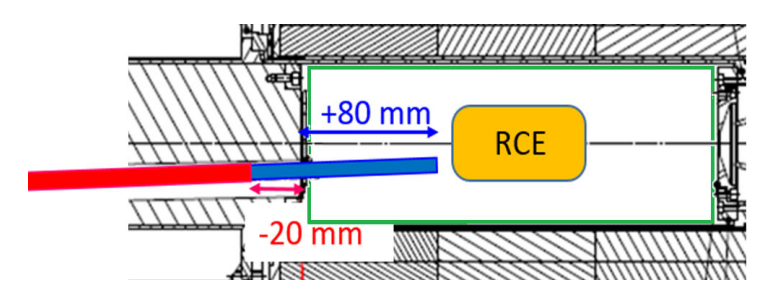

FIGURE 4.1 – La position de la canne du four dans la source d'ions peut varier de −20 *mm* à +80 *mm* par rapport à la limite de la chambre à plasma. La position à −20 *mm* de la canne est représentée en rouge, la position à +80 *mm* en bleu, avec en vert les parois de la chambre à plasma.

Pour les tests de production du faisceau d'ions de *Ca*16+, la canne du four est placée de sorte que la sortie du creuset soit alignée avec la paroi de la chambre à plasma. L'extrémité de la canne est donc située à 0 *mm*.

La canne pointe légèrement vers le haut de sorte que seul des atomes métalliques sous forme gazeuse sorte du four. La canne étant en dehors de l'axe de la source d'ions, la canne est orientée de sorte que son flux pointe vers la zone RCE.

#### <span id="page-109-0"></span>**4.1.2 Caractéristiques du Four**

Le four utilisé pour l'évaporation de calcium a été développé au LPSC (à Grenoble), et est constitué d'une canne au bout de laquelle se trouve une masse en cuivre (comme le montre la figure [4.2\)](#page-109-2). La masse en cuivre accueille une cartouche chauffante industrielle (capable de fournir 250 *W* d'effet Joule). La masse en cuivre, présente autour du creuset, permet une bonne conduction thermique entre les cartouches chauffantes et le creuset, mais assure également une certaine inertie thermique à l'ensemble, améliorant la stabilité en opération. Sur tous les confinements magnétiques testés, avec une puissance micro-onde injectée maximum de 1 950 *W*, la température du creuset n'a jamais dépassé les 200 ◦C, alimentation du four éteinte. Le creuset ne peut pas être chauffé uniquement par le rayonnement du plasma pour que le calcium passe sous forme de vapeur.

Il est possible d'augmenter la température du creuset jusqu'à 700 ◦C (pour une pression de vapeur de 1, 3 <sup>×</sup> <sup>10</sup>−<sup>1</sup> *mbar* d'après la courbe présentée en annexe [E.1\)](#page-180-0). Le thermocouple présent dans la cartouche chauffante est utilisé par la suite pour estimer la température du creuset. Une tête de four en métal (cuivre ou molybdène suivant la version) contenant un creuset (en tantale ou molybdène) est vissée contre la masse métallique, les différents métaux choisis assurant une très bonne conduction thermique entre les cartouches chauffantes et le creuset.

<span id="page-109-2"></span>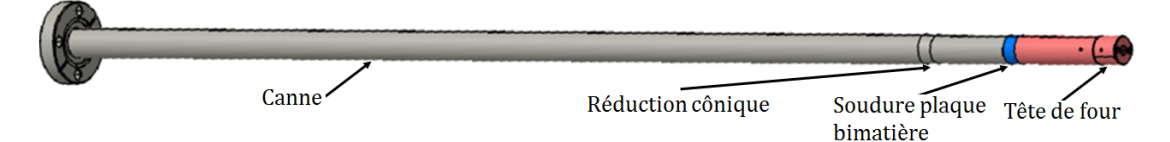

FIGURE 4.2 – Schéma de canne du four. La canne est représentée en gris, et la tête du four en cuivre est en rouge.

Le calcium est un élément qui, à basse pression, passe sous forme de vapeur, assez facilement (400 ◦C suffisent pour produire une pression de vapeur de 1, 3 <sup>×</sup> <sup>10</sup>−<sup>5</sup> *mbar*). Dans le cas d'une source d'ions, la micro-onde injectée et le rayonnement du plasma chauffent indirectement les parois de la source, et le four.

En opérations, le calcium présent dans le creuset est sublimé et est ensuite injecté dans la source d'ions. En fonctionnement classique avec la source d'ions PHOENIX V3, le four est réglé à une température de l'ordre de 450 ◦C au maximum (soit une pression de vapeur de 5, 2 <sup>×</sup> <sup>10</sup>−<sup>5</sup> *mbar*), afin de contrôler le flux de calcium dans la source. Si trop d'atomes de calcium sont injectés dans le plasma, la distribution d'états de charge en sortie de source est décalée vers les plus bas états de charge, réduisant ainsi les courants des hauts états de charges.

Cette conception de four permet de maitriser particulièrement finement la quantité de calcium injectée dans la source d'ions presque indépendamment du rayonnement du plasma au cours de campagnes expérimentales. Ainsi, il est possible d'ajuster au mieux la température du creuset et de s'affranchir des problèmes de sur-injection de calcium.

# <span id="page-110-0"></span>**4.2 Simulation du Four et analyse du flux d'atomes**

Durant la simulation de plasma de la source RCE, des particules sont injectées dans la chambre à plasma puis ionisées. Dans le cas d'un gaz, le code suppose une distribution homogène en position et une distribution gaussienne pour chaque composante de l'impulsion. En revanche, expérimentalement, les atomes métalliques sont sublimés dans un four avant d'être injectés dans la chambre à plasma, par conséquent il convient d'étudier spécifiquement cette injection.

Afin d'initialiser les atomes avec les bonnes distributions en positions et en impulsions dans la simulation *CHIMERE*, une simulation est réalisée pour étudier la dynamique des atomes à l'intérieur du four, leur éjection et leur distribution angulaire à la sortie du four. Il est nécessaire de connaitre la géométrie du creuset ainsi que le métal à évaporer. L'étude se concentre sur le cas de l'évaporation et la production du calcium dans un four basse température.

## <span id="page-110-1"></span>**4.2.1 Évaporation du Calcium**

Le calcium est sublimé dans un creuset en tantale ou en molybdène avant d'être injecté dans la source d'ions. Ces matériaux sont choisis car ils ne réagissent pas chimiquement avec le calcium. Pour étudier les caractéristiques du flux d'atomes, la simulation se concentre sur les caractéristiques géométriques du creuset et de la température qui y règne.

#### **Creuset du Four**

<span id="page-110-2"></span>La géométrie interne du creuset est simple. Elle peut être décomposée suivant les éléments géométriques suivants:

- un cylindre principal de 5 *mm* de diamètre et de 9 *mm* de long dans lequel est déposé le métal à sublimer.
- un cône de réduction de 2 *mm* de long, reliant le cylindre principal du creuset au canal de sortie.
- et un cylindre de 1 *mm* de diamètre et de 2 *mm* de long, reliant le cylindre principal à la chambre à plasma de la source d'ions. FIGURE 4.3 – Schéma de la géométrie du creuset

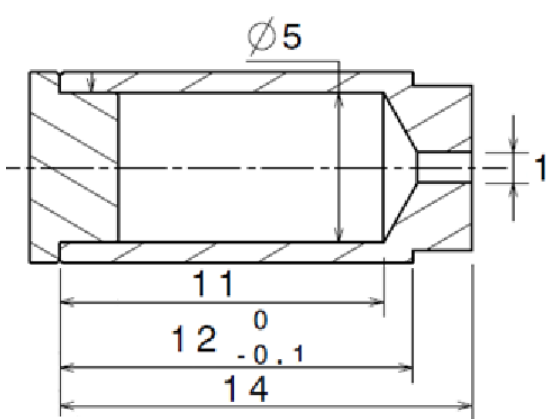

(dimensions en millimètre).

Les parois du creuset sont le siège d'un léger gradient de température longitudinal. Il est donc nécessaire pour la simulation de fournir en entrée une carte des températures le long des parois du creuset ou un modèle analytique pour calculer la température en chaque point de la paroi.

Pour modéliser la température des parois, la simulation suppose un gradient de température constant, ainsi la température varie linéairement avec la position suivant l'axe du creuset:

<span id="page-111-2"></span>
$$
T(z) = T_{z_{min}} + (z - z_{min}) \left( \frac{T_{z_{max}} - T_{z_{min}}}{z_{max} - z_{min}} \right)
$$
(4.1)

avec *z* l'axe du creuset, et *T*(*z*) la température de toutes les points du creuset à *z* donné.

# **Évaporation du calcium**

Pour connaitre le flux sortant du creuset, il est nécessaire d'estimer la quantité de métal sublimée par unité de temps par la surface de l'échantillon. La pression de vapeur *P* d'un métal est donnée par la formule des pressions partielles **[\[116\]](#page-201-0)**:

$$
\log_{10}\left(\frac{P}{atm}\right) = A - \frac{B}{T}
$$

avec *atm* la pression atmosphérique, *A* et *B* des paramètres dépendant du métal considéré, et *T* la température de l'échantillon (en kelvin). Dans le cas du calcium, les valeurs des paramètres *A* et *B* sont référencés comme égaux à *A* = 4.93 ± 0.13 et *B* = 8550 ± 158 *K* **[\[116\]](#page-201-0)**.

À partir de la pression de vapeur créée par la sublimation du calcium, il est possible de déduire le nombre de particule émises **[\[117\]](#page-201-1)**:

<span id="page-111-1"></span>
$$
\frac{dN}{dt} = \frac{P}{\sqrt{2\pi m kT}} \delta s \frac{\delta \omega}{\pi} \cos \theta \tag{4.2}
$$

Cette formule considère une enceinte à une température *T*, contenant un gaz parfait de particules de masse *m* à la pression *P*, sortant à travers l'élément de surface *δs* par l'angle solide *δω* et formant l'angle *θ* avec la normale à la surface.

En intégrant suivant *δs* et *δω*, et en remplaçant la pression *P* par l'expression précédente (voir en Annexe [E.3](#page-182-0) *Calcul de Pression et de quantité de particules*.), la formule [4.2](#page-111-1) prend alors la forme suivante:

<span id="page-111-3"></span>
$$
\frac{dN}{dt} = \frac{10^{A - \frac{B}{T}}}{\sqrt{2\pi m kT}}s\tag{4.3}
$$

avec *s* la surface émissive de calcium.

Dans le cas d'un échantillon de calcium avec une surface *s* de  $5 \text{ cm}^2$  à  $750 \text{ K}$ ,  $2.6 \times 10^{12}$ particules par seconde sont émises. La simulation propage donc des macroparticules (comme pour la simulation *CHIMERE* [2.3.1](#page-73-0) *[Utilisation de macroparticules](#page-73-0)*) à l'intérieur du creuset.

### <span id="page-111-0"></span>**4.2.2 Simulation 3D**

Les simulations font généralement évoluer le système durant moins d'une seconde, et le creuset est toujours à une température largement inférieure à la température de fusion du calcium (d'environ 842 ◦C). Pour faciliter les calculs, il est considéré que la surface de l'échantillon de calcium est constante au cours du temps. Cette approximation permet de ne pas

avoir à recalculer la surface émissive à chaque pas de temps et permet donc de fortement réduire le temps de calcul nécessaire à la simulation.

#### <span id="page-112-0"></span>**Couple Calcium-Tantale**

Les particules sont initialisées au niveau de la surface émettrice de l'échantillon métallique et propagées jusqu'à atteindre la sortie du creuset. La répartition en position est supposée homogène sur la surface émettrice et les vitesses sont initialisées suivant une distribution boltzmannienne.

Les atomes de calcium sublimés vont rebondir sur les parois chaudes du creuset, jusqu'à en atteindre la sortie, et la source d'ions. Durant leur propagation, ils peuvent entrer en contact avec les parois du creuset. Pour simuler cette interaction, il faut simuler le transfert d'énergie entre la particule et les atomes de la paroi. Les collisions entre particules ne sont pas considérées. En plus de l'échange d'énergie, la particule incidente a la possibilité de se fixer sur la paroi. Dans le cas où elle se colle, il est nécessaire de déterminer au bout de combien de temps la particule est réémise, ainsi que la direction de réémission.

La méthode de simulation pour les interactions particule/atome de la paroi est celle présentée dans la partie [2.2.6](#page-67-0) *[Interaction Paroi-Plasma](#page-67-0)*. Le transfert d'énergie entre la paroi et la particule se fait en suivant la loi d'accommodation thermique, **[\[94,](#page-199-0) [95\]](#page-199-1)**:

$$
\alpha = \frac{(E_r - E_i)}{(E_w - E_i)}
$$
  
\n
$$
E_r = E_i + \alpha (E_w - E_i)
$$

 $E_r$  et  $E_i$  sont respectivement l'énergie réfléchie et l'énergie incidente,  $E_w = \frac{3}{2}kT_w$  l'énergie cinétique moyenne des particules constituant la paroi avec *T<sup>w</sup>* la température de la surface, et *α* est appelé coefficient d'accommodation thermique **[\[94,](#page-199-0) [96\]](#page-199-2)**:

$$
\alpha = 3, 6u \frac{\sin \theta}{(1+u)^2}
$$

avec *u* le rapport des masses entre l'atome incident et l'atome de la paroi. La bibliographie donne, pour le couple *Ta*-*Ca*, une enthalpie d'absorption de 323, 4 *k J mol*−<sup>1</sup> **[\[118\]](#page-201-2)**, soit 3, 36 *eV*. Le taux de collage a été cherché mais n'a pas été trouvé.

Lors de la désorption, la particule est réémise avec deux nouveaux angles *θ* et *ϕ* **[\[98\]](#page-199-3)**. Les angles *ϕ* et *θ* sont respectivement définis comme les angles entre le vecteur de la particule et le vecteur normal à la surface, et entre le vecteur vitesse et le vecteur tangentiel à la surface.

 $\theta = (\overrightarrow{v}, \overrightarrow{n_1})$ ,  $\overrightarrow{n}$  est le vecteur normal à la surface et *φ* = ( $\vec{v}$ ,  $\vec{n}$ ). *θ* est homogène sur l'intervalle  $[0; \pi]$ ,  $\varphi$  suit une loi en  $\cos x/\pi$  (avec *x* un nombre aléatoire tiré entre [0; *π*]).

Après un collage, les particules sont considérées thermalisées et repartent avec une nouvelle vitesse *v* liée à leur masse et à la température de la paroi où elles ont séjourné. La nouvelle vitesse suit une distribution de Maxwell-Boltzmann.

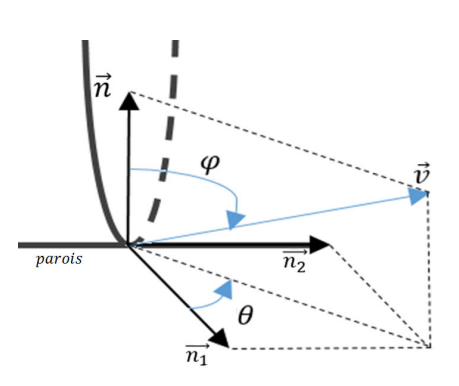

FIGURE 4.4 – Schéma de rebond des particules sur la paroi.

# **Utilisation de la simulation**

Les particules étant énergétiques (*E* = 3/2*kT* = 0, 10 *eV*, *T* est de l'ordre de 750 *K*), il est possible de faire abstraction de la force gravitationnelle (*Eg* ∼ 20 *neV* ≪ *E*).

<span id="page-113-0"></span>Les particules sont initialisées au niveau de la surface de calcium, avec des vitesses tirées aléatoirement suivant une loi de Maxwell-Boltzmann.

L'axe *z* est orienté vers la sortie du creuset, avec l'origine *O* situé au niveau de l'arrière du creuset. Les axes *x* et *y* sont choisis de sorte qu'ils forment un trièdre direct avec l'axe *z*.

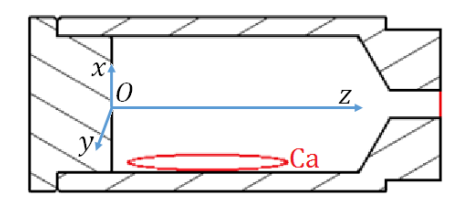

FIGURE 4.5 – Schéma de la géométrie du creuset, avec le repère qui est utilisé dans la simulation.

Les particules étant supposées indépendantes les unes des autres, il est possible de résoudre les équations du mouvement de façon exactes suivant plusieurs méthodes:

- La simulation ne propage qu'une seule particule à la fois jusqu'à ce qu'elle atteigne la sortie du creuset.
- Un taux d'évaporation constant est calculé, et à chaque pas de temps dt, *dN* particules en plus sont initialisées. Le programme ne propage plus un nombre de particules fixe. Si le nombre de particules initialisées est supérieur au nombre de particules éjectées du creuset, la simulation doit augmenter le poids des macroparticules.
- La programmation du creuset en PIC est également envisageable et permet de prendre en compte la densité de particule dans l'espace. La simulation traite alors l'injection et l'extraction de particules, la variation de densité de particules. La simulation est dans ce cas plus consommatrice en ressource, mais permet d'étudier des variations au niveau de la pression dans le creuset.

Le choix est fait d'injecter *dN* particules à propager par pas de temps, dans un maillage tétraédrique 3*D*, sans interaction entre les particules. Le maillage tétraèdrique permet une grande fidélité à la géométrie du système qui est un facteur important pour les distributions en sortie de creuset. Cependant, si cette méthode a l'avantage de fournir des résultats sur le flux de particules rapidement, il est en revanche impossible d'étudier l'évolution de la densité de particules dans le four au cours du temps.

À chaque pas de temps, les processus suivants sont réalisés:

- des particules sont évaporées du calcium solide à chaque pas de temps *dt*,
- les particules se propagent durant *dt*,
- si les particules sont en contact avec une paroi, un test est réalisé sur chaque particule pour savoir si elle se colle à la paroi ou si elle rebondit,
- les particules qui sortent du four sont supprimées de la simulation,
- les particules qui se décollent de la paroi ou qui rebondissent dessus entre *t* et *t* + *dt* sont partiellement ou totalement thermalisées et une nouvelle vitesse leur est attribuée.

### **Résultats de la simulation**

Le programme permet d'étudier les différentes caractéristiques cinétiques des particules qui sortent du creuset et ainsi de pouvoir étudier et simuler le faisceau d'atomes qui sort du creuset. En plus de permettre une analyse de flux en sortie du creuset, ces données seront utilisées par la suite pour produire des spectres de masses d'ions calcium.

La durée simulée se doit d'être assez importante de manière à ne pas artificiellement faire disparaitre certaines parties des distributions. Pour s'assurer de cela, une rapide analyse du temps de sortie moyen des atomes de calcium est effectuée.

<span id="page-114-0"></span>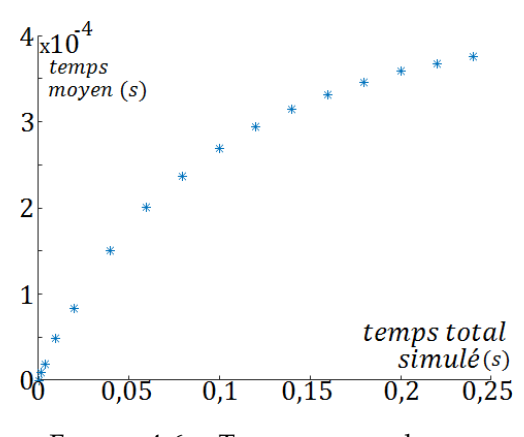

FIGURE 4.6 – Temps moyen de propagation des particules avant leurs sorties du creuset en fonction du temps total simulé.

La figure [4.6](#page-114-0) présente l'évolution du temps moyen pour que les particules sortent du creuset en fonction du temps d'utilisation du four simulé.

Le temps moyen de sortie du creuset présente deux régimes:

- Au début, la courbe présente un régime de forte augmentation; seules les particules avec une impulsion dans la bonne direction atteignent la sortie du creuset.
- Dans un second temps, le temps moyen de sortie tend vers l'équilibre car toutes les particules, finissent par atteindre la sortie.

Pour les prochaines études, la durée minimum de la simulation est fixée à 0, 25 *s* de sorte que toute particule initialisée au premier pas de temps puisse atteindre la sortie du creuset, quel que soit son impulsion.

L'analyse du flux en sortie de creuset commence par les distributions en positions des atomes à la sortie du creuset suivant les axes *x* et *y*, présentées sur les figures [4.7](#page-114-1) et [4.8.](#page-114-1)

<span id="page-114-1"></span>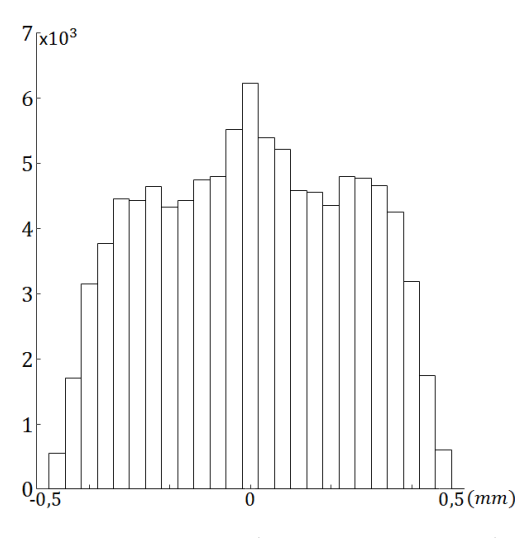

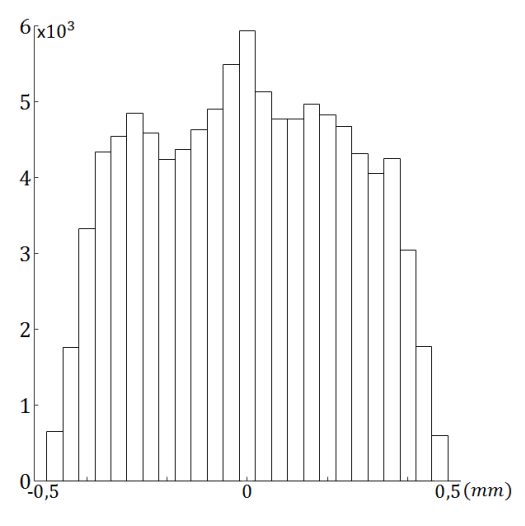

FIGURE 4.7 – Distribution en position des particules à la sortie du creuset suivant *x*.

FIGURE 4.8 – Distribution en position des particules à la sortie du creuset suivant *y*.

Les répartitions spatiales en *x* et *y* sont semblables, ce résultat était attendu de par la symétrie de révolution que présente le creuset. Elles présentent, toutes les deux, une zone à fort flux sortant, entre −0, 4 *mm* et 0, 4 *mm*. La réduction du nombre de particules au delà de ces valeurs vient de la sortie circulaire du creuset: les particules ont une plus faible probabilité de quitter le creuset à  $|x| \geq 0.4$  *mm* ou  $|y| \geq 0.4$  *mm*.

Après l'analyse des positions, l'étude se porte sur la répartition angulaire des vitesses suivant les axes *y* et *z* [\(4.5\)](#page-113-0) (nommés respectivement *θ* et *ϕ*). L'impulsion des particules à la sortie du creuset suit les distribution angulaires suivantes:

<span id="page-115-1"></span>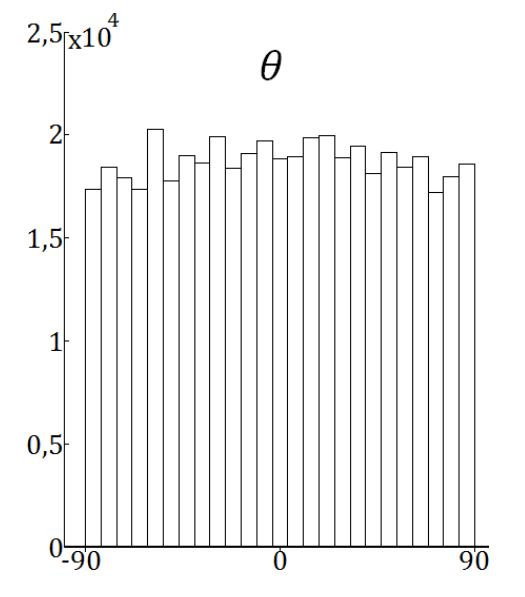

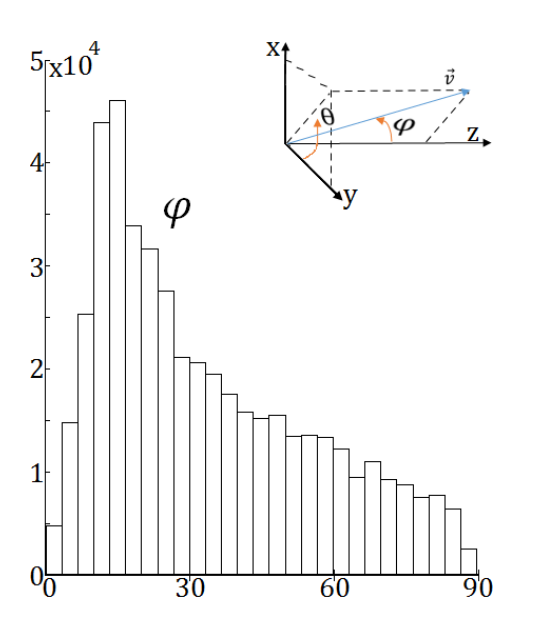

FIGURE 4.9 – Répartition angulaire des impulsions des particules suivant *θ*.

FIGURE 4.10 – Répartition angulaire des impulsions des particules suivant *ϕ*.

La répartitions en *θ* est homogène, il n'y a pas de direction privilégiée dans le plan perpendiculaire à la sortie du creuset. Même si l'échantillon de calcium ne possède pas de symétrie particulière; la géométrie du creuset impose au flux de particules sortant d'avoir une symétrie cylindrique.

En revanche, la distribution en *ϕ* présente une forte inhomogénéité. Les particules ont une très faible probabilité de sortie du creuset avec une impulsion faisant un angle *ϕ* inférieur à 10*<sup>o</sup>* . La distribution présente ensuite un pic au environ de 20*<sup>o</sup>* , pour redescendre ensuite vers de plus faible probabilité jusqu'à 90*<sup>o</sup>* .

À partir des données de la simulation, il est possible de propager les atomes dans la chambre à plasma, et d'en déduire le pourcentage d'atomes qui atteignent la zone RCE. Une fois dans le plasma, les atomes peuvent y être ionisés et capturés. Expérimentalement, des rendements de production d'ions métalliques sont mesurés à environ 12%. Cette simulation va permettre de discriminer entre l'efficacité du processus d'ionisation ou un facteur de surface afin d'expliquer cette faible efficacité globale d'ionisation.

Les particules sont propagées dans la chambre à plasma, à partir de la sortie du creuset jusqu'au niveau de la zone RCE, en respectant la position et l'orientation du four, sans considérer les processus d'ionisation.

<span id="page-115-0"></span>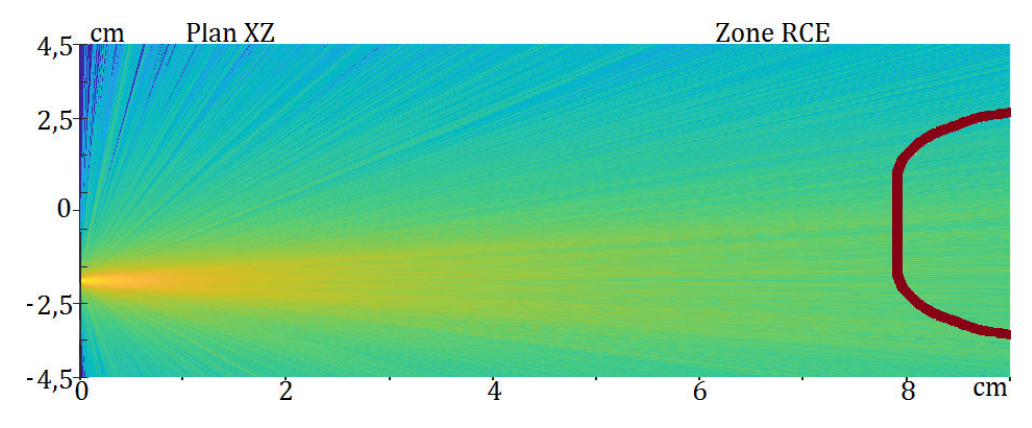

FIGURE 4.11 – Représentation de la densité de particules en échelle logarithmique entre le creuset  $(z = 0 \text{ cm})$  et la zone RCE  $(z = 8 \text{ cm})$  dans le plan XZ.

<span id="page-116-0"></span>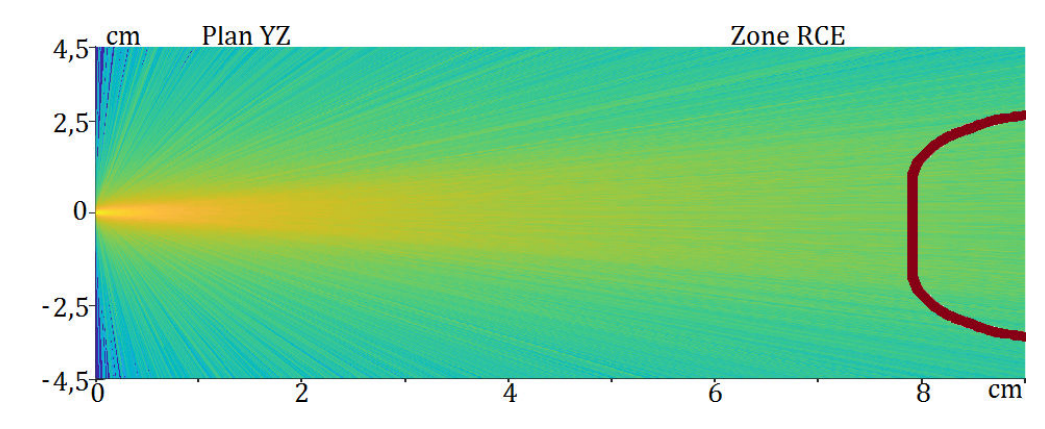

FIGURE 4.12 – Représentation de la densité de particules en échelle logarithmique entre le creuset  $(z = 0 \text{ cm})$  et la zone RCE  $(z = 8 \text{ cm})$  dans le plan YZ.

Les figures [4.11](#page-115-0) et [4.12](#page-116-0) représentent les densités d'atomes entre la sortie du creuset (*z* = 0 *cm*) jusqu'à la zone RCE de la source d'ions (*z* = 8 *cm*). Sur chaque figure, la zone RCE est délimitée par la ligne rouge. (Pour la figure [4.11,](#page-115-0) la simulation prend en compte l'angle présent entre l'orientation du creuset et le plan horizontal).

Les densités présentes sur les figures [4.11](#page-115-0) et [4.12](#page-116-0) sont normalisées par rapport au nombre de particules sortant du creuset. Elles varient de 5 particules par  $m^3$ , (en jaune pale au niveau de l'injection) jusqu'à 0 particules par *m*<sup>3</sup> , (en bleu foncé au niveau des parois en *z* = 0 *cm*).

<span id="page-116-1"></span>Les densité de particules montrent clairement qu'un nombre non négligeable de particules n'atteint pas la zone RCE: les particules trop déviantes finissent par atteindre la paroi sans être passées par la zone RCE, et sont perdues à la paroi.

La figure [4.13](#page-116-1) présente, en bleu, la distribution angulaire des impulsions des particules suivant *ϕ* à la sortie du creuset; mais également, en rouge, la distribution angulaire des impulsions des particules atteignant la zone RCE suivant *ϕ*.

Peu de particules arrivent jusqu'à la zone RCE (15,6% dans ce cas). La présence du pic, que possède la distribution à 20*<sup>o</sup>* , ne permet pas une transmission optimale vers la zone RCE. La distribution angulaire des atomes émis semble être le principal facteur limitant l'efficacité d'ionisation totale.

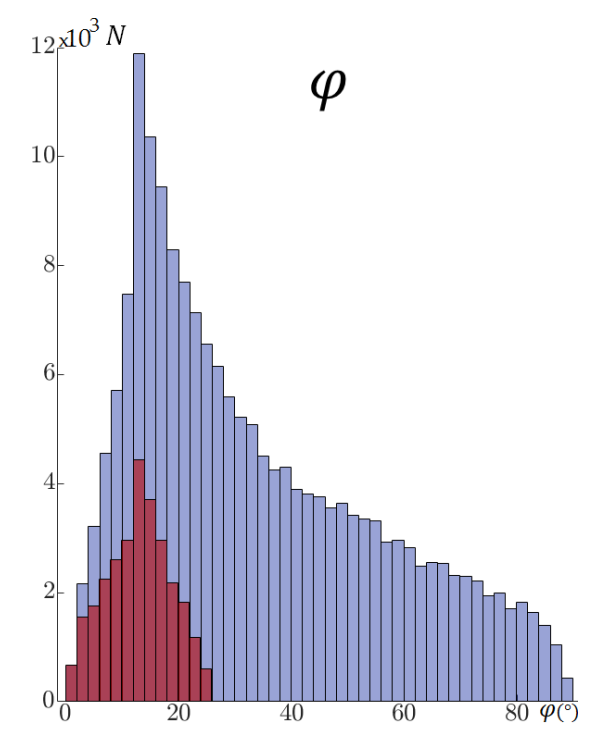

FIGURE 4.13 – Répartition angulaire des impulsions des particules suivant *ϕ*, en bleu quittant le creuset, en rouge atteignant la zone RCE.

## <span id="page-117-0"></span>**4.2.3 Test de modifications de géométrie du creuset**

Dans le but d'augmenter le nombre de particules atteignant la zone RCE, une étude sur la géométrie du four et en particulier l'origine de ce pic à 20*<sup>o</sup>* est réalisée. Il s'agit de modifier la géométrie du creuset dans le programme de simulation et d'étudier les conséquences sur la distribution angulaire des impulsions des particules. Les modifications se concentrent sur le canal de sortie du creuset du four.

Différentes géométries de creuset sont testées pour améliorer la transmission de particules entre le creuset et la zone RCE. Parmi les différentes géométries testées, la géométrie avec un canal de sortie de 5 *mm* de long et de 0, 5 *mm* de diamètre (figure [4.14\)](#page-117-2) est celle avec la distribution la plus piqué sur les bas *ϕ* en sortie de creuset. Cette géométrie permet donc une meilleure transmission jusqu'à la zone RCE.

<span id="page-117-2"></span>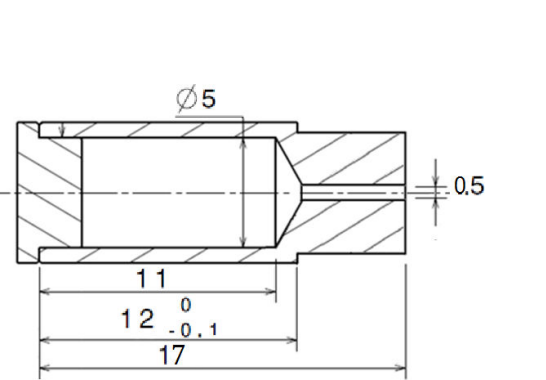

FIGURE 4.14 – Schéma de la géométrie du creuset modifié (dimensions en millimètre).

Cette géométrie du creuset présente un canal de sortie deux et demi fois plus long (5 *mm* au lieu de 2), et également avec un diamètre de canal de sortie réduit de moitié (0, 5 *mm* au lieu de 1).

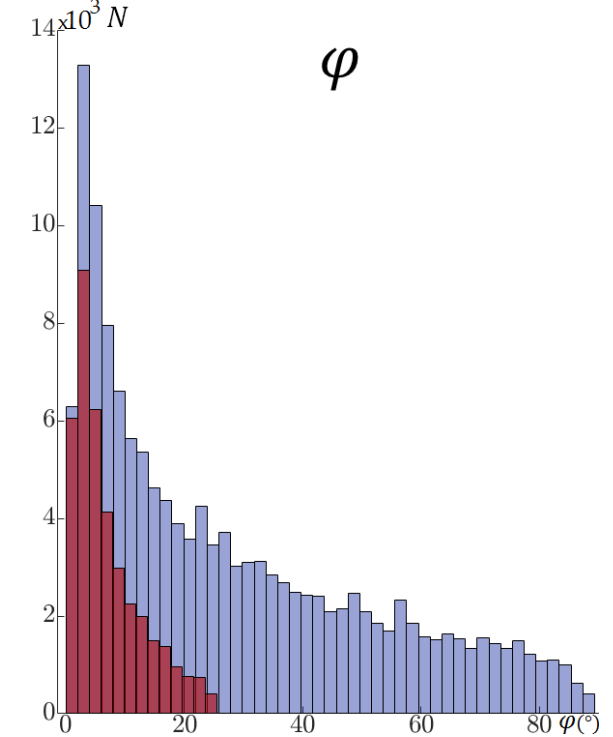

FIGURE 4.15 – Répartition angulaire des impulsions des particules suivant *ϕ*, en bleu quittant le creuset, en rouge atteignant la zone RCE.

La distribution obtenue avec cette géométrie (figure [4.14\)](#page-117-2) permet d'avoir 27, 31% des particules émises par le creuset qui atteignent la zone RCE, soit presque le double que le creuset actuel (figure [4.15\)](#page-117-2). Le canal de cette géométrie présente cependant un risque plus important d'obturation en opération que le canal de la géométrie réelle. Cette géométrique n'a pas été réalisée mécaniquement, et par conséquent le résultat n'a pas pu être validé expérimentalement.

Les autres géométries de creuset testées et les distributions associées (des particules émises et de celles atteignant la zone RCE) sont présentes en Annexe [E.4](#page-182-1) *Test de géométrie de creuset*.

# <span id="page-117-1"></span>**4.2.4 Simulation 2D**

Avec la réduction du diamètre du creuset, l'obturation du creuset du four est d'autant plus probable. Une étude sur les variations de géométrie du creuset est donc initiée.

#### **Présentation simplifiée**

Pour cela, une seconde simulation est créée, avec cette fois une modification de la géométrie interne du creuset lorsqu'une macro particule se fixe à la paroi. Grâce aux résultats de la précédente simulation, l'invariance du flux suivant l'angle *θ* permet de se réduire à un système à deux dimensions, et permet donc de grandement simplifier le problème ainsi que de réduire le temps de calcul. Comme précédemment, la simulation suppose un gradient de température constant de 30 ◦C entre le fond du creuset et la sortie au niveau du canal suivant la formule [4.1.](#page-111-2)

<span id="page-118-0"></span>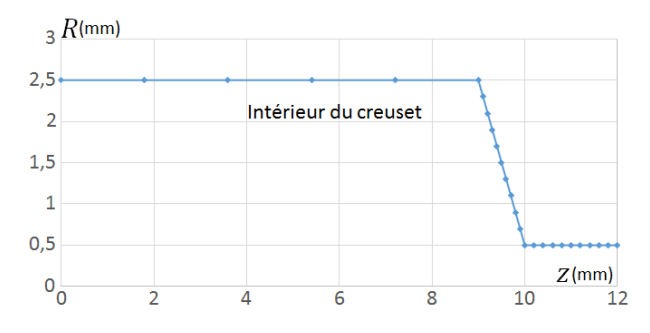

FIGURE 4.16 – Géométrie du creuset suivant l'axe *z*. L'axe *z* est orienté comme précédemment; *z* = 0 *mm* pour le fond du creuset et  $z = z_{max}$  à la sortie du creuset (comme pour la figure [4.5\)](#page-113-0).

La simulation reprend la géométrie réelle du creuset de la figure [4.3,](#page-110-2) à savoir un canal de sortie de 2 *mm* de long, et de 0, 5 *mm* de rayon.

La géométrie du creuset est décrite par une série de cylindre et de cône. La géométrie, présente en figure [4.16,](#page-118-0) représente le rayon des différents éléments en fonction de *z*. Chaque point délimite un élément de la géométrie.

Chaque fois qu'une particule se colle à la paroi, le rayon du cylindre ou cône concerné voit son rayon intérieur se réduire. À chaque pas de temps, les cônes ou cylindres ayant des particules fixées sur la paroi peuvent en réémettre une partie. La quantité de particules qui peuvent être réémises dépend de la surface émettrice du cône ou cylindre.

La variation du rayon, *δR*, est approximée par la variation de rayon que produirait le dépôt homogène. *δR* est calculée à partir du nombre d'atomes par macroparticules, *Nparticules*, de la longueur de l'élément géométrique, *L*, ainsi que du volume molaire *Vmolaire* de l'espèce propagée. La variation de rayon en 3*D* est donnée par la formule:

$$
\delta R_{3D} = \frac{\Delta V_{3D}}{S} = \frac{V_{molaire} \times N_{particules}}{S}
$$
\n(4.4)

avec *N<sup>A</sup>* le nombre d'Avogadro, et la surface de l'élément *S* = 2*πR L*.

Le passage à la 2*D* demande de définir une distance entre particule *rmolaire*. En modélisant les atomes par des sphères dans le calcul du volume molaire, il est possible de définir un rayon molaire *rmolaire*. La variation de rayon en 2*D* s'exprime alors:

$$
\delta R_{2D} = \frac{\Delta S_{2D}}{L} = \frac{\frac{4\pi r_{molaire}^2 \times N_{particules}}{N_A}}{L}
$$
(4.5)

Dans le cas du calcium, *V*<sub>molaire</sub> est de 26, 20 × 10<sup>-6</sup>  $m^3$ , et donc un  $r_{molaire}$  de 1, 84 × 10<sup>-2</sup> m.

La simulation s'arrête après avoir propagé des particules pendant 60 *s* ou jusqu'à ce que le creuset se bouche, c'est à dire lorsqu'un élément voit son rayon réduit à 0 *mm*. Dans un premier temps, pour s'assurer du bon fonctionnement de ses différentes fonctionnalités, une simulation est initiée avec une probabilité de collage de 75% et une énergie de liaison de 300 *eV*. Avec de telles conditions, toute particule qui atteint la paroi a une forte probabilité de s'y fixer et de s'y lier très fortement. La température de canal de sortie du creuset est également abaissée à 300 ◦C. La probabilité de collage n'est pas fixée à 100% de sorte que les particules puissent atteindre le canal de sortie.

## **Résultats**

Pour reproduire le cadre expérimental, le creuset est supposé en tantale avec un gradient de température de 30 ◦C et les atomes propagés sont des atomes de calcium. L'énergie de liaison entre les deux espèces est de l'ordre de 3 *eV* **[\[118\]](#page-201-2)**. Pour s'assurer de ne pas sous-estimer le nombre de particules qui se colle à la paroi, il est fixé à 75%. En sortie, la simulation fournie la géométrie du creuset avec les rayon des différents éléments modifiés. Les impulsions et les positions des particules en sortie de creuset ne sont pas nécessaires car déjà fournies par l'autre simulation.

<span id="page-119-0"></span>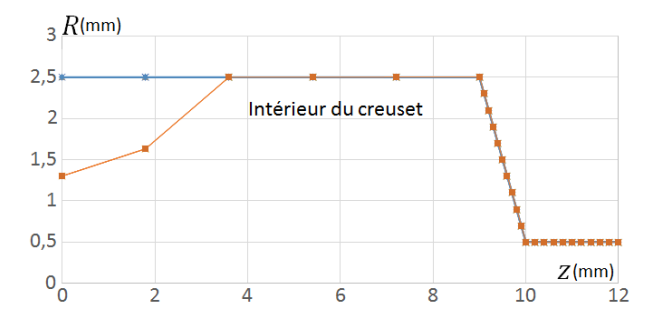

FIGURE 4.17 – Géométrie du creuset suivant l'axe *z*; après la propagation de particules et modification des rayons des différents éléments.

La figure [4.17](#page-119-0) représente la géométrie interne du creuset. Le tracé bleu délimite la géométrie du creuset au début de la simulation (sans atomes collés à la paroi); celui en orange, à la géométrie interne du creuset suite aux modifications apportées par les atomes.

La géométrie post-simulation (en orange sur la figure [4.17\)](#page-119-0) ne présente que de très faibles écarts avec la géométrie lors de l'initialisation (principalement au fond du creuset à proximité de l'initialisation des particules). Même en supposant un coefficient de collage de 75%, les particules se décollent assez vite des parois pour ne pas obstruer le canal de sortie du creuset.

Après, la simulation est initialisée avec la géométrie du creuset donnant la meilleure distribution angulaire de l'optimisation précédente. La géométrie du creuset de la figure [4.14](#page-117-2) possède un canal à la fois le plus long et le plus étroit. Ce creuset est donc le plus à même de s'obstruer dans les mêmes conditions d'utilisation.

<span id="page-119-1"></span>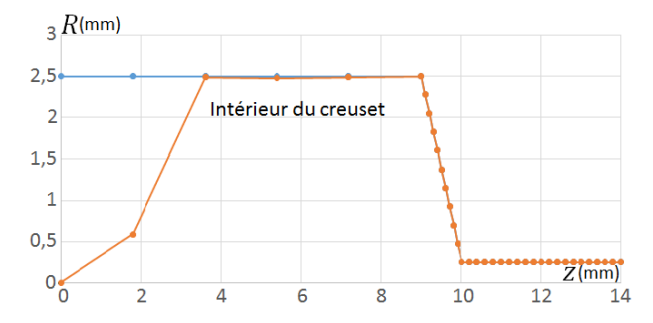

FIGURE 4.18 – Géométrie du creuset avec un canal allongé suivant l'axe *z*; après la propagation de particules et modification des rayons des différents éléments.

À l'image de la figure [4.17,](#page-119-0) la figure [4.18](#page-119-1) représente la géométrie interne du creuset. La courbe bleue correspond à la géométrie du creuset au début de la simulation (sans atomes collés à la paroi); et en orange, la géométrie interne du creuset suite aux collages des particules en fin de simulation.

Comme lors de la précédente simulation, la géométrie ne subit que de très légère modification (une ou deux macroparticules au maximum fixées sur chaque segment de parois du creuset, en dehors de ceux entre *z* = 0 *mm* et *z* = 3, 8 *mm*). Le changement de géométrie dans la simulation deux dimensions ne laisse pas apparaitre de changement de dynamique à l'intérieur du creuset.

Même avec un canal de sortie deux fois plus long et deux fois plus étroit, la simulation n'a pas bouché de creuset. Le creuset ne semble pas pouvoir s'obstruer en présence de calcium dans des conditions normales d'utilisation.

Les mesures expérimentales abondent également dans ce sens. En effet, après la série de mesures expérimentales avec un échantillon de calcium (présentée dans la suite de ce chapitre), l'intérieur du creuset ne présentait pas de dépôt métallique visible.

# <span id="page-120-0"></span>**4.3 Test du Four de la source d'ions PHOENIX V3**

En raison de la distribution angulaire (suivant *ϕ*) creuse, une mesure expérimentale du flux est initiée afin de confronter les résultats de la simulation à des résultats expérimentaux.

#### <span id="page-120-1"></span>**4.3.1 Mesures de flux du Four**

# **Présentation de l'installation**

Afin d'analyser le flux d'atomes sortant du creuset; le four est placé dans une enceinte à vide face à une micro-balance à quartz (comme présenté sur le schéma [4.19\)](#page-120-2).

<span id="page-120-2"></span>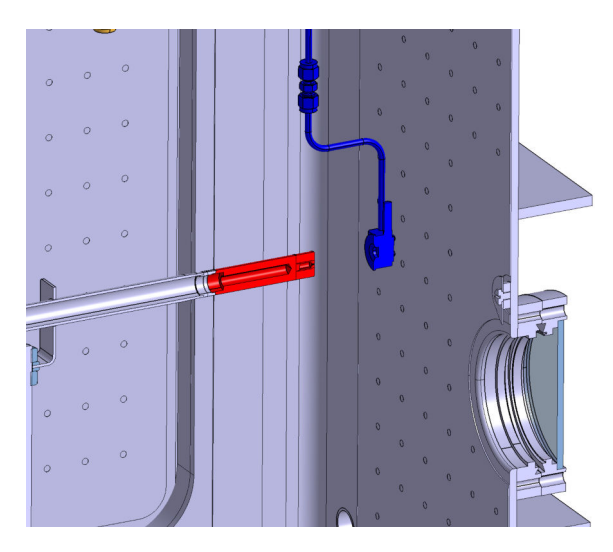

FIGURE 4.19 – Vue en coupe de l'enceinte à vide, et de l'ensemble du dispositif expérimental de mesure de flux sortant du creuset. La micro-balance à quartz apparait en bleu, et la tête du four en rouge. Le schéma de l'enceinte à vide complète est disponible en Annexe [E.2.](#page-181-0)

La micro-balance à quartz apparait sur la figure [4.19](#page-120-2) en bleu. La mesure de masse effectuée par la micro-balance est faite par une mesure de fréquence de vibration d'un cristal de quartz qui varie en fonction de la masse déposée.

La micro-balance permet de mesurer de très faible masse déposée avec une precision de l'ordre de la dizaine de nanogramme. Pour les mesures, la surface active de la balance de 1 *mm*<sup>2</sup> est placée initialement à 60 *mm* de la tête du four.

La mesure angulaire est faite à l'aide d'une "tige en acier" soudé sur le support de la micro-balance et d'un "rapporteur papier" fixé sur l'enceinte à vide. Compte tenu de la méthode de mesure des angles, l'incertitude associée est estimée à 2*<sup>o</sup>* .

En connaissant la masse déposée et le temps de mesure, il est possible de calculer le flux de particules émises par le four. La partie active de la micro-balance est désaxée par rapport à la bride sur laquelle elle est fixée de sorte qu'il est possible de faire tourner la balance autour de l'axe verticale de la bride.

Avec ce système, il est possible de faire une analyse du flux en fonction de l'angle, dans le plan horizontal. De par la symétrie cylindrique du creuset, le flux sortant du creuset est attendu, lui aussi, avec une symétrie cylindrique. Il est également possible d'avancer le four vers la balance de sorte que celle-ci reçoive la quasi-intégralité du flux sortant du creuset.

Le protocole expérimental est détaillé en annexe [E.5](#page-184-0) *Détails des mesures de flux en sortie de four*.

#### **Résultats de la campagne de mesures**

La première mesure de flux est faite avec un échantillon de calcium métallique dans le creuset à haute température (600 ◦C). L'échantillon de calcium se présente sous la forme d'un parallélépipède. La première mesure est répétée plusieurs fois afin d'estimer une incertitude sur les mesures de flux. La mesure du flux donne une distribution gaussienne, et ne présente pas le minimum de flux que les résultats de la simulation possèdent à 0*<sup>o</sup>* .

<span id="page-121-1"></span>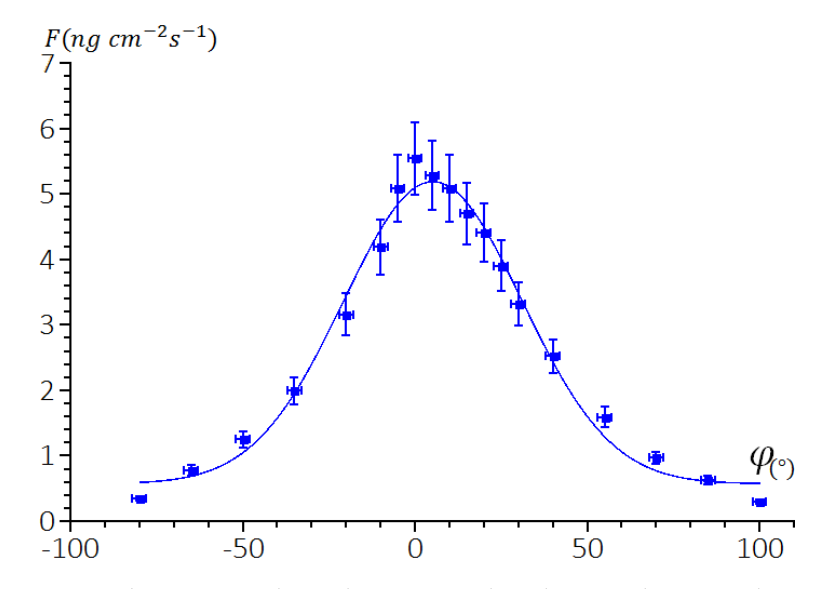

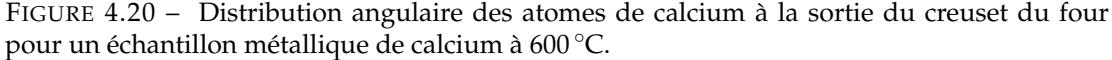

Lors des premières mesures de flux, la balance présente un problème d'alignement avec le four, le maximum du flux s'en trouve donc légèrement décalé (en  $\varphi = 8^o$ ).

<span id="page-121-0"></span>L'expérience est reproduite pour différentes températures de creuset (575 ◦C pour la courbe en noire, 600 ◦C en bleue et pour finir 625 ◦C en rouge, sur la figure [4.21\)](#page-121-0). Pour chaque série de mesures, les incertitudes sur le flux sont estimées à environ 10%, (conformément à ce que présente la figure [4.20\)](#page-121-1).

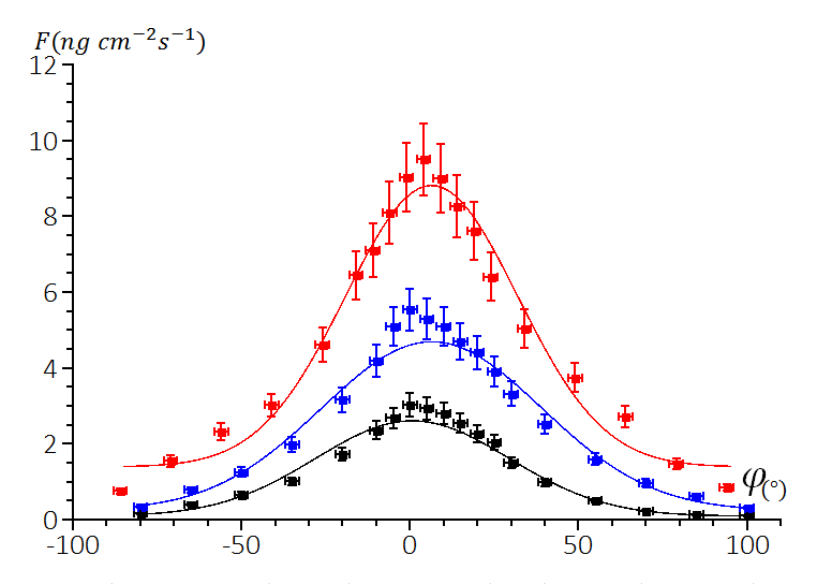

FIGURE 4.21 – Distributions angulaires des atomes de calcium à la sortie du creuset du four pour un échantillon de calcium pour différentes températures (575 ◦C en noire, 600 ◦C en bleue et pour finir 625 ◦C en rouge)

Comme pour la figure [4.20,](#page-121-1) sur la figure [4.21,](#page-121-0) le maximum des flux n'est pas en  $\varphi = 0$ en raison d'un mauvais alignement entre le four et la balance. Comme le présente la figure [4.21,](#page-121-0) avec l'augmentation de la température, le flux à la sortie du creuset augmente, mais de se déforme pas. La distribution angulaire des particules reste gaussienne quel que soit la température et donc la quantité de particules éjectées.

L'intégrale sous la courbe est proportionnelle au flux total d'atomes sortant du creuset. Aussi à partir des températures, il est possible de comparer les mesures de flux aux données théoriques (présente en annexe [E.1](#page-180-0) *Courbes de pression partielle en fonction de la température*).

Les différentes mesures de flux sont ajustées par des fonctions gaussiennes.

$$
A\sqrt{\frac{1}{2\pi\,\sigma^2}}e^{-\left(\frac{\varphi}{\sigma}\right)^2}
$$

À partir des paramètres d'ajustements des courbes, il est possible d'obtenir des grandeurs caractéristiques du flux:

- *ϕ*, l'angle défini pour la mesure de la distribution angulaire du flux.
- l'aire sous la courbe, (*A*), qui est proportionnelle au flux d'atomes sortant du creuset.
- la largeur à mi-hauteur, (*σ*), qui caractérise la divergence du flux d'atomes.

Pour comparer les pressions de vapeurs théoriques et les flux mesurés expérimentalement il est nécessaire de s'affranchir de la surface émissive de l'échantillon. Pour cela, les aires des différentes courbes gaussiennes sont toutes corrigées par le même facteur: *P*<sup>600</sup> ◦C/*A*<sup>600</sup> ◦C; avec *A*<sub>600</sub> ∘<sub>C</sub> l'aire sous la courbe mesurée à 600 °C, et  $P_{600}$  ∘<sub>C</sub> la pression de vapeur théorique.

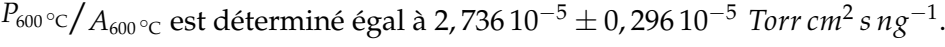

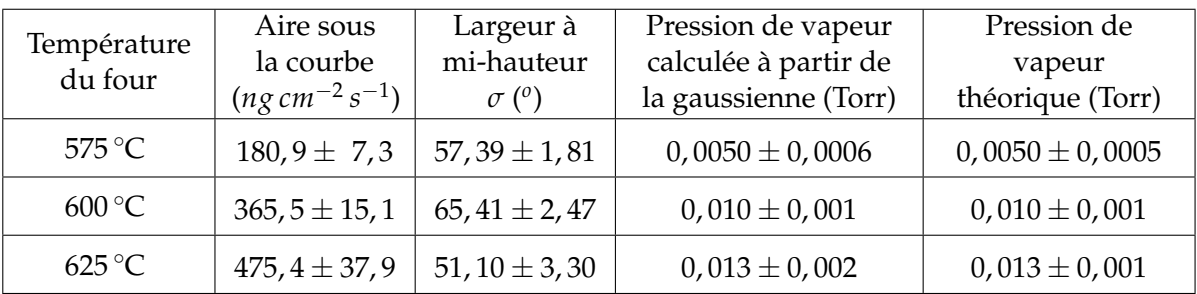

TABLE 4.1 – Paramètres caractéristiques des gaussiennes reproduisant la distribution angulaire du flux d'atomes de calcium en fonction de la température du creuset. La pression de vapeur théorique et la pression de vapeur calculée à partir de l'aire sous la gaussienne sont également présentée, pour chaque température.

En plus de ces trois distributions angulaires pour des températures différentes, il est décidé d'étudier l'évolution du flux total d'atomes sortant du four en fonction de la température. Pour cela, le four est placé en face de la balance (en *θ* = 0) à 10 *mm*. Il est ainsi possible de faire des mesures de flux à plus faible température.

Les incertitudes sur la mesure du flux sont estimées à partir de la précision de la mesure de masse de la micro-balance à quartz (0, 5 *ng*\*cm*<sup>2</sup> ) et du temps d'exposition. Les incertitudes en températures sont estimées à environ 2.5 ◦C.

<span id="page-123-0"></span>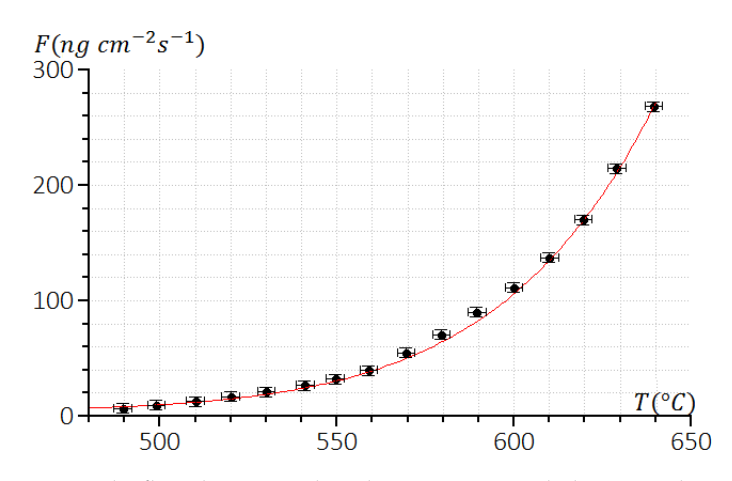

FIGURE 4.22 – Mesures du flux d'atomes de calcium à 10 *mm* de la sortie du creuset en fonction de la température. En noir sont représentés les mesures expérimentales, et en rouge la courbe théorique du flux d'après la formule [4.3.](#page-111-3)

Les mesures de flux effectuées en fonction de la température du four (sur la figure [4.22\)](#page-123-0) sont en parfait accord avec la courbe théorique d'évaporation de particules par unité de temps.

D'après la théorie, les processus ayant lieu dans le creuset sont indépendants de la masse des atomes qui y sont propagés. La distribution angulaire des atomes en sortie de creuset doit donc également être invariante en fonction de la masse des atomes. Afin de s'assurer de cette invariance de la distribution angulaire, la même étude de mesure de flux est menée pour différents métaux de masse éloignée.

Le même protocole est donc utilisé pour analyser le flux pour le magnésium, élément presque deux fois plus léger que le calcium (*AMg* = 24 et *ACa* = 40, avec *A* le nombre de nucléons de l'isotope le plus abondant sur Terre). La forme de l'échantillon de magnésium est similaire à celle de l'échantillon de calcium.

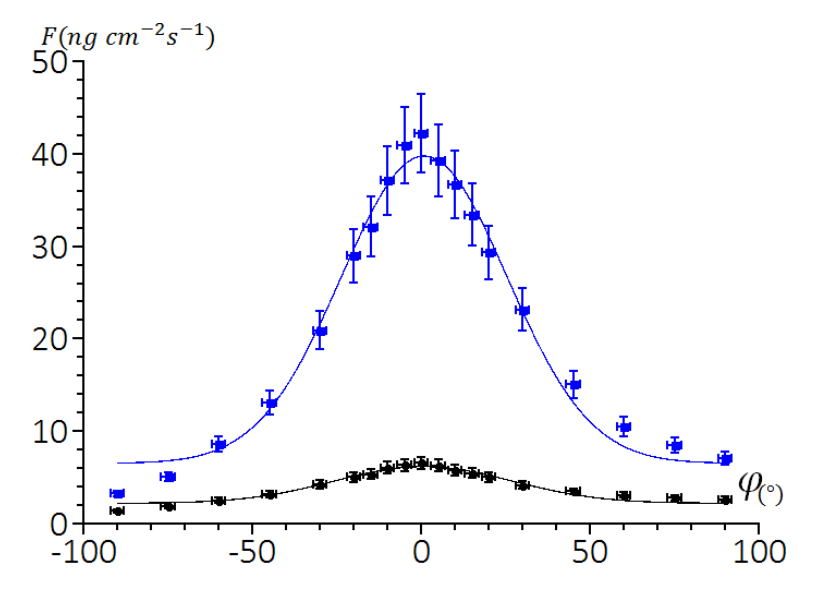

FIGURE 4.23 – Distributions angulaires des atomes de magnésium à la sortie du creuset du four pour l'échantillon de magnésium. Les deux courbes correspondent respectivement à deux températures de creuset distinctes (516 ◦C pour la bleue, et 463 ◦C pour la noire).

Comme pour les flux de calcium, les distributions des atomes en sortie de creuset suivent des distributions gaussiennes pour les différentes températures.

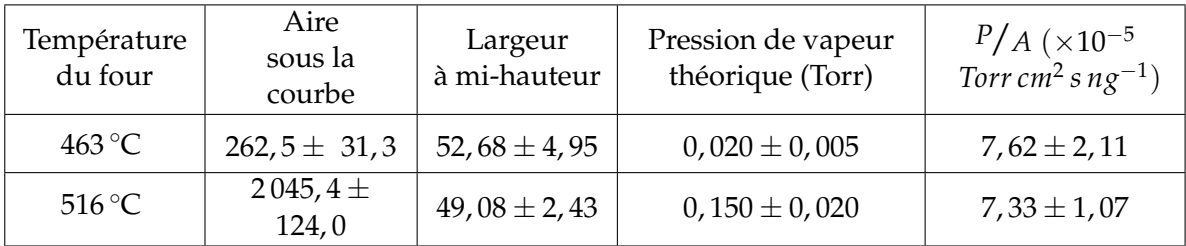

TABLE 4.2 – Paramètres caractéristiques des gaussiennes reproduisant la distribution angulaire du flux d'atomes de magnésium en fonction de la température du creuset. La pression de vapeur théorique et la pression de vapeur calculée à partir de l'aire sous la gaussienne sont également présentée, pour chaque température.

L'étude d'invariance de distribution est poursuivie avec un échantillon de plomb. Dans le cas des mesures de flux pour le plomb, l'échantillon métallique est d'abord chauffé jusqu'à 340 <sup>°</sup>C pendant plusieurs dizaines de minutes. Ainsi, l'échantillon métallique passe en phase liquide avant que les mesures de flux ne soient effectuées. Les mesures sont initiés avec des mesures de flux total, (10 *mm* entre le creuset et la balance, et la balance à *θ* = 0).

La courbe de mesure du flux de plomb en fonction de la température reproduit le comportement de la courbe du calcium, à la différence près que pour être à flux égal; le plomb à besoin d'être à une température supérieure de 280 ◦C. Pour atteindre des flux de particules assez importants pour être aisément détectés par la microbalance à quartz, il est nécessaire d'amener le four à plus de 800 ◦C, ce qui l'endommagerait.

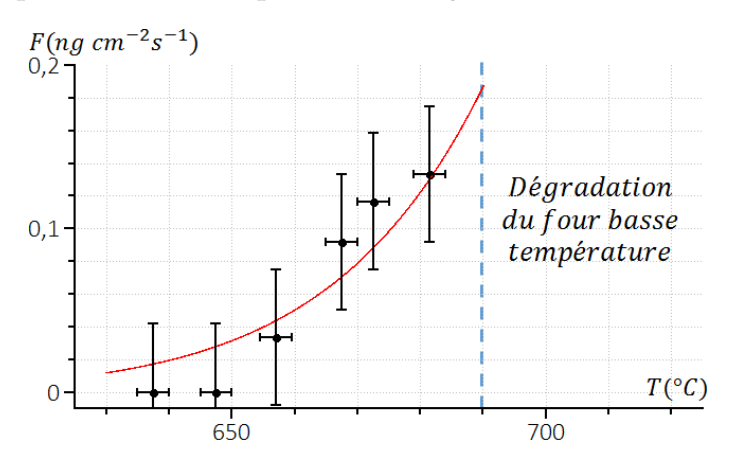

FIGURE 4.24 – Mesures du flux d'atomes de plomb à 10 *mm* de la sortie du creuset en fonction de la température. La courbe rouge correspond à la courbe d'évaporation du calcium décalée de 280 ◦C. Les incertitudes sont calculées à partir de l'incertitude de mesure de la masse sur la balance (0, 005 *ng*) et de la durée d'exposition.

La mesure de la distribution angulaire pour le plomb ne peut pas être réalisée avec le four basse température actuel, compte tenu du seuil de détection trop élevé de la microbalance.

Les différents flux mesurés suivent des distributions gaussiennes. L'aire sous les courbes dépend de la surface de l'échantillon métallique ainsi que de la température du four. En revanche, les largeurs à mi-hauteur des différentes gaussiennes sont du même ordre de grandeur pour les différents éléments et pour les différentes températures avec en moyenne  $\sigma = 55^{\circ}$  ce qui est très large, et sont liées à la géométrie du creuset.

Les résultats expérimentaux ne présentent pas le minimum de flux pour *ϕ* = 0 que prédisait la simulation. La modélisation du four ne reproduit pas cela, des modifications vont donc être testées afin de réduire l'écart entre simulation et expérimentation.

## <span id="page-125-0"></span>**4.3.2 Rôle de la pression sur le flux d'atomes**

#### **Simulation 3D tétraèdrique**

La simulation 3D donne, en sortie de creuset, un flux d'atomes creux. À l'opposé, l'expérimentation mesure un flux avec une intensité maximale au centre ( $\varphi = 0$ ). La simulation ne reproduit pas les mesures expérimentales. Une nouvelle surface émettrice est testée pour simuler l'évaporation des particules. Cette nouvelle surface est conçue de sorte qu'elle soit plus proche de la forme de l'échantillon métallique utilisé pendant les mesures. L'ancienne surface émissive est remplacée par un ensemble de cinq surfaces qui décrivent la surface d'un parallélépipède rectangle.

Malgré cette modification, la distribution en sortie de creuset reste la même. La forme de l'échantillon n'est donc pas responsable de la distribution du flux.

#### **Autres Simulations**

Afin de comprendre le minimum de flux en  $\varphi = 0$  de la simulation de four, la distribution angulaire du flux en sortie de creuset va être recalculée avec deux autres simulations: la simulation en 2D (utilisée pour les tests d'obturation du creuset) et une seconde simulation 3D structurée différemment.

La seconde simulation 3D (basée sur l'architecture de la simulation *CHIMERE*) est utilisée pour approfondir l'analyse du flux d'atomes en sortie de creuset. Toutes les simulations font les mêmes hypothèses sur la propagation des particules, et les interactions atomes/parois.

Les différentes simulations étudiées présentent des flux de sortie similaires à la figure [4.10.](#page-115-1) Que ce soit la simulation ayant une architecture proche de celle de la simulation *CHIMERE*, ou la simulation en deux dimensions; les distributions de particules possèdent un minimum de flux pour  $\varphi = 0$ .

#### **Rôle de la pression**

L'un des processus qui n'est pas considéré dans les différentes simulations est le gradient de pression qui règne dans le creuset du four. En effet, lors des mesures, l'échantillon métallique est chauffé jusqu'à produire des pressions de vapeur de l'ordre de  $1 \times 10^{-3}$  à 2  $\times 10^{-2}$ mbar (1 mbar équivaut à 760 mTorr). La chambre à vide, dans laquelle est testé le four, est à <sup>1</sup> <sup>×</sup> <sup>10</sup>−<sup>6</sup> mbar. Il existe un gradient de pression important entre le creuset et l'enceinte à vide.

Pour savoir si le gradient de pression à un rôle important, il est essentiel de savoir si les particules dans le creuset sont dans un régime moléculaire (comportement individuel), un régime laminaire (comportement collectif) ou un régime intermédiaire (comportement partiellement individuel, partiellement collectif). Le ratio entre le libre parcours moyen des particules (*λ*) et les dimensions du creuset (*D* = 5 *mm*) permet d'obtenir cette information.

$$
\lambda = \frac{k_b T}{\sqrt{2}\pi d^2 P}
$$

*kb* la constante de Boltzmann (en *J K*−<sup>1</sup> ), *d* diamètre de l'atome (en *m*), *P* pression (en *Pa*).

Si le ratio est inférieur à 0, 01 les particules sont en régime laminaire; supérieur à 1 c'est le régime moléculaire; et l'intervalle entre les deux valeurs est occupé par le régime intermédiaire **[\[119\]](#page-201-3)**.

| Température    | Pression de   | Pression de   | Libre parcours | $\lambda/D$ |
|----------------|---------------|---------------|----------------|-------------|
| du four        | vapeur (Torr) | vapeur (mbar) | moyen (mm)     |             |
| $600^{\circ}C$ | 0,01          | 0,013         |                | 1,6         |
| 575 °C         | 0,005         | 0,0065        | 16             | 3,2         |
| $400^{\circ}C$ | 0,0001        | 0,00013       | 60             | 12          |

TABLE 4.3 – Libre parcours moyen des atomes présents dans le creuset en fonction de la température de ce dernier et de la pression de vapeur produite par un échantillon de calcium.

Dans le cas d'atomes de calcium, les fonctionnements à 600 ◦C et 575 ◦C sont du même ordre de grandeur que la limite entre le régime moléculaire et le régime intermédiaire. Durant les mesures expérimentales de flux d'atomes en sortie de creuset, les effets collectifs ont joué un rôle dans le mouvement des particules.

D'après la loi de Poiseuille, dans un tube, en présence d'un gradient de pression, la vitesse est orientée à l'encontre du gradient et d'autant plus élevée que le gradient de pression est important **[\[120\]](#page-201-4)**.

#### **Résultats**

La différence de pression entre le creuset et l'enceinte à vide exerce une force sur les particules présentes dans le creuset. La différence de pression amène ainsi les particules à quitter le creuset en augmentant leurs vitesses suivant l'axe *z* du creuset. L'augmentation de la composante *v<sup>z</sup>* des particules à pour effet de réduire l'angle *ϕ*. En revanche, dans le cas de l'utilisation du four pour l'injection d'atomes dans une source d'ions (au environ de 400 °C), la température et la pression qui règnent dans le creuset chutent et le libre parcours moyen augmente. Les atomes repassent dans un régime moléculaire ( $\lambda/D \gtrsim 10$ ).

Les simulations utilisées ne considèrent pas d'effets collectifs et ne peuvent donc pas reproduire les distributions observées expérimentalement. Pour chaque géométrie testée, les distributions présentées ne comportent que l'effet moléculaire. L'étude d'optimisation de la géométrie est donc toujours valable.

Cependant, une étude plus poussée de la distribution angulaire des atomes en sortie du creuset à plus basse température et donc plus faible pression s'impose; par simulation et par l'expérimentation. Une simulation prenant en compte les effets collectifs permettrait d'avoir une distribution de flux plus proche de celle observé lors des mesures. Une campagne expérimentale avec une balance plus précise ou des temps d'exposition plus important permettrait de se placer dans des conditions typiques de fonctionnement d'une source d'ions RCE.

La comparaison des mesures expérimentales aux résultats issus des simulation a également permis de mettre en évidence que la forme de l'échantillon métallique n'a pas d'impact sur la distribution angulaire des particules.

### <span id="page-126-0"></span>**4.3.3 Utilisation du four basse température avec la source d'ions PHOENIX V3**

Dans le cas de production de faisceau d'ions métallique, il est nécessaire de commencer par la création d'un plasma avec gaz support [\(1.1.3](#page-45-0) *[Gaz d'intérêt et gaz support](#page-45-0)*). Une fois le plasma de gaz support stable, l'espèce d'intérêt est injectée en direction de la zone RCE. Les atomes métalliques peuvent alors y être capturés et multi-ionisés.

#### **Spectre d'ions Ca**

Pour optimiser le courant d'un état de charge en sortie de source d'ions, il est essentiel de trouver le bon équilibre entre la quantité de calcium injecté par unité de temps, et la quantité de gaz support.

L'ajustement de la quantité de calcium injectée par unité de temps est fait en contrôlant la température du creuset. En présence d'un plasma dans la source d'ions, le four est chauffé de manière parasite par le plasma et la micro-onde. La conception du four de la source PHOENIX V3 est fait de sorte que le chauffage plasma ne suffise pas à sublimer le calcium.

Au cours des différents tests d'injection de puissance micro-onde et de confinement magnétique qui ont eu lieu sur la source d'ions, la température du four n'a jamais dépassé 200 °C. Le chauffage induit par le plasma n'est pas suffisant pour sublimer le calcium. Le contrôle en température du four est total, et la quantité de calcium injecté dans le plasma est maitrisée.

Durant ces premiers tests, un spectre d'ions en présence de calcium est enregistré. Le calcium est introduit dans la chambre à plasma où règne déjà un plasma d'oxygène.

<span id="page-127-0"></span>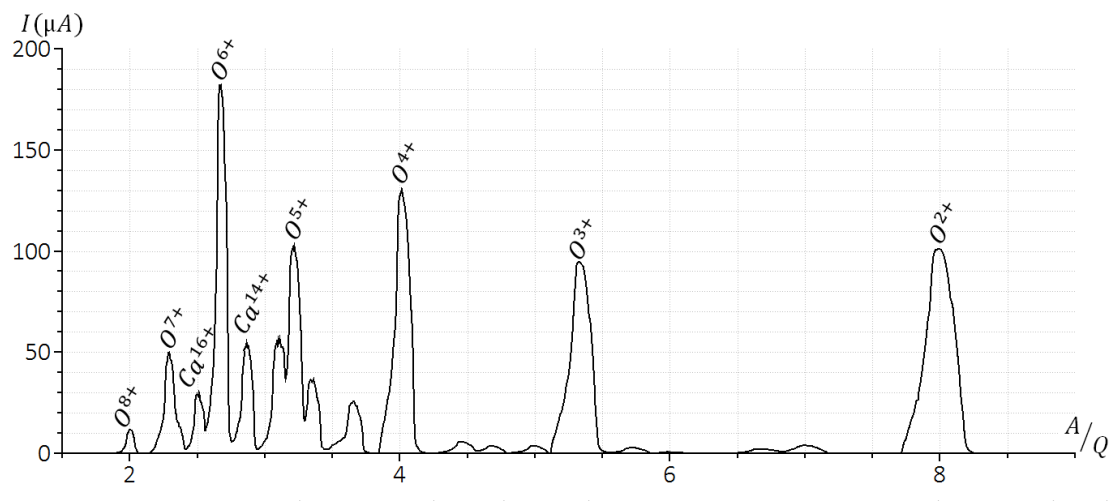

FIGURE 4.25 – Spectre d'ions issu d'un plasma d'oxygène avec une injection d'atomes de calcium avec 1700 *W* de HF extrait par une différence de potentiel de 40 *kV* , en présence d'une configuration magnétique tel que  $B_{ini} = 1,26$  *T*,  $B_{med} = 0,38$  *T* et  $B_{ext} = 1,08$  *T* sur l'axe de la chambre à plasma, et une pression à l'injection *<sup>P</sup>inj* <sup>=</sup> 6, 28 <sup>×</sup> <sup>10</sup>−8*mbar*. Les courants ne sont pas corrigés de la transmission dans la ligne, qui est mesurée à environ 80%.

Cette première série de mesure en présence de calcium a permis de mettre en évidence le bon fonctionnement de la source d'ions pour la production de faisceau d'ions métalliques. Lors des tests de différents confinements magnétiques, la source d'ions arrive notamment à produire des intensités d'ions multichargés de plus de 30 *µA* de *Ca*16<sup>+</sup> (soit presque 2 *p µA*) comme présenté sur la figure [4.25.](#page-127-0)

L'oxygène est un gaz particulièrement efficace en tant que gaz support (permettant en général d'atteindre de meilleurs performances pour la production de hauts états de charge pour l'espèce d'intérêt). Dans le cas présent, l'espèce d'intérêt est du calcium. En présence d'oxygène, le calcium va réagir et former de l'oxyde de calcium; molécule bien plus difficile à évaporer que le calcium métallique. Afin d'éviter la formation d'oxyde de calcium dans la chambre à plasma et ainsi réduire le nombre de processus à considérer dans la simulation, l'azote est utilisé comme gaz support pour la suite des expériences.

#### **Plasma d'Azote**

Avant de travailler avec le gaz support azote pour la production de faisceau d'ions calcium, et afin d'améliorer la résolution massique de la ligne d'analyse, le dipôle a été remplacé. L'ancien dipôle avait un rayon de 50 *cm* et formait un angle de déviation de 90*<sup>o</sup>* . Le dipôle nouvellement installé sur la ligne possède également un angle de déviation de 90*<sup>o</sup>* , mais en revanche un rayon de 1 *m*. L'augmentation du rayon du dipôle d'un facteur 2 permet que la ligne présente une meilleure séparation des différents *A*/*Q* qui sortent de la source d'ions.

Le changement du dipôle provoque cependant un effet inattendu. La transmission chute en passant d'environ 80 % à 55 %. L'origine de cet écart vient d'une différence entre la distance focale du dipôle et la position de la coupelle de Faraday.

Avant d'introduire du calcium dans la source d'ions, un spectre d'ions est fait avec uniquement le gaz support.

<span id="page-128-0"></span>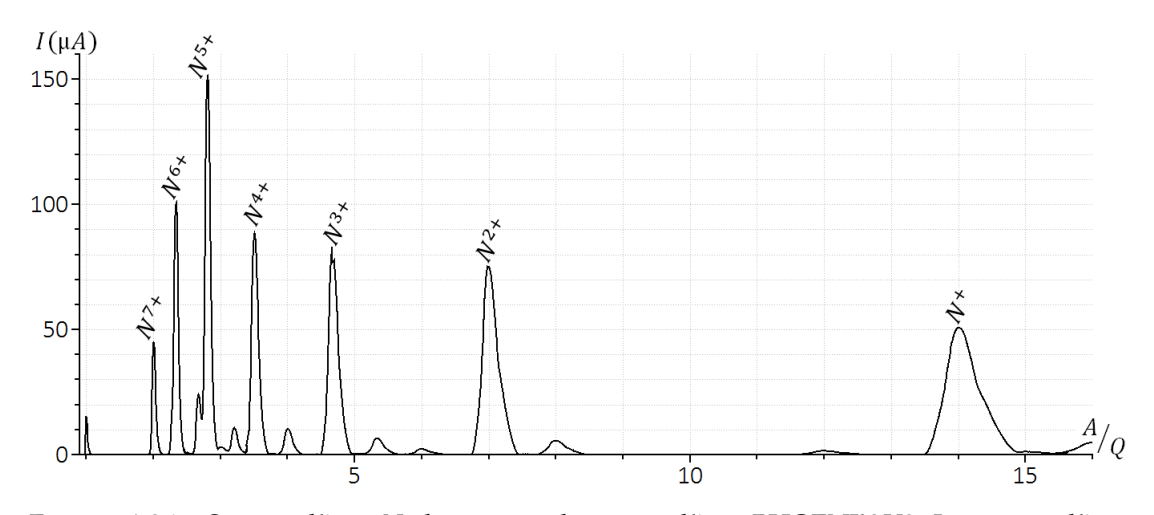

FIGURE 4.26 – Spectre d'ions *N* obtenu avec la source d'ions PHOENIX V3. Le spectre d'ions a été obtenu pour une puissance micro-onde injectée dans la chambre à plasma de 1900 *W*, et un faisceau de particules extrait par une différence de potentiel de 40 *kV* , en présence d'une configuration magnétique tel que  $B_{ini} = 1,50$  *T*,  $B_{med} = 0,43$  *T* et  $B_{ext} = 1,10$  *T* sur l'axe de la chambre à plasma, et une pression à l'injection *<sup>P</sup>inj* <sup>=</sup> 2, 29 <sup>×</sup> <sup>10</sup>−8*mbar*. Quelques traces d'oxygène de la dernière mise à l'air sont visibles dans le spectre d'ions. Les courants ne sont pas corrigés de la transmission dans la ligne, qui est mesurée à environ 55%.

En raison d'une remise à l'air de la chambre à plasma pour positionner le four basse température, le spectre d'ions de la figure [4.26](#page-128-0) présentent des traces d'oxygène. La présence d'oxygène et de carbone dans la source d'ions s'estompe en la faisant fonctionner quelques heures avec un plasma d'azote seul.

#### **Résultats de la campagne de mesure**

Le four est mis en fonctionnement après l'établissement d'un régime stable pour le plasma d'azote, avec les mêmes paramètres que pour le spectre d'ions précédent [4.26.](#page-128-0) La température du four est progressivement augmentée jusqu'à ce que le courant d'ions *Ca*16<sup>+</sup> sature.

La quantité d'azote injectée dans la chambre à plasma est ajustée au cours de l'augmentation de la température du four. De par l'injection d'un plus grand nombre d'atomes métalliques dans la chambre à plasma de la source d'ions, le pompage par effet getter gagne en intensité. Il est donc nécessaire d'injecter plus d'azote pour maintenir la pression dans la chambre à plasma constante et maintenir la production de hauts états de charge de calcium.

<span id="page-129-0"></span>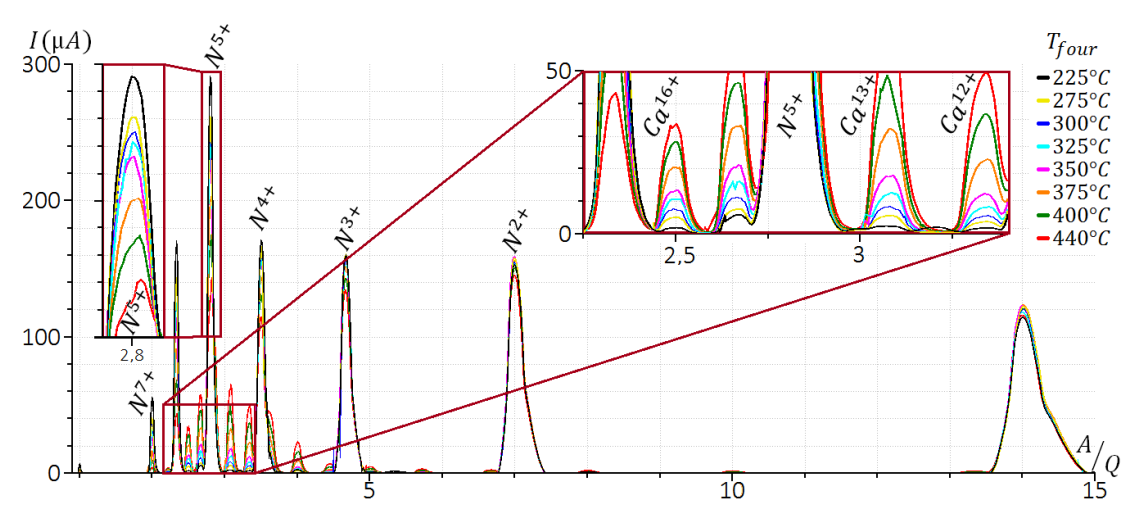

FIGURE 4.27 – Spectres d'ions *Ca* obtenus avec la source d'ions PHOENIX V3. Les différents spectres d'ions ont été obtenus pour une puissance micro-onde injectée dans la chambre à plasma de 1900 *W*, une différence de potentiel de 40 *kV*, et différentes températures de four. Le confinement magnétique est tel que  $B_{inj} = 1,50$  *T*,  $B_{med} = 0,43$  *T* et  $B_{ext} = 1,10$  *T* sur l'axe de la chambre à plasma, et la pression à l'injection est de *<sup>P</sup>inj* <sup>=</sup> 3, 7<sup>±</sup> 0, 1<sup>×</sup> <sup>10</sup>−8*mbar*, pour tous les spectres d'ions. Pour l'ensemble des spectres d'ions, la tension du disque de polarisation est flottante.

La figure [4.27](#page-129-0) présente les différents spectres d'ions obtenus durant l'augmentation de la température du creuset du four de 225 ◦C à 440 ◦C (l'évolution des courants des états de charge *Ca*13+, *Ca*15+, *Ca*16<sup>+</sup> et *N*5<sup>+</sup> sont présents dans le tableau ci-dessous en fonction de la température du creuset). Les différents courants présentés ne sont pas corrigés de la transmission de la ligne. La transmission est supposée être la même entre les différents spectres d'ions et n'a donc pas d'incidence sur l'analyse qui va être réalisée.

Tous les spectres d'ions ont été mesurés pour le même confinement magnétique ( $B_{ini}$  = 1, 50 *T*, *Bmed* = 0, 43 *T* et *Bext* = 1, 10 *T*), avec la même injection de puissance micro-onde ainsi qu'une pression au niveau de l'injection équivalente (*Pinj* <sup>=</sup> 3, 7 <sup>±</sup> 0, 1 <sup>×</sup> <sup>10</sup>−8*mbar*).

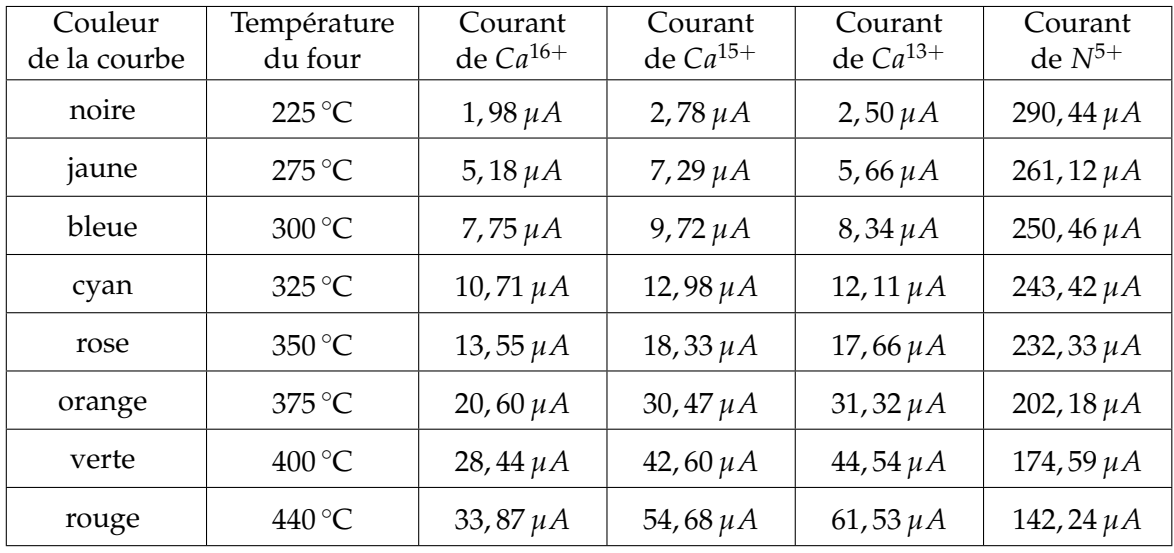

TABLE 4.4 – Courants de différentes états de charge d'ions calcium et d'azote en fonction de la température du creuset. Les différents états de charge présents sont le *Ca*16+, le *Ca*15+, le *Ca*13+, et le *N*5+. Les différents courants sont obtenus pour les mêmes pressions à l'injection et le même confinement magnétique et ne sont pas corrigés de la transmission de la ligne.

Le courant de Ca<sup>16+</sup> augmente en même temps que la température du four. L'augmentation de la température du four de 400 ◦C à 440 ◦C permet de faire croitre le courant de *Ca*16<sup>+</sup> de 5, 43  $\mu$ *A*, tandis que les courants de  $Ca^{15+}$  et de  $Ca^{13+}$  augmentent respectivement de 12, 08  $\mu$ *A* et 16, 99 *µA*. Les courants de plus bas états de charge augmentent plus, décalant la distribution vers de plus bas états de charge. Augmenter la température du four n'est donc pas une solution viable pour augmenter le courant de l'état de charge voulu; il est nécessaire de trouver un optimum entre la température du four, le confinement magnétique et le flux de gaz support.

La source d'ions est pour la suite réglée de sorte à avoir un fort courant de *Ca*16<sup>+</sup> sans consommer trop de calcium. Pour cela, par la suite, la température du four est fixée à 400 ◦C.

<span id="page-130-1"></span>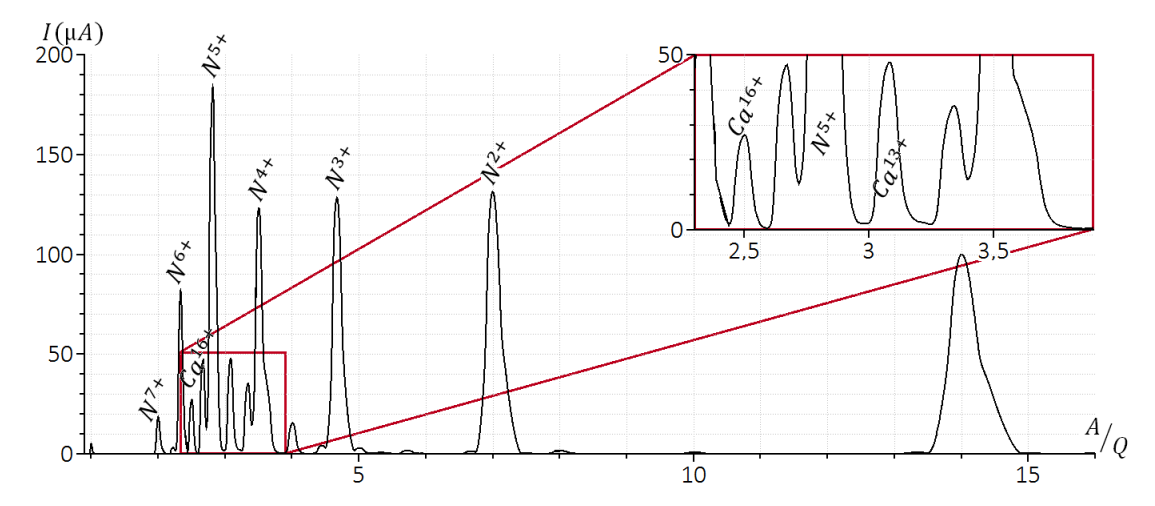

FIGURE 4.28 – Spectre d'ions *Ca* obtenu avec la source d'ions PHOENIX V3. Le spectre d'ions a été obtenu pour une puissance micro-onde injectée dans la chambre à plasma de 1900 *W*, une différence de potentiel de 40 kV, en présence d'une configuration magnétique tel que  $B_{ini}$  = 1, 50 *T*,  $B_{med} = 0.43$  *T* et  $B_{ext} = 1.10$  *T* sur l'axe de la chambre à plasma, et une pression à l'injection  $P_{inj} = 3,80 \times 10^{-7}$ *mbar* et le four à 400 °C.

Avec ce confinement magnétique, la source d'ions PHOENIX V3 est à même de fournir des faisceaux de  $Ca^{16+}$  avec une intensité de 28,44  $\mu A$  (soit plus de 1,75  $p \mu A$ ) sans être corrigé de la transmission de la ligne.

<span id="page-130-0"></span>Une étude de stabilité est également réalisée sur plusieurs jours et permet de mettre en évidence la reproductibilité du courant de *Ca*16<sup>+</sup> [4.29.](#page-130-0)

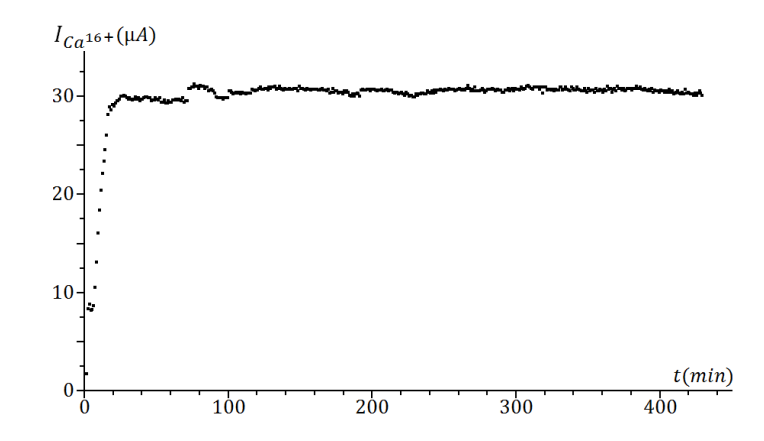

FIGURE 4.29 – Intensité du courant de *Ca*16<sup>+</sup> en fonction du temps. Pendant cette période, les confinements magnétiques de la source, la température du four, et la puissance micro-onde sont gardés constants.

L'étude de stabilité force à conserver les mêmes confinements magnétiques sur plusieurs jours. Cette contrainte permet de déduire la consommation en calcium du four, ainsi que l'efficacité d'ionisation globale de la source d'ions PHOENIX V3 pour le confinement magnétique utilisé. La consommation de calcium par le four est estimée à 0, 55 *mg*/*h* pour une température de four de 400 °C, et l'efficacité d'ionisation globale à 11,9  $\pm$  1,2 %.

Cette étude de stabilité a également été l'occasion de mettre en évidence le contrôle de la production d'ions calcium à travers la température du four. En effet, la réduction de la température du four s'accompagne de la diminution des courants de *Ca*16+, comme le montre la figure [4.30.](#page-131-1)

<span id="page-131-1"></span>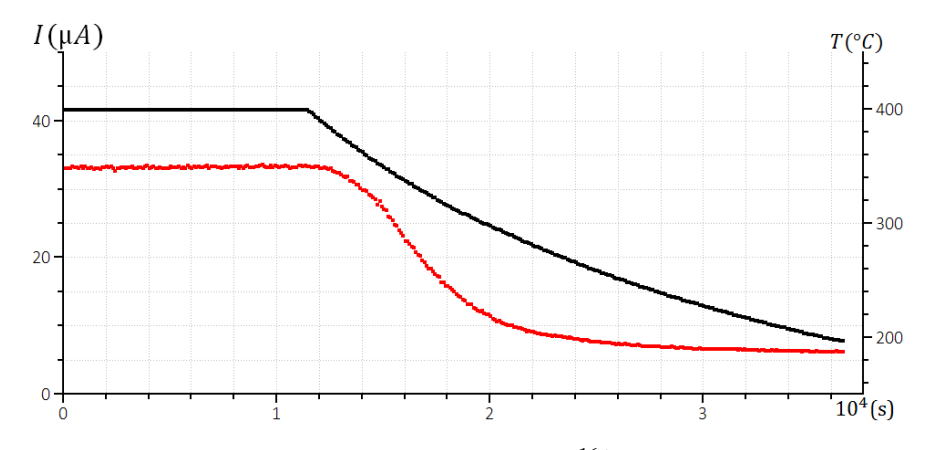

FIGURE 4.30 – En rouge, l'intensité du courant de *Ca*16<sup>+</sup> en fonction du temps, en noir, la température du four basse température. Pendant cette période, les confinements magnétiques de la source, la température du four, la pression à l'injection et la puissance micro-onde sont gardés constants.

# <span id="page-131-0"></span>**4.4 Conclusion**

**Une simulation 3D a été réalisée dans le but d'étudier le flux d'atomes sortant du creuset du four. La simulation a été utilisée pour optimiser la géométrie du creuset. Un flux plus focalisé est obtenu pour un canal de sortie de creuset plus long et fin et permettrait d'augmenter la transmission des atomes sortant du four vers la zone RCE d'un facteur** 2**. Une simulation 2D a par la suite été utilisée pour observer les conditions d'obturation du four pour la géométrie actuelle du creuset et la géométrie améliorée. Pour toutes les géométries de canal de sortie testées, il n'est pas possible d'obstruer celui-ci.**

**Après l'analyse par simulation, une série de mesures expérimentales a été initiée avec pour objectif de vérifier le fonctionnement du four, et de mesurer son flux pour différents éléments. Les distributions angulaires des flux mesurés suivent des distributions gaussiennes et ne dépendent pas de l'élément à sublimer.**

**En revanche, il est à noter que le flux expérimental diffère du flux simulé. Cette différence semble venir du gradient de pression entre le creuset et l'enceinte à vide. La campagne de mesures expérimentales ont permis de mettre en lumière certaine faiblesses de la simulation du four et l'importance des effets collectifs durant la propagation des particules. Une étude supplémentaire plus précise sera à faire sur le flux d'atomes sortant du four dans**

**Un four identique a été utilisé afin d'injecter des ions calcium dans la source d'ions PHOE-NIX V3. Il a ainsi été possible de mettre en évidence la stabilité et le contrôle des faisceaux**

**un régime proche de celui de fonctionnement du four pour une source d'ions RCE.**

**d'ions fournies par la source PHEONIX V3. Le couple four/source d'ions a pu être mieux caractérisé à l'aide de différents spectres d'ions. Ces spectres d'ions sont par la suite utilisés comme spectres de références pour la simulation** *CHIMERE* **afin d'extraire les grandeurs caractéristiques du plasma.**

# **Production de faisceaux d'ions Ca: utilisation d'un cylindre thermorégulé**

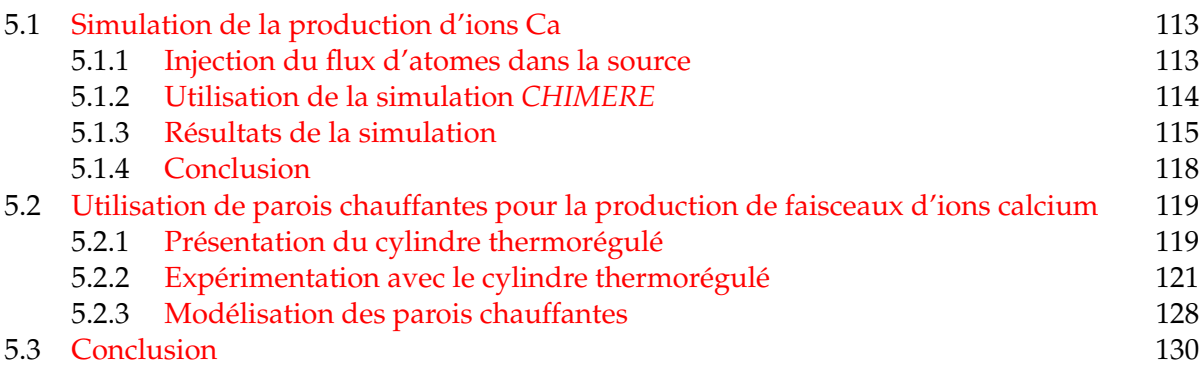

La simulation *CHIMERE* va être utilisée de manière à reproduire les spectres d'ions fournis par la source d'ions PHOENIX V3 lors de la production de faisceaux d'ions calcium.

En plus de l'accès aux différents paramètres du plasma comme précédemment, la reproduction du spectre d'ions contenant du calcium va permettre d'extraire autant d'informations que dans les cas précédents (les énergies moyennes des différentes populations électroniques, ainsi que les valeurs du potentiel plasma et du puits de potentiel). Pour un plasma contenant des atomes métalliques, il est également possible de déduire la quantité d'atomes capturés par le plasma, ou à la position des atomes qui se sont fixés au niveau des parois de la chambre à plasma.

Pour la production de faisceau d'ions métalliques multichargés, les sources d'ions utilisent des gaz supports qui permettent de produire un plasma, dans lequel sont ensuite envoyés les atomes métalliques à ioniser. Pour reproduire le spectre d'ions de calcium produit expérimentalement, la simulation va devoir reproduire la distribution en état de charge de l'espèce d'intérêt, mais également du gaz support. La simulation doit donc propager les atomes de calcium mais également les atomes d'azote qui étaient présents dans la source d'ions lors de l'expérience.

# <span id="page-134-0"></span>**5.1 Simulation de la production d'ions Ca**

# <span id="page-134-1"></span>**5.1.1 Injection du flux d'atomes dans la source**

Dans le chapitre [3,](#page-82-0) la simulation a été utilisée uniquement pour reproduire des spectres d'ions ne présentant qu'une seule espèce chimique (que ce soit avec la source GTS ou avec la source d'ions PHOENIX V3). La reproduction de spectre d'ions calcium demande en revanche la propagation d'atomes de calcium et d'atomes d'azote, mais également de considérer l'interaction entre les deux espèces.

Comme précédemment, les atomes de calcium et d'azote sont propagés sous forme de macroparticules. Chaque macroparticule est définie pour une espèce et un état de charge particulier.

Les atomes de calcium étant issus du four basse température, les macroparticules représentant les atomes de calcium sont initialisées à une position différente de celle des atomes d'azote. Il en va de même pour l'énergie moyenne des particules, les atomes de calcium ont été en contact avec les parois du creuset du four qui dépassent les 400 ◦C; leur énergie moyenne est donc estimée à 0, 06 *eV*, contre 0, 025 *eV* pour les atomes d'azote (soit une température de 20 ◦C). Les atomes de calcium sont injectés dans la source d'ions en respectant les distributions issues de la simulation du creuset pour les positions (*x* et *y*). Les normes des vitesses des particules respectent la loi de Maxwell-Boltzmann, et les distributions angulaires des vitesses des atomes de calcium suivent les distributions mesurées lors des tests expérimentaux de flux en sortie de four (distribution angulaire de particules ne présentant pas de minimum en  $\varphi = 0$ ).

# <span id="page-135-0"></span>**5.1.2 Utilisation de la simulation** *CHIMERE*

Afin de reproduire au mieux le spectre d'ions obtenu expérimentalement, le ratio d'injection de particule des différentes espèces chimiques dans la source d'ions doit se rapprocher du réel.

La température de fonctionnement du four donne accès à la quantité d'atomes de calcium injectés dans la source d'ions par unité de temps. En revanche, l'injection des atomes d'azote est plus complexe à estimer. Le rapport expérimental entre les deux flux de particules entrant dans la source d'ions est donc inconnu et doit être traité comme un paramètre libre supplémentaire pour la simulation. Les deux espèces n'ayant pas la même dynamique dans le plasma, il n'est pas aisé d'estimer les proportions dans lesquelles sont injectées les différentes espèces constituant le plasma.

Il est cependant possible d'avoir un ordre de grandeur en fonction des flux en *p µA* dans le spectre d'ions à la fin de la ligne (21, 6 *p µA* de *Ca* et 323, 03 *p µA* de *N*). Les flux de particules vont devoir être ajustés par la suite afin que le spectre issue de la simulation coïncide au mieux avec le spectre expérimental. Le problème d'injection de particule est d'autant plus présent à cause du phénomène de collage que subissent les atomes de calcium (processus que les atomes d'azote ne ressentent pas de par leur nature gazeuse à température ambiante).

Comme le ratio de particules des deux espèces présentes dans la source d'ions va varier d'une simulation à une autre; il n'est pas possible que les simulations démarrent en utilisant une même distribution spatiale des particules pré-simulée. De même, comme les deux espèces sont en interaction, l'optimisation des paramètres de la simulation doit être faite en considérant, et en propageant les deux espèces chimiques dans la chambre à plasma de la source d'ions.

L'apparition d'une espèce métallique dans la chambre à plasma de la source d'ions demande également de prendre en considération un processus supplémentaire. Lors de la propagation d'atomes gazeux, il n'est pas nécessaire de considérer le collage des atomes en raison de temps moyen de collage particulièrement faible. En présence d'atomes métalliques, il n'est pas possible de faire la même simplification.

La chambre à plasma de la source d'ions PHOENIX V3 est constituée d'aluminium. Le calcium qui va au contact de la parois et qui s'y fixe, forme donc une liaison de 3, 22 *eV* **[\[118\]](#page-201-2)**. Les parois de la chambre à plasma sont refroidies en même temps que les aimants constituants l'hexapole, et sont donc à des températures de l'ordre de 20 ◦C (soit 294 *K*). En utilisant la formule [2.7,](#page-68-0) le temps de collage est estimé à 1, 25 1041*s*. Le coefficient de collage est fixé à 5%. (Lors d'un contact entre un atome de calcium et la paroi, l'atome de calcium ne se fixe à la paroi et n'est détruit que dans 5% des cas. Dans les 95% restants, il rebondit comme le ferait un atome gazeux. )

La simulation propage les atomes et ions présents dans la chambre à plasma pour une durée de l'ordre de quelques millisecondes. Il est donc très peu probable pour un atome de calcium collé à la paroi d'en repartir. Pour éviter que la simulation ne se concentre trop sur les atomes collés à la paroi, il est considéré que les atomes métalliques qui s'y fixent ne s'en décolleront pas durant la simulation et sont considérés comme perdus. Le temps de collage moyen des atomes de gaz étant particulièrement court, les macroparticules d'azote ne séjournent pas à la parois et les macroparticules de calcium se fixent toujours directement sur la parois. La simulation fait donc fi de l'effet Getter.

Dans ses conditions, pour réussir à avoir un rapport entre les intensités d'azote et celle de calcium comparable au rapport présent sur les spectres d'ions, il est nécessaire d'augmenter le flux d'atomes de calcium. Le flux d'atomes de calcium entrant dans la source d'ions passe donc de 2,0 × 10<sup>10</sup> *s*<sup>-1</sup> à 3,0 × 10<sup>11</sup> *s*<sup>-1</sup> (pour une injection d'atomes d'azote de 2,0 × 10<sup>11</sup> *s*<sup>-1</sup>).

# <span id="page-136-0"></span>**5.1.3 Résultats de la simulation**

#### **Reproduction du spectre d'ions**

La simulation *CHIMERE* est donc utilisée pour reproduire le spectre d'ions *Ca* obtenu précédemment (présent en figure [4.28\)](#page-130-1). Les courants sont comme précédemment normalisés par rapport à un pic de référence (le *N*4+). Pour optimiser la reproduction par simulation du spectre d'ions, le critère *v*<sub>critère</sub> est calculé pour chaque état de charge de chacune des espèces de la source d'ions (calcium et azote).

<span id="page-136-1"></span>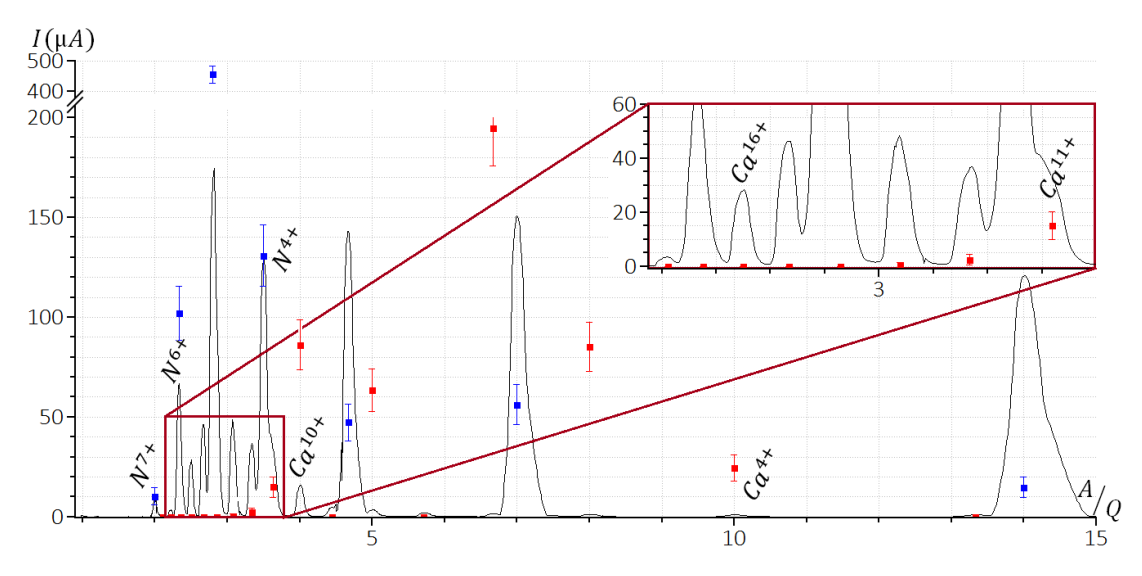

FIGURE 5.1 – Spectre d'ions calcium obtenu avec la simulation *CHIMERE* avec des énergies moyennes pour les électrons froids  $E_{out} = 90 \, eV$ ,  $E_{in} = 40 \, eV$  pour les électrons tièdes et  $E_{hot} =$ 285 *eV* pour les électrons chauds. Les valeurs de puits de potentiels et de potentiel plasma sont respectivement à *PotDip* = 0, 07 *V* et *Potplasma* = 60 *V*. Les points bleus représentent les courants des ions *N* et les points rouges les courants des ions *Ca*.

Le spectre est reproduit avec un paramètre de convergence  $v_{\text{critère}}$  de 415,02  $\mu$ A, pour un courant total dans le spectre de 1073, 58  $\mu$ *A*, soit un  $v_{\text{norm}}$  de 0, 387.

Lors de l'optimisation pour obtenir la figure [5.1,](#page-136-1) la distribution des ions d'azote s'approche de la distribution en état de charge observée expérimentalement. En revanche, les ions calcium suivent une distribution en états de charge bien plus basse que celle observée expérimentalement.

L'optimisation converge sur ces valeurs de paramètres malgré la faible cohérence entre le spectre expérimental et le spectre issu de la simulation. Les pics d'azote sont assez proches des intensités attendues, en revanche la distribution en états de charge des ions calcium est piquée sur les bas états de charge. Le programme tend vers une optimisation des pics d'azote en raison de leurs intensités plus importantes que celles de calcium. En minimisant le critère de convergence  $v_{\text{critère}}$ , la simulation se concentre sur la reproduction des courants d'ions les plus intenses (ici les courants d'ions *N*).

Une optimisation, en se limitant aux pics d'azote, est initiée et converge vers les mêmes valeurs de paramètres (*Eout* = 40 *eV* l'énergie moyenne des électrons froids, *Ein* = 90 *eV* celle des électrons tièdes et *Ehot* = 295 *eV* pour les électrons chauds. Les valeurs de puits de potentiels et de potentiel plasma sont respectivement à  $Pot_{Dip} = 0.07 V$  et  $Pot_{plasma} = 60 V$ ). Le paramètre de convergence  $v_{\text{critère}}$  est de 209, 31  $\mu A$ , pour un courant total d'azote dans le spectre de 793, 68  $\mu$ *A*, soit un  $v_{\text{norm}}$  de 0, 271.

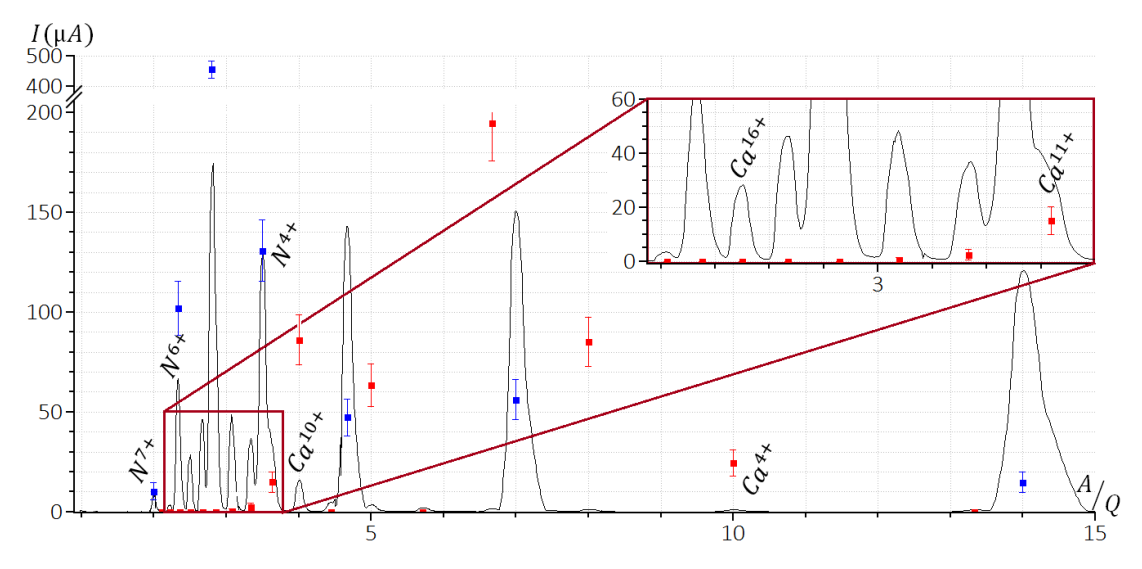

FIGURE 5.2 – Spectre d'ions calcium obtenu avec la simulation *CHIMERE* (en optimisant les courants d'ions *N*) avec des énergies moyennes pour les électrons froids *Eout* = 40 *eV*, *Ein* = 90 *eV* pour les électrons tièdes et *Ehot* = 295 *eV* pour les électrons chauds. Les valeurs de puits de potentiels et de potentiel plasma sont respectivement à *PotDip* = 0, 07 *V* et *Potplasma* = 40 *V*. Les points bleus représentent les courants des ions *N* et les points rouges les courants des ions *Ca*.

Cette seconde optimisation permet de mieux reproduire la distribution en états de charge de l'azote, en particulier pour les hauts états de charge. En revanche, la distribution en état de charge du calcium reste centrée sur les bas états de charge et ne correspond toujours pas à celle obtenu expérimentalement.

#### **Reproduction des intensités de calcium**

La simulation est relancée, avec cette fois pour objectif de ne reproduire que les courants d'ions calcium. *v*<sub>critère</sub> se limite donc aux courants produits par des ions calcium pour cette

<span id="page-138-0"></span>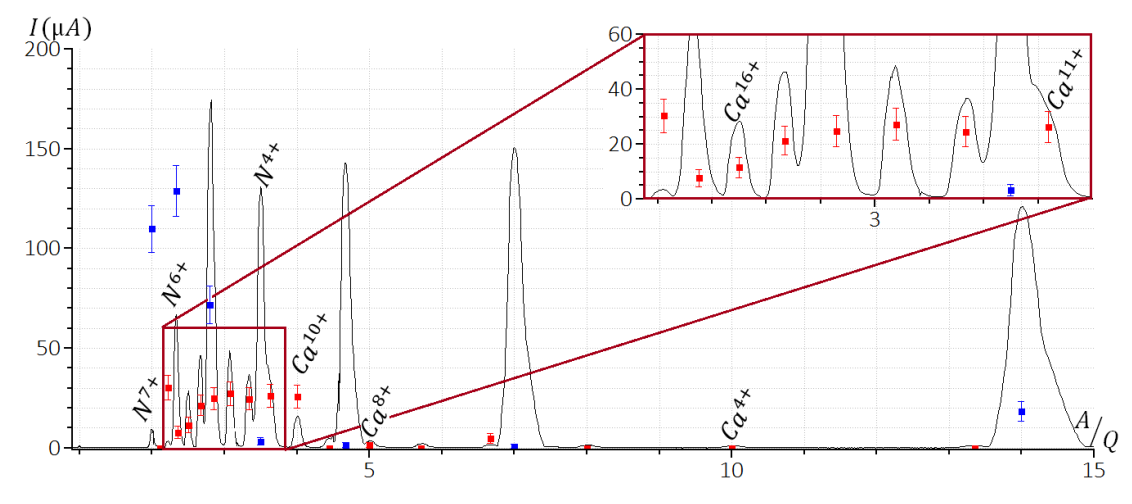

optimisation.

FIGURE 5.3 – Spectre d'ions *Ca* obtenu avec la simulation *CHIMERE* (en optimisant les courants d'ions *Ca*) avec des énergies moyennes pour les électrons froids *Eout* = 10 *eV*, *Ein* = 350 *eV* pour les électrons tièdes et *Ehot* = 400 *eV* pour les électrons chauds. Les valeurs de puits de potentiels et de potentiel plasma sont respectivement  $Pot_{Dip} = 0.39 V$  et  $Pot_{plasma} = 0 V$ . Les points bleus représentent les courants des ions *N* et les points rouges les courants des ions *Ca*.

Le spectre d'ions, de la figure  $5.3$ , est reproduit avec un paramètre de convergence  $v_{\text{critère}}$ de 58, 51 *µA*, pour un courant total dans le spectre d'ions de 279, 9 *µA*, soit un *v*norm de 0, 209.

Conformément aux spectres d'ions expérimentaux obtenus avec la source d'ions PHOE-NIX V3, en optimisant les courants d'ions calcium, la simulation produit des spectres avec de très faibles courants pour les bas états de charge du calcium. Dans le cas de l'optimisation des courants d'azote, les énergies moyennes des différentes populations électroniques sont trop faibles pour produits des ions calcium avec des états de charges élevés.

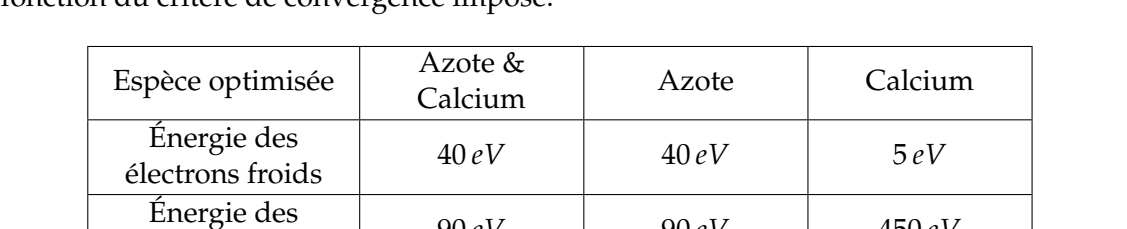

électrons tièdes <sup>90</sup> *eV* <sup>90</sup> *eV* <sup>450</sup> *eV*

Pour le même spectre d'ions expérimental, la simulation a fourni trois jeux de paramètres en fonction du critère de convergence imposé.

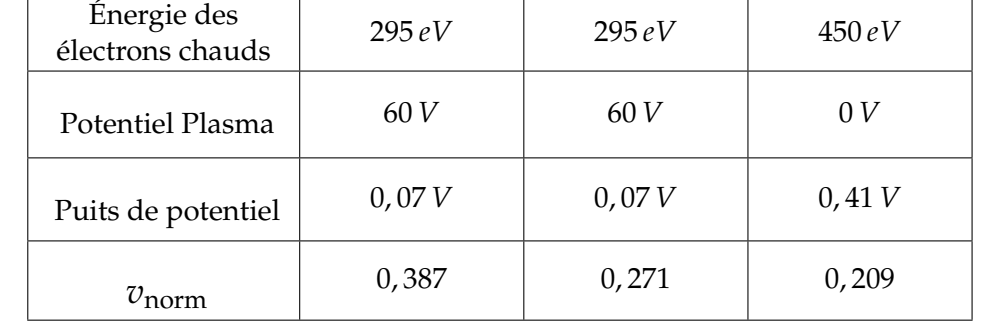

TABLE 5.1 – Paramètres d'optimisations de la simulation pour le spectre d'ions calcium-azote en fonction de l'espèce chimique optimisée.

Pour reproduire les intensités des différents états de charge des ions azote, la simulation nécessite des énergies du même ordre de grandeur que lors de la reproduction du spectre d'ions *N* issu de la source d'ions GTS (détaillée dans la partie [3.2.5](#page-102-0) *[CHIMERE appliquée à la](#page-102-0) [source d'ions GTS](#page-102-0)*).

Cependant, la reproduction des pics de calcium exigent des populations d'électrons tièdes et d'électrons chaudes plus énergétiques. Les électrons froids sont, au contraire, moins énergétiques dans le cas du calcium que dans le cas de l'azote.

La nécessité d'augmenter les énergies moyennes des populations d'électrons tièdes et chauds viens de la différence entre les énergies d'ionisation. La distribution en états de charge de l'azote est centré sur le *N*5<sup>+</sup> qui peut être créer à partir de 97, 89 *eV*. Pour le calcium, la distribution est piquée sur le *Ca*13<sup>+</sup> qui nécessite 894, 50 *eV*.

Comme étudié dans la partie [3.2.3](#page-92-0) *[Effets des différents paramètres](#page-92-0)*, les électrons froids permettent un élargissement de la distribution en état de charge. Or la distribution en état de charge du calcium se limite à huit état de charge sur les vingt possibles (seul les états de charge entre le *Ca*10<sup>+</sup> et le *Ca*18<sup>+</sup> présentent des intensités de plus de 5 *µA*). La distribution en état de charge du calcium est donc plus resserrée que celle de les atomes d'azote. Les électrons froids doivent donc être moins énergétiques dans le cas de l'optimisation des intensités des ions calcium.

Compte tenu des valeurs des convergence des deux spectres d'ions et du faible écart entre les deux valeurs du potentiel plasma, il est difficiles de tirer de conclusion sur la variation de la valeurs en fonction de l'espèce optimisée.

Au contraire, la valeur du puits de potentiel varie en fonction de l'espèce sur laquelle la simulation se concentre. Pour l'azote, le puits de potentiel prend une valeur de 0, 07 *V*. Dans le cas de la reproduction des courants de calcium, il prend une valeur plus élevée (0, 41 *V*). Pour atteindre les hauts états de charges, les atomes de calcium ont besoin d'électrons de plus haute énergie que ceux d'azote (400 *eV* pour les ions calcium contre 285 *eV* pour ceux d'azote), mais il est également nécessaire que les atomes de calcium soient confinés plus longtemps et aient le temps de subir des collisions.

Pour cela, les atomes de calcium doivent séjourner plus longtemps dans le plasma, et donc être mieux confinés au niveau de la zone RCE.

Les différences entre les valeurs des paramètres libres pour reproduire la distribution en états de charge de l'azote ou du calcium sont des preuves d'un manque dans la modélisation des interactions entre les espèces du plasma.

## <span id="page-139-0"></span>**5.1.4 Conclusion**

**La simulation reproduit difficilement le spectre d'ions calcium en présence de gaz support. Il est possible de reproduire la distribution en état de charge de l'azote, ou celle du calcium séparément. Cependant, pour la simulation dans son état actuel, il n'est pas possible d'avoir un accord pour les courants de calcium et pour les courants d'azote en même temps.**

**De part la difficulté que rencontre la simulation à reproduire le spectre d'ions calcium expérimental, les valeurs des différents paramètres libres donnent tout au plus un ordre de grandeurs. L'augmentation du flux de calcium entrant dans la chambre à plasma qui a dû être effectuée est la preuve qu'une grande proportion des atomes métalliques sont perdus dans la source d'ions.**

**Pour la suite, la simulation utilise les paramètres obtenus pour la reproduction de la distribution en état de charge des atomes de calcium.**

# <span id="page-140-0"></span>**5.2 Utilisation de parois chauffantes pour la production de faisceaux d'ions calcium**

# <span id="page-140-1"></span>**5.2.1 Présentation du cylindre thermorégulé**

#### **Rôle d'une paroi chaude**

Lors des premiers tests de production de faisceau d'ions calcium, la source d'ions PHOE-NIX V3 a délivré plus de 28, 44 *µA* de *Ca*16<sup>+</sup> (pour 16 *µA* demandé) sur plusieurs jours. Elle remplit donc les demandes en termes d'intensité de faisceaux d'ions recherchés par l'installation  $S^3$ . Cependant, lors du processus, seulement  $11, 9 \pm 1, 2$  % des atomes de calcium introduits dans la source d'ions sont convertis en ions et extraits. Les autres sont perdus au niveau des parois de la chambre à plasma.

Les atomes heurtant les parois de la chambre à plasma sont considérés perdus car ayant un temps de collage moyen trop long. Le temps moyen de séjour est donné par la formule [2.7.](#page-68-0) Les variables τ<sub>0</sub> et *E<sub>D</sub>* sont des grandeurs dépendantes du couple atome/paroi. Afin d'accélérer le décollage des atomes de la paroi, il est possible d'augmenter la température *T* des parois.

C'est dans ce but qu'un cylindre thermorégulé a été conçu pour la production de faisceaux d'ions calcium à l'aide de la source d'ions PHOENIX V3. (Avant cette étude, la transmission de la ligne est accrue jusqu'à 80% grâce à une optimisation de la position de la coupelle de Faraday sur la ligne.)

# **Conception du cylindre thermorégulé**

Une source d'ions RCE (comme présentée sur la figure [1.1\)](#page-28-0) possède une chambre à plasma au centre, entourée de son hexapole. Dans le cas de la source d'ions PHOENIX V3, l'hexapole est composé d'aimants permanents, et pour éviter qu'ils ne soient démagnétisés ils doivent être refroidis à moins de 60 ◦C. Les parois de la chambre à plasma sont donc également refroidies.

La conception du cylindre thermorégulé est faite de sorte que les échanges thermiques entre le cylindre et les parois de la chambre à plasma soient aussi faibles que possibles pour une température de cylindre la plus élevée possible. La conception du cylindre est réalisée comme suit:

- La partie la plus interne du cylindre thermorégulé fait office de chambre à plasma. Il s'agit d'une paroi métallique chauffée en molybdène. Comme le tantale, le molybdène est un matériau réfractaire, avec un point de fusion de 2623 ◦C.

Avec l'ajout de ce cylindre, le diamètre interne de la chambre à plasma se trouve réduit, et passe de 89 *mm* à 80 *mm*.

- Autour de cette nouvelle chambre à plasma, est enroulé un câble chauffant qui a pour rôle d'augmenter la température des parois en molybdène.
- Pour maintenir le câble chauffant en place et faciliter le montage, un second cylindre mince (un dixième d'épaisseur) serre le câble chauffant contre la paroi en molybdène.

Les échanges thermiques entre le câble chauffante et la paroi en molybdène sont ainsi favorisés.

Le cylindre de serrage n'est pas un cylindre parfait, il s'agit d'un cylindre avec des pointes de manière à réduire le contact avec la couche suivante.

- Autour se trouve un écran thermique de cinq dixièmes d'épaisseur munie de brassages. Son rôle est de limiter les contacts entre la paroi chaudes et la chambre à plasma d'origine (froide).

Les deux épaisseurs situées autour du fil chauffant forment deux écrans thermiques qui limitent la puissance de chauffage nécessaire pour atteindre une haute température.

- Au niveau de l'injection et de l'extraction, la cavité chauffée est complétée par deux terminaisons également en molybdène. Ainsi les atomes issus du plasma ne peuvent rentrer en contact qu'avec le molybdène de la cavité chauffée. Les deux pièces respectent la géométrie de la chambre à plasma initiale de sorte à ne pas gêner l'injection ou l'extraction de particules.

Un écran thermique est placé à chaque extrémité du cylindre chauffant.

- Un thermocouple situé à proximité de l'injection donne accès à la température de la paroi en molybdène.

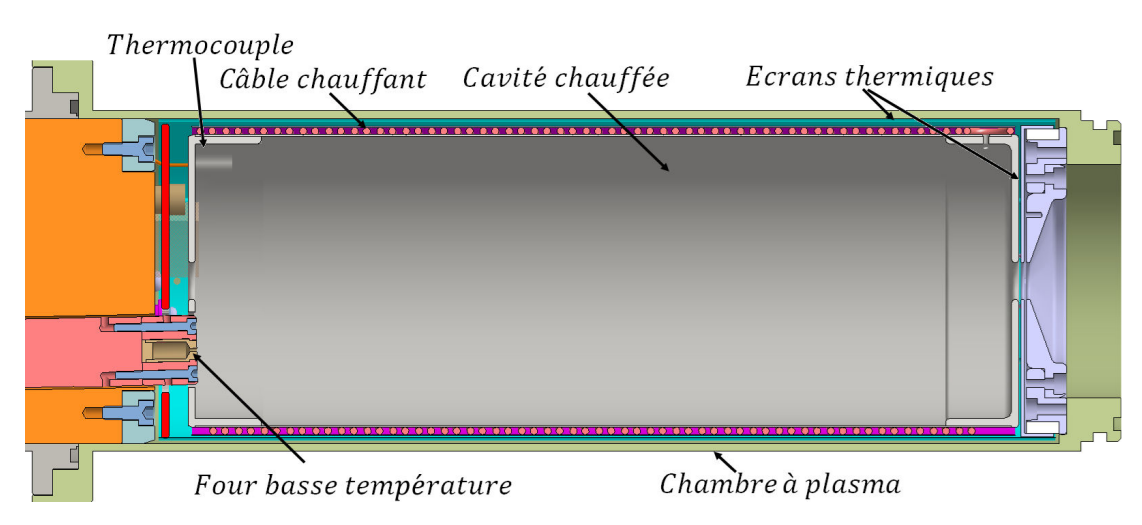

FIGURE 5.4 – Schéma du cylindre thermorégulé dans la source d'ions PHOENIX V3, avec le four basse température.

L'utilisation du molybdène pour la conception des parois chauffantes mène à une énergie de liaison entre les atomes de calcium et les atomes de la paroi de 295, 1 *k J mol*−<sup>1</sup> **[\[118\]](#page-201-2)**. Ce qui correspond à une énergie de liaison de 3, 06 *eV*. Comme pour le cas du couple calcium/tantale (présenté dans le chapitre [4,](#page-108-2) [4.2.2](#page-112-0) *[Couple Calcium-Tantale](#page-112-0)*), le coefficient de collage du couple calcium/molybdène n'a pas été trouvé dans la bibliographie.

Outre le chauffage par le câble chauffant présent autour de la paroi chauffée, cette dernière est également chauffée par le plasma (pertes électronique et ionique, émission de rayonnement X, micro-onde).

## <span id="page-142-0"></span>**5.2.2 Expérimentation avec le cylindre thermorégulé**

#### **Chauffage du cylindre thermorégulé**

Il est admis que les intensités des faisceaux de hauts états de charge dépend du volume de la source d'ions. La réduction du rayon intérieur de la chambre à plasma risque de légèrement dégrader la distribution en état de charge.

Avant d'étudier les effets de la réduction de diamètre de la chambre à plasma, il est nécessaire de faire dégazer la nouvelle paroi chauffée. Pour cela, un plasma d'azote est réalisé avec de faible puissance micro-onde en présence du cylindre thermorégulé. (Après ajustement, la transmission le long de la ligne d'analyse remonte à 80%.)

Le dégazage est donc initié avec une puissance micro-onde de l'ordre de la centaine de watts. Les confinements magnétiques sont réglés comme pour les tests de stabilité de production de faisceaux de calcium. Le dégazage se fait progressivement en augmentant la puissance injectée dans la source d'ions, et révèle par la même occasion un excès de température sur le cylindre thermorégulé. En effet, avec relativement peu de puissance micro-onde injectée, le cylindre monte à des températures bien plus élevées que celles attendues (300 ◦C avec environ 200 *W* de puissance micro-onde et 400 ◦C avec 400 *W*).

Atteindre 1 950 *W* de puissance micro-onde injectée, avec la conception actuelle du cylindre thermorégulé, ferait augmenter la température au delà de 400 ◦C. Pour démontrer le phénomène de réévaporation du calcium en présence du cylindre thermorégulé, il est nécessaire de mesurer des spectres d'ions, dans les mêmes conditions avec et sans des parois de chambre à plasma chauffées (où du moins pas assez chaudes pour que la réévaporation du calcium ait lieu). Compte tenu de la conception du cylindre thermorégulée et de sa capacité à garder la chaleur, la puissance micro-onde injectée dans la source d'ions n'est pas poussée à son maximum (1 950 *W*).

#### **Suppression de la contribution des polluants**

Afin d'étudier l'efficacité du cylindre thermorégulé pour la réévaporation du calcium, il est donc nécessaire de se placer initialement dans une configuration où le cylindre est assez froid sans chauffage interne pour ne pas favoriser la désorption.

Dans le cas de la sublimation du calcium dans un four, il est considéré que le calcium commence à présenter une pression de vapeur importante aux environs de 425 ◦C. L'objectif est donc de se placer dans un régime où les parois du cylindre restent en dessous de cette température sans l'utilisation du câble chauffant. L'analyse est faite avec une puissance micro-onde de 200 *W*, ce qui correspond à une température du cylindre d'environ 300 ◦C. La température est ensuite augmentée progressivement avec le câble chauffant.

Différents spectres d'ions sont donc réalisés pour différentes températures du cylindre thermorégulé. Cependant les spectres d'ions présentent des traces de contaminants qui varient en fonction de la température. Avant même la première injection de calcium dans la source d'ions en présence du cylindre, des spectres d'ions références sont réalisés pour chaque température.

Ainsi, il est possible par le suite de soustraire aux spectres d'ions avec calcium les courants dus aux contaminants. Les spectres d'ions sans injection de calcium sont fait pour différentes température de cylindre thermorégulé (345 ◦C, 370 ◦C, 400 ◦C, 435 ◦C, 470 ◦C, et 485 ◦C). Dans un second temps, les spectres d'ions avec injection de calcium sont faits pour les mêmes températures du cylindre thermorégulé.

Avec l'augmentation de la température du cylindre thermorégulé, les atomes de calcium séjournent moins longtemps au niveau des parois de la chambre. Afin de ne pas réévaporer des atomes qui se sont fixés à la parois à plus basse température, les spectres d'ions en présence de calcium sont réalisés en faisant décroitre la température des parois.

Pour la réalisation des spectres d'ions en présence de calcium, le chauffage du four basse température est ajusté de sorte que le flux d'atomes en sortie du four soit constant. Pour cela, la température du four est ajustée à l'aide d'un programme de régulation et fixée à 425 ◦C.

#### **Résultats expérimentaux**

Parmi les six différentes températures pour lesquelles des spectres d'ions ont été réalisés, seules trois sont présentées dans la suite du document. (Les résultats pour les trois autres températures sont disponibles en annexe [F.1](#page-188-0) *Évolution des spectres d'ions en fonction de la température du cylindre thermorégulé*.) Sur la figure [5.5,](#page-143-0) le spectre d'ions sans calcium est en noir, et le spectre d'ions avec injection de calcium dans la source d'ions en rouge.

<span id="page-143-0"></span>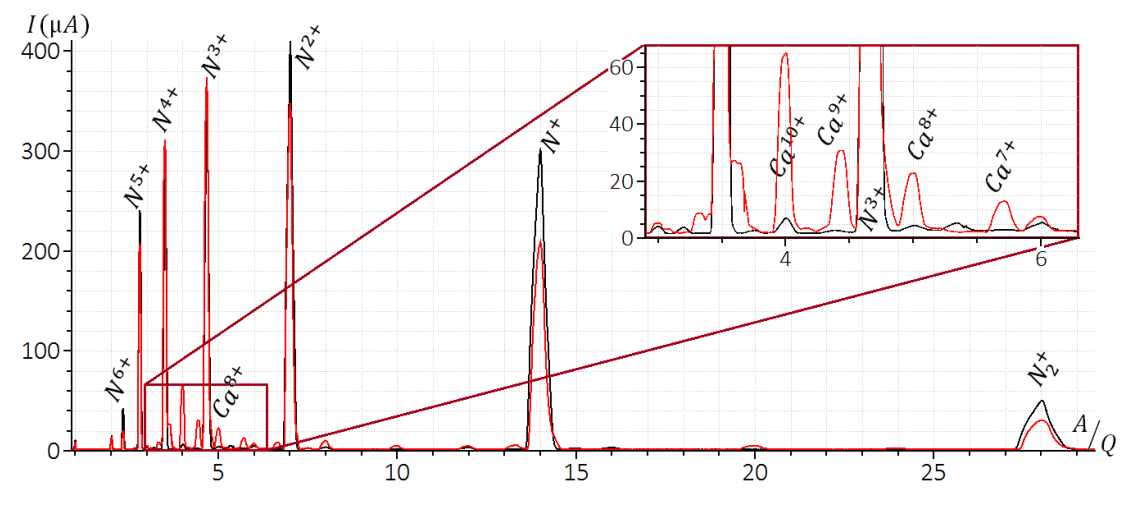

FIGURE 5.5 – Spectre d'ions produit par la source d'ions PHOENIX V3 avec 200 *W* de puissance micro-onde et un cylindre thermorégulé à 345 °C. Les particules sont extraites de la source d'ions en présence d'une différence de potentiel de 30 *kV* présence d'une configuration magnétique tel que *Binj* = 1, 26 *T*, *Bmed* = 0, 38 *T* et *Bext* = 1, 08 *T* sur l'axe de la chambre à plasma. Le spectre d'ions en noir correspond au four éteint, et celui en rouge au four à 425 ◦C et ont été respectivement réalisés avec une pression à l'injection *<sup>P</sup>inj* <sup>=</sup> 1, 76 <sup>×</sup> <sup>10</sup>−7*mbar* et  $P_{ini} = 1,42 \times 10^{-7}$ *mbar*.

Sur la figure [5.5,](#page-143-0) entre les deux spectres d'ions, il est possible de voir l'apparition de pic caractéristiques d'ions calcium avec l'utilisation du four. Cependant certains pics sont contaminés (notamment les pics de *Ca*<sup>8+</sup> et *Ca*<sup>10+</sup>) par la présence de carbone et d'oxygène.

Pour une analyse de l'évolution de la quantité d'ions calcium dans les spectres d'ions, il est nécessaire de retirer la contribution des contaminants. Étant donné que tous les spectres d'ions sont réalisés pour la même configuration magnétique et une pression à l'injection similaire, il est décidé de faire la soustraction des deux spectres d'ions. Le spectre d'ions noir (sans l'utilisation du four) est donc retiré au spectre d'ions en rouge (avec un four à 425 °C). Ainsi, il est possible de s'affranchir des différents contaminants présents dans les spectres d'ions.

Le premier spectre d'ions comparatif, présent sur la figure [5.6,](#page-144-0) permet de déterminer les performances de la source d'ions pour de faible puissance micro-onde injectée.
<span id="page-144-0"></span>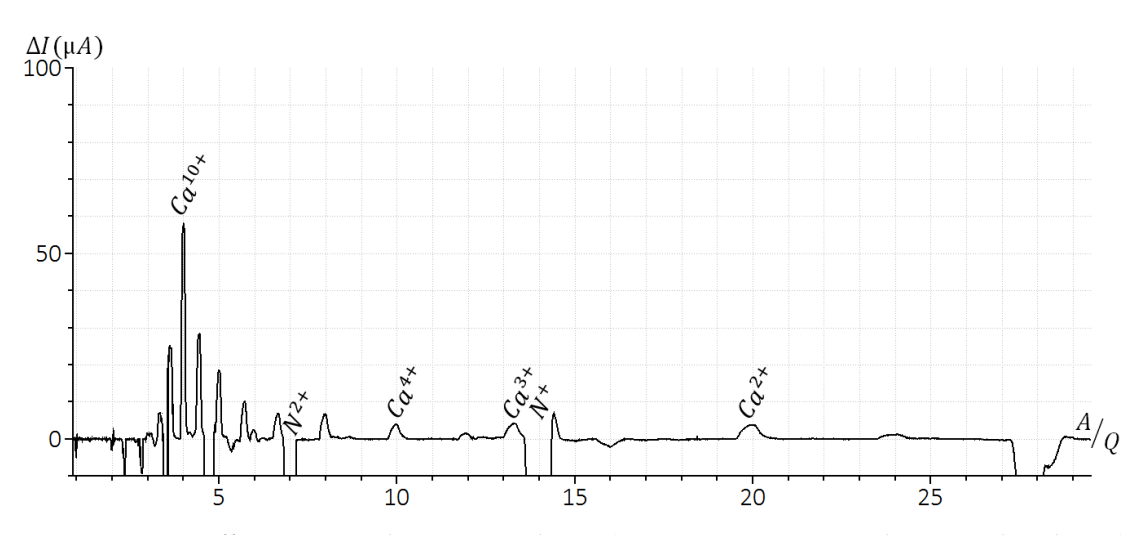

FIGURE 5.6 – Différence entre les spectres d'ions (sans et avec injection d'atomes de calcium) produit par la source d'ions PHOENIX V3 avec 200 *W* de puissance micro-onde et un cylindre thermorégulé à 345 ◦C. Les spectres d'ions sont réalisés en présence d'une configuration magnétique tel que  $B_{ini} = 1$ , 26 *T*,  $B_{med} = 0$ , 38 *T* et  $B_{ext} = 1$ , 08 *T* sur l'axe de la chambre à plasma et une pression à l'injection comprise entre *<sup>P</sup>inj* <sup>=</sup> 1, 76 <sup>×</sup> <sup>10</sup>−7*mbar* et *<sup>P</sup>inj* <sup>=</sup> 1, 42 <sup>×</sup> <sup>10</sup>−7*mbar*.

Le différentiel entre les deux spectres d'ions met ainsi en lumière la production de plus de 50 *µA* de *Ca*10+, entre autres. En plus de l'accroissement des courants correspondants aux différents états de charge du calcium, la distribution en état de charge du gaz support est également modifiée. De par le pompage par effet Getter, l'injection de calcium dans la chambre à plasma réduit les courants de tous les états de charge du gaz support, avec notamment une perte de plus de 100  $\mu$ *A* de *N*<sup>+</sup>.

Avec le passage du cylindre thermorégulé de 345 ◦C à 400 ◦C (soit de la figure [5.6](#page-144-0) à la figure [5.7\)](#page-144-1), il est possible de voir une évolution pour les différents courants d'ions calcium.

<span id="page-144-1"></span>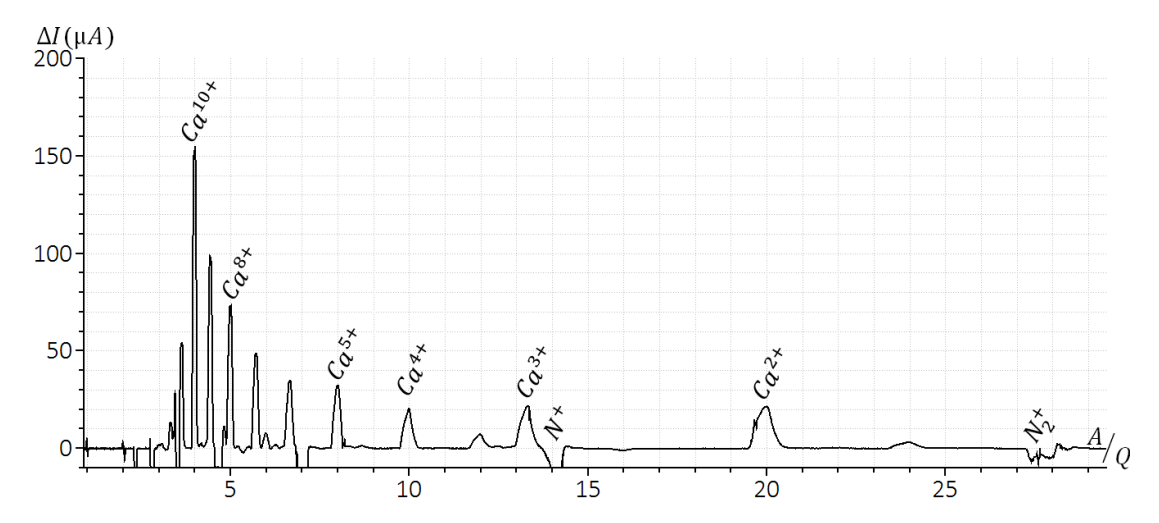

FIGURE 5.7 – Différence entre les spectres d'ions (sans et avec injection d'atomes de calcium) produit par la source d'ions PHOENIX V3 avec 200 *W* de puissance micro-onde et un cylindre thermorégulé à 400 ◦C. Les spectres d'ions sont réalisés en présence d'une configuration magnétique tel que *Binj* = 1, 26 *T*, *Bmed* = 0, 38 *T* et *Bext* = 1, 08 *T* sur l'axe de la chambre à plasma et une pression à l'injection comprise entre *<sup>P</sup>inj* <sup>=</sup> 1, 60 <sup>×</sup> <sup>10</sup>−7*mbar* et *<sup>P</sup>inj* <sup>=</sup> 1, 55 <sup>×</sup> <sup>10</sup>−7*mbar*.

L'évolution du spectre d'ions en fonction de la température du cylindre thermorégulé continue avec la figure [5.8.](#page-145-0)

<span id="page-145-0"></span>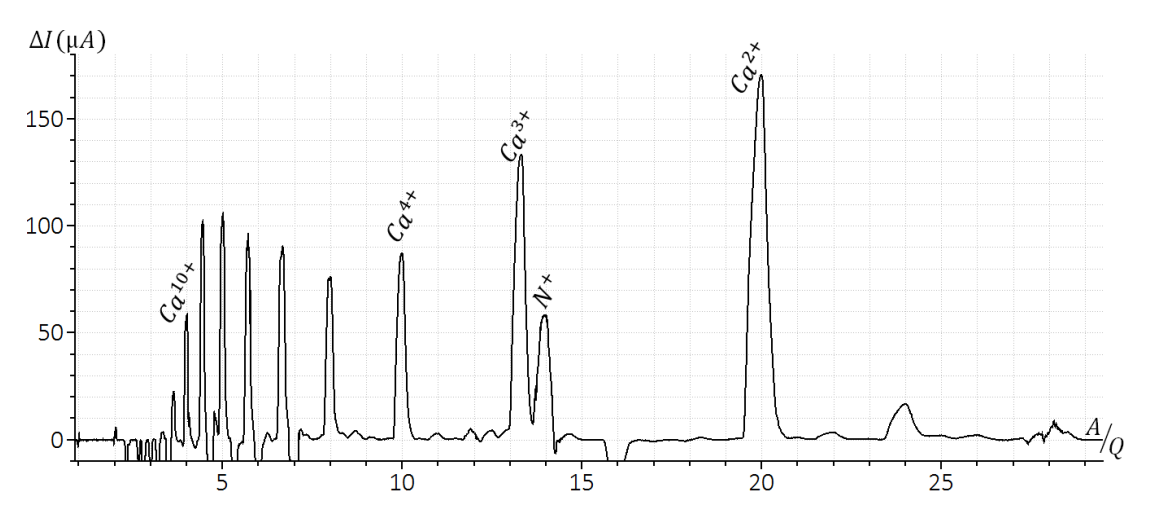

FIGURE 5.8 – Différence entre les spectres d'ions (sans et avec injection d'atomes de calcium) produit par la source d'ions PHOENIX V3 avec 200 *W* de puissance micro-onde et un cylindre thermorégulé à 485 ◦C. Les spectres d'ions sont réalisés en présence d'une configuration magnétique tel que *Binj* = 1, 26 *T*, *Bmed* = 0, 38 *T* et *Bext* = 1, 08 *T* sur l'axe de la chambre à plasma et une pression à l'injection comprise entre *<sup>P</sup>inj* <sup>=</sup> 1, 89 <sup>×</sup> <sup>10</sup>−7*mbar* et *<sup>P</sup>inj* <sup>=</sup> 1, 87 <sup>×</sup> <sup>10</sup>−7*mbar*.

Avec l'augmentation de la température des parois, le courant de *Ca*10<sup>+</sup> a très fortement augmenté (jusqu'à 150 *µA*). Pour des parois à 345 ◦C (figure [5.6\)](#page-144-0), les courants de *Ca*9<sup>+</sup> et  $Ca^{11+}$  sont proche l'un de l'autre (respectivement 25  $\mu A$  et 28  $\mu A$ ). Avec l'augmentation en température du cylindre thermorégulé (et le passage à la figure [5.7\)](#page-144-1), les courants des différents états de charge du calcium augmentent. En revanche, le courant de  $Ca^{9+}$  passe de 28  $\mu A$  à 98 *µA*, là où celui de *Ca*11<sup>+</sup> passe de 25 *µA* à 50 *µA*.

Pour les courbes présentes sur la figure [5.8,](#page-145-0) les parois de la chambre à plasma sont chauffées jusqu'à 485 ◦C. Par rapport à la figure précédente, il y a une nette réduction des courants des hauts états de charge, le courant de *Ca*9<sup>+</sup> se maintient au même niveau que précédemment, le courant de  $Ca^{10+}$  et ceux des plus hauts états de charge sont en forte diminution.

Au contraire, les courants des plus bas états de charge du calcium croissent fortement. Les courants de *Ca*2<sup>+</sup> et de *Ca*3+, qui sont plus les plus intenses, vont jusqu'à dépasser les courants de *Ca*9<sup>+</sup> ou de *Ca*10+. Avec cette distribution en état de charge, il apparait que le plasma contient trop d'atomes de calcium pour que tous aillent peupler de haut état de charge.

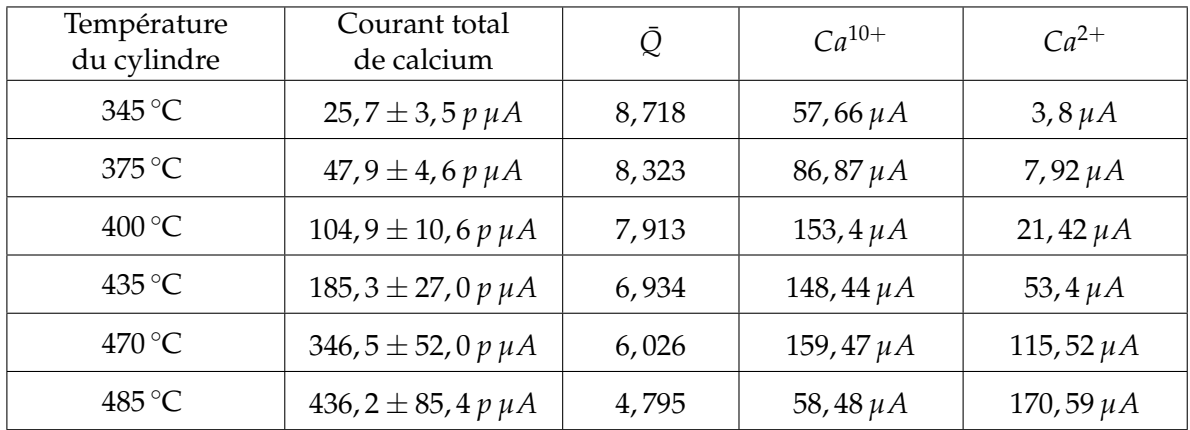

TABLE 5.2 – Courant total de calcium et état de charge moyen présents dans les spectres d'ions non corrigés de la transmission de la ligne d'analyse en fonction de la température des parois chauffantes.

L'augmentation du nombre d'atomes de calcium dans le plasma, au point de dégrader la distribution en état de charge, démontre qu'il est possible de favoriser la réémission des atomes collés sur les parois, en chauffant ces dernières.

Pour estimer avec plus de finesse la quantité totale de calcium extraite de la source d'ions, il est nécessaire de calculer les courants de particules en *pµA*. Les détails des valeurs de courants en *µA* (non corrigés de la transmission de la ligne basse énergie) pour chaque états de charge pour chaque température sont présents en annexe [F.2](#page-189-0) *Évolution des états de charge en fonction de la température du cylindre thermorégulé*. Ces courants ont été obtenus avec une transmission de 80% et ne sont pas corrigés de la transmission.

Avec l'augmentation de la température des parois de la source d'ions, la quantité d'atomes de calcium sortant de le source d'ions augmente très fortement (comme présentée également sur la figure [5.9\)](#page-146-0).

<span id="page-146-0"></span>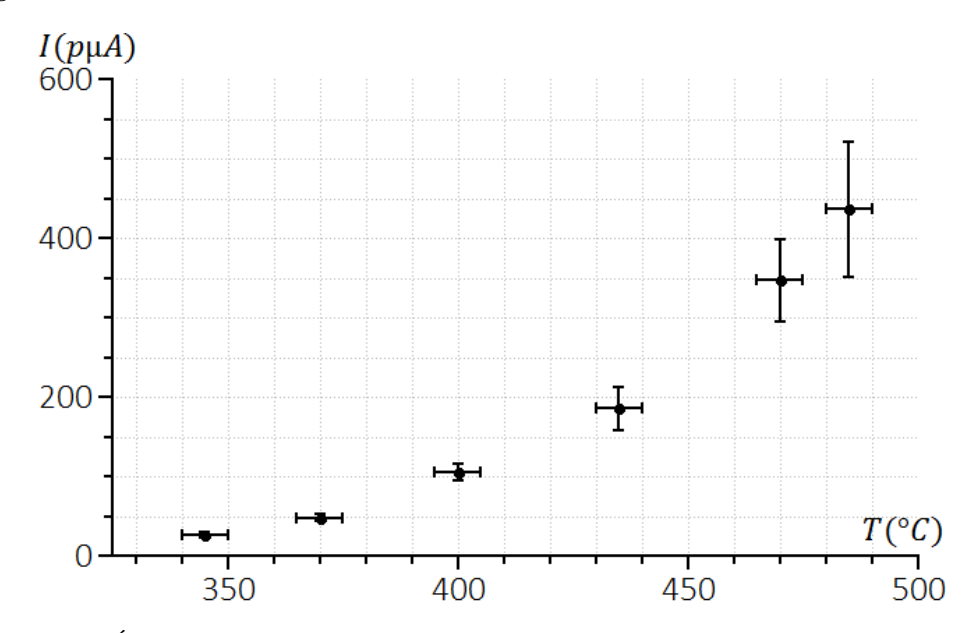

FIGURE 5.9 – Évolution des courants en sortie de source d'ions en particules microampères en fonction de la température du cylindre thermorégulé. Les incertitudes des courants sont estimées à 1*µA* pour les courants directement mesurés; et à 40% pour le courant du *Ca*<sup>+</sup> qui est calculé. Les incertitudes sur la température du creuset sont estimées à 5 ◦C.

En maintenant la température du four constante, la quantité d'atomes de calcium sortant de la source d'ions augmente avec la température du cylindre thermorégulé. À mesure que la température du cylindre thermorégulé augmente, les atomes de calcium restent de moins en moins longtemps fixés aux parois de la source d'ions.

Sur les spectres d'ions obtenus pour des hautes températures de cylindre thermorégulé (typiquement 470 ◦C et 485 ◦C), l'injection d'atomes de calcium dans le plasma est trop importante. Les atomes de calcium qui atteignent la paroi finissent tout de même par être réintégrés au plasma, y être ionisés puis extraits de la source d'ions. Les atomes de calcium adoptent un comportement proche de celui des atomes de gaz en présence de parois avec une température assez élevée.

Pour l'ensemble de ses spectres d'ions, il est possible de calculer une efficacité d'ionisation. L'étude de stabilité du chapitre [4,](#page-108-0) la consommation du four en calcium a été estimée à 0, 55 *mg*/*h* pour une température de four de 400 ◦C, et 0, 806 *mg*/*h* pour une température de four de 425 ◦C.

| Température<br>du cylindre | Courant total<br>de calcium      | Efficacité         |
|----------------------------|----------------------------------|--------------------|
| $345^{\circ}$ C            | $25,7 \pm 3,5 p \mu A$           | $4,8 \pm 0.7\%$    |
| $375^{\circ}$ C            | $47,9 \pm 4,6 p \mu A$           | $9,0 \pm 0,9%$     |
| $400^{\circ}$ C            | $104, 9 \pm 10$ , 6 p $\mu A$    | $19,6 \pm 2,0\%$   |
| $435^{\circ}$ C            | $185, 3 \pm 27, 0 \, p \, \mu A$ | $34.7 \pm 5.0\%$   |
| $470^{\circ}$ C            | 346, $5 \pm 52$ , 0 p $\mu A$    | $64, 8 \pm 9, 7\%$ |
| $485^{\circ}$ C            | $436, 2 \pm 85, 4 p \mu A$       | $81,6 \pm 16,0\%$  |

TABLE 5.3 – Efficacité d'ionisation des atomes de calcium en fonction de la température du cylindre thermorégulé, pour un four à 425 ◦C, et 200 *W* de puissance micro-onde.

Les tests avec le cylindre thermorégulé se concluent avec une tentative d'augmentation de puissance micro-onde injectée dans la source d'ions. Le spectre d'ions de la figure [5.10](#page-147-0) est donc réalisé avec 600 *W* de puissance micro-onde. Cette augmentation de puissance injectée mène le cylindre thermorégulé à 480 ◦C sans utiliser le câble chauffant.

<span id="page-147-0"></span>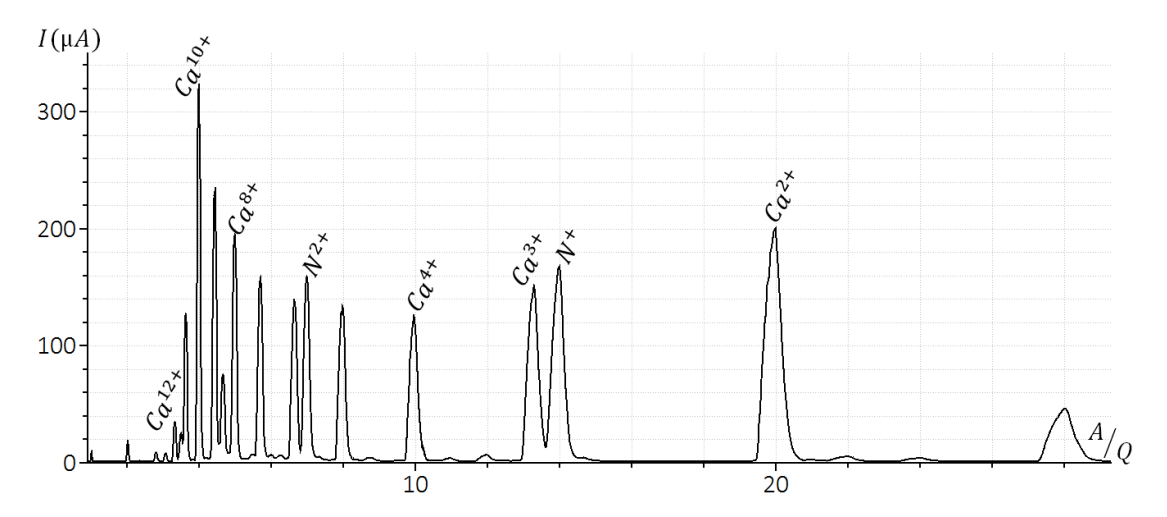

FIGURE 5.10 – Spectre d'ions calcium produit par la source d'ions PHOENIX V3 avec 600 *W* de puissance micro-onde et un cylindre thermorégulé à 480 ◦C, pour un four basse température à 425 ◦C. Les particules sont extraits de la source d'ions par une différence de potentiel de 30 *kV* présence d'une configuration magnétique tel que *Binj* = 1, 26 *T*, *Bmed* = 0, 38 *T* et *Bext* = 1, 08 *T* sur l'axe de la chambre à plasma. Le spectre d'ions est réalisé avec une pression à l'injection  $P_{ini} = 1,17 \times 10^{-7}$ *mbar*.

Le spectre d'ions, présent en figure [5.10,](#page-147-0) est réalisé sans avoir eu la possibilité de faire un spectre d'ions avant l'injection de calcium dans la source d'ions. Il n'est donc pas possible de faire le même traitement que pour les spectres d'ions précédents.

Par rapport au spectre d'ions [5.8](#page-145-0) (tous les deux réalisés pour des températures de parois d'environ 480 ◦C), le spectre d'ions, de la figure [5.10,](#page-147-0) présente de plus fortes intensités pour les hauts états de charge, avec notamment plus de 300 *µA* de *Ca*10+. En injectant 600 *W* de puissance micro-onde (au lieu de 200 *W* précédemment), les hauts états de charge peuvent à nouveau être produits par la source d'ions.

Les spectres d'ions présentés sur les figures [5.10](#page-147-0) et [5.7](#page-144-1) présentent des similarités au niveau de la distribution en états de charge. Les deux spectres d'ions sont piqués sur le *Ca*10+.

L'augmentation du nombre d'atomes dans le plasma demande l'injection de plus de puissance micro-onde pour maintenir une distribution en état de charge assez proche. En injectant plus de puissance micro-onde, il devrait donc être possible d'atteindre de plus hauts états de charge (comme lors la réalisation du spectre d'ions [4.28\)](#page-130-0).

Avec la conception actuelle des parois chaudes, il n'est pas possible d'injecter autant de puissance micro-onde que nécessaire pour la production de 2 *pµA* de *Ca*16+. Pour pouvoir poursuivre cette analyse, la simulation *CHIMERE* va être mise à contribution.

### **Extrapolation**

Avec plus de puissance micro-onde dans la source d'ions, il est possible d'atteindre de plus hauts états de charge, comme précédemment [4.28.](#page-130-0)

L'augmentation de la puissance micro-onde est une condition nécessaire pour produire des états de charge plus élevés. Ce n'est en revanche pas la seule. En présence d'un trop grand nombre d'atomes dans le plasma, il n'est pas possible d'amener des atomes vers les plus hauts états de charge, ou du moins pas en grand nombre. L'exemple est donné avec les figures [5.6](#page-144-0) et [5.8](#page-145-0) qui sont réalisés à puissance micro-onde égale et où seule la quantité de calcium dans le plasma varie.

Pour la production d'atomes de calcium de haut état de charge, il est possible de réduire la température du cylindre thermorégulé. Une partie des atomes métalliques est ainsi perdu à la paroi. Le nombre de particules à ioniser dans le plasma est réduit et donc l'état de charge moyen augmente. Les parois chauffantes voient cependant leur intérêt être fortement réduit.

L'autre méthode est de réduire la quantité de particules injectées dans la source d'ions; et donc à réduire la consommation en baissant la température du four basse température, comme le montre la figure [4.22.](#page-123-0)

La courbe théorique, présente sur la figure [4.22,](#page-123-0) donne accès à une estimation du nombre de particules qui sont injectées dans la source d'ions pour un four à 425 ◦C. En extrapolant, le flux en sortie de creuset est estimé à 2, 23 <sup>×</sup> <sup>10</sup>−<sup>1</sup> *<sup>µ</sup>gs*−<sup>1</sup> , pour un four à cette température. La figure [5.8](#page-145-0) présente un spectre d'ions pour lequel le courant total de calcium a été estimé à 440 *pµA*, avec un four à 425 ◦C. Le spectre d'ions [4.28](#page-130-0) présente une distribution en état de charge fortement piquée sur les hauts états de charge; et possède un courant total de calcium estimé à 40, 3 *pµA*; soit plus de dix fois inférieur au spectre d'ions avec le cylindre chauffant à 485 ◦C.

Une rapide estimation de la température du four nécessaire pour réduire le flux d'atomes à 2, 23 <sup>×</sup> <sup>10</sup>−<sup>2</sup> *<sup>µ</sup>gs*−<sup>1</sup> est réalisée. À partir de la formule reliant le flux en sortie de four à la température de ce dernier, la température du four nécessaire est estimée à 375 ◦C. L'utilisation de parois chaudes (avec un cylindre thermorégulé fixé à 485 ◦C) permettraient de réduire la température du four de 50 ◦C. Cependant, les estimations des courants totaux d'atomes sortant de la source d'ions sont grossières. En effet, pour deux spectres d'ions avec un four à 425 ◦C et un cylindre thermorégulé à 480 ◦C, les courants de particules sont estimés à respectivement  $436, 2 \pm 85, 4 p \mu A$  et  $601, 3 \pm 102, 1 p \mu A$  (pour les spectres d'ions  $5.8$  et  $5.10$ ).

Il est possible d'éclaircir ce point expérimentalement, sans avoir à faire une nouvelle conception pour le cylindre thermorégulé. Pour cela, une solution serait de faire varier la température du four (*Tf our*) et des parois chaudes (*Tcylindre*), à puissance micro-onde fixe; et d'essayer de reproduire plusieurs fois des spectres d'ions similaires pour différents couples de  $T_{four}$  et *Tcylindre*.

Le comportement attendu est que dans le cas d'une augmentation de la température des parois chaudes (*Tcylindre*), il soit nécessaire de réduire la température du four (*Tf our*). L'utilisation de parois chauffantes permet de réduire la consommation métallique pour l'obtention d'intensités d'ions similaires.

### **5.2.3 Modélisation des parois chauffantes**

Pour la suite, la simulation *CHIMERE* va donc être utilisée afin de prolonger cette étude. Il va ainsi être possible d'étudier les variations des courants des hauts états de charge suite à la modification de la chambre à plasma, avec l'injection de 1950 *W*, en s'affranchissant de la trop haute température du cylindre thermorégulé.

### **Modification de la géométrie de la simulation**

Pour cette étude, afin que la géométrie de la chambre à plasma de la simulation se rapproche au mieux de la géométrie réelle, elle va être modifiée. Le diamètre de la chambre à plasma est donc réduit de  $\phi = 89$  *mm* à  $\phi = 80$  *mm*.

Avant de se concentrer sur l'effet du chauffage des parois de la source d'ions, dans un premier temps, il est décider d'étudier l'effet de la réduction du volume de la chambre à plasma, la simulation est étudiée avec des parois froides (soit environ 294 K).

La simulation *CHIMERE* est utilisée pour produire un spectre d'ions de calcium et d'azote dans une chambre à plasma réduite (et le potentiel plasma associé). Afin d'étudier la variation de distribution en états de charge du calcium, la simulation est initialisé avec les mêmes paramètres d'entrée que pour la reproduction des pics de calcium, pour le spectre d'ions présent en figure [5.3.](#page-138-0) Pour le passage à une chambre plasma avec un cylindre thermorégulé, la géométrie de la simulation est modifiée pour reproduire la chambre à plasma avec un diamètre interne réduit.

La simulation n'ayant pas pour but de reproduire un spectre d'ions expérimental, il n'est pas possible de définir une variable de convergence  $v_{\text{critère}}$ .

<span id="page-149-0"></span>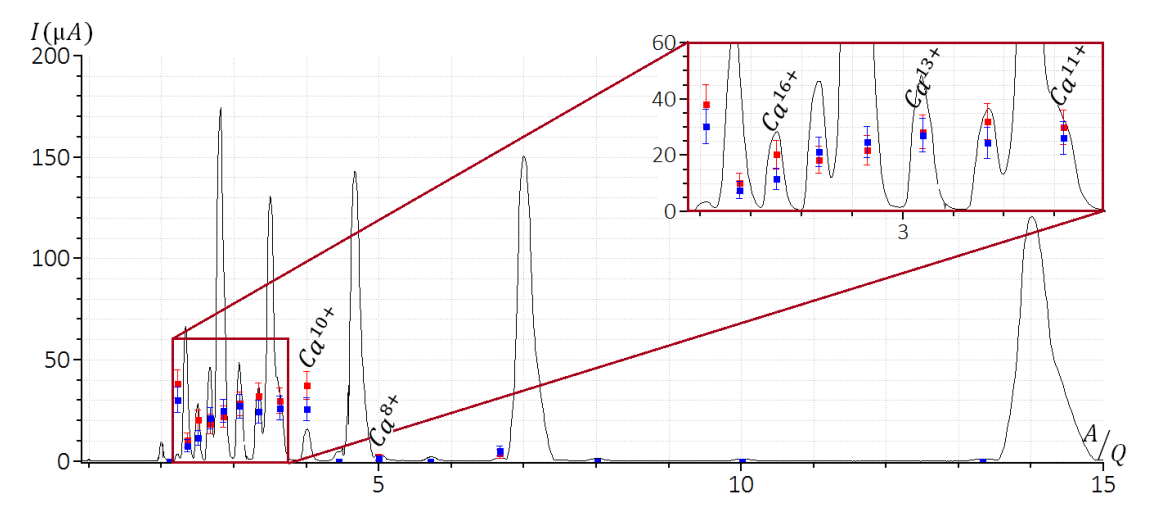

FIGURE 5.11 – Spectre d'ions Ca obtenu avec la simulation *CHIMERE* avec des énergies moyennes pour les électrons froids *Eout* = 5 *eV*, *Ein* = 450 *eV* pour les électrons tièdes et  $E_{hot} = 450 \, eV$  pour les électrons chauds. Les valeurs du puits de potentiel et potentiel plasma sont respectivement à *PotDip* = 0, 41 *V* et *Potplasma* = 0 *V*. Les points bleus correspondent au spectre pour une chambre avec un diamètre interne de 89 *mm*; les points rouges pour une chambre avec un diamètre interne de 80 *mm* (seuls les points correspondants aux courants d'ions calcium sont représentés).

La figure [5.11](#page-149-0) présente le spectre d'ions obtenu expérimentalement avec la source d'ions PHOENIX V3 en l'absence de cylindre chauffant, ainsi que le spectre issu de la simulation pour les mêmes conditions en bleu. Le spectre correspondant à une chambre avec le cylindre thermorégulé (et donc un diamètre interne réduit à 80 *mm*) est présent en rouge.

| État de charge | Sans cylindre<br>$(\phi = 90 \, mm)$ | Avec cylindre<br>$(\phi = 80 \, mm)$ |
|----------------|--------------------------------------|--------------------------------------|
| $Ca^{16+}$     | $11,52 \pm 3,80 \,\mu A$             | $20,28 \pm 5,05 \,\mu A$             |
| $Ca^{15+}$     | $21,25 \pm 5,17 \,\mu A$             | $18,37 \pm 4,80 \,\mu A$             |
| $Ca^{13+}$     | $27,20 \pm 5,85 \,\mu A$             | $28,34 \pm 5,98 \,\mu A$             |
| $Ca^{10+}$     | $25,76 \pm 5,70 \,\mu A$             | $37,32 \pm 6,86 \,\mu A$             |

TABLE 5.4 – Courants de différents états de charge de calcium issus de la simulation en fonction du diamètre de la chambre à plasma utilisée. Sans l'utilisation du cylindre thermorégulé, la chambre a un diamètre *φ* = 90 *mm*; avec l'utilisation du cylindre thermorégulé le diamètre est réduit à *φ* = 80 *mm*.

La réduction du diamètre de la chambre à plasma induit une légère modification de la distribution en état de charge des ions constituant le faisceau à la sortie de la source d'ions. Au regard des résultats fournis par le code, le volume de la source d'ions est suffisamment élevé, même avec l'utilisation du cylindre thermorégulé. La perte de volume de la chambre à plasma de la source d'ions due à l'utilisation du cylindre thermorégulé n'induit pas de changement sur la distribution d'états de charge.

### **Cylindre thermorégulé dans la simulation**

Pour simuler l'utilisation du cylindre thermorégulé, il est possible d'augmenter la température de la paroi de la chambre à plasma. Les atomes qui atteignent la paroi et s'y fixent sont ainsi réémis plus rapidement. Les atomes de *Ca* et de *Mo* forment des liaisons de 3, 22 *eV* **[\[118\]](#page-201-0)**. À 20 ◦C (soit 294 *K*), il faut en moyenne 1, 25 1041*s* pour que l'atome de calcium se décolle de la paroi. À 400 ◦C (soit 674 *K*), le temps de collage moyen des atomes de calcium est abaissé à 1, 19 1011*s*.

Théoriquement les particules sont effectivement réémises plus rapidement et l'expérience montre clairement une réémissions des particules présente au niveau de parois avec l'augmentation de la température. En revanche, *CHIMERE* est conçue pour reproduire le comportement des atomes et des ions dans une source d'ions pour une dizaine de millisecondes au maximum. Si la simulation se contente de réduire le temps de collage moyen des atomes de calcium suivant la formule [2.7,](#page-68-0) l'intégralité des macroparticules d'atomes de calcium présentes dans la source d'ions seront fixées aux parois.

L'une des méthodes, pour simuler la réduction de temps de collage moyen des atomes de calcium, consisterait alors à réduire le coefficient de collage utilisé dans la simulation. En faisant cela, pour la même injection d'atomes de calcium, moins d'atomes se fixeraient à la paroi et le plasma contiendrait plus d'atomes de calcium, et plus d'ions calcium seraient ionisés, capturés puis extraits de la source d'ions.

Cependant, compte tenu de la méthode de représentation des électrons (une densité de particules en une énergie moyenne constante au cours de la simulation), avec les mêmes valeurs pour les paramètres libres, donne la même distribution en état de charge. Si plus de particules sont présentes dans le plasma de la simulation, plus de particules sortiront de la source d'ions suivant la même distribution en état de charge.

En connaissant l'énergie de liaison entre les atomes de calcium du plasma et le molybdène de la parois, l'augmentation de la température du cylindre thermorégulé devrait suffire pour observer le phénomène de ré-émissions observé expérimentalement. Passer de 1, 25 1041*s* à 1, 19 1011*s* est une réduction importante, mais ne permet pas d'expliquer les résultats expérimentaux.

En revanche, en considérant qu'un dépôt de calcium a eu lieu sur la surface du cylindre thermorégulé, les atomes de calcium ne se lient plus avec le molybdène de la paroi mais un autre atome de calcium. Dans le cas d'une liaison Ca-Ca, l'énergie de liaison est alors bien moindre (de l'ordre de 1, 6 *eV*) et les temps de collage passent alors à 1, 81 1014*s* (pour une paroi à 20 ◦C) et 3, 61 10−<sup>3</sup> *s* (pour une paroi à 485 ◦C).

## **5.3 Conclusion**

**La simulation a été testée pour la reproduction de spectre d'ions en présence de gaz support: un spectre d'ions de calcium en présence d'azote. La difficulté à reproduire les spectres d'ions est la preuve de certaines limitations de la simulation** *CHIMERE* **dans son état actuel. Les interactions entre les ions, et notamment l'échange de charge, semblent être la source du problème.**

**Pour compenser cette faiblesse de la simulation, il a été décidé d'optimiser les courants des deux espèces ioniques indépendamment l'une de l'autre. Les paramètres d'optimisation de la distribution en état de charge du calcium sont utilisés par la suite.**

**Expérimentalement, un cylindre thermorégulé a été conçu, fabriqué pour et utilisé avec la source d'ions PHOENIX V3. Son but est d'augmenter la température de la paroi sur laquelle se collent les atomes métalliques, et ainsi favoriser leurs réémissions. Compte tenu de la conception actuelle du cylindre thermorégulé, il n'est pas possible de monter à haute puissance micro-onde tout en gardant la température des parois basse (***1950 W* **pour les spectres d'ions de calcium précédents). À** *400 W* **de puissance micro-onde injectée, le cylindre thermorégulé dépasse les** 400 ◦C**. Les tests ont donc du être fait à plus basses puissances (***200 W* **de puissance micro-onde, avec un cylindre thermorégulé à** 300 ◦C **sans utiliser son chauffage interne).**

**Dans ces conditions, il a pu être mis en évidence l'effet du chauffage du cylindre thermorégulé, avec une très forte augmentation du nombre d'ions calcium présents dans les spectres d'ions.**

**La simulation a pris le relais et à simuler la présence du cylindre thermorégulé, avec la modification des propriétés des atomes constituant la paroi, et les dimensions de la chambre à plasma. Il a pu être mis en évidence que la réduction du diamètre de la chambre à plasma (due à l'utilisation du cylindre thermorégulé) modifiait que légèrement la production de hauts états de charge.**

**Le cylindre thermorégulé permet donc la réévaporation des atomes métalliques qui se sont collés à la paroi de la chambre à plasma, sans pour autant empêcher la production d'ions**

**de hauts états de charge. Compte tenue des grandeurs du couple calcium/molybdène, l'interaction des atomes de calcium du plasma avec les atomes de calcium déjà collés à la paroi semble essentielle pour étudier le phénomène de réévaporation.**

# **Conclusion et Perspectives**

## **Conclusion**

#### **Présentation des sources d'ions de type RCE**

La thèse s'ouvre sur une présentation générale des source d'ions de type RCE (Résonance Cyclotronique Électronique). Elle commence par présenter la géométrie la plus courante, les formes de champs magnétiques et l'apport d'énergie à la source d'ions pour déclencher l'apparition de particules chargées.

Les différentes collisions pouvant intervenir au cœur du plasma sont détaillées par la suite avec les différentes grandeurs caractéristiques d'un plasma.

Le premier chapitre se termine sur l'injection et l'extraction de particules de la chambre à plasma, ainsi que la présentation des différentes méthodes d'injection d'atomes métalliques dans une source d'ions.

### **Présentation des codes PIC**

Le deuxième chapitre se focalise sur les méthodes de modélisations d'un plasma. Les différentes étapes caractéristiques d'un code PIC (Particle In Cell) sont détaillées et présentées une par une (répartition des charges, résolution de l'équation de Poisson, interpolation des champs, propagation et collisions). Compte tenu des différentes contraintes qu'impose la géométrie de la source d'ions PHOENIX V3, le choix est fait de simuler un demi-cylindre et d'utiliser un maillage cartésien.

Dans un second temps, cette partie précise les simplifications qui ont été faites lors de la création de la simulation *CHIMERE*, avec notamment le mouvement ambipolaire des particules chargées afin de ne pas avoir à propager les électrons et en simulant les électrons à l'aide de trois populations (électrons froids, tièdes et chauds). Chaque population est alors décrite par une densité de particules et une énergie moyenne. Les choix de ne pas résoudre l'équation de Poisson, ou de ne pas considérer de gaine autour du plasma sont également fait.

### **Simulation** *CHIMERE*

La troisième partie du document se concentre sur la reproduction des spectres d'ions expérimentaux par le code *CHIMERE* à l'aide d'un jeu de paramètres (énergies des différentes populations électroniques et valeurs des potentiels électrostatiques). La simulation commence par reproduire un spectre d'*Ar* pur obtenu avec la source d'ions PHOENIX V3, avec l'aide du programme d'optimisation Optimi.

La simulation reproduit certaines tendances sur le spectre avec cependant des améliorations possibles. Afin de faire évoluer la simulation et de mieux reproduire les spectres expérimentaux, une série de modifications est entreprise, avec notamment l'introduction de deux nouvelles cartes de champs électriques pour modéliser le potentiel plasma et le puits de potentiel présent au niveau de la zone RCE. Suite à cela, la simulation parvient à mieux reproduire le spectre d'*Ar* pur. La simulation met en avant une énergie moyenne de 3, 54 *eV* pour les ions dans le plasma (et plus de 7, 48 *eV* pour *Ar*17+).

Après la reproduction d'un spectre d'*Ar* issu de la source d'ions PHOENIX V3, la simulation est utilisée pour reproduire des spectres d'ions obtenus avec la source GTS. Les spectres d'ions sont tous des spectres d'un gaz pur (*He*, *N*, *O* et *Ar*). À l'exception du spectre d'*Ar*, la simulation *CHIMERE* permet de trouver un jeu de paramètres qui reproduit les spectres observés expérimentalement. Ces différents jeux de paramètres sont ensuite étudiés en fonction des conditions de production des différents spectres d'ions. Il est alors mis en évidence l'augmentation des énergies moyennes des électrons avec l'utilisation du disque polarisé, l'augmentation de la puissance micro-onde injectée, ou l'augmentation du potentiel plasma avec le numéro atomique des ions du plasma (tendances mesurées expérimentalement et publiées).

#### **Production de Calcium**

Le quatrième chapitre se concentre sur la production de faisceaux d'ions calcium et plus généralement des faisceaux d'ions métalliques. L'étude commence avec le changement de phase que doivent subir les atomes avant d'être injectés dans la source d'ions.

Pour cela, la conception et le fonctionnement d'un four basse température (jusqu'à 700 °C) sont décrits. S'en suit une étude de flux de particules en sortie de four. L'étude se divise en deux parties: une première partie simulation et recherche d'optimisation de la géométrie. La partie simulation fournie un flux d'atomes avec une distribution angulaire creuse en sortie de creuset, avec seulement 15% des atomes capables d'atteindre la zone RCE d'une source d'ions. La recherche d'optimisation de la géométrie se focalise donc sur l'augmentation de ce nombre en faisant varier les dimensions du canal de sortie du creuset. Pour avoir un flux plus focalisé, il est nécessaire d'allonger le canal de sortie du creuset et de réduire son diamètre, ainsi le nombre d'atomes atteignant la zone RCE est doublé.

Ensuite une partie expérimentale est initiée avec la mesure du flux d'atomes sortant du creuset à l'aide d'une micro-balance à quartz. Différents échantillons métalliques sont placés dans le four et sublimés en face de la micro-balance à quartz, afin de mesurer le flux de particules sortant du creuset. Deux constations sont faites: la distribution angulaire du flux ne dépend pas de l'échantillon (masse ou forme) et le flux mesuré n'est pas creux comme prédit par la simulation. Il est, en fait, nécessaire de tenir compte des différentiels de pression qui donnent des directions privilégiées et annihilent le creux présent dans la distribution.

Un four similaire est ensuite installé sur la source d'ions PHOENIX V3 et utilisé pour injecter des atomes de calcium dans un plasma d'azote déjà présent dans la chambre à plasma. Cette partie se conclue sur des spectres d'ions présentant plus de  $30\mu A$  de  $Ca^{16+}$  (soit presque 2*pµA*), non corrigés de la transmission de la ligne et un faisceau stable et reproductible sur plusieurs jours (la demande de l'accélérateur SPIRAL2 est ainsi remplie).

### **Utilisation de parois chauffantes**

Le dernier chapitre de cette thèse a présenté les résultats de l'utilisation d'un cylindre thermorégulé pour la production de faisceaux d'ions calcium avec la source PHOENIX V3. Bien que disposant d'une conception imparfaite, cette première génération de parois chaudes a pu mettre en avant le gain d'intensité en ions calcium avec la montée en température des parois de la chambre à plasma. Avec des parois de chambre à plasma chauffante, il a même été possible de multiplier par un facteur 10 le courant d'ions calcium présent dans les spectres d'ions; une fois à haute température (485 ◦C), le calcium se comporte alors comme un gaz.

Ne pouvant atteindre les valeurs de puissance micro-onde injectée dans la source d'ions habituelle (environ 1600 *W* minimum) en présence du cylindre thermorégulé, la simulation *CHIMERE* a permis de prendre la suite de l'étude en reproduisant les interactions dues à la présence d'une paroi chaude.

La simulation a, elle aussi, souligné l'augmentation des courants d'ions calcium avec l'accroissement de la température des parois avec lesquelles interagissent les atomes de calcium. L'utilisation de parois chauffantes permet de réduire la consommation d'atomes métalliques en maintenant les mêmes intensités pour les états de charges d'intérêt.

## **Perspectives**

Les résultats présentés dans les précédents chapitres possèdent tous leurs propres perspectives d'amélioration ou d'approfondissement. Les différentes perspectives qui ont été ouvertes pendant cette thèse peuvent être ordonnées suivant les sujets abordés: la simulation *CHIMERE*, le développement du four basse température destiné à la source PHOENIX V3 et pour finir la conception d'une chambre à plasma à parois chaudes.

### **Simulation** *CHIMERE*

La simulation *CHIMERE* est basée sur un ensemble d'hypothèses et de simplifications pour reproduire la dynamique des atomes et des ions à l'intérieur d'un plasma de source RCE. La simplification la plus importante est de supposer un mouvement ambipolaire des espèces chargées. Dans l'état actuel de la simulation les électrons sont représentés par trois énergies moyennes (une pour chaque population électronique) et une densité locale calculée de sorte que les charges électroniques et ioniques se neutralisent.

L'intégration des électrons à la simulation au travers d'une carte de densité a été examinée. Ainsi en fonction de la position dans l'espace, il serait possible d'avoir accès à la densité d'électrons, mais également à l'énergie moyenne locale. Cette amélioration permettrait à la simulation d'intégrer une variation plus continue pour l'énergie des électrons en fonction de la position.

En ne propageant pas les électrons, la simulation ne résout pas l'équation de Poisson, ce qui a pour effet d'empêcher la production dynamique des champs électriques (globaux comme locaux) produits par le plasma. Actuellement, les champs électriques sont réintégrés à la simulation à l'aide de cartes de champs pré-calculés.

Pour avoir des champs électriques plus proches de la réalité, il est nécessaire d'avoir une meilleure modélisation des électrons. Une propagation des électrons au travers d'un modèle fluide permettrait de dissocier le mouvement des électrons de celui des ions. L'utilisation d'un modèle fluide permet de propager les populations ionique et électronique indépendamment l'une de l'autre. Avec cette seconde amélioration, il est possible pour la simulation de modéliser la diffusion de l'énergie des électrons depuis la zone RCE, mais également de résoudre l'équation de Poisson.

La dernière méthode d'amélioration du modèle électronique est de modéliser les électrons avec une propagation particulaire. La propagation des ions et des électrons dans la même simulation demande énormément de temps et de ressources informatiques. En revanche, il est possible de propager les ions dans une carte modélisant des électrons et les électrons dans une carte modélisant les ions. La simulation devient ainsi un modèle itératif composé de deux modèles, l'un qui propage les ions dans une carte de densité électronique et l'autre qui à l'inverse propagent des électrons dans une carte d'ions.

Comme démontré avec les tentatives de reproduction de spectres d'ions en présence de gaz support ou d'énergie moyenne des ions dans le plasma, la simulation présente de sérieuses difficultés à reproduire la dynamique qu'il peut exister entre les différents constituants du plasma.

Dans le cas de l'utilisation d'un gaz support, le gaz a pour effet de favoriser expérimentalement la production de hauts états de charge. Pour reproduire des spectres avec de plus forts courants, la simulation va donc devoir être modifiée afin de mieux reproduire les interactions entre les deux espèces chimiques. Ainsi, la simulation pourrait également reproduire au mieux les variations d'énergies moyennes des ions constituants le plasma et donc reproduire la dynamique des ions à l'intérieur du plasma.

La simulation *CHIMERE* permet l'étude de la dynamique de production d'ions dans une source d'ions RCE en injectant des particules neutres. L'une des évolutions qui est envisagée pour le code est de l'appliquer à un booster de charge.

Pour cela, comme pour le cas de la source d'ions GTS, il est nécessaire d'avoir la configuration magnétique de la source d'ions. Mais dans le cas d'un booster de charge, les particules injectées dans la chambre à plasma sont chargées et sont donc immédiatement sensibles aux champs électromagnétiques. Pour correctement propager les ions, il est donc nécessaire d'injecter les particules dans la simulation avec les bonnes positions et les bonnes impulsions (l'émittance du faisceau doit être connue).

Expérimentalement, les ions doivent être thermalisés avant d'être capturés par le plasma d'un booster de charge. Pour que la simulation *CHIMERE* reproduise un tel comportement; il est essentiel que les processus d'interaction ion-neutre et ion-ion soient finement modélisés.

#### **Four basse température**

Le développement du four basse température pour la production d'atomes de calcium avec la source d'ions PHOENIX V3 et l'étude du flux sortant du creuset ont laissé place à différentes idées de développement ou d'études possibles. La simulation en trois dimensions du four, ainsi que les mesures de flux réalisées à l'aide d'une microbalance, ont mis en évidence la grande divergence angulaire du flux d'atomes sortant du creuset.

La simulation permettant de reproduire la dynamique des atomes dans le creuset, il est possible de tester différentes géométries internes. Dans le cas d'une géométrie différentes, la mesure de flux à l'aide de la microbalance à quartz permet de confirmer les données de la simulation. Une rapide analyse de variation des dimensions du canal de sortie du creuset a prouvé que les différentes géométries induisent des modifications importantes sur le flux d'atomes.

Des modifications simples se restreignant au canal de sortie du creuset ont été testées par simulation. Dans une étude plus poussée, des tests de modifications plus importantes de la géométrie du creuset pourraient être profitables, en passant par exemple à des formes de canal de sortie plus exotique qu'un simple cylindre (comme abordé dans certains papiers **[\[121\]](#page-201-1)**). Il en va de même pour la géométrie du corps du creuset.

De telles modifications ont pour but de déterminer quelle géométrie de creuset (corps, canal et jonction) permet de produire le flux de particules le plus focalisé et donc le plus efficacement transmis jusqu'à la zone RCE d'une source d'ions.

En modifiant la géométrie du creuset, il est possible d'étudier l'efficacité d'ionisation d'atomes métalliques en fonction de la distribution angulaire des atomes et donc de la forme du creuset du four. Ainsi en faisant varier la géométrie du creuset fournissant les atomes métalliques, l'optimisation du couplage entre le flux d'atomes sortant du four et la position de la zone RCE est accessible.

Dans leurs états actuels, les simulations du creuset du four permettent de guider globalement les éventuelles améliorations à apporter à la géométrie. Cependant, puisque la pression semble jouer un rôle important lors de la propagation des particules, une amélioration de la simulation en trois dimensions du four consisterait à introduire les gradients de pression et les forces qui en résultent.

Avec une telle amélioration, la simulation devrait être à même de reproduire les distributions observées expérimentalement.

### **Utilisation de parois chaudes**

Même en augmentant le nombre de particules atteignant la zone RCE en faisant varier la géométrie du creuset, certaines particules risquent toujours de se coller à la paroi. L'utilisation d'un cylindre thermorégulé afin d'intégrer des parois chaudes à une source d'ions et notamment à la source PHOENIX V3, permet de favoriser la réévaporation des atomes métalliques qui ont heurter la paroi de la source d'ions.

La conception de cylindre thermorégulé qui a été testée sur la source d'ions PHOENIX V3 n'a pas permis de faire de tests avec de fortes puissances micro-onde injectées dans la source d'ions RCE. Afin de pouvoir faire ces tests à plus forte puissance, il est nécessaire que le cylindre dissipe mieux la chaleur pour éviter de monter à une température où il se dégrade.

Pour ne pas détériorer le cylindre thermorégulé, il existe plusieurs méthodes. La partie la plus sensible du cylindre est le câble chauffant. Compte tenu du fait que les parois atteignent plus de 400 ◦C avec 600 *W* de puissance micro-onde, il n'est pas nécessaire de conserver le câble chauffant. Le cylindre peut ainsi supporter de plus forte température sans risquer de dégradation, il perd en revanche la régulation de sa température et devient entièrement dépendant du chauffage par le plasma (qui ne doit pas être constant suivant les confinements magnétiques utilisés).

La seconde méthode consiste également à modifier la conception du cylindre, mais en attaquant le problème sous un autre angle.

La facilité avec laquelle la température de la paroi peut être augmentée est également encourageant. En effet, en présence de calcium, il est possible de voir apparaitre un effet important en dessous de 500 ◦C, mais certains éléments chimiques demandent des températures plus élevées pour être sublimés. Une conception similaire, avec un câble chauffant plus résistant pourrait être intéressante pour des éléments tel que le nickel, le fer ou le germanium (qui demandent des températures de l'ordre de 1000 ◦C comme présenté sur la figure [E.1](#page-180-0) en annexe [E.1\)](#page-180-1).

Suivant la plage de température des parois ciblée, la conception du cylindre thermorégulé devient variable (plus la température à atteindre est élevée, plus les parois chauffantes doivent être entourées d'écrans et composées de matériaux résistant aux fortes températures). Chaque conception doit être dédiée à un ensemble d'éléments ayant des pressions de vapeur équivalentes sur une plage de quelques centaines de degrés celcius.

Avant la production d'une nouvelle génération de parois chauffantes, il est encore possible de faire des tests avec le cylindre thermorégulé à disposition.

Pour mettre en évidence l'efficacité du chauffage des parois, la quantité d'atomes et la puissance micro-onde injectées dans la source ont été gardées constantes et la température du cylindre a varié. Les spectres d'ions s'en voient donc changés de par l'augmentation du nombre d'atomes métalliques dans la chambre à plasma.

Une autre méthode serait de garder le spectre d'ions constant en faisant varier les températures du four et des parois chaudes. Les jeux de températures sont d'autant plus intéressants que la température du four est basse (et donc la consommation de l'échantillon métallique).

## **Annexe: Introduction**

## **A.1 Charte des noyaux**

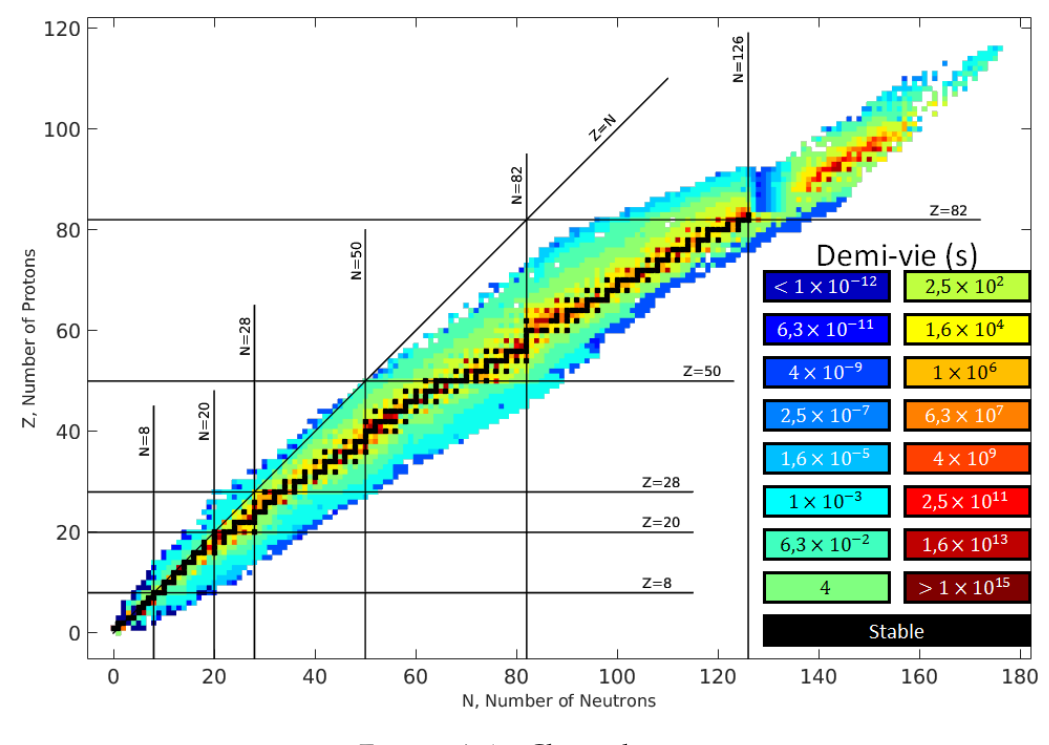

FIGURE A.1 – Charte des noyaux

La charte des noyaux est une carte en trois dimensions. Elle présente certaines propriétés de noyaux atomiques en fonction du nombre de neutrons *N* (sur l'axe horizontal) et du nombre de proton *Z* (sur l'axe vertical) qui les composent. Cette version de la charte des noyaux présente le temps de demi-vie (le temps nécessaire pour que 50% des atomes se soient désintégrés). Chaque carré correspond à un noyau différent. Les différents noyaux stables (en noir) présents sur la charte des noyaux décrivent une région appelée la vallée de stabilité.

L'axe *z* ne pouvant être aisément lu sur une figure, il est remplacé par un code couleur. Les noyaux étant représenté par un carré noir, sont des noyaux stables. Les autres cases correspondent à des atomes radioactifs. Plus le noyau a une demi-vie courte, plus sa case va vers le bleu foncé. Au contraire, les noyaux avec de longues demi-vies sont représentés par des carrés de couleur plus chaudes.

Les différentes lignes  $Z = const$  ou  $N = const$  représentent les nombres magiques de fermetures de couches nucléaires.

## **Annexe: Source d'ions type RCE**

### **B.1 Taux de collisions pour différents états de charge**

Suivant l'état de charge occupé par une particule, les différents taux de collisions varient de plusieurs ordres de grandeurs. Les trois figures [B.1,](#page-162-0) [B.2](#page-163-0) et [B.3](#page-163-1) représentent les taux de collisions de trois différents états de charge de l'atome d'argon (*Ar*3+, *Ar*7<sup>+</sup> et *Ar*13+). Chaque courbe correspond à un type de collision différent:

- La courbe en bleu représente le taux de recombinaison radiative.
- La courbe en rouge correspond à l'ionisation double.
- La courbe verte reflète l'ionisation simple à la précédente courbe.
- Et pour finir, la courbe noire décrit l'échange de charge avec un atome d'argon neutre.

L'augmentation de l'état de charge provoque une augmentation du taux de l'échange de charge; aussi bien du passage de l'état de charge *Ar*3<sup>+</sup> à *Ar*7<sup>+</sup> que du passage de l'ion *Ar*7<sup>+</sup> à l'ion *Ar*13+. Au contraire, la recombinaison radiative (les courbes en bleu) voit son taux augmenter lors du passage de l'état de charge *Ar*3<sup>+</sup> à *Ar*7+; mais s'effondre au delà pour être complètement absente pour l'état de charge *Ar*13+.

Les taux d'ionisations simples et doubles suivent la variation opposée. À mesure que l'état de charge augmente, l'énergie seuil pour l'apparition augmente et le taux de collisions se réduit.

<span id="page-162-0"></span>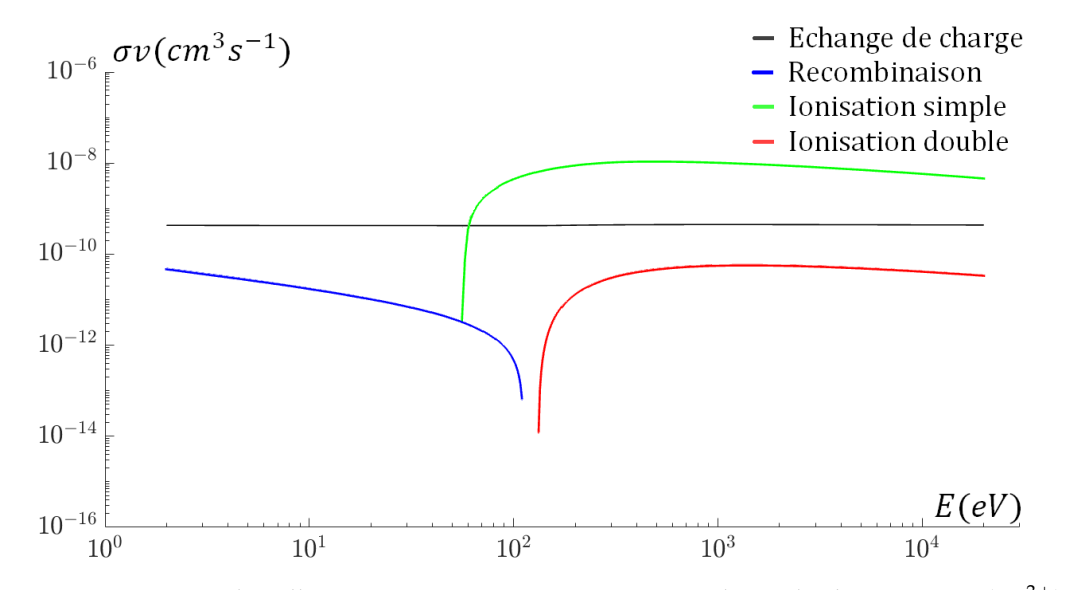

FIGURE B.1 – Taux de collisions pour un ion Argon occupant l'état de charge  $Q = 3 (Ar^{3+})$ 

<span id="page-163-0"></span>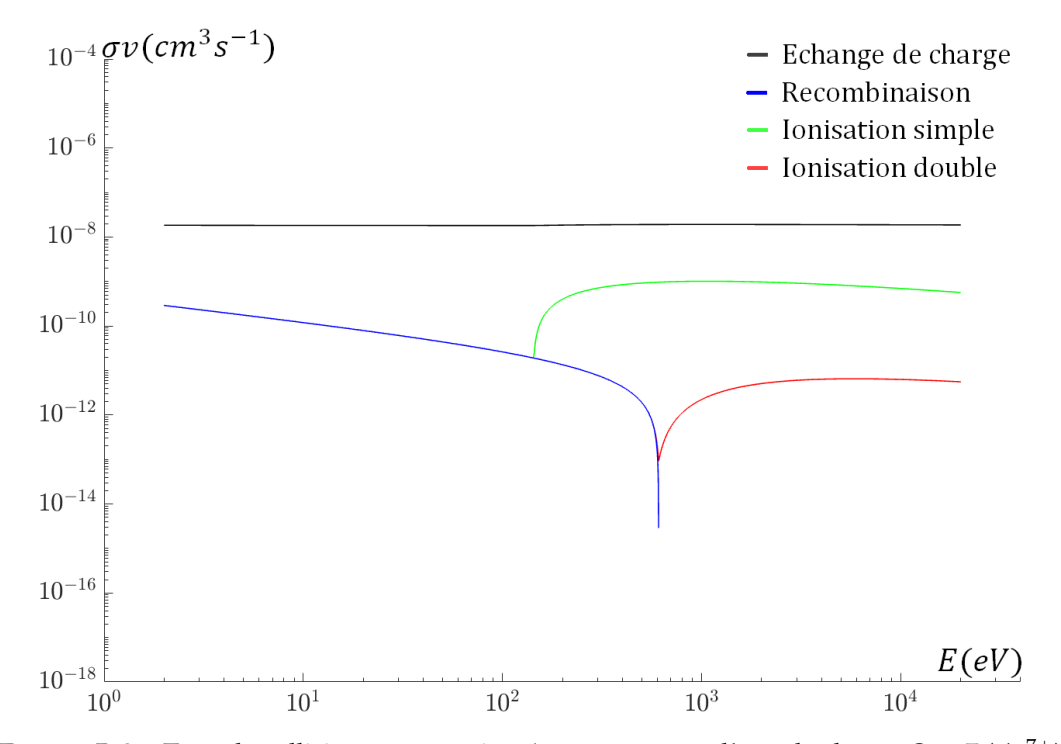

FIGURE B.2 – Taux de collisions pour un ion Argon occupant l'état de charge *Q* = 7 (*Ar*7+)

<span id="page-163-1"></span>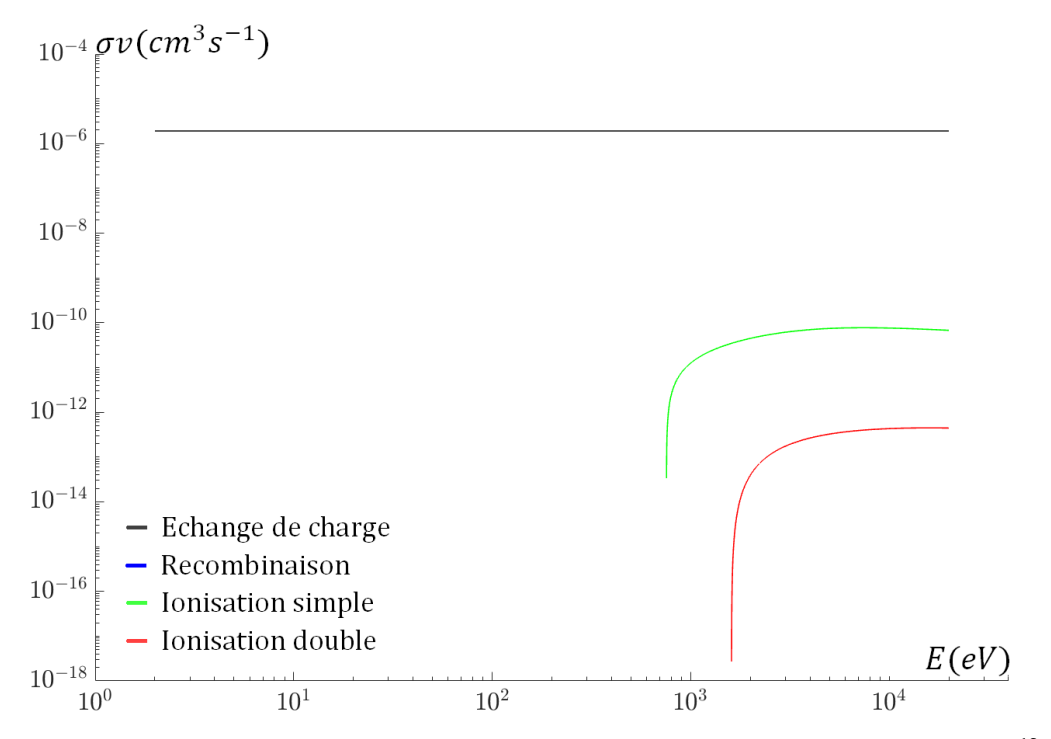

FIGURE B.3 – Taux de collisions pour un ion Argon occupant l'état de charge  $Q = 13 (Ar^{13+})$ 

# **Annexe: Simulation de plasma de source d'ions RCE**

## **C.1 Résolution de l'équation de Poisson pour un maillage tétraèdrique**

Pour résoudre l'équation de Poisson sur un maillage tétraèdrique, il n'est pas possible d'utiliser la même méthode que dans le cas d'un maillage cartésien.

Il est nécessaire de mettre l'équation de Poisson sous la forme d'un produit de vecteur et de matrice **[\[83,](#page-199-0) [84\]](#page-199-1)**: *KU* = *F*; avec K la matrice de rigidité, F le vecteur de chargement ("Load Vector") et U est le vecteur contenant, pour chaque nœud, une approximation de la solution de l'équation de Poisson:

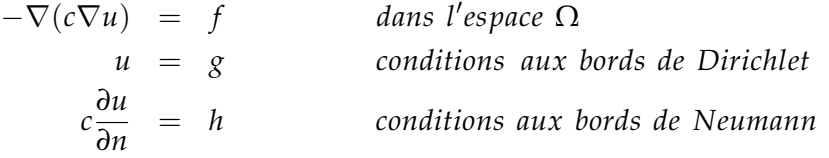

Il y a trois étapes à implémenter pour résoudre l'équation de Poisson dans un maillage tétraédrique:

- La création du maillage sur l'espace voulu, qui sera déjà faite et présente dans un fichier externe avant le lancement du programme;
- Le calcul de la matrice K et du vecteur F
- et pour finir, la résolution du système d'équation *KU* = *F*

Pour une géométrie donnée, le maillage est réalisé avant le début de la simulation, et seulement lu lors de son lancement. À chaque résolution de l'équation de Poisson, la simulation devra commencer par le calcul de la matrice K qui s'écrit comme:

$$
K_{i,j} = \sum_{i=1}^{N} \int_{T_{eik}} c \nabla \psi_i \nabla \psi_j
$$
 (C.1)

avec  $\psi = 1$  si  $i = j$ ,  $\psi = 0$  si  $i \neq j$  et  $i, j = 1, 2, 3, 4$ , les sommets du tétrèdres et où la fonction  $\psi$  est représentée par  $\psi_i(x,y,z) = a_i + b_i x + c_i y + d_i z$ . Les coefficients  $a_i$ ,  $b_i$ , *ci* , *d<sup>i</sup>* peuvent être calculés en résolvant un système d'équation.

Pour obtenir la matrice de rigidité, il est nécessaire de calculer  $\int_{T_{etk}} c \nabla \psi_i \nabla \psi_j$ ; en supposant que *ψ<sup>i</sup>* est linéaire au travers de *Tetk* (le tétraèdre k), le gradient de *ψ<sup>i</sup>* est constant:

$$
\nabla \psi_i = \begin{pmatrix} b_i \\ c_i \\ d_i \end{pmatrix}
$$

Et l'intégrale devient:  $\int_{T_{e t k}} c \nabla \psi_i \nabla \psi_j = \nabla \psi_i \nabla \psi_j \int_{T_{e t k}} c$ . L'intégrale de c peut alors être estimée en considérant que  $\int_{T_{eik}} c = V * c(\bar{x}, \bar{y}, \bar{z})$ , avec  $\bar{x} = \frac{(x_1 + x_2 + x_3 + x_4)}{4}$  $\frac{+x_3+x_4}{4}$ , et V le volume du tétraèdre:

$$
K_{i,j} = \sum_{i=1}^{N} Vc(\bar{x}, \bar{y}, \bar{z}) \nabla \psi_i \nabla \psi_j
$$
 (C.2)

Le calcul du vecteur F se fait de manière similaire:  $\int_{T_{eik}} f \psi_i = \frac{1}{4} V f(\bar{x}, \bar{y}, \bar{z})$ Dans le cas de conditions aux bords de Dirichlet, le vecteur F devient:

$$
F_i = \int_{\Omega} f \psi_i - \int_{\Omega} c \nabla G \nabla \psi_i
$$
 (C.3)

avec *i* = 1, 2, . . . , *N*, et *ω* l'ensemble de l'espace. G est définie tel que *G*(*n*) = *g*(*n*) si n appartient aux points possédant une condition de Dirichlet, et *G*(*n*) = 0 sinon. G sera donc nul pour tous les tétraèdres ne possédant pas de nœuds restreint par des conditions de Dirichlet. Pour les autres tétraèdres, le calcul sera le suivant:

$$
\int_{T_{etk}} c \nabla G \nabla \psi_i = -\nabla G \nabla \psi_i \int_{T_{etk}} c \tag{C.4}
$$

où  $\nabla G = \sum_{i=1}^{4} \omega_i \Delta \psi_i$ , et  $\omega_i$  est la valeur en chaque nœud.  $F_i$  devient  $\frac{1}{4}V f(\bar{x}, \bar{y}, \bar{z}) - c(\bar{x}, \bar{y}, \bar{z})VG$ , et G peut se mettre sous la forme:

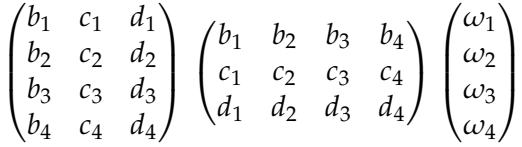

Les conditions de Neumann sont imposées lorsque l'on spécifie la valeur des dérivés que la solution de l'équation doit vérifier sur les frontières du domaine. ça sera le cas sur le plan de symétrie vertical du problème. Dans le cas présent, la simulation utiliserait les conditions de Dirichlet sur le bord du cylindre où des valeurs de champ électrique sont imposées. Pour appliquer des conditions de Neumann, la méthode est similaire; le vecteur F devient alors:

$$
F_i = \int_{\Omega} f \varphi_i - \int_{\Omega} c \nabla G \nabla \varphi_i + \int_{\Gamma_2} h \varphi_i
$$

avec i= 1;2;3;4.

où  $\int_{\Gamma_2} h \varphi_i = \int_{e_1} h \varphi_i + \int_{e_2} h \varphi_i + \int_{e_3} h \varphi_i$ ,  $e_1$ ,  $e_2$  et  $e_3$  étant les nœuds du tétrèdres qui appartiennent à  $\Gamma_2$ , la frontière contrainte par des conditions de Neumann.

Pour l'application des conditions de Neumann, il est nécessaire de suivre la procédure suivante:

Pour commencer, la somme h est calculée à partir des valeurs des conditions de Neumann aux points *e*1, *e*2, et *e*<sup>3</sup> divisé par trois.

Dans un second temps, deux vecteurs sont à créer avec la forme suivante:

$$
\begin{pmatrix} x_2 - x_1 \ y_2 - y_1 \ z_2 - z_1 \end{pmatrix} \text{ et } \begin{pmatrix} x_3 - x_1 \ y_3 - y_1 \ z_3 - z_1 \end{pmatrix}
$$

Ensuite, il est nécessaire de calculer le produit vectoriel entre les deux vecteurs créés précédemment, ainsi que la norme n du nouveau vecteur. L'aire *A* du triangle est définit par  $A = \frac{n}{2}$ . La contribution à  $F_i$  prend la forme:

$$
F_{i+}=\frac{hA}{3}
$$

Et:  $F_i = \int_{\Omega} f \varphi_i - \int_{\Omega} c \nabla G \nabla \varphi_i + \frac{hA}{3}$ 

Une fois, la matrice K et le vecteur F calculé, il devient possible de résoudre l'équation *KU* = *F*. Pour réduire le temps de calcul, il est conseillé de faire appel à la méthode du gradient conjugué **[\[85\]](#page-199-2)**.

La méthode du gradient conjugué est une méthode basée sur une récurrence et peut être vue comme une méthode itérative. Elle a pour but de résoudre l'équation *Ax* = *B*, avec *A* une matrice réelle, symétrique et définie positive. La méthode consiste à supposer un vecteur d'entrée *x*0, et à se rapprocher de la solution exacte à l'aide de l'algorithme suivant:

$$
r_0 = B - Ax_0, p_0 = r_0, k = 0
$$

L'algorithme se concentre sur la répétition de la boucle suivante:

$$
a_k = \frac{r_k^T r_k}{p_k^T A p_k}
$$
  
\n
$$
x_{k+1} = x_k + a_k p_k
$$
  
\n
$$
r_{k+1} = r_k - a_k p_k
$$
  
\n
$$
\beta_k = \frac{r_k^T r_k}{r_{k+1}^T r_{k+1}}, \quad p_{k+1} = r_{k+1} - \beta_k p_k, \quad k \to k+1
$$

La boucle est répétée jusqu'à ce que *r*(*k*+1) soit inférieur à la limite fixée. Le résultat est alors  $x_{(k+1)}$ .

## **C.2 Carte de champ magnétique**

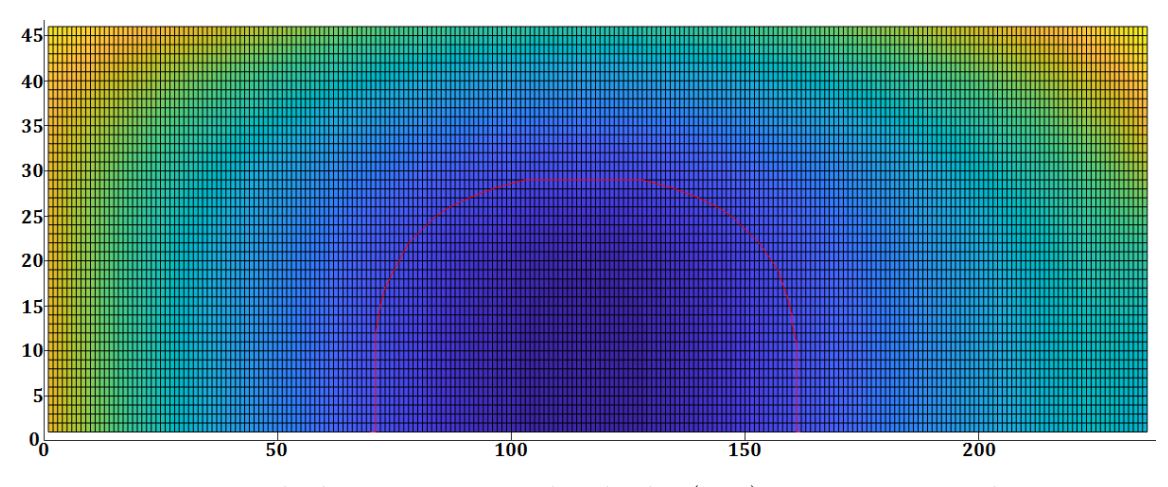

FIGURE C.1 – Carte de champ magnétique dans le plan (*Z*, *R*), avec en *Z* = 0 *mm* l'injection, et en *Z* = 230 *mm* l'extraction. Au centre de la carte, la zone RCE (*B* = *BRCE*) est délimitée par un bandeau rouge.

Avec cette vue du dessus, la carte de champ magnétique et la délimitation de la zone RCE permet d'estimer plus facilement le volume de la zone RCE par rapport au volume total de la source d'ions.

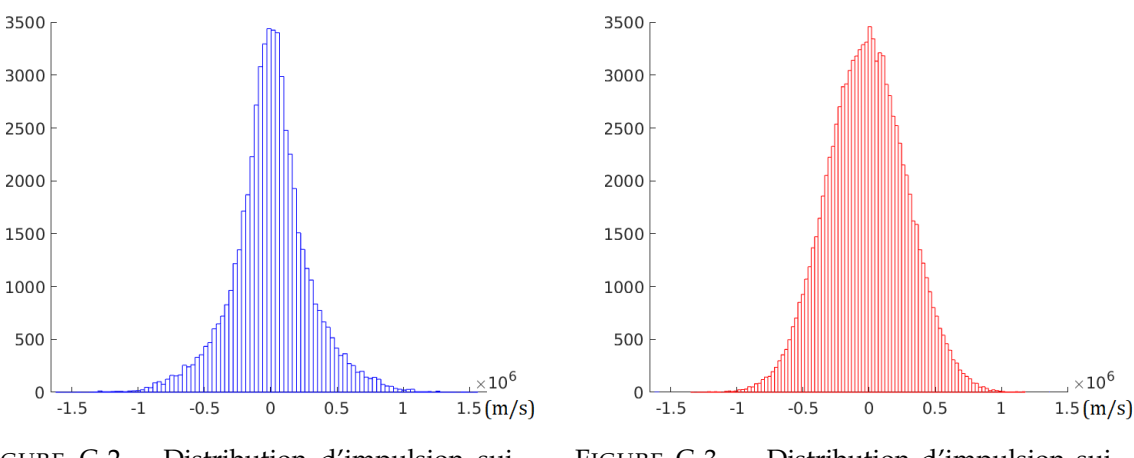

## **C.3 Reproduction d'impulsion à partir d'un fichier**

FIGURE C.2 – Distribution d'impulsion suivant x à reproduire avec la simulation.

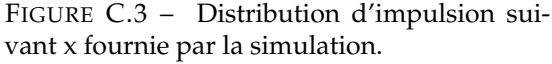

Compte tenu de la symétrie cylindrique du creuset du four, les distributions suivant l'axe y sont les mêmes que celles suivants l'axe x qui sont présentées en figures (B.2) et (B.3). La distribution fournie par la simulation suit une distribution gaussienne; la distribution à reproduire n'en est cependant pas une. Cette différence sur le type de distribution est la source de l'écart entre la statistique à reproduire et celle fournie par la simulation.

## **C.4 Modification de l'algorithme de propagation des particules**

Pour simplifier les expressions, il est courant de définir quelques variables intermédiaires;

$$
t_c = \frac{q \, dt}{2m\gamma} \qquad t_{cB} = \frac{2}{\left(1 + \left(\frac{q \, dt}{2m\gamma}\right)^2 B^2\right)}
$$

L'algorithme se présente sous cette forme:

$$
u_{minus_x} = v(t)_x + t_c E_x
$$
  
\n
$$
u_{minus_y} = v(t)_y + t_c E_y
$$
  
\n
$$
u_{minus_z} = v(t)_z + t_c E_z
$$

$$
u_{prime_x} = u_{minus_x} + u_{minus_y}t_cB_z - u_{minus_z}t_cB_y
$$
  
\n
$$
u_{prime_y} = u_{minus_y} + u_{minus_z}t_cB_x - u_{minus_x}t_cB_z
$$
  
\n
$$
u_{prime_z} = u_{minus_z} + u_{minus_x}t_cB_y - u_{minus_y}t_cB_x
$$

$$
u_{plus_x} = u_{minus_x} + (u_{prime_y}t_cB_z - u_{prime_z}t_cB_y) t_{cB}
$$
  
\n
$$
u_{plus_y} = u_{minus_y} + (u_{prime_z}t_cB_x - u_{prime_x}t_cB_z) t_{cB}
$$
  
\n
$$
u_{plus_z} = u_{minus_z} + (u_{prime_x}t_cB_y - u_{prime_y}t_cB_x) t_{cB}
$$
  
\n
$$
v(t + dt)_x = u_{plus_x} + t_cE_x
$$
  
\n
$$
v(t + dt)_y = u_{plus_y} + t_cE_y
$$
  
\n
$$
v(t + dt)_z = u_{plus_z} + t_cE_z
$$

Pour compenser la dérive lors de la réflexion sur le plan *x* = 0, (où le programme inverse la composante *v<sup>x</sup>* de la vitesse), la force produite par le champ magnétique B doit rester la même. Par la suite, *vx*, et *F<sup>x</sup>* correspondront respectivement à la composante de la vitesse suivant l'axe  $x$  et la force produite par le champ magnétique suivant le même axe avant réflexion;  $v'_x$  et  $F'_x$ après réflexion. *App<sub>B</sub>* est définit égale à  $(-1)^n$ , avec n le nombre de réflexion subit par la particule sur le plan  $x = 0$ .

La modification de l'algorithme doit permettre  $F_x = App_B F_x$  (sans modification sur  $F_y$  et *Fz*). Dans le cas présent, le champ électrique est nul.

$$
v(t + dt)_x = u_{plus_x} = u_{minus_x} + (u_{prime_y}t_cB_z - u_{prime_z}t_cB_y) t_{cb}
$$
  
=  $u_{minus_x} + (u_{minus_y} + u_{minus_z}t_cB_x - u_{minus_x}t_cB_z) t_cB_zt_{cb}$   
-  $(u_{minus_z} + u_{minus_x}t_cB_y - u_{minus_y}t_cB_x) t_cB_yt_{cb}$ 

$$
v(t + dt)_{x} = v(t)_{x} + (v(t)_{y} + v(t)_{z}t_{c}B_{x} - v(t)_{x}t_{c}B_{z}) t_{c}B_{z}t_{cB}
$$
  
- 
$$
(v(t)_{z} + v(t)_{x}t_{c}B_{y} - v(t)_{y}t_{c}B_{x}) t_{c}B_{y}t_{cB}
$$

En supposant que  $v(t + dt)_x = v(t)_x + F_x dt$ :

$$
F_x dt = ((v(t)_y + v(t)_z t_c B_x - v(t)_x t_c B_z) t_c B_z - (v(t)_z + v(t)_x t_c B_y - v(t)_y t_c B_x) t_c B_y) t_c B_z
$$

$$
v(t)'_x = App_Bv(t)_x
$$

$$
App_Bv(t)'_x = App_B^2v(t)_x = v(t)_x
$$
 done  $App_B^2 = 1$ 

$$
F'_x dt = App_B((v(t)_y + v(t)_z t_c B_x - v(t)_x t_c B_z) t_c B_z
$$
  
\n
$$
- (v(t)_z + v(t)_x t_c B_y - v(t)_y t_c B_x) t_c B_y) t_c B_x
$$
  
\n
$$
F'_x dt = (App_B v(t)_y + App_B v(t)_z t_c B_x - v(t)_x' t_c B_z) t_c B_z t_c B_x
$$
  
\n
$$
- (App_B v(t)_z + v(t)_x' t_c B_y - App_B v(t)_y t_c B_x) t_c B_y t_c B_y
$$

$$
F'_x dt = \left( u_{prime_y} t_c B_z - u_{prime_z} t_c B_y \right) t_{cB}
$$

$$
u_{primey} = App_{\text{B}}u_{\text{minusy}} + App_{\text{B}}u_{\text{minusz}}t_cB_x - u_{\text{minusx}}t_cB_z
$$
  

$$
u_{primez} = App_{\text{B}}u_{\text{minusz}} + u_{\text{minusx}}t_cB_y - App_{\text{B}}u_{\text{minusy}}t_cB_x
$$

Pour contraindre les formules de *uplus<sup>y</sup>* et *uplus<sup>z</sup>* , il faut maintenir l'invariance de *F<sup>y</sup>* et *Fz*:

$$
F'_y dt = ((v(t)_z + v(t)_x t_c B_y - v(t)_y t_c B_x) t_c B_x - (v(t)_x + v(t)_y t_c B_z - v(t)_z t_c B_y) t_c B_z) t_c
$$
  
\n
$$
F'_y dt = (AppBu_{prime_z} t_c B_x - AppBu_{prime_z} t_c B_z) t_c
$$
  
\n
$$
F'_y dt = App_B (App_Bv(t)_y + App_Bv(t)_z t_c B_x - App_Bv(t)_x t_c B_z) t_c B_x t_c
$$
  
\n
$$
-App_B (App_Bv(t)_z + App_Bv(t)_x t_c B_y - App_Bv(t)_y t_c B_x) t_c B_z t_c
$$

$$
F'_z dt = ((v(t)_x + v(t)_y t_c B_y - v(t)_z t_c B_x) t_c B_y - (v(t)_y + v(t)_y t_c B_x - v(t)_z t_c B_z) t_c B_x) t_c
$$
  
\n
$$
F'_z dt = (AppBu_{prime_x} t_c B_y - AppBu_{prime_y} t_c B_z) t_c
$$
  
\n
$$
F'_z dt = App_B (App_Bv(t)_z + App_Bv(t)_x t_c B_y App_Bv(t)_y t_c B_x) t_c B_y t_c
$$
  
\n
$$
-App_B (App_Bv(t)_y + App_Bv(t)_z t_c B_x - App_Bv(t)_x t_c B_z) t_c B_z t_c
$$

L'algorithme prend donc la forme:

$$
u_{minus_x} = v(t)_x + t_c E_x
$$
  
\n
$$
u_{minus_y} = v(t)_y + t_c E_y
$$
  
\n
$$
u_{minus_z} = v(t)_z + t_c E_z
$$

$$
u_{prime_x} = u_{minus_x} + App_{\text{B}}u_{minus_x}t_cB_z - App_{\text{B}}u_{minus_x}t_cB_y
$$
  
\n
$$
u_{prime_y} = App_{\text{B}}u_{minus_y} + App_{\text{B}}u_{minus_x}t_cB_x - u_{minus_x}t_cB_z
$$
  
\n
$$
u_{prime_z} = App_{\text{B}}u_{minus_x}t_cB_y - App_{\text{B}}u_{minus_y}t_cB_x
$$

$$
u_{plus_x} = u_{minus_x} + \left( u_{prime_x} t_c B_z - u_{prime_x} t_c B_y \right) t_c B
$$
  
\n
$$
u_{plus_y} = u_{minus_y} + App_B \left( u_{prime_x} t_c B_x - u_{prime_x} t_c B_z \right) t_c B
$$
  
\n
$$
u_{plus_z} = u_{minus_z} + App_B \left( u_{prime_x} t_c B_y - u_{prime_y} t_c B_x \right) t_c B
$$

$$
v(t + dt)x = uplusx + tcEx
$$
  

$$
v(t + dt)y = uplusy + tcEy
$$
  

$$
v(t + dt)z = uplusz + tcEz
$$

## **C.5 Étude de trajectoire d'une particule en fonction du pas de temps**

À l'image de la figure [2.25](#page-80-0) (Chapitre [2,](#page-54-0) [2.3.2 Choix du pas de temps\)](#page-79-0), la figure ci-dessous affiche les trajectoires obtenus, avec en plus les pas de temps  $dt_0$  et  $dt_{15}$ . Il y a deux courbes supplémentaires par rapport à la figure [2.25:](#page-80-0)

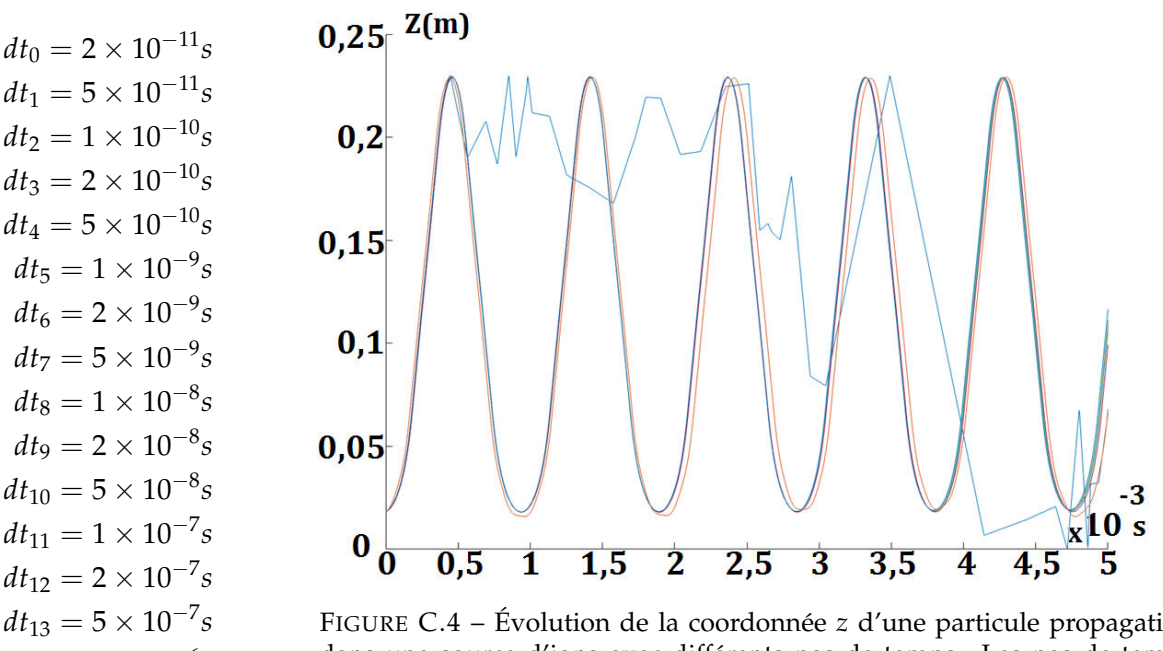

 $dt_{14} = 1 \times 10^{-6} s$  $dt_{15} = 5 \times 10^{-5} s$ 

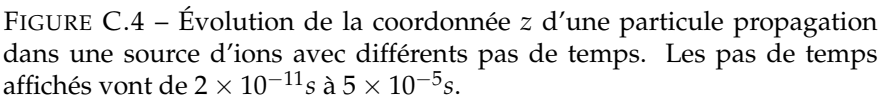

- Une courbe orange (en *<sup>t</sup>* <sup>=</sup> 0, 75 <sup>×</sup> <sup>10</sup>−<sup>3</sup> *s*) commence à se séparer des autres trajectoires. Durant la suite de la propagation l'écart avec les autres trajectoires augmentent. Il s'agit de la courbe *dt*<sup>0</sup> <sup>=</sup> <sup>2</sup> <sup>×</sup> <sup>10</sup>−11*s*, *dt*<sup>0</sup> est donc est un pas de temps trop court, où les erreurs numériques deviennent trop importantes.
- Une courbe bleue ( $dt_{16}$ ) dépasse les autres courbes et atteint  $z = 0,23m$  en  $t = 0,5 \times$ 10−<sup>3</sup> *s*, (soit la position de la paroi de la chambre à plasma dans ce cas). La particule est donc neutralisée et n'est plus à même de suivre les lignes de champs magnétiques. La trajectoire *dt*<sub>16</sub> = 5 × 10<sup>−5</sup>*s* possède un pas de temps trop grossier qui ne permet pas à la particule de ressentir correctement le champ magnétique dans lequel elle baigne.

## **C.6 Modification de l'impulsion lors de l'échange de charge**

Lors de l'échange de charge, un électron passe d'une particule faiblement chargée positivement (voir neutre) vers un ion plus fortement chargé. La modification des charges des deux particules induit une modification de l'énergie potentielle présente entre les deux particules. À chaque échange de charge, l'énergie potentielle entre les deux particules augmente: soit  $Q_A$  et  $Q_B$  respectivement les charges des particules A et B. En supposant  $Q_A \geq Q_B + 1$ ,  $Q_B$  devient  $Q_B + 1$ ; et  $Q_A Q_A - 1$ .

$$
(Q_B + 1)(Q_A - 1) = Q_B Q_A + Q_A - Q_B - 1
$$
  
\n
$$
\ge Q_B Q_A + Q_B + 1 - Q_B - 1
$$
  
\n
$$
\ge Q_B Q_A + 1 - 1
$$
  
\n
$$
\ge Q_B Q_A
$$

Cette augmentation de l'énergie potentielle présente entre les deux particules se convertie en énergie cinétique. L'impulsion de chaque particules s'en retrouvent modifiées.

$$
\overrightarrow{P} = \overrightarrow{constant} = \overrightarrow{P_{A,f}} + \overrightarrow{P_{B,f}} \n= m_A \overrightarrow{v_{A,f}} + m_B \overrightarrow{v_{B,f}} \n= m_A \left( \overrightarrow{v_{A,i}} + \overrightarrow{v'_A} \right) + m_B \left( \overrightarrow{v_{B,i}} + \overrightarrow{v'_B} \right)
$$

avec <sup>∂</sup> l'impulsion totale du couple de particules;  $\overrightarrow{P_{A,i}}$  l'impulsion initiale de la particule *A*;  $\overrightarrow{P_{A,f}}$  l'impulsion finale de la particule *A*;  $\overrightarrow{v'_B}$  la modification apportée à la vitesse de la particule *A* suite à l'échange de charge; et *m<sup>A</sup>* la masse de la particule *A*. Il en va de même pour la particule *B*.

 $L'$ énergie du couple de particule passe de  $E_i = \frac{Q_{A,i}Q_{B,i}}{4\pi\epsilon_0 R}$  $\frac{Q_{A,i}Q_{B,i}}{4\pi\epsilon_0R}$  à  $E_f = \frac{Q_{A,f}Q_{B,j}}{4\pi\epsilon_0R}$ 4*πε*0*R* ; la variation d'énergie, *E* ′ ,peut donc s'écrire sous la forme:

$$
E' = E_f - E_i
$$
  
= 
$$
\frac{Q_{A,f}Q_{B,f} - Q_{A,i}Q_{B,i}}{4\pi\varepsilon_0 R}
$$

et

$$
E' = \frac{1}{2} \left( m_A v_A'^2 + m_B v_B'^2 \right)
$$

$$
m_A \overrightarrow{v_A'} = -m_B \overrightarrow{v_B'}
$$

$$
\overrightarrow{v_A'} = -\frac{m_B}{m_A} \overrightarrow{v_B'}
$$

$$
E' = \frac{1}{2} (m_A v_A'^2 + m_B v_B'^2) = \frac{1}{2} \left( m_A \left( \frac{m_B}{m_A} \right)^2 v_B'^2 + m_B v_B'^2 \right)
$$
  
=  $\frac{1}{2} m_B v_B'^2 \left( 1 + \frac{m_B}{m_A} \right)$   
 $v_B'^2 = \frac{2E'}{m_B \left( 1 + \frac{m_B}{m_A} \right)}$ 

$$
v'_B = \sqrt{\frac{2E'}{m_B \left(1 + \frac{m_B}{m_A}\right)}}
$$

Le calcul pour  $v'_A$  est le même*,* et donne:

$$
v'_A = \sqrt{\frac{2E'}{m_A \left(1 + \frac{m_A}{m_B}\right)}}
$$

La modification des normes de vitesse des deux particules est donnée par le calcul précédent, la direction de l'impulsion par la position relative des particules. Puisque l'énergie potentielle entre les deux ions augmente, les deux particules s'éloignent l'une de l'autre après l'échange de charge.

$$
\overrightarrow{v'_A} = \sqrt{\frac{2E'}{m_A \left(1 + \frac{m_A}{m_B}\right)}} \frac{\overrightarrow{BA}}{AB}
$$

$$
\overrightarrow{v'_B} = -\sqrt{\frac{2E'}{m_B \left(1 + \frac{m_B}{m_A}\right)}} \frac{\overrightarrow{BA}}{AB}
$$

# **Annexe: Reproduction de spectre d'ions par simulation**

### **D.1 Modification du Modèle du Potentiel Dipolaire**

Initialement, le puits de potentiel est initialement modélisé, par la simulation, par une barrière de potentiel ponctuelle pouvant aller jusqu'à plusieurs volts.

La première amélioration du modèle du potentiel dipolaire consiste à utiliser un champ électrique produit par une électrode. La géométrie de l'électrode est définie de sorte qu'elle suive le contour de la zone RCE ( $B = B_{RCE}$ ) dans le plan  $y = 0$  *cm*.

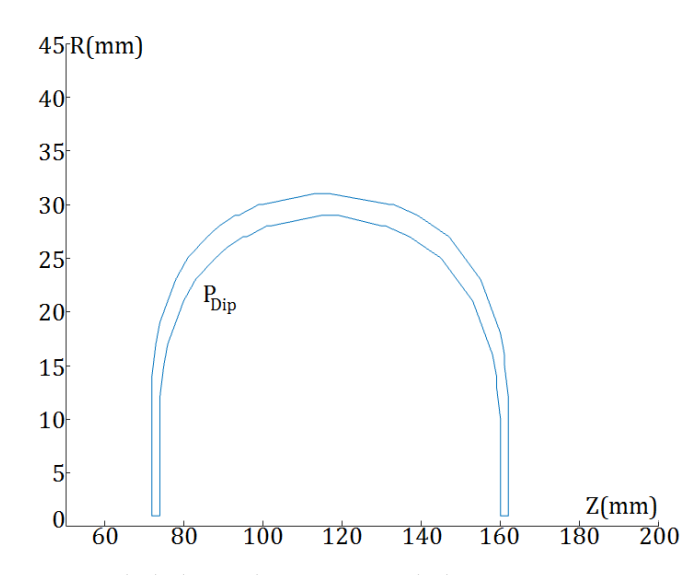

FIGURE D.1 – Géométrie de l'électrode au niveau de la zone RCE pour produire une carte de champ électrique pour le potentiel Dip.

Pour passer de la géométrie des électrodes aux champs électriques qu'elles génèrent, le programme SIMION est utilisé à nouveau. Le champ électrique est supposé avec un symétrique cylindrique autour de l'axe de la source d'ions.

Le champ électrique (de la figure [D.2\)](#page-175-0) produit par cette première géométrie d'électrode présente des problèmes aux niveaux des parois de la source d'ions.

Le champ électrique est non nul très proche de la paroi; le confinement que doit prodiguer le potentiel dipolaire n'est pas assurée. Il en va de même pour le champ axial; le champ électrique produit par cette géométrie d'électrode est présent de l'injection de la source jusqu'à son extraction (figure [D.2\)](#page-175-0).

<span id="page-175-0"></span>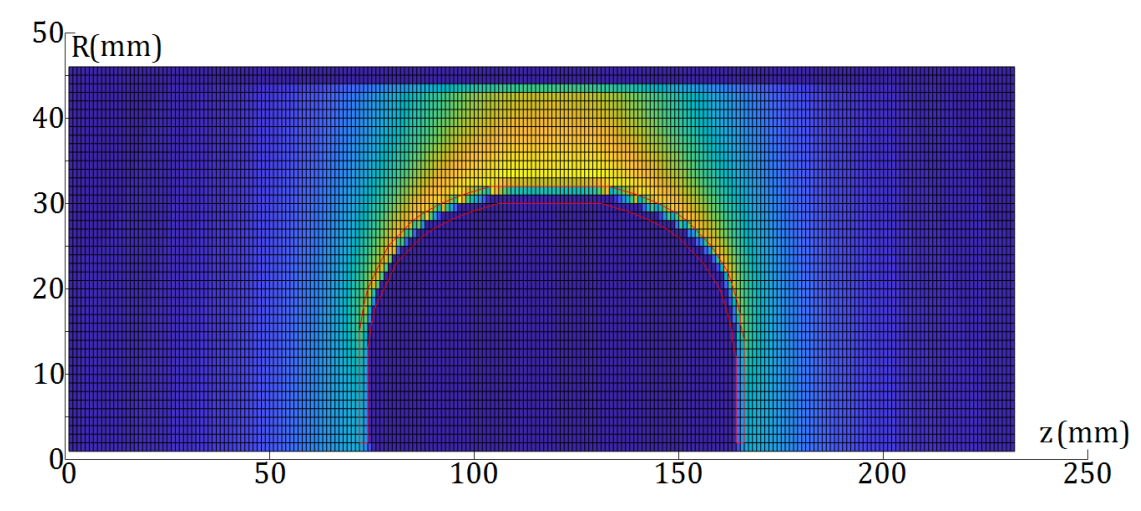

FIGURE D.2 – Carte de champ électrique produite avec une seule électrode au potentiel plasma, avec en rouge le contour de la zon RCE.

<span id="page-175-1"></span>Afin de solutionner le problème que présente la première carte de champ électrique, une électrode à la masse est placée autour de celle produisant la barrière de potentiel. La nouvelle géométrie (figure [D.3\)](#page-175-1) est ensuite utilisée via SIMION, comme la précédente.

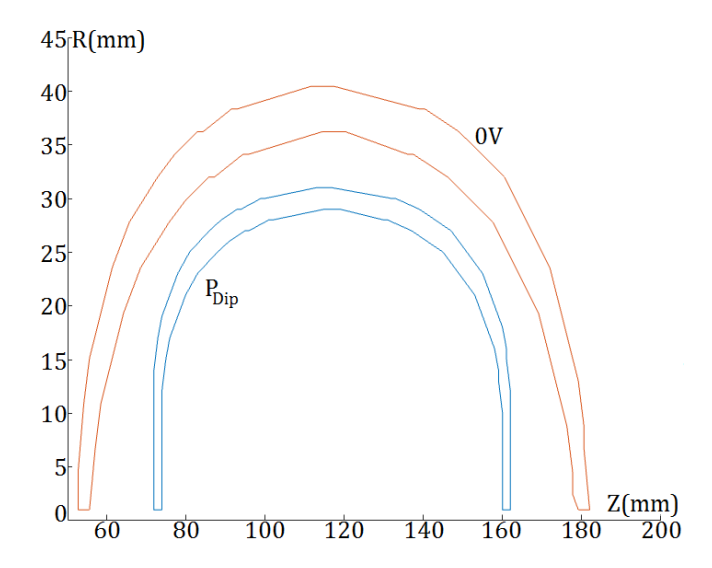

FIGURE D.3 – Géométrie des électrodes au niveau de la zone RCE pour produite une carte de champ électrique pour le potentiel Dip et forcer une décroissance rapide.

La nouvelle carte de champ électrique (présentée en figure [D.4\)](#page-176-0) produite par la deuxième géométrie permet de simuler une barrière de potentiel plus cohérente que le premier modèle de puits de potentiel intégré.

La carte de champ électrique générée par cette géométrie présente cependant un inconvénient très important: l'électrode présente une symétrie cylindrique. Ce problème de symétrie provoque un confinement déformé des ions.

<span id="page-176-0"></span>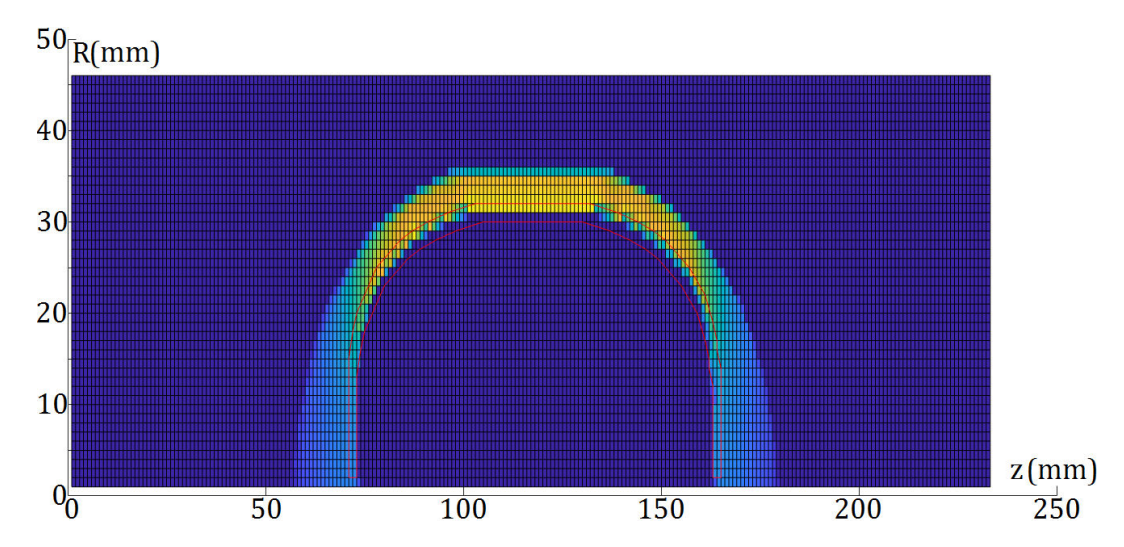

FIGURE D.4 – Carte de champ électrique produire avec la deuxième géométrie d'électrode: une électrode plasma (en rouge), et une électrode à la masse.

## **D.2 Reproduction de spectres d'ions expérimentaux avec la source d'ions GTS**

La simulation *CHimere* est utilisée pour reproduire les spectres d'ions produits par la source RCE GTS du GANIL. Les figures de cette annexe présentent les spectres expérimentaux obtenus avec les sources d'ions GTS et les spectres fournis par la simulation.

Toutes les figures qui suivent respectent le même code couleur. La courbe rouge et la courbe bleue correspondent aux spectres d'ions obtenus expérimentalement (respectivement avec et sans l'utilisation du disque polarisé). Les points verts représentent les courants obtenus par simulation pour le spectre avec l'utilisation du disque polarisé, et les points noirs sans disque polarisé.

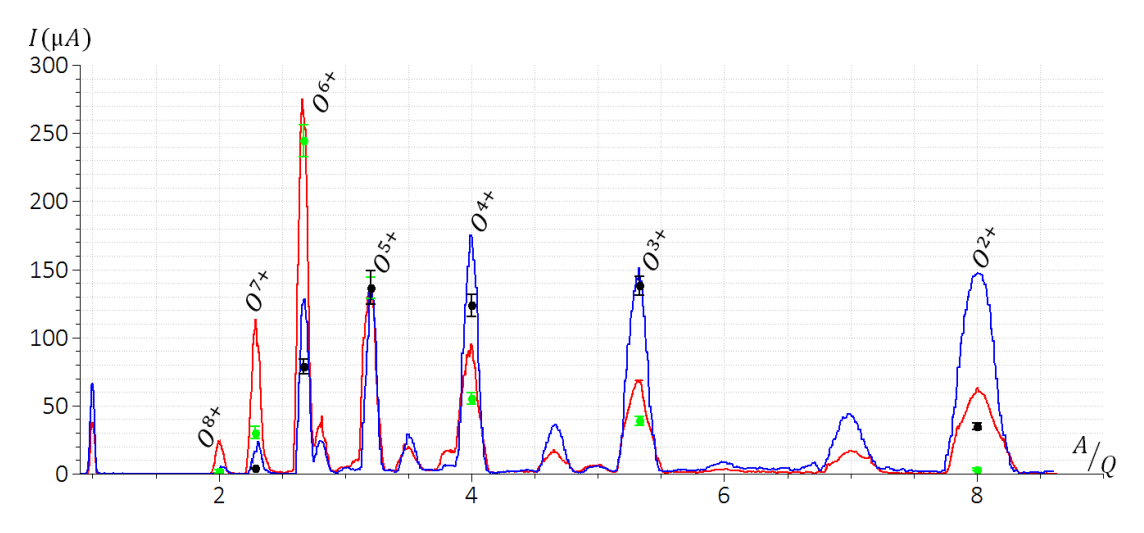

FIGURE D.5 – Spectre d'ions pour un plasma d'oxygène à 1 000 *W* avec GTS. Les spectres expérimentaux sont obtenus en présence d'un confinement magnétique tel que *Binj* = 1, 71 *T*,  $B_{med} = 0.32$  *T* et  $B_{ext} = 0.89$  *T* sur l'axe de la chambre. Dans les deux cas (avec et sans l'utilisation du disque polarisé), la pression à l'injection est de *<sup>P</sup>inj* <sup>=</sup> 7, 2 <sup>×</sup> <sup>10</sup>−7*mbar*.

Comme pour le spectre d'argon produit par la source d'ions PHOENIX V3, la simulation *CHIMERE* présente une certaine difficulté à reproduire les courants des bas états de charge (comme pour le  $0^{2+}$ ) et certain très hauts états de charge  $(0^{7+}$  et  $0^{8+})$ , aussi bien pour le spectre obtenu avec que sans le disque polarisé.

À l'image des courants d'*Ar*6<sup>+</sup> et d'*Ar*7+, les courants de d'*O*4<sup>+</sup> sont sous-estimés en raison d'un creux dans la distribution en énergie des électrons.

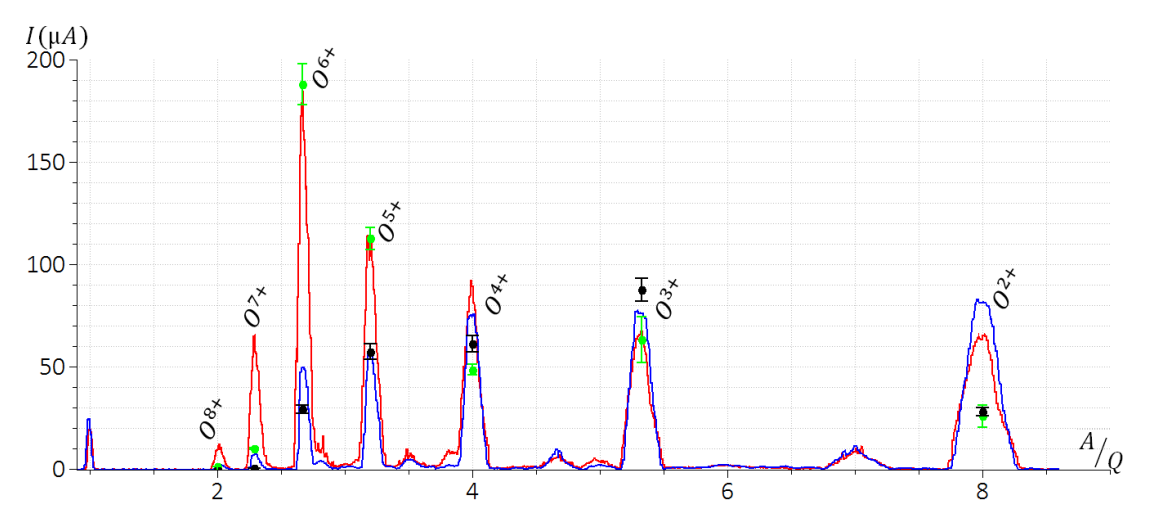

FIGURE D.6 – Spectre d'ions pour un plasma d'oxygène à 500 *W* avec GTS. Les spectres expérimentaux sont obtenus en présence d'un confinement magnétique tel que *Binj* = 1, 61 *T*,  $B_{med} = 0.28$  *T* et  $B_{ext} = 0.75$  *T* sur l'axe de la chambre. Dans les deux cas (avec et sans l'utilisation du disque polarisé), la pression à l'injection est de *<sup>P</sup>inj* <sup>=</sup> 6, 27 <sup>×</sup> <sup>10</sup>−7*mbar*.

La reproduction du spectre d'ions *O* à 500 *W* est similaire à celle du spectre d'ions réalisé à 1 000 *W*.

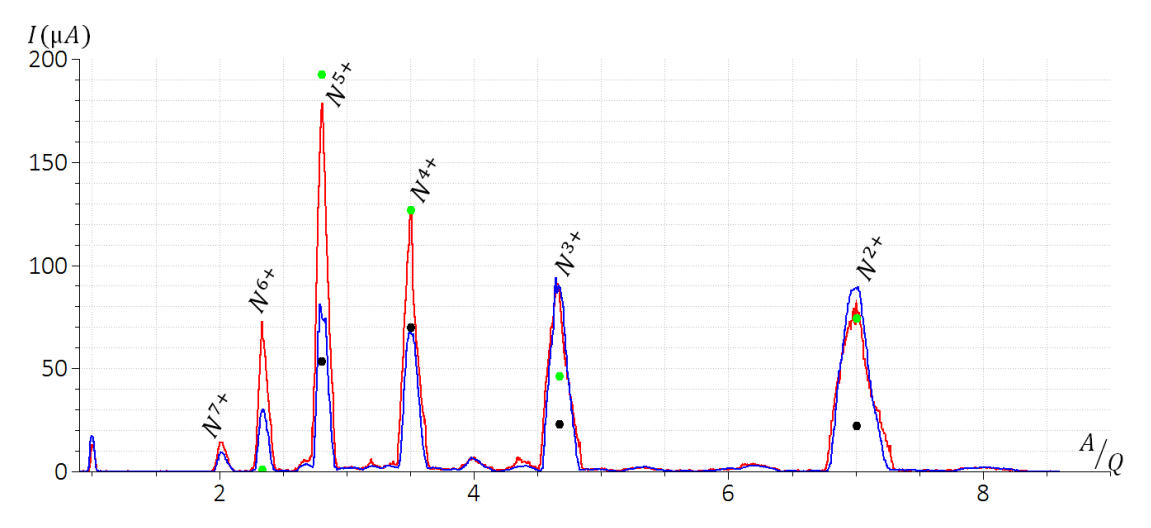

FIGURE D.7 – Spectre d'ions pour un plasma d'azote à 500 *W* avec GTS. Les spectres expérimentaux sont obtenus en présence d'un confinement magnétique tel que *Binj* = 1, 65 *T*,  $B_{med} = 0.29$  *T* et  $B_{ext} = 0.85$  *T* sur l'axe de la chambre. Dans les deux cas (avec et sans l'utilisation du disque polarisé), la pression à l'injection est de *<sup>P</sup>inj* <sup>=</sup> 6, 8 <sup>×</sup> <sup>10</sup>−7*mbar*.

Les courants d'ions d'*N* issus de la simulation présentent des écarts sur les bas états de charge et les plus hauts états de charge produits expérimentalement (comme dans le cas des spectre d'ions d'*O*).

Sur les différents spectres d'ions issus de la simulation, les courants issus de la simulation correspondent extrêmement bien au courant mesuré expérimentalement (avec un écart de moins de 5 *µA* entre l'expérience et la simulation).

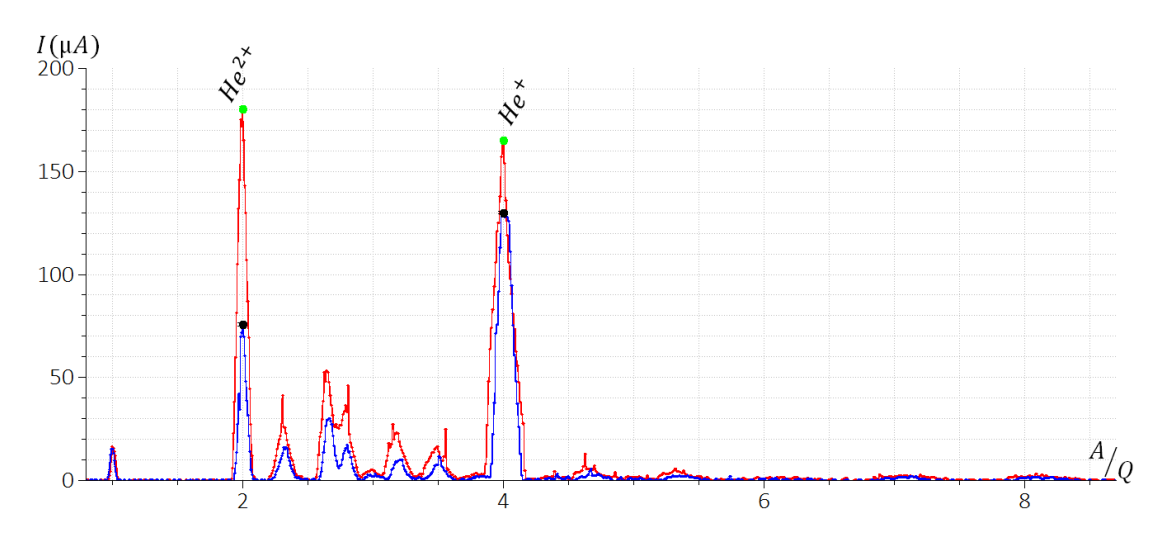

FIGURE D.8 – Spectre d'ions pour un plasma d'hélium à 500 *W* avec GTS. Les spectres expérimentaux sont obtenus en présence d'un confinement magnétique tel que *Binj* = 1, 51 *T*,  $B_{med} = 0.40$  *T* et  $B_{ext} = 1.07$  *T* sur l'axe de la chambre. Dans les deux cas (avec et sans l'utilisation du disque polarisé), la pression à l'injection est de *<sup>P</sup>inj* <sup>=</sup> 6, 4 <sup>×</sup> <sup>10</sup>−7*mbar*.

Le spectre d'hélium présente que deux états de charge différents, il s'affranchit ainsi des problèmes que les précédents spectres possédaient.
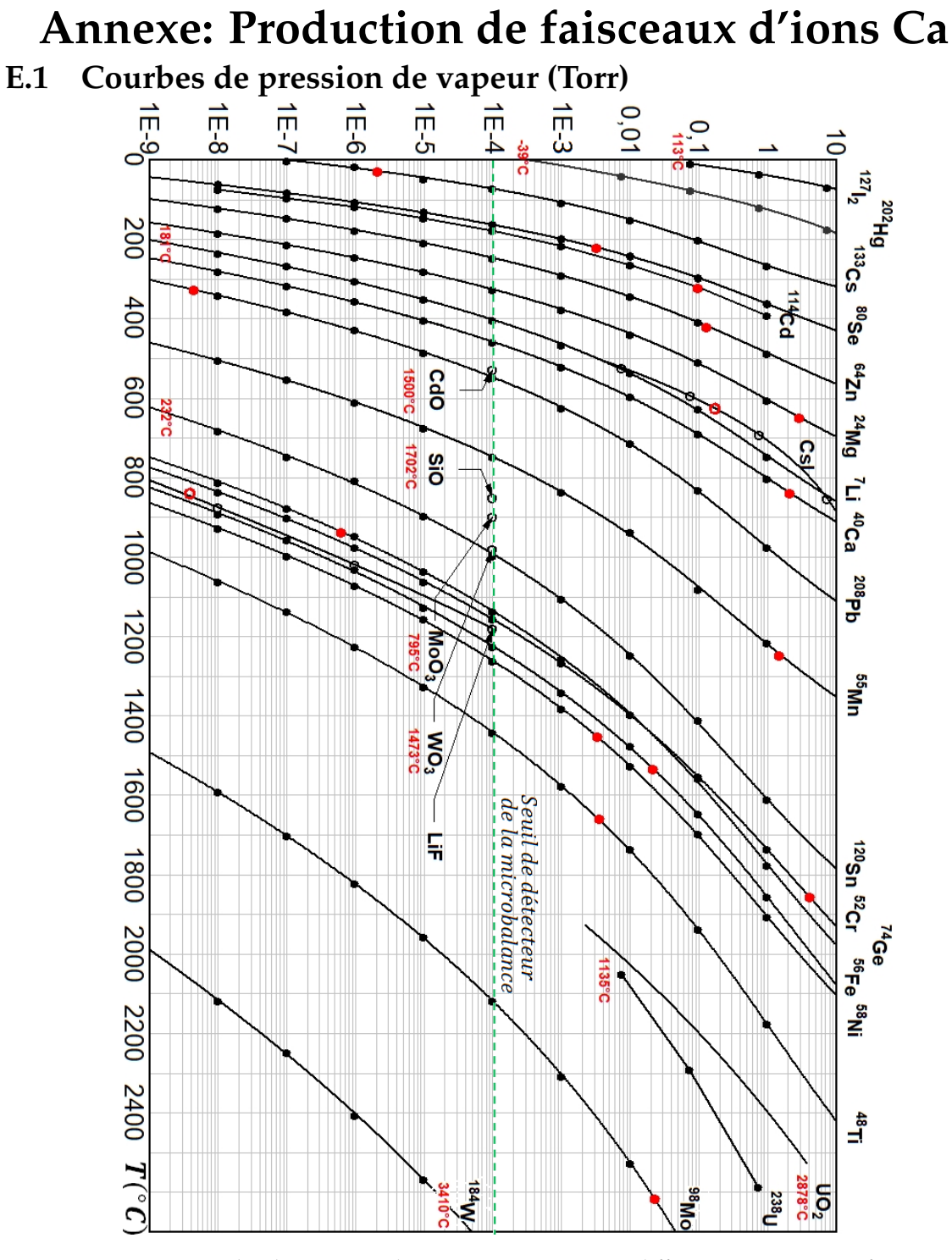

FIGURE E.1 – Courbe de pression de vapeur en Torr, pour différentes espèces, en fonction de la température de l'échantillon. Les points rouges (ou valeurs en rouges) correspondent aux points de fusion pour une pression de l'ordre de 10−7*mbar*. (1 *Torr* = 1, 333 *mbar*)

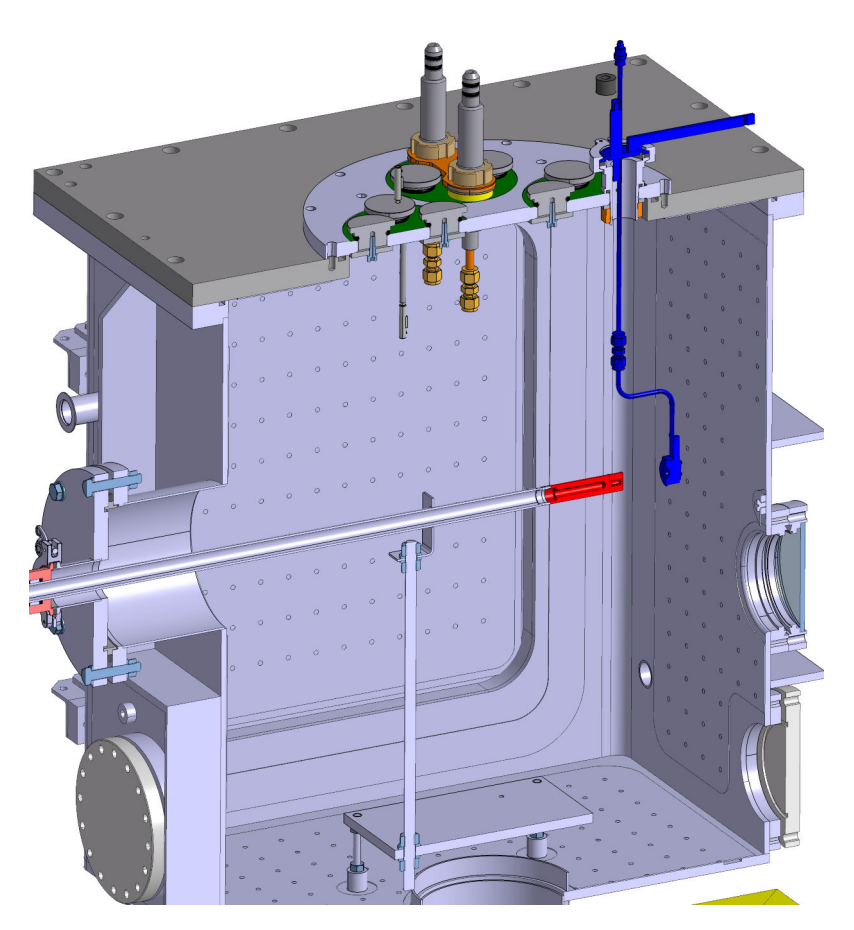

## <span id="page-181-0"></span>**E.2 Dispositif expérimental de mesure de flux complet**

FIGURE E.2 – Schéma de l'enceinte à vide, et de l'ensemble du dispositif expérimental de mesure de flux sortant du creuset.

La mesure de flux est basée sur une micro-balance à quartz, visible sur la figure [E.2](#page-181-0) en bleu. La tête four (la masse en cuivre [4.2\)](#page-109-0) est, elle, en rouge.

La balance permet de déterminer la masse déposée sur un cristal de quartz (pour de très faible masse de l'ordre du microgramme). En connaissant la masse déposée et le temps d'exposition de la balance au flux du four; le calcul de flux est trivial.

La tête du four est placée sur sa canne, en face de la micro-balance. L'ensemble est placée dans une enceinte à vide, qui est maintenue durant les mesures à un vide secondaire de l'ordre de 10−6*mbar*. Comme dans le cas de son utilisation sur la source PHOENIX V3, le creuset du four est chauffé à l'aide de cartouche thermique.

L'étanchéité entre la canne du four et la bride de l'enceinte à vide est assurée par deux joints métalliques.

Pour éviter que le maintient de la canne repose sur les câbles d'alimentation des cartouches chauffantes, un pied est installé à l'intérieur de la chambre à vide afin de soutenir la canne. La hauteur du pied est ajustable de manière à assurer le bon alignement entre la sortie du creuset et la balance.

#### **E.3 Calcul de Pression, et de quantité de particules**

L'équation [4.2](#page-111-0) donne le nombre de particules de masse *m* qui passe l'élément de surface *δs*, dans une enceinte à la pression *p* et à la température *T*, avec un angle *θ* par rapport à la normale à la surface et qui passe par l'angle solide *δω*. Pour simplifier le calcul, la température et la pression sont considérées constantes; et l'échantillon composer d'une seule espèce de masse *m*.

 $\delta \omega$  est exprimé sous la forme sin θ δθ δφ, et  $\frac{dN}{dt}$  devient alors:

$$
\frac{dN}{dt} = \frac{p}{\sqrt{2\pi mkT}} \delta s \frac{1}{\pi} \cos \theta \sin \theta \, \delta \theta \, \delta \varphi
$$

Le but est de comptabiliser l'intégralité des atomes quittant la surface peut importe leur point de départ ou la direction de leur impulsion; la formule est donc intégrée suivant *δs* de 0 à *s*, suivant *δϕ* de 0 à *π* et suivant *δθ* de 0 à *π*. *δθ* est intégrer de 0 à *<sup>π</sup>* 2 car la surface peut uniquement émettre vers l'extérieur du matériau.

$$
\frac{dN}{dt} = \frac{p}{\sqrt{2\pi m kT}} \int_0^s \delta s \frac{1}{\pi} \int_0^{\pi} \cos \theta \sin \theta \delta \theta \int_0^{\pi} \delta \varphi
$$
\n
$$
\frac{dN}{dt} = \frac{p}{\sqrt{2\pi m kT}} \int_0^s \delta s \frac{1}{\pi} \int_0^{\pi} \cos \theta \sin \theta \delta \theta \pi
$$
\n
$$
\frac{dN}{dt} = \frac{p}{\sqrt{2\pi m kT}} s \frac{1}{\pi} \pi \int_0^{\pi} \cos \theta \sin \theta \delta \theta
$$

<span id="page-182-0"></span>
$$
\frac{dN}{dt} = \frac{p}{\sqrt{2\pi mkT}}s
$$
 (E.1)

Le nombre de particules injectées dans la simulation par pas de temps est calculé d'après la formule [E.1.](#page-182-0) À chaque pas de temps *dt*, *dN* = *p* √ <sup>2</sup>*πmkT sdt* particules sont initialisés au niveau de la pastille de cuivre métallique dans le fond du creuset.

#### **E.4 Test de géométrie de creuset**

Les tests de géométrie du creuset se portent sur la géométrie autour de la sortie des particules: la géométrie du canal de sortie.

La suite de cette annexe regroupe les géométries intermédiaires testées; pour chacune d'entre elles, la géométrie du creuset et les distributions de particules quittant le creuset et arrivant à la zone RCE sont présentées.

Pour chaque distribution, la distribution émise par le creuset est en bleu; et en rouge, la distribution arrivant à la zone RCE.

La première géométrie testée démontre l'importance du canal de sortie du creuset. Il est nécessaire pour guider au mieux le flux d'atomes: plus le canal est long et étroit mieux le flux d'atomes sortant est collimaté, et plus haut est le pourcentage de particules atteignant la zone RCE.

<span id="page-183-0"></span>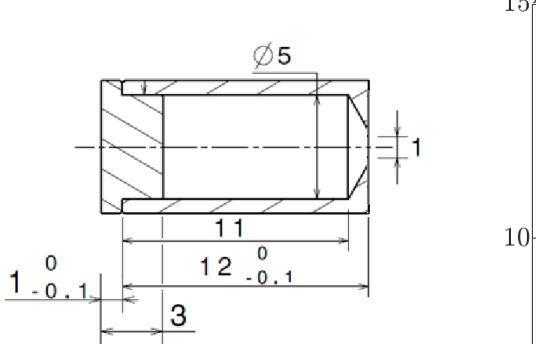

FIGURE E.3 – Schéma de la géométrie du creuset (dimension en millimètre).

La première géométrie modifiée à être testée [E.3](#page-183-0) est une géométrie sans canal de sortie. La géométrie correspond à la géométrie originale tronqué de 2*mm*.

En l'absence de canal de sortie, la distribution angulaire est encore moins bonne que celle de la géométrie d'origine. Seuls 5, 6% des particules quittant le creuset arrivent à la zone RCE. FIGURE E.4 – Répartition angulaire des im-

<span id="page-183-1"></span>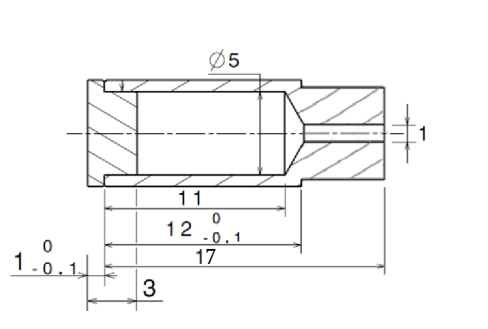

FIGURE E.5 – Schéma de la géométrie du creuset (dimension en millimètre).

La troisième (deuxième modifiée) géométrie est, à l'inverse de la première, avec un canal allongée. Le canal de sortie passe de 2*mm* pour la géométrie de base à 5*mm*. Avec un canal de sortie 2, 5 fois plus long, la distribution angulaire est meilleure que les deux précédentes. Pour cette géométrie, 25, 1% des particules arrivent à la zone RCE (contre 15, 6% pour la première géométrie).

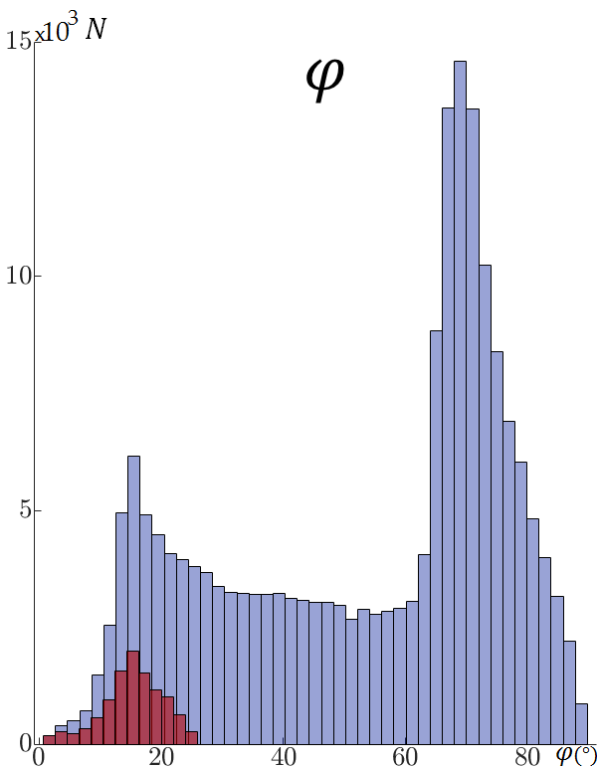

pulsions des particules suivant *ϕ* pour la géométrie [E.3.](#page-183-0)

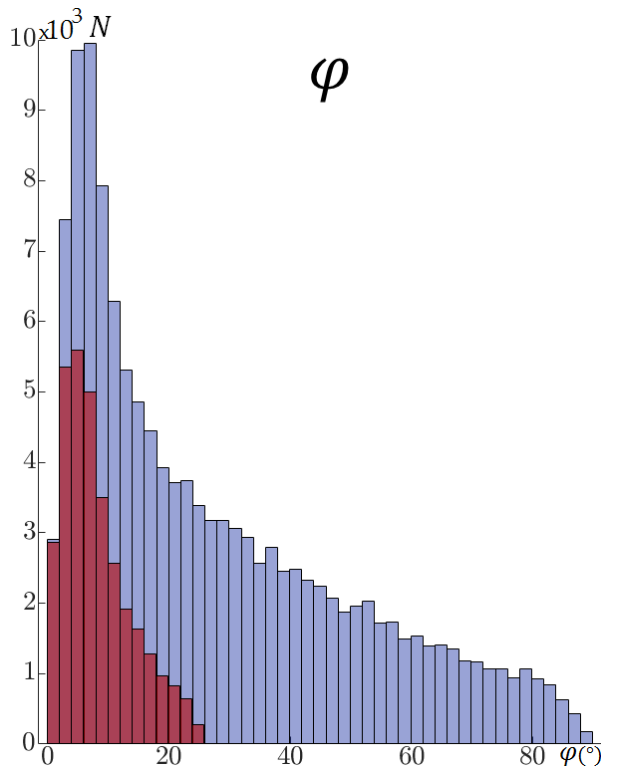

FIGURE E.6 – Répartition angulaire des impulsions des particules suivant *ϕ* pour la géométrie [E.5.](#page-183-1)

<span id="page-184-0"></span>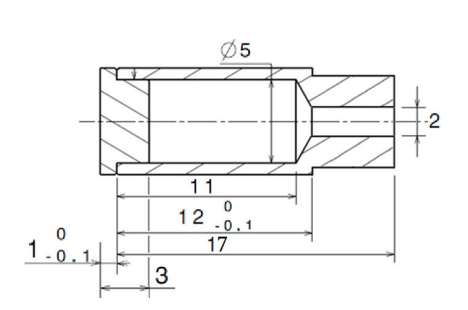

FIGURE E.7 – Schéma de la géométrie du creuset (dimension en millimètre).

La quatrième géométrie testée [E.7](#page-184-0) correspond à un creuset avec la même longueur que pour la géométrie [E.5](#page-183-1) du cas précédent, mais avec un rayon de canal deux fois plus important.

Cette distribution angulaire en sortie de creuset est moins bonne que la précédente, mais reste meilleure que celle de la première. Dans le cas de l'utilisation de cette géométrie, 19, 75% des particules arrivent à RIGURE E.8 – Répartition angulaire des im-

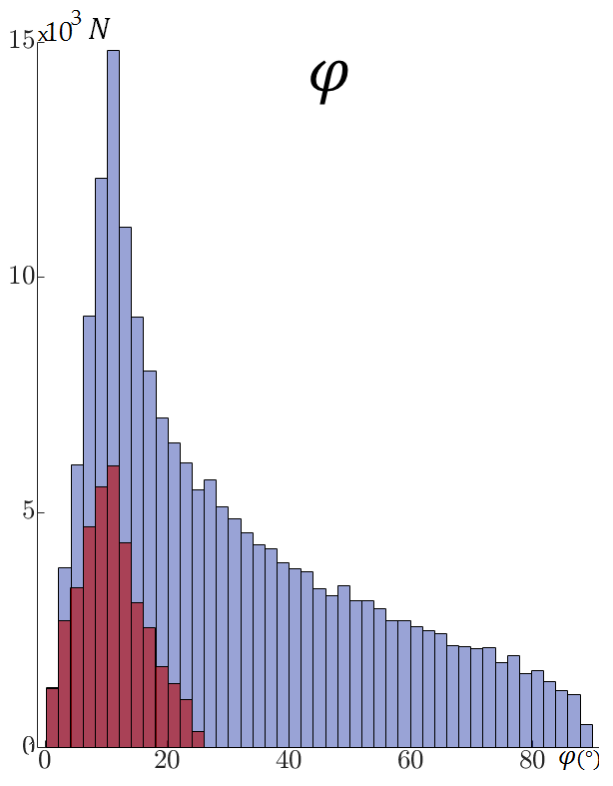

pulsions des particules suivant *ϕ* pour la géométrie [E.7.](#page-184-0)

### **E.5 Détails des mesures de flux en sortie de four**

Comme pour la production de faisceau d'ions calcium avec la source d'ions PHOENIX V3, un échantillon de calcium est placé quand le creuset du four. La canne du four est ensuite introduite dans l'enceinte à vide où règne une pression de l'ordre de 1 <sup>×</sup> <sup>10</sup>−7*mbar*. La tête du four est positionnée de sorte à ce qu'elle fasse face à la balance et que la sortie du creuset soit alignée avec l'axe de rotation de la balance.

Pour réaliser les mesures, la température du four est montée progressivement jusqu'à  $400\degree$ C, dans un premier temps. La balance permet la mesure du flux instantané, ou la quantité de matière déposée durant une période *t*. Le seuil de détection du flux de la balance est de l'ordre de 0, 044 *µg*/*cm*2/*s*. Afin de réduire l'incertitude sur la mesure du flux en sortie de four; les mesures sont faites à partir de la quantité de matière déposée sur le cristal et le temps d'exposition de la balance. Ainsi il est possible de mesurer des flux inférieurs au seuil de détection, à condition d'attendre un temps assez long pour que le dépôt de matière sur le cristal soit significatif. En raison d'un flux extrêmement faible pour tous les angles, et très proche de la limite de détection même pour des temps d'exposition de 600 *s*, la température du four est progressivement augmentée jusqu'à 600 ◦C. Les mesures de températures sont réalisées à l'aide d'un thermocouple présent au niveau de la cartouche thermique.

Après plus de deux heures à 600 ◦C, le flux en sortie de four augmente brutalement. Cette brutale augmentation est expliquée par la disparition de la couche d'oxyde qui devait recouvrir l'échantillon métallique. Cette augmentation du flux d'atomes en sortie de four permet de fortement accroitre la quantité de matière déposée sur la balance par unité de temps, et donc de réduire les incertitudes sur les différentes mesures. Pour un temps deux fois plus court, la balance reçoit une quantité de matière plus importante que précédemment. Pour chaque position, la balance est laissée 300 *s* en face du four.

Entre chaque mesure, la balance subit une rotation. Ce mouvement, induit des vibrations sur la balance, et donc perturbe la mesure. Pour contrer cette source d'erreur, après avoir déplacer la balance, il est nécessaire d'attendre quelques instant, le temps que le flux perçu par la balance se stabilise.

L'installation présente cependant quelques faiblesses. En effet, suite à des erreurs de conception (première version), il n'est pas possible de s'assurer du bon alignement entre la balance et le creuset. La distance entre le creuset et la balance n'est donc pas constante, et va devoir être corrigée avant analyse. Le flux corrigé est donc défini comme :

$$
f_{\text{corrigé}} = f(\theta) \left( \frac{r(\theta)}{r_{ref}} \right)^2
$$

*f*corrigé est le flux corrigé correspondant au flux mesuré *f*(*θ*) pour l'angle *θ*, avec une distance *r*(*θ*) entre le creuset et la balance. *r*<sub>*ref*</sub> représente la distance prise comme référence, dans ce cas elle est prise égale à  $r(0)$ , soit 64, 4  $\pm$  0, 2 mm.

## **E.6 Distribution pour différentes simulations**

Afin de s'assurer que le pic (en  $\varphi = 20^{\circ}$ ) présent dans la distribution angulaire de particules fournies par la simulation n'est pas dû à une erreur dans le programme, deux autres simulations sont utilisées pour contraindre ce résultat.

<span id="page-185-0"></span>Au total, trois simulations sont donc utilisé pour analyser le flux d'atomes en sortant du creuset du four.

Une simulation 3D propageant les particules dans un maillage tétraédrique avec une géométrie très proche de la géométrie réelle. Il s'agit de la première simulation utilisée pour l'analyse, elle fournit alors la distribution présente en figure [E.9:](#page-185-0)

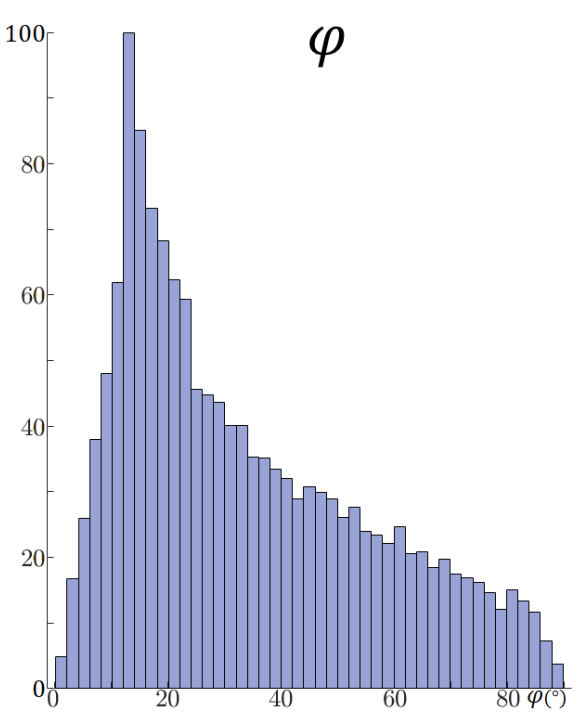

FIGURE E.9 – Distribution angulaire issue de la simulation 3D utilisant une géométrie basée sur un ensemble de tétraédres.

<span id="page-186-0"></span>La seconde simulation est également une simulation 3D. Cette fois, les particules sont propagées dans un maillage cartésien. Cette simulation se base sur la même architecture que la simulation *CHIMERE* (en annulant l'ionisation). La distribution fournie par la simulation est présente en figure [E.10.](#page-186-0)

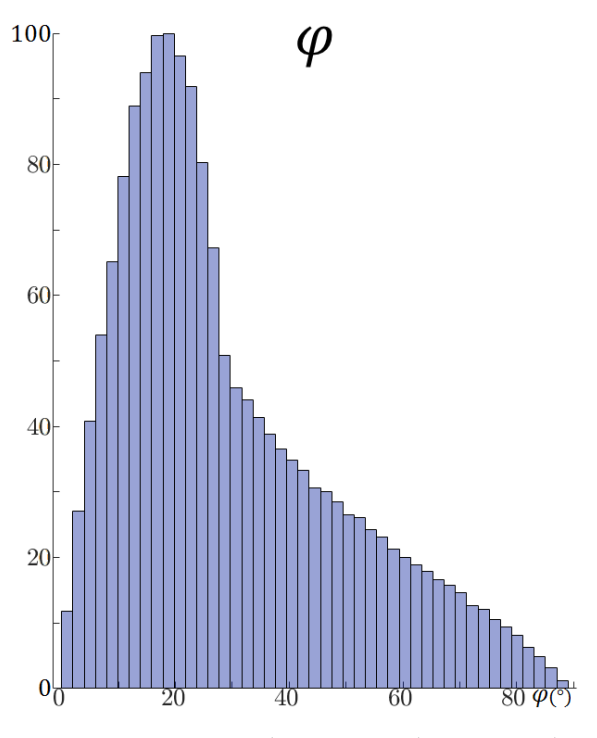

FIGURE E.10 – Distribution angulaire issue de la simulation 3D utilisant une géométrie basée sur un maillage cartésien.

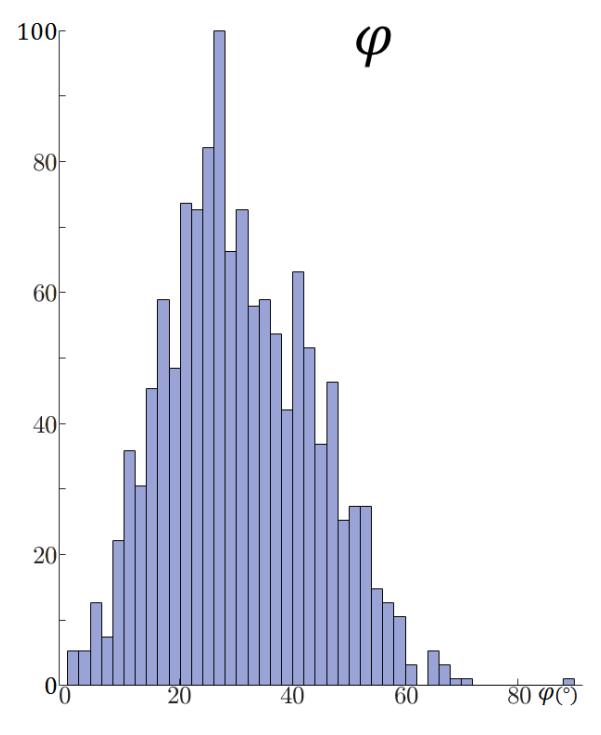

FIGURE E.11 – Distribution angulaire issue de la simulation 2D.

Pour chacune des simulations, la propagation des particules a été faite en négligeant les effets collectifs. Pour faciliter la comparaison entre les différentes distributions, elles ont été normalisées de sorte que le maximum de la distribution soit égal à 100.

<span id="page-186-1"></span>La troisième, et dernière, simulation est la simulation qui a été utilisé pour la variation du rayon interne du creuset. Pour l'étude du flux de particules sortant du creuset, le collage des particules sur les parois du creuset n'est plus considéré. La distribution en sortie de simulation est présente en figure [E.11:](#page-186-1)

Les trois distributions diffèrent légèrement sur la position du maximum de flux (en particulier la simulation 2D qui l'estime en  $\varphi = 25^{\circ}$ , contre  $\varphi = 20^{\circ}$  pour les deux autres simulations). Il en va de même pour la queue des distributions angulaires, d'une simulation à une autre la décroissance est plus ou moins rapide. Il est cependant à souligner que la distribution de la simulation 2D possède une statistique plus faible que les deux autres distributions. Cette plus faible statistique peut expliquer le léger écart avec les deux autres distributions.

Les différentes simulations donnent des résultats similaires, il y a existence d'un creuset dans la distribution angulaire à  $\varphi = 0^\circ$ , si les effets collectifs ne sont pas considérés.

# **Annexe: Production de faisceaux d'ions Ca: utilisation d'un cylindre thermorégulé**

# **F.1 Évolution des spectres d'ions en fonction de la température du cylindre thermorégulé**

Les figures suivantes présentent les différents spectres d'ions obtenus pour différentes températures du cylindre thermorégulé. L'intégralité des spectres a été obtenue dans la même configuration magnétique (identique à celle testée pour la production de calcium dans la partie [4.3.3](#page-126-0) *Utilisation du four basse température avec la source PHOENIX V3* ).

Les différents spectres ont respectivement été réalisés pour une température de cylindre thermorégulé de 345 ◦C, 370 ◦C, 400 ◦C, 435 ◦C, 470 ◦C, et 485 ◦C.

Chaque figure présente deux spectres d'ions distincts. Le premier spectre, en noir, correspond à un spectre produit par la source d'ions PHOENIX V3 avec un plasma d'azote. La présence de contaminants dû au cylindre thermorégulé est à noter. Pour les spectres contenant du calcium, le four est maintenu à 400 ◦C (en rouge).

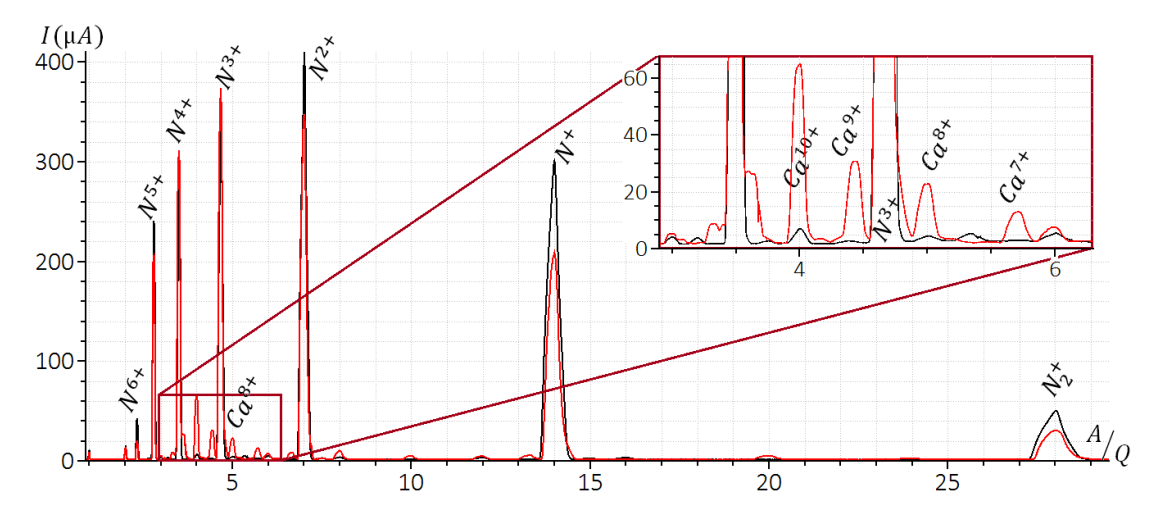

FIGURE F.1 – Spectre d'ions produit par la source d'ions PHOENIX V3 avec 200 *W* de puissance micro-onde et un cylindre thermorégulé à 345 ◦C. Le spectre en noir correspond au four éteint, et celui en rouge au four à 400 ◦C.

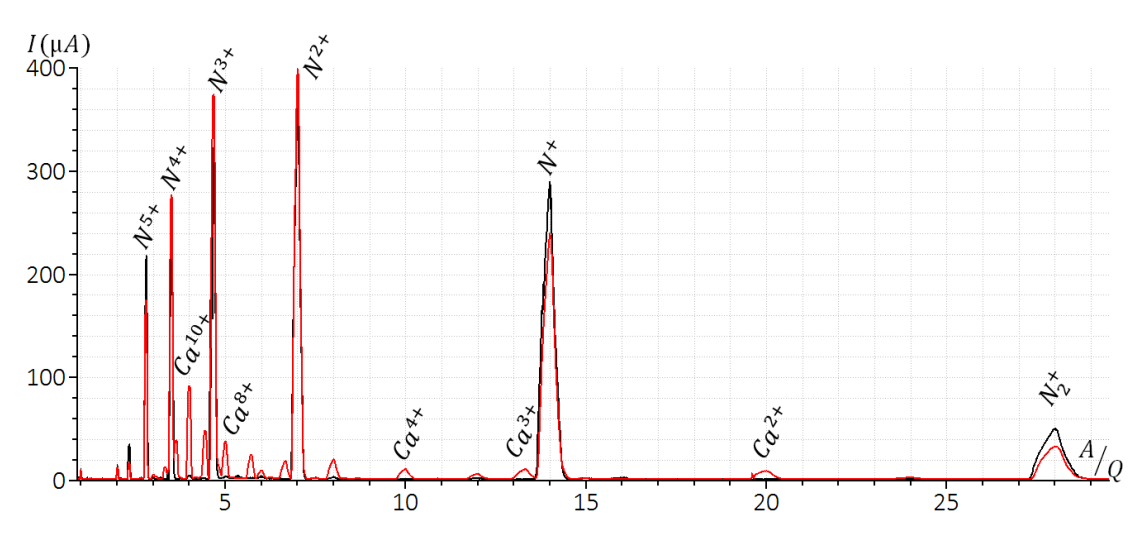

FIGURE F.2 – Spectre d'ions produit par la source d'ions PHOENIX V3 avec 200 *W* de puissance micro-onde et un cylindre thermorégulé à 375 ◦C. Le spectre en noir correspond au four éteint, et celui en rouge au four à 400 ◦C.

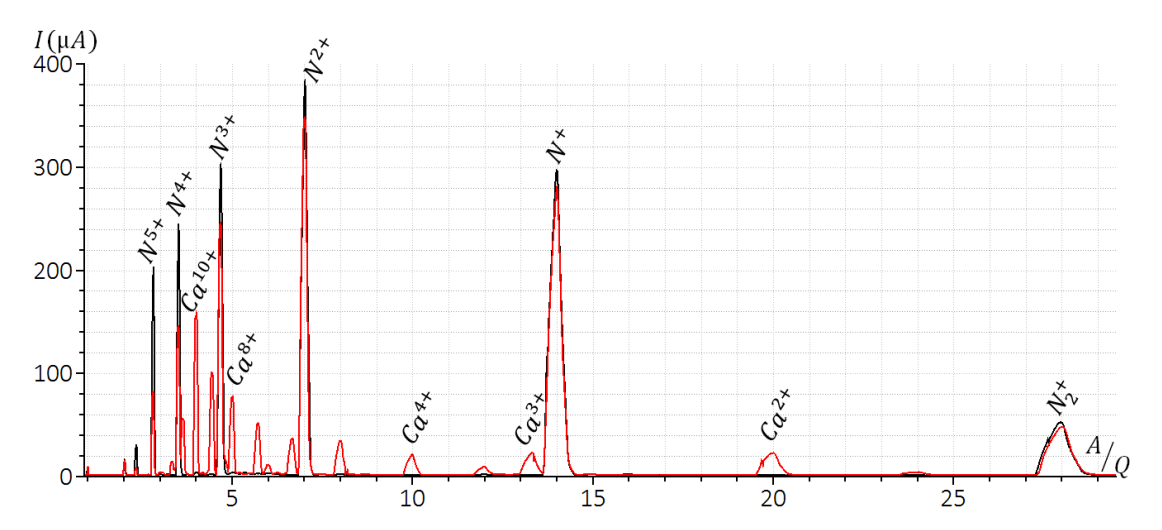

FIGURE F.3 – Spectre d'ions produit par la source d'ions PHOENIX V3 avec 200 *W* de puissance micro-onde et un cylindre thermorégulé à 400 ◦C. Le spectre en noir correspond au four éteint, et celui en rouge au four à 400 ◦C.

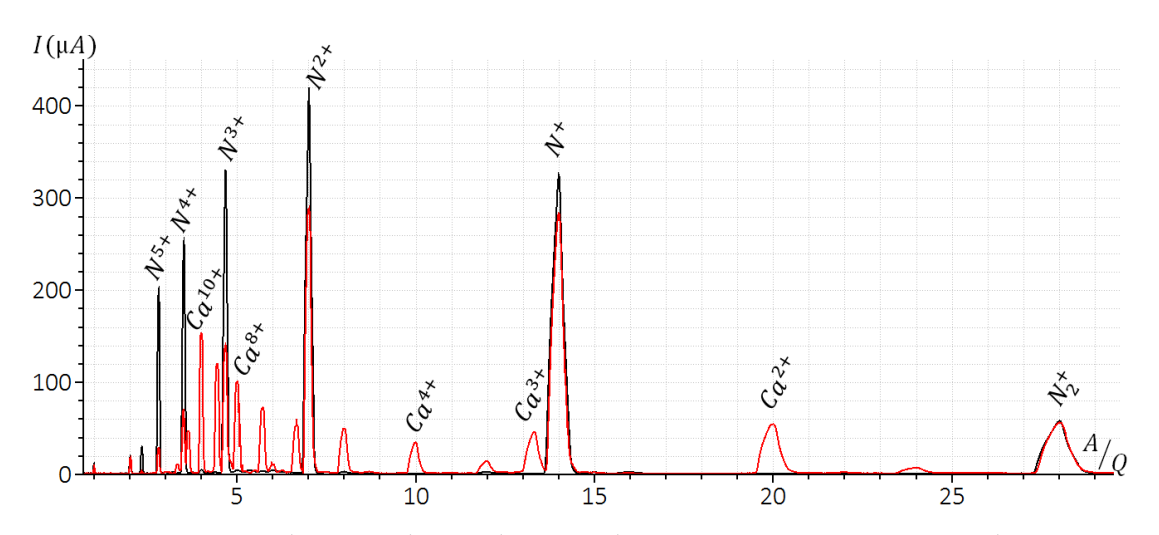

FIGURE F.4 – Spectre d'ions produit par la source d'ions PHOENIX V3 avec 200 *W* de puissance micro-onde et un cylindre thermorégulé à 435 ◦C. Le spectre en noir correspond au four éteint, et celui en rouge au four à 400 °C.

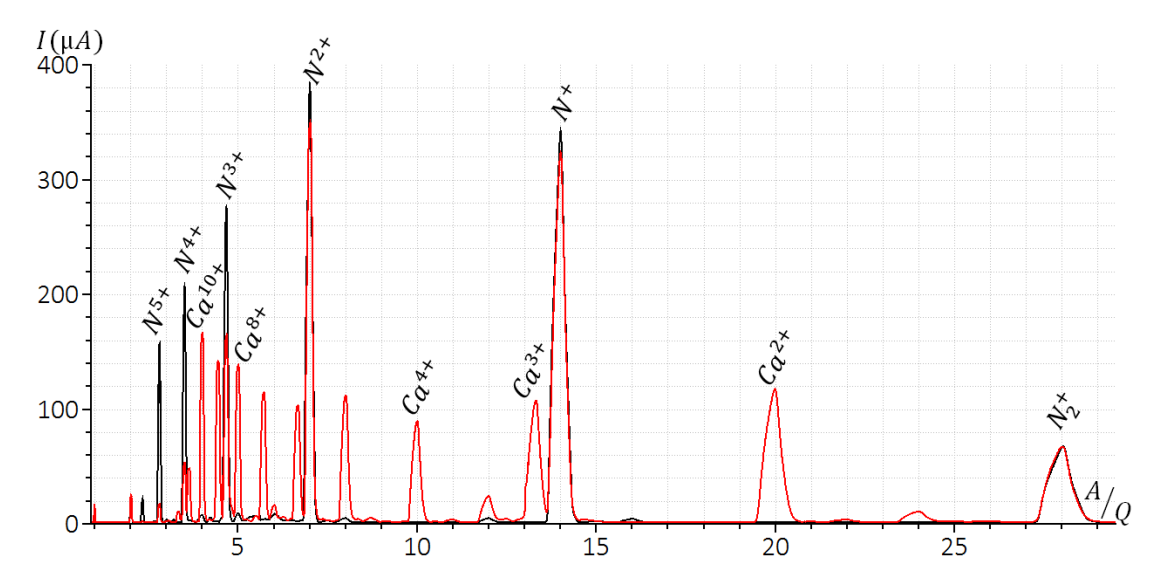

FIGURE F.5 – Spectre d'ions produit par la source d'ions PHOENIX V3 avec 200 *W* de puissance micro-onde et un cylindre thermorégulé à 470 °C. Le spectre en noir correspond au four éteint, et celui en rouge au four à 400 ◦C.

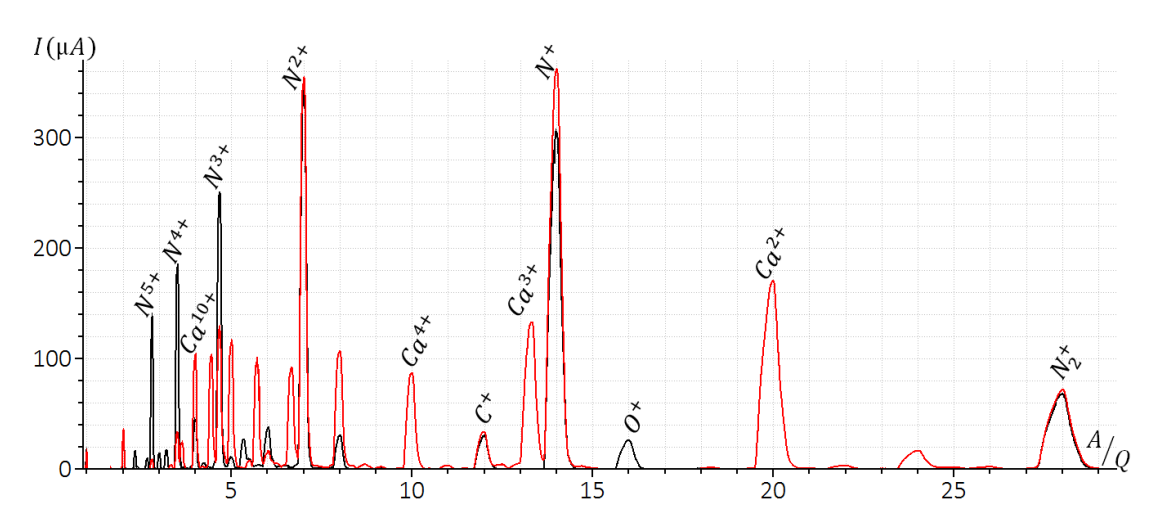

FIGURE F.6 – Spectre d'ions produit par la source d'ions PHOENIX V3 avec 200 *W* de puissance micro-onde et un cylindre thermorégulé à 485 ◦C. Le spectre en noir correspond au four éteint, et celui en rouge au four à 400 ◦C.

# **F.2 Évolution des états de charge en fonction de la température du cylindre thermorégulé**

Le courant de calcium  $Ca^+$  ne pouvant être mesuré à l'aide de la coupelle de Faraday, il est estimé à partir des courants de  $Ca^{2+}$  et de  $Ca^{3+}$  et en supposant que la variation entre ces trois états de charge est constante. Le courant de *Ca*<sup>+</sup> est donc estimé à l'aide de la formule:

$$
I(Ca^{+}) = 2 I(Ca^{2+}) - I(Ca^{3+})
$$

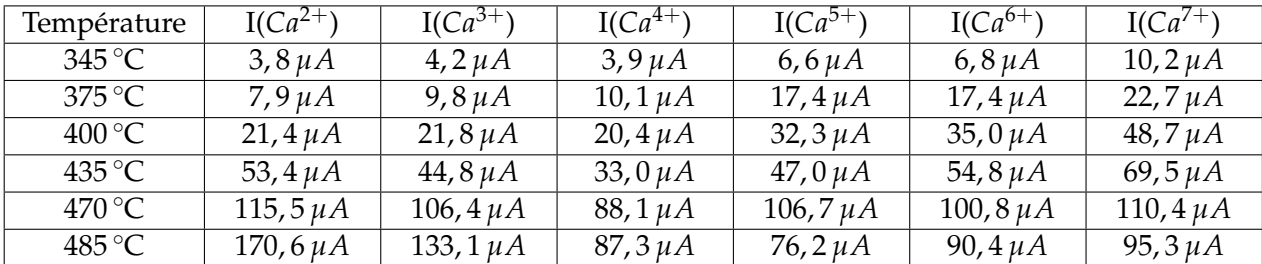

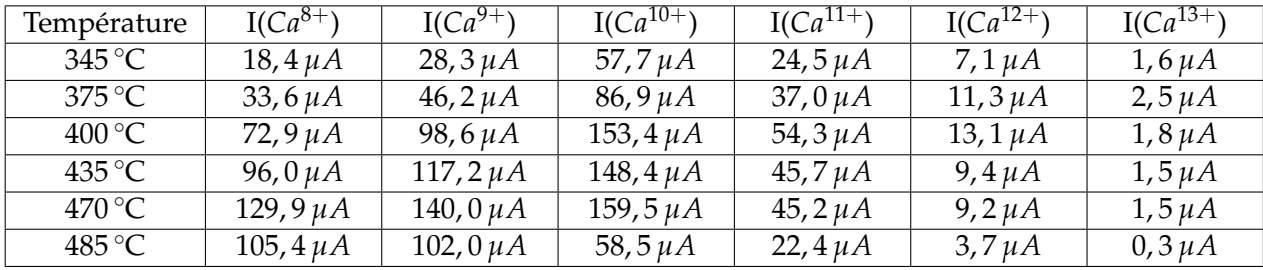

# **Bibliographie**

- [1] Becquerel, H. "On the rays emitted by phosphorescence." Compt. Rend. Hebd. Seances Acad. Sci. , vol. 122, p. 420-421. (1896)
- [2] Curie M., and Lippmann (M., Gabriel). "Rayons émis par les composés de l'uranium et du thorium." Gauthier-Villars, (1898)
- [3] Rutherford E. "Nuclear constitution of atoms." (1920)
- [4] Veselsky M., and G. A. Souliotis. "Production of exotic nuclides in nucleus-nucleus collisions in the Fermi-energy domain." No. EURISOL-11-25-2009-0018. (1909)
- [5] Novikov Yu N., & al. "Mass mapping of a new area of neutron-deficient suburanium nuclides." Nuclear Physics A 697.1-2 : 92-106. (2002)
- [6] *https* : //*en*.*wikipedia*.*org*/*wiki*/*List*\_*o f* \_*accelerators*\_*in*\_*particle*\_*physics*
- [7] Guggenheimer K. "Remarques sur la constitution des noyaux atomiques" I. J. phys. radium, 5(6), 253-256. (1934)
- [8] *https* : //*www*.*ganil* − *spiral*2.*eu*/ (1987)
- [9] Chauveau P. Design, "Simulations and test of a Time-of-Flight spectrometer for mass measurement of exotic beams from SPIRAL1/SPIRAL2 and  $\gamma$  – *ray* spectroscopy of N=Z nuclei close to <sup>100</sup> Sn. Diss. Université de Caen Normandie, (2016)
- [10] Armbruster P., Agarwal Y. K., Brüchle W., Brügger M., Dufour J. P., Gäggeler H., & Poppensieker K. "Attempts to Produce Superheavy Elements by Fusion of Ca 48 with Cm 248 in the Bombarding Energy Range of 4.5-5.2 MeV/u." Physical review letters 54(5) : 406. (1985)
- [11] Bermudez J., Udup E., Tecchio L. B., Maran L., & Pranovi L. "Radiation Damage Analysis on CDG Graphite for SPIRAL 2 Neutron Converter: Preliminary Results." LNL Annual Report, 136-137. (2009)
- [12] Gales S. "SPIRAL2 at GANIL: Next generation of ISOL facility for intense secondary radioactive ion beams." Nuclear physics A 834.1-4 : 717c-723c. (2010)
- [13] Goldston R.J.; Rutherford P.H. "Introduction to Plasma Physics." Taylor & Francis. p. 1-2. ISBN 978-0-7503-0183-1. p1 (1995)
- [14] Langmuir I. "Oscillations in Ionized Gases." Proceedings of the National Academy of Sciences. 14 (8): 627–637. Bibcode:1928PNAS...14..627L. doi:10.1073/pnas.14.8.627. PMC 1085653. PMID 16587379. (1928. Archived from the original on 7 July 2017)
- [15] Morozov A.I. "Introduction to Plasma Dynamics." CRC Press. p. 17. ISBN 978-1-4398- 8132-3. p5. (2012)
- [16] Benjamin N., Mangano S., & Jewett R. "Scalable helicon wave plasma processing device with a non-cylindrical source chamber having a serpentine antenna." U.S. Patent No. 6,087,778. Washington, DC: U.S. Patent and Trademark Office. (2000)
- [17] Torrisi G., Mascali D., Sorbello G., Castro G., Celona L., Galatà A., ... & Gammino S. "Non-conventional microwave coupling of RF power in ECRIS plasmas. In AIP Conference Proceedings" (Vol. 2011, No. 1, p. 020014). AIP Publishing. (2018, September)
- [18] Jennings S.G. "The mean free path in air." Journal of Aerosol Science 19 (2) : 159-166. (1988)
- [19] Gammino S., & Ciavola G. "ECR ion sources and scaling laws." : G03. (1996)
- [20] Mironov V., Bogomolov S., Bondarchenko A., Efremov A., & Loginov, V. "Numerical model of electron cyclotron resonance ion source." Physical Review Special Topics-Accelerators and Beams, 18(12), 123401. (2015)
- [21] Beijers J.P M., & Mironov, V. "Three-dimensional simulations of ion dynamics in an Electron Cyclotron Resonance Ion Source." Review of Scientific Instruments, 81(2), 02A307. (2010)
- [22] Geller R. & al., Proc. of the 8th Workshop on ECRIS, East Lansing (1987) 1
- [23] Douysset G., Khodja H., Girard A., & Briand J.P. "Highly charged ion densities and ion confinement properties in an electron-cyclotron-resonance ion source." Physical Review E, 61(3), 3015. (2000)
- [24] Busch H., "Berechnung der bahn von kathodenstrahlen im axial symmetrischen electromagnetischen felde", Z. Phys. 8, 974–993 (1926)
- [25] Pastukhov V.P. "Classical longitudinal plasma losses from open adiabatic traps." Reviews of Plasma Physics. Springer, Boston, MA, p 203-259. (1987)
- [26] D. Hitz, A. Girard, G. Melin, S. Gammino, G. Ciavola, & L. Celona, "Results and interpretation of high frequency experiments at 28 GHz in ECR ion sources, future prospects.," Review of Scientific Instruments, vol. 73, no. 2, pp. 509–512, (2002)
- [27] Sakieldien M. Characteristic K*α* emission of electron cyclotron resonance ion source plasmas. Research report/Department of Physics, University of Jyväskylä 2018, 6 (2018)
- [28] Geller R., "Electron cyclotron resonance ion sources and ECR plasmas." CRC Press, p35. (1996)
- [29] Biri S., Valek A., & Vámosi J. "Status of ECRIS building and recent results on trap modelling." Proceedings of the 12th International Workshop on ECR Ion Sources, Institute for Nuclear Study, University of Tokyo, (1995)
- [30] Kennel C.F., & Engelmann F. "Velocity space diffusion from weak plasma turbulence in a magnetic field." The Physics of Fluids, 9(12), 2377-2388. (1966)
- [31] Lieberman M.A., & Lichtenberg A.J. "Principles of plasma discharges and materials processing." John Wiley & Sons. (2005)
- [32] Krapchev V.B. "Kinetic theory of the ponderomotive effects in a plasma." Physical Review Letters, 42(8), 497. (1979)
- [33] Geller R. "Electron cyclotron resonance ion sources and ECR plasmas." CRC Press, p127. (1996)
- [34] Zhao H.W., Efremov A.A., & Kutner V.B. "Numerical study on the gas mixing effect in ECR ion sources." Nuclear Instruments and Methods in Physics Research Section B: Beam Interactions with Materials and Atoms, 98(1-4), 545-548. (1995)
- [35] Mironov V., & Beijers J.P.M. "Three-dimensional simulations of ion dynamics in the plasma of an electron cyclotron resonance ion source." Physical Review Special Topics-Accelerators and Beams, 12(7), 073501. (2009)
- [36] Tarvainen O., Suominen P., & Koivisto H. "A new plasma potential measurement instrument for plasma ion sources." Review of scientific instruments, 75(10), 3138-3145. (2004)
- [37] Leitner M., Wutte D., Brandstötter J., Aumayr F., & Winter H.P. "Single-stage 5 GHz ECR-multicharged ion source with high magnetic mirror ratio and biased disk." Review of scientific instruments, 65(4), 1091-1093. (1994)
- [38] Mascali D., Musumarra A., Leone F., Romano F.P., Galatà A., Gammino S., & Massimi C. "PANDORA, a new facility for interdisciplinary in-plasma physics." The European Physical Journal A, 53(7), 145. (2017)
- [39] Chen, F. "Introduction to Plasma Physics and Controlled Fusion", Volume 1 (2nd ed.). Plenum Publishing Corporation. p. 116. (1984)
- [40] Alton G.D. "Microwave electron cyclotron electron resonance (ECR) ion source with a large, uniformly distributed, axially symmetric, ECR plasma volume." U.S. Patent No. 5,506,475. (9 Apr. 1996)
- [41] Kronholm R., Kalvas T., Koivisto H., Laulainen J., Marttinen M., Sakildien M., & Tarvainen O. Spectroscopic study of ion temperature in minimum-B ECRIS plasma. Plasma Sources Science and Technology. (2019)
- [42] Petrov E.P., Bogomolov V.N., Kalosha I.I., & Gaponenko S.V. "Spontaneous emission of organic molecules embedded in a photonic crystal." Physical review letters, 81(1), 77. (1998)
- [43] Rand S.C., & DeShazer L.G. "Visible color-center laser in diamond." Optics letters, 10(10), 481-483. (1985)
- [44] Lam S.K., Zheng C.E., Lo D.Y., Dem'yanov A., & Napartovich A.P. "Kinetics of Ar\* 2 in high-pressure pure argon." Journal of Physics D: Applied Physics, 33(3), 242. (2000)
- [45] Ivanov A.A., & Wiesemann K. "Ion confinement in electron cyclotron resonance ion sources (ECRIS): importance of nonlinear plasma-wave interaction." IEEE Transactions on Plasma Science, 33(6), 1743-1762. (2005)
- [46] Farley Jr, D.T. "The effect of Coulomb collisions on incoherent scattering of radio waves by a plasma." Journal of Geophysical Research, 69(1), 197-200. (1964)
- [47] Tereshchenko V.D., Tereshchenko E.D., & Kohl H. "The incoherent scattering of radio waves in a non-Maxwellian plasma: The effects of Coulomb collisions." Journal of Geophysical Research: Space Physics, 96(A10), 17591-17598. (1991)
- [48] Shirkov, G. "Multicomponent consideration of electron fraction of electron-cyclotron resonance source plasma." Review of Scientific Instruments, 71(2), 850-852. (2000)
- [49] Tarvainen O., Suominen P., Ropponen T., Kalvas T., Heikkinen P., & Koivisto H. "Effect of the gas mixing technique on the plasma potential and emittance of the JYFL 14 GHz electron cyclotron resonance ion source." Review of scientific instruments, 76(9), 093304. (2005)
- [50] Melin G., Drentje A.G., Girard A., & Hitz D. "Ion behavior and gas mixing in electron cyclotron resonance plasmas as sources of highly charged ions." Journal of applied physics, 86(9), 4772-4779. (1999)
- [51] Antaya T.A. "A review of studies for the variable frequency superconducting ECR ion source project at MSU." Le Journal de Physique Colloques, 50(C1), C1-707. (1989)
- [52] Wenander F.J. "Charge breeding and production of multiply charged ions in EBIS and ECRIS" (Doctoral dissertation, Chalmers U. Tech.) (2001)
- [53] Kumar P., Rodrigues G., Lakshmy P.S., Kanjilal D., Singh B.P., & Kumar, R. "Development of metallic ion beams using ECRIS." Nuclear Instruments and Methods in Physics Research Section B: Beam Interactions with Materials and Atoms, 252(2), 354- 360. (2006)
- [54] Sugiyama S., Kato Y., & Ishii S. "Production of multiply charged Si and Fe ions from solid materials by sputtering and evaporating methods in a 2.45 GHz ECR source." Review of scientific instruments, 73(2), 542-544. (2002)
- [55] Harkewicz R., Billquist P.J., Greene J.P., Nolen Jr J.A., & Pardo R.C., "Ion plasma sputtering as a method of introducing solid material into an electron cyclotron resonance ion source." Review of scientific instruments, 66(4), 2883-2887. (1995)
- [56] Zavodszky P.A., & al. "Status report on the design and construction of the Superconducting Source for Ions at the National Superconducting Cyclotron Laboratory/Michigan State University." Review of scientific instruments 77.3 : 03A334. (2006)
- [57] Lyneis C.M., & Antaya T.A. "ERC sources for the production of highly charged ions." In Review of Scientific Instruments CONF 890703 (Vol. 61, No. 1, pp. 221-224). AIP. (1990)
- [58] Wutte D., Abbott S., Leitner M.A., & Lyneis C.M. "High intensity metal ion beam production with ECR ion sources at the Lawrence Berkeley National Laboratory." Review of scientific instruments, 73(2), 521-524. (2002)
- [59] Koivisto H., Ärje J., & Nurmia M. "Metal ion beams from an ECR ion source using volatile compounds." Nuclear Instruments and Methods in Physics Research Section B: Beam Interactions with Materials and Atoms, 94(3), 291-296. (1994)
- [60] Werner T., Zschornack G., Grossmann F., Ovsyannikov V.P., & Ullmann F. "Highly charged metal ions produced from volatile organometallic compounds in a room temperature electron beam ion trap." Review of Scientific Instruments, 71(5), 2038-2040. (2000)
- [61] Koivisto H., Arje J., & Nurmia M., "Metal ions from the volatile compounds method for the production of metal ion beams." Review of scientific instruments 69.2 : 785-787. (1998)
- [62] Tarvainen, O. "Studies of electron cyclotron resonance ion source plasma physics." Research report/Department of Physics, University of Jyväskylä, (8/2005): Production efficiency and reduction of carbon contamination of an ECRIS. (2005)
- [63] Leduc A., Maunoury L., Thuillier T., Bajeat O., Barué C., Jacob J. & Lemagnen F. "Angular distribution measurement of neutral atoms coming out a resistive oven". To be Published (2019)
- [64] Leitner D., Galloway M.L., Loew T.J., Lyneis C.M., Castro Rodriguez I., & Todd, D.S. "High intensity production of high and medium charge state uranium and other heavy ion beams with VENUS." Review of Scientific Instruments, 79(2), 02C710. (2008)
- [65] Harkewicz R. "Efficient production of a <sup>48</sup>*Ca* beam from oxide material in an electron cyclotron resonance ion source using a low power miniature oven." Review of scientific instruments 67.6 : 2176-2178. (1996)
- [66] Winklehner D., Todd D., Benitez J., Strohmeier M., Grote D., & Leitner D. Comparison of extraction and beam transport simulations with emittance measurements from the ECR ion source venus. Journal of Instrumentation, 5(12), P12001. (2010)
- [67] Gammino S., Ciavola G., Celona L., Romano P., Torrisi L., Hitz D., ... & Melin, G. Operations of the SERSE superconducting ECR ion source at 28 GHz. In AIP Conference Proceedings (Vol. 600, No. 1, pp. 223-227). AIP. (2001)
- [68] Cavenago M., Petrenko S., & Kulevoy T. "A Vapour Source for ECR Ion Sources." (2002)
- [69] Rácz R., Biri S., Hajdu P., Csik A., Vad K., Kökényesi S., ... & Hegedus V. Application of an ecr ion source for ionic fuctionalization of implant materials on the nanoscale. In Proceedings of the 21st International Workshop on ECR Ion Sources (ECRIS2014), Nizhny Novgorod, Russia (pp. 24-28). (2014).
- [70] Maunoury L., & al. "MONO1001: A source for singly charged ions applied to the production of multicharged fullerene beams." Review of scientific instruments 75.5 : 1884-1887. (2004)
- [71] Garrigues, L., Heron, A., Adam, J. C., & Boeuf, J. P. "Hybrid and particle-in-cell models of a stationary plasma thruster." Plasma Sources Science and Technology, 9(2), 219. (2000)
- [72] Gérardin, F., Chauvin, N., Baylac, M., Pichoff, N., Uriot, D., Napoly, O., ... & Bouly, F. "Space Charge Compensation in Low Energy Beam Lines." (2016)
- [73] Brieda L. "Development of the DRACO ES-PIC code and fully-kinetic simulation of ion beam neutralization." Thèse de doctorat. Virginia Tech. (2005)
- [74] Nikishkov, G. P. "Introduction to the finite element method. University of Aizu", p. 1-70. (2004)
- [75] The Finite Element Method by Example in Qt/C++, Krzysztof Napiontek
- [76] *https* : //*www*.*particleincell*.*com*/2015/ *f em* − *pic*/
- [77] Vahedi, V., and Maheswaran Surendra. "A Monte Carlo collision model for the particle-in-cell method: applications to argon and oxygen discharges." Computer Physics Communications 87.1-2 : 179-198. (1995)
- [78] Teyssier R., "Basic principles of cosmological simulation", 30th Jerusalem Winter School
- [79] Writing a PM code, Andrey Kravtsov
- [80] Haugbølle T., Frederiksen J.T., & Nordlund Å. "photon-plasma: A modern high-order particle-in-cell code." Physics of Plasmas, vol. 20, no 6, p. 062904. (2013)
- [81] Roberts A.J. "Simple and fast multigrid solution of Poisson's equation using diagonally oriented grids." ANZIAM Journal, vol. 43, p. 1-36. (2001)
- [82] J. Wang, W. Zhong, & J. Zhang. A general meshsize fourth-order compact difference discretization scheme for 3D Poisson equation. Applied mathematics and computation, 183(2), 804-812. (2006).
- [83] *https* : //*www*.*particleincell*.*com*/2015/ *f em* − *pic*/
- [84] Ainseba B.E., Bendahmane M., & Lopez A. "Solving the Laplacian Equation in 3D using Finite Element Method in C# for Structural Analysis." (2011)
- [85] *https* : // *f r*.*wikipedia*.*org*/*wiki*/*M*%*C*3%*A*9*thode*\_*du*\_*gradient*\_*conjugu*% *C*3%*A*9
- [86] Notay Y. "An aggregation-based algebraic multigrid method. Electronic transactions on numerical analysis", vol. 37, no 6, p. 123-146. (2010)
- [87] Demmel J., Vasileska D., & Saraniti M., "Multigrid Overview." (2004)
- [88] Adams M. "Parallel multigrid algorithms for unstructured 3D large deformation elasticity and plasticity finite element problems." (1999)
- [89] *https* : //*www*.*particleincell*.*com*/2011/*vxb* − *rotation*/
- [90] Boris J.P. "Relativistic plasma simulation- optimization of a hybrid code." In: Proc. 4th Conf. Num. Sim. Plasmas. p. 3-67. (1970)
- [91] Nanbu K. "Theory of cumulative small-angle collisions in plasmas." Physical Review E, vol. 55, no 4, p. 4642. (1997)
- [92] Bote D., Salvat F., Jablonski A., & Powell C. J. "Cross sections for ionization of K, L and M shells of atoms by impact of electrons and positrons with energies up to 1 GeV: Analytical formulas." Atomic Data and Nuclear Data Tables, 95(6), 871-909. (2009)
- [93] Lawler J.E., & al. "Nanosecond time-resolved spectroscopy of the n= 2 levels in a highpressure He discharge." Physical Review Letters 39.9 : 543. (1977)
- [94] Mironov V., Bogomolov S., Bondarchenko A., Efremov A., & Loginov V. "Numerical simulations of gas mixing effect in electron cyclotron resonance ion sources." Physical Review Accelerators and Beams, 20(1), 013402. (2017)
- [95] Song S. & Yovanovich M.M. "Correlation of thermal accommodation coefficient for engineering surfaces." In: National Heat Transfer Conference, Pittsburgh, PA. (1987)
- [96] Goodman F.O., "Thermal accommodation coefficients." The Journal of Physical Chemistry 84.12 : 1431-1445. (1980)
- [97] Leclerc J., Pompes à fixation. Techniques de l'ingénieur. Génie mécanique, no BM4274, p. BM4274. 1-BM4274. 18. (2002)
- [98] Pichard A. "Développement de faisceaux d'ions radioactifs pour le projet SPIRAL 2." Thèse de doctorat. Université de Caen. Annexe 2.1 (2010)
- [99] Landré-Pellemoins F. "Production de faisceaux d'ions radioactifs par la méthode ISOL pour SPIRAL." Thèse de doctorat. Université de Caen. (2001)
- [100] Touil A., Litaiem J., & Zagrouba F. "Isothermes de sorption et propriétés thermodynamique de l'Allium sativum." Journal of the Tunisian Chemical Society, vol. 17, p. 105-114. (2015)
- [101] Izotov I., Tarvainen O., Skalyga V., Mansfeld D., Kalvas T., Koivisto H., & Kronholm R., "Measurement of the energy distribution of electrons escaping minimum-B ECR plasmas." Plasma Sources Science and Technology 27.2 : 025012. (2018)
- [102] Ropponen T., "Electron heating, time evolution of bremsstrahlung and ion beam current in electron cyclotron resonance ion sources." Research report/Department of Physics, University of Jyväskylä 1/2010 (2010)
- [103] Shirkov G.D., "A classical model of ion confinement and losses in ECR ion sources." Plasma Sources Science and Technology 2.4 : 250. (1993)
- [104] Adrouche N., "Diagnostic du plasma de la source d'ions ECR SIMPA par spectroscopie X, Collision d'ions néon hydrogenoïdes avec des agrégats d'argon." Diss. Université Pierre et Marie Curie-Paris VI, (2006)
- [105] Lotz W., "Electron-impact ionization cross-sections for atoms up to Z= 108." Zeitschrift für Physik A Hadrons and nuclei 232.2 : 101-107. (1970)
- [106] Belenger C., Defrance P., Salzborn E., Shevelko V.P., Tawara H., & Uskov D.B. "Double ionization of neutral atoms, positive and negative ions by electron impact." Journal of Physics B: Atomic, Molecular and Optical Physics 30.11 : 2667. (1997)
- [107] Hahn, Y., "Electron-ion recombination processes-an overview." Reports on Progress in Physics 60.7 : 691. (1997)
- [108] Gallagher J.W., Bransden B.H. & Janev R.K., "Evaluated Theoretical Cross Section Data for Charge Exchange of Multiply Charged Ions with Atoms. II. Hydrogen Atom-Partially Stripped Ion Systems." Journal of physical and chemical reference data 12.4 : 873-890. (1983)
- [109] *https* : //*www* − *amdis*.*iaea*.*org*/
- [110] Lagniel J.M. & Lemaire J.L., "On-line optimization code used at Saturne", Proceedings of the Europhysics Conference held at the Hahn-Meitner-Institut für Kernforschung Berlin GmbH Berlin, Germany, September 20 – 23,1983. Computing in Accelerator Design and Operation, Lecture Notes in Physics, Volume 215, (1984)
- [111] Edgell D.H., Kim J.S., Bogatu I.N., Pardo R.C., & Vondrasek R.C. (2001). Modeling of electron cyclotron resonance ion source plasmas. In Particle Accelerator Conference, 2001. PAC 2001. Proceedings of the (Vol. 3, pp. 2135-2137). IEEE (2001)
- [112] Kutner V.B., & Shirkov G.D.. "Calculation of ion charge distribution in the Dubna ECRIS-14." Zeitschrift für Physik D Atoms, Molecules and Clusters 21.1 : S323-S325. (1991)
- [113] Perelstein E.A. & Shirkov G.D.: Particles & Nuclei 18,68 (1987)
- [114] Wiesmann, K.: In Proc. of Int. Conf. on Mult. Charged Heavy Ion Sources, IEEE Trans. NS-19,2,156 (1972)
- [115] Asaji T., Ohba T., Uchida T., Minezaki H., Ishihara S., Racz R., ... & Yoshida Y. "Fullerene-rare gas mixed plasmas in an electron cyclotron resonance ion source." Review of Scientific Instruments, 85(2), 02A936. (2014)
- [116] Rudberg E., "The Vapor Pressure of Calcium between 500 and 625 °C". Physical Review, vol. 46, no 9, p. 763. (1934)
- [117] Douglas P.E., "The Vapour Pressure of Calcium: I." Proceedings of the Physical Society. Section B, vol. 67, no 10, p. 783. (1954)
- [118] Eichler B., Hübener S., & Roßbach, H. "Adsorption flüchtiger Metalle auf metallischen Oberflächen und ihre Anwendung in der Kernchemie: Berechnung der Enthalpie der dissoziativen Chemisorption von Monooxiden der Seltenerdmetalle und Actinoide." (No. ZFK-609). (1986)
- [119] Arianer J. Technique du Vide. (2006)
- [120] *https* : // *f r*.*wikipedia*.*org*/*wiki*/%*C*3%89*coulement*\_*de*\_*Poiseuille*
- [121] Karpenko A. J., & Baturin V. A. Cluster Beams Sources. Part 2. The Formation of Cluster Beams in Nozzle Sources. (2012)

### **Abstract**

#### **Version française**

Dans le cadre du projet SPIRAL2, la source d'ions à la résonance cyclotronique électronique (RCE) PHOENIX V3 (amélioration par rapport à la précédente version PHOENIX V2) a été développée afin d'augmenter la production d'ions avec un *A*/*Q* = 3. La source vise principalement la production d'ions métalliques. Pour cela, des atomes métalliques sont sublimés dans un four avant d'être injectés dans la source d'ions. Lors de la production de tels faisceaux d'ions, la grande majorité des atomes se fixe au niveau de la paroi de la chambre à plasma et y reste. Ces pertes mènent à une faible efficacité globale d'ionisation (de l'ordre de la dizaine de pour cent).

Un code hybride PIC (Particle In Cells) a été développé pour étudier la dynamique des particules chargées et reproduire les spectres d'ions en *A*/*Q* expérimentaux produits par la source d'ions PHOENIX V3. La simulation se concentre sur la propagation des ions en trois dimensions. A l'aide de plusieurs paramètres ajustables, la simulation reproduit la distribution des états de charges à la sortie de la source d'ions. Ce code a fourni des résultats encourageants.

En parallèle de l'étude par simulation de la dynamique des particules dans le plasma, un ensemble de simulations reproduisant le fonctionnement du four pour atomes métalliques a été conçu. Les simulations permettent également l'analyse de la distribution angulaire des impulsions des particules quittant le creuset du four. Les distributions angulaires fournies par les simulations sont comparées à celles obtenues grâce à des mesures expérimentales.

Une étude expérimentale a également été initiée afin de réduire le temps de collage des atomes métalliques injectés sur la chambre à plasma. Pour cela, un cylindre thermorégulé a été réalisé afin de favoriser la réévaporation des particules fixées. Il est ainsi possible d'augmenter l'efficacité globale d'ionisation d'au moins un facteur 2 et de mesurer l'augmentation de l'efficacité en fonction de la température de la paroi.

#### **English version**

In the framwork of the SPIRAL2 project, the Electron Cyclotron Resonance Ion Source PHOENIX V3 (upgrade of the previous source PHOENIX V2) has been developed to improve the production of highly charged ions with  $A/Q = 3$ . The ion source mainly aims at the production of metal ion beams. For this, condensable atoms are sublimated into oven before being injected into the ion source. During the production of such ion beams, the major part of atoms travel towards the plasma chamber wall and remains there. Those losses lead to low global ionization efficiency (of the order of ten percent).

An hybrid code PIC (Particle In Cells) was developed to study the dynamic of charged particles and to reproduce the experimental *A*/*Q* spectrum produced by the PHOENIX V3 ion source. The simulation focuses on the propagation of ions in 3D. Using several adjustable parameters, the simulation outcomes fit the charge state distribution at the exit of the ion source. This code has provided encouraging results.

In parallel with the simulation study of particle dynamic in the plasma, a series of simulations have been run to reproduce the operation of an oven leading to the emission of metallic atoms. The outcomes of the simulations allow analysis of the angular distribution of the particles leaving the hot crucible. The angular distributions provided by the simulations are compared with those obtained through experimental measurements.

An experimental study was also initiated to reduce the sticking time of the metal atoms on the plasma chamber. For this, a thermoregulated cylinder has been designed and realised to promote the re-evaporation of fixed paricles. It is thus possible to increase the global ionization efficiency by a factor 2 at least and to study the variation of the efficiency as a fonction of the cylinder temperature.